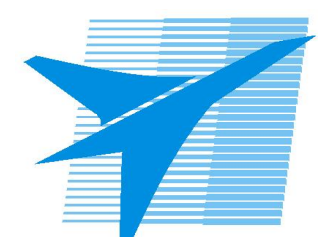

Министерство образования Иркутской области Государственное бюджетное профессиональное образовательное учреждение Иркутской области «Иркутский авиационный техникум»

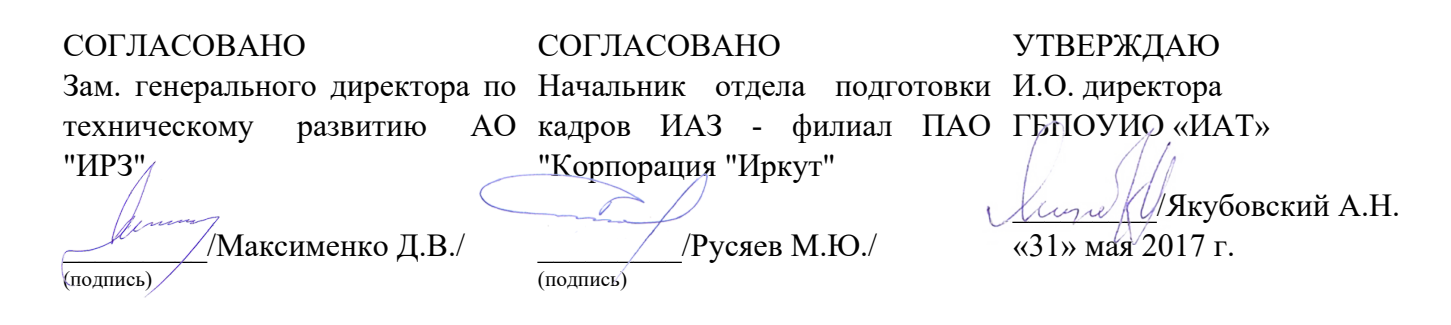

## **ФОНД ОЦЕНОЧНЫХ СРЕДСТВ ПО ПРОФЕССИОНАЛЬНОМУ МОДУЛЮ**

ПМ.01 Разработка программных модулей программного обеспечения для компьютерных систем

специальности

09.02.03 Программирование в компьютерных системах

Рассмотрена цикловой комиссией ПКС протокол № 12 от 19.05.2017 г.

Председатель ЦК

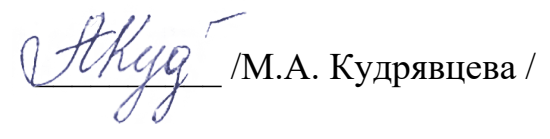

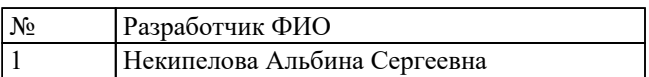

# 1. ОБЩИЕ ПОЛОЖЕНИЯ

### 1.1. Область применения фонда оценочных средств (ФОС)

ФОС профессионального модуля - является частью образовательной программы в соответствии с ФГОС СПО по специальности

09.02.03 Программирование в компьютерных системах

в части освоения вида профессиональной деятельности:

Разработка программных модулей программного обеспечения для компьютерных систем

и соответствующих профессиональных компетенций (ПК):

ПК.1.1 Выполнять разработку спецификаций отдельных компонент.

ПК.1.2 Осуществлять разработку кода программного продукта на основе готовых спецификаций на уровне модуля.

ПК.1.3 Выполнять отладку программных модулей с использованием специализированных программных средств.

ПК.1.4 Выполнять тестирование программных модулей.

ПК.1.5 Осуществлять оптимизацию программного кода модуля.

ПК.1.6 Разрабатывать компоненты проектной и технической документации с использованием графических языков спецификаций.

#### 1.2 Цели и задачи модуля - требования к результатам освоения модуля

С целью овладения указанным видом профессиональной деятельности и соответствующими профессиональными компетенциями обучающийся в ходе освоения профессионального модуля должен:

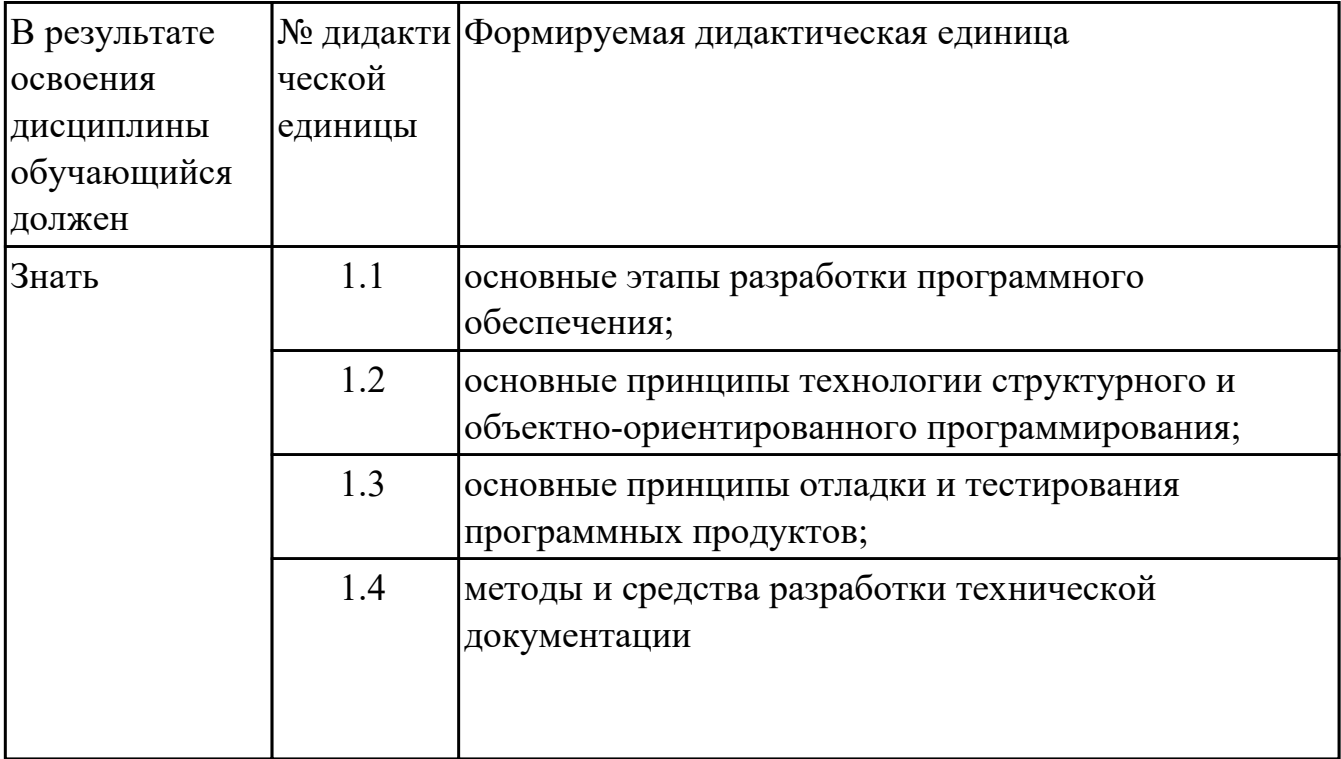

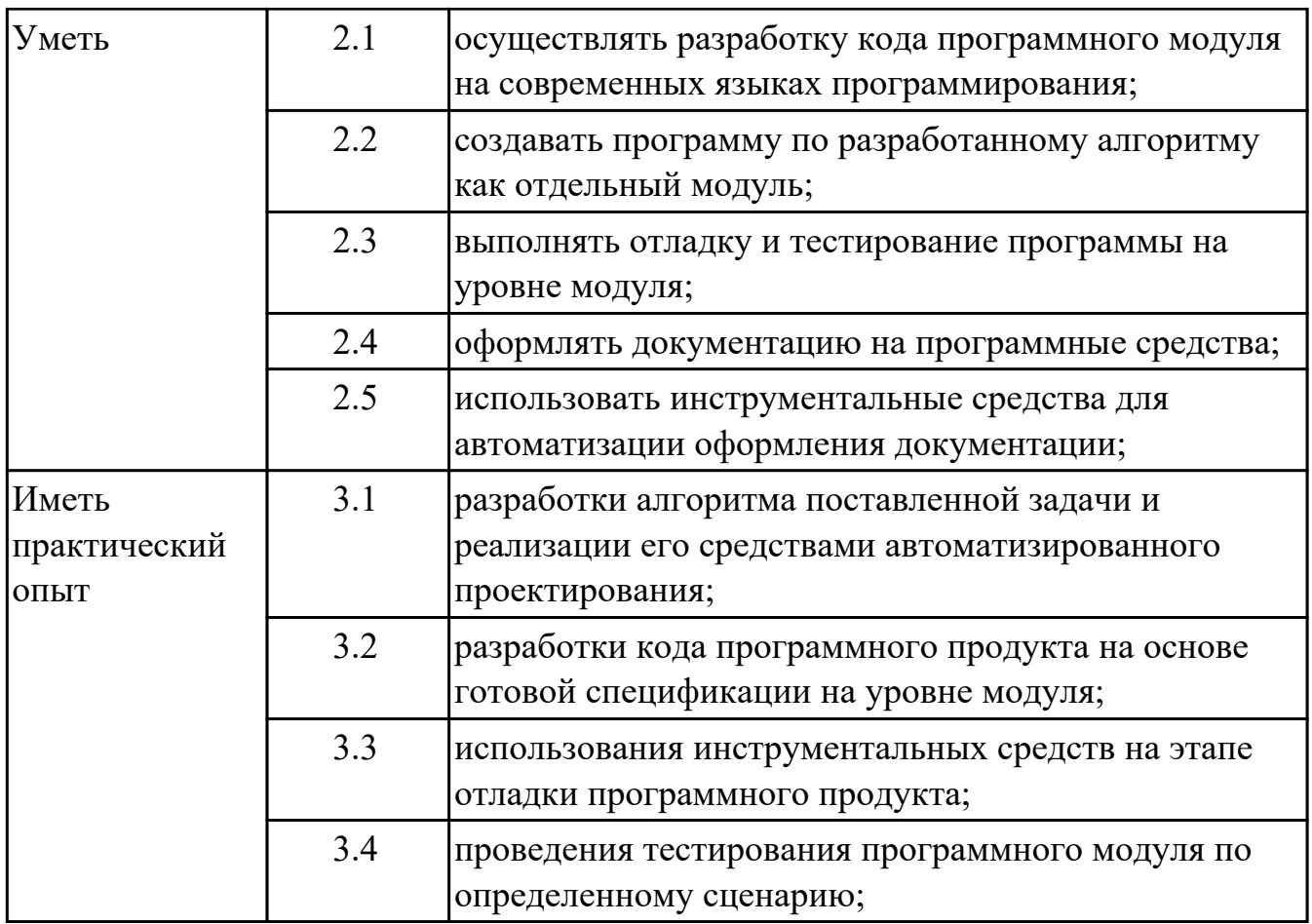

# 2. ФОНД ОЦЕНОЧНЫХ СРЕДСТВ МЕЖДИСЦИПЛИНАРНЫХ КУРСОВ ПРОФЕССИОНАЛЬНОГО МОДУЛЯ ИСПОЛЬЗУЕМЫЙ НА ТЕКУЩЕМ **КОНТРОЛЕ**

### 2.1 Результаты освоения МДК.01.01 Системное программирование подлежащие проверке на текущем контроле

### 2.1.1 Текущий контроль (ТК) № 1

Тема занятия: 1.1.3. Работа с двоично-десятичными, шестнадцатеричными числами и символами кола ASCII.

Метод и форма контроля: Практическая работа (Опрос)

Вид контроля: защита

Дидактическая единица: 1.1 основные этапы разработки программного обеспечения:

#### Профессиональная(-ые) компетенция(-ии):

ПК.1.1 Выполнять разработку спецификаций отдельных компонент.

#### Занятие(-я):

1.1.1. Системы счисления. Перевод чисел из одной системы в другую. Биты, байты. 1.1.2. Структура и адресация памяти, процессор. Назначение регистров. Понятие сегмента, стека. Система прерываний процессора.

### Залание №1

Занести в отладчике Debug в память с адреса FFEC и посмотреть

Как будут выглядеть в памяти машины числа и символы: -328,1110011101101001В,  $95, (a), \{$ 

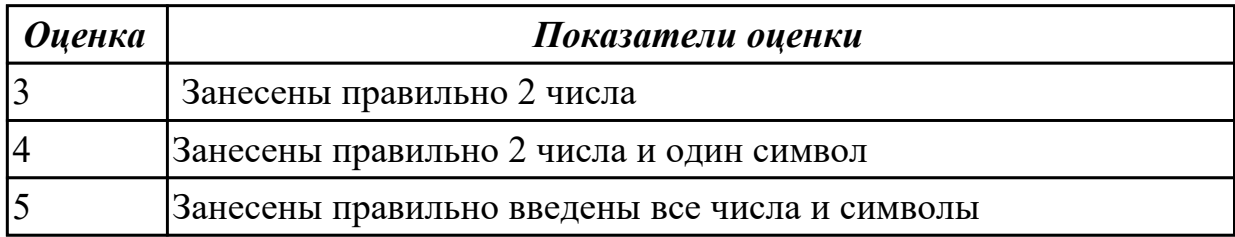

### Залание №2

Сформулируйте что такое сегменты и регистры, перечислите какие вы знаете регистры

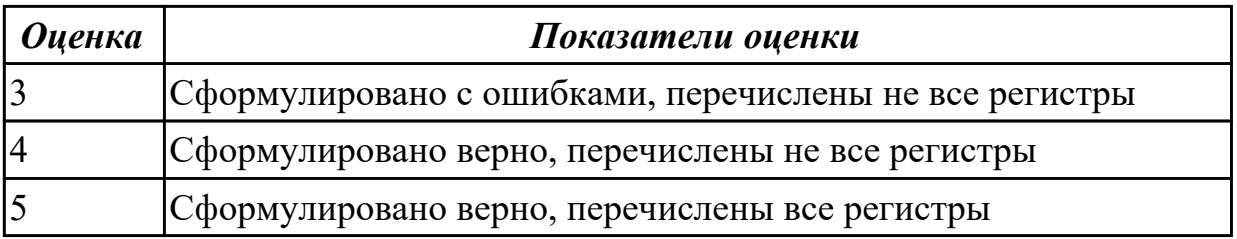

Дидактическая единица: 2.1 осуществлять разработку кода программного модуля на современных языках программирования;

## Профессиональная(-ые) компетенция(-ии):

ПК.1.1 Выполнять разработку спецификаций отдельных компонент.

## Занятие(-я):

1.1.1. Системы счисления. Перевод чисел из одной системы в другую. Биты, байты.

1.1.2. Структура и адресация памяти, процессор. Назначение регистров. Понятие сегмента, стека. Система прерываний процессора.

## Залание №1

Составить программу в машинных кодах:

-занести в регистр АХ десятичное число -184.

-прибавить десятичное число 15 к АХ.

-переслать содержимое АХ в ВХ.

-прибавить АХ к ВХ.

-почистить АХ.

-выход в DOS.

Записать программу в машинных кодах в память в отладчике Debug со смещением 100

Рассмотреть содержимое всех регистров.

Рассмотреть записанную программу в памяти.

Осуществить пошаговое выполнение созданной программы до команды RET

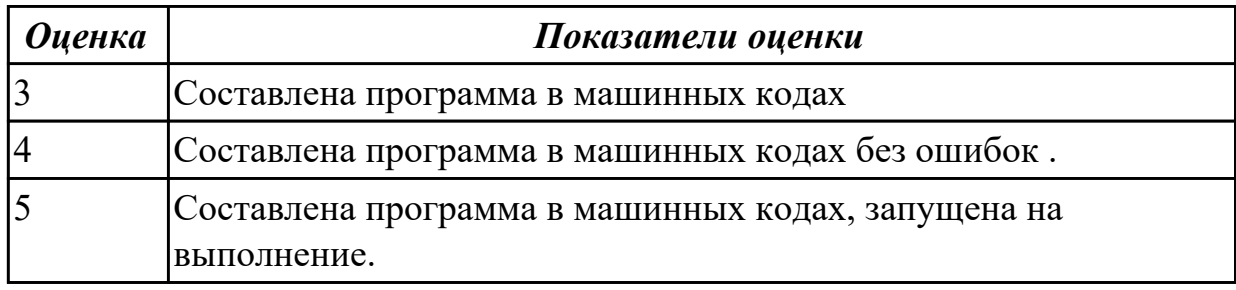

## Залание №2

Занести в отладчике Debug и посмотреть

Как будут выглядеть в памяти машины числа, если они располагаются там, начиная с заданного адреса.

Числа занимают объем памяти равный 2 байтам.

Начальный адрес 01ЕЕ

 $-45,817,-58,33,177$ 

E1 A5 A3 AC A5 AD E2

Q4R54)

Составить в тетради таблицу распределения по адресам содержимого памяти

**Оценка** 

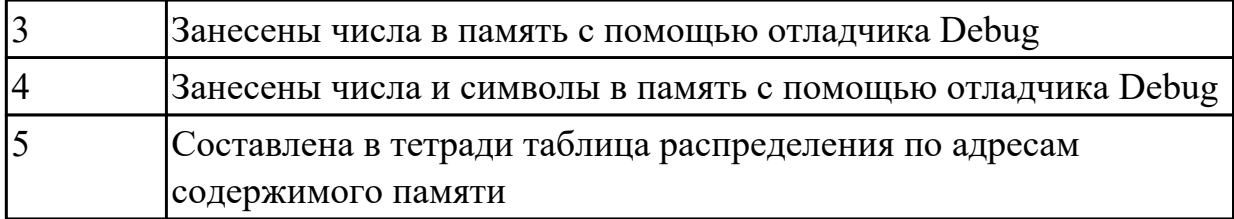

### Залание №3

Сформулируйте что такое директива ассемблера, перечислите директивы Ассемблера.

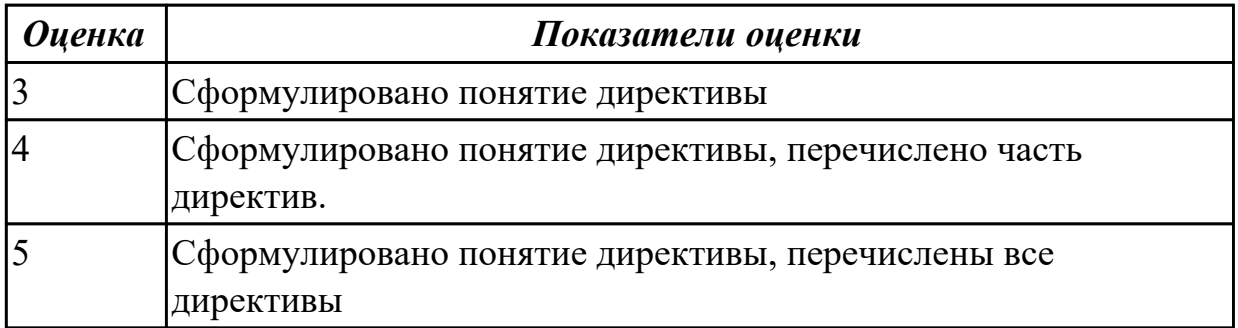

# 2.1.2 Текущий контроль (ТК) № 2

**Тема занятия:** 1.1.5. Работа в отладчике DEBUG: ввод данных разного типа: числовые, символьные

Метод и форма контроля: Практическая работа (Опрос)

### Вид контроля: защита

Дидактическая единица: 2.1 осуществлять разработку кода программного модуля на современных языках программирования;

## Профессиональная(-ые) компетенция(-ии):

ПК.1.1 Выполнять разработку спецификаций отдельных компонент.

ПК.1.2 Осуществлять разработку кода программного продукта на основе готовых спецификаций на уровне модуля.

## Занятие(-я):

1.1.4. Представление команд процессора. Форматы команд.

## Залание №1

Написать программу на языке программирования Ассемблер, которая заносит число 5 в регистры АХ, ВХ, СХ, DX. Создать объектный, выполняемый файл просмотреть EXE файл в отладчике.

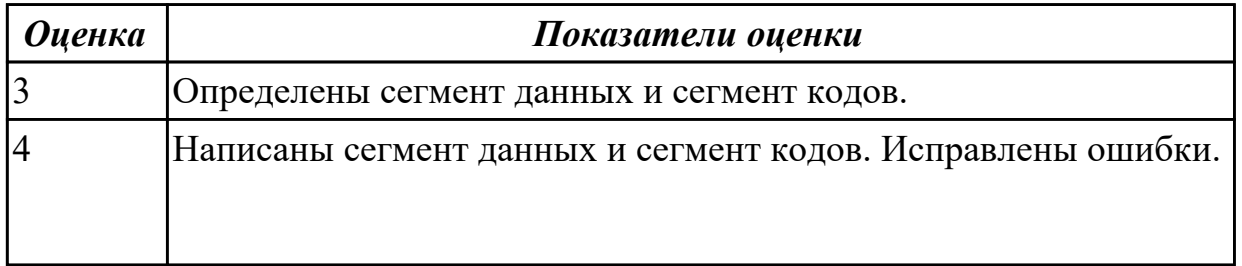

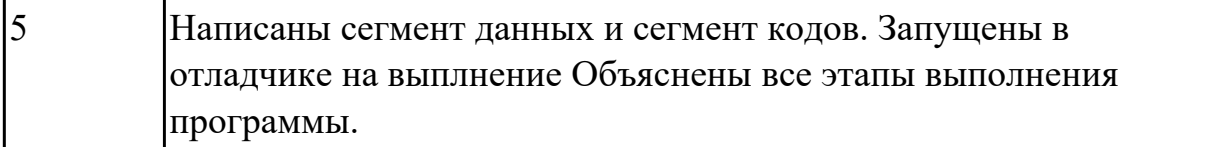

#### **Задание №2**

Написать программу на языке программирования Ассемблер,

которая заносит число 25 в регистры AX, BX,. Создать объектный, выполняемый файл просмотреть EXE файл в отладчике.

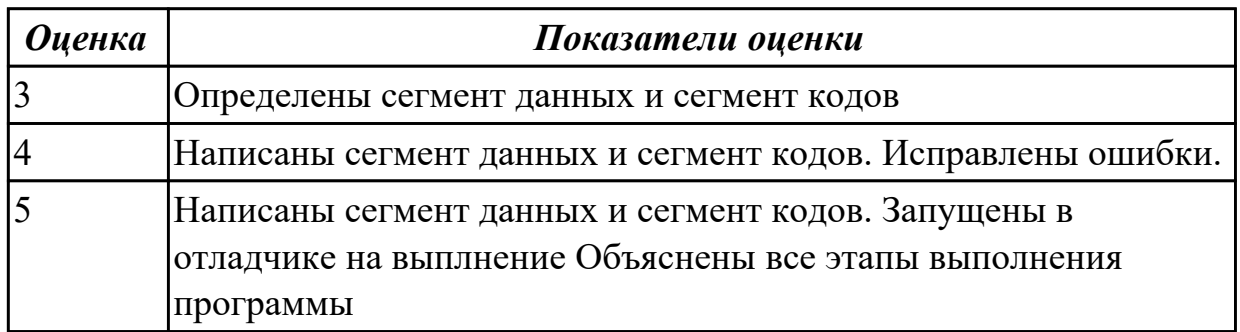

### **Задание №3**

Перечислите директивы определения памяти

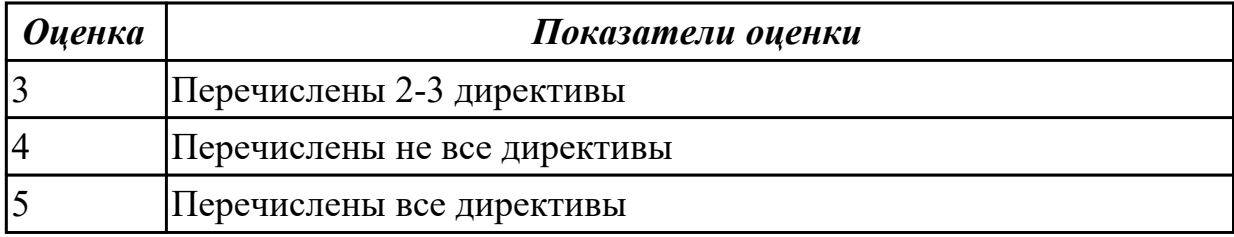

### **2.1.3 Текущий контроль (ТК) № 3**

**Тема занятия:** 1.1.7. Ввод, ассемблирование, компоновка, выполнение программы **Метод и форма контроля:** Практическая работа (Опрос)

**Вид контроля:** защита

**Дидактическая единица:** 2.1 осуществлять разработку кода программного модуля на современных языках программирования;

### **Профессиональная(-ые) компетенция(-ии):**

ПК.1.1 Выполнять разработку спецификаций отдельных компонент.

ПК.1.2 Осуществлять разработку кода программного продукта на основе готовых спецификаций на уровне модуля.

ПК.1.3 Выполнять отладку программных модулей с использованием

специализированных программных средств.

#### **Занятие(-я):**

1.1.5. Работа в отладчике DEBUG: ввод данных разного типа: числовые,

символьные

1.1.6. Основные понятия языка Ассемблер.

## Залание №1

Составить программу на языке АССЕМБЛЕРА ,задавая все определения с учетом того, что выполняемый модуль должен иметь расширение . ЕХЕ.

-в сегменте данных задать следующие числа и символьные выражения:

Фамилия, через запятую-Имя, Отчество, возраст,

номер дома,

номер квартиры,

любое двоичное число>16,

любое шестнадцатеричное число в интервале от 10 до 1000,

по возможности задать четыре последних числа в одном байте,

в двух байтах,

в четырех байтах,

в восьми байтах.

в лесяти байтах.

-задать любым трем числам произвольные метки, а в словах с именами ADR1, ADR2, ADR3 определить адреса этих чисел. В сегменте данных любое число кроме последнего обозначить меткой МММ.

2. Тело программы должно содержать следующее:

-в регистр СХ непосредственно занести номер дома;

-в регистр ВХ занести второе слово содержащееся за меткой МММ;

-в регистр AX занести число или данное находящееся по адресу ADR2 используя косвенную адресацию;

-считая что все эти данные числовые получить их сумму в регистрах  $DX$  и AL:

-полученную сумму занести в сегмент данных в байт LL и в слово  $XX:$ 

-выход в DOS.

3. Последовательно получить: файл с расширением .asm,

файл с расширением .obj,

файл с расширением .lst,

файл с расширением .ехе.

используя любой редактор и программы MASM.EXE, LINK.EXE

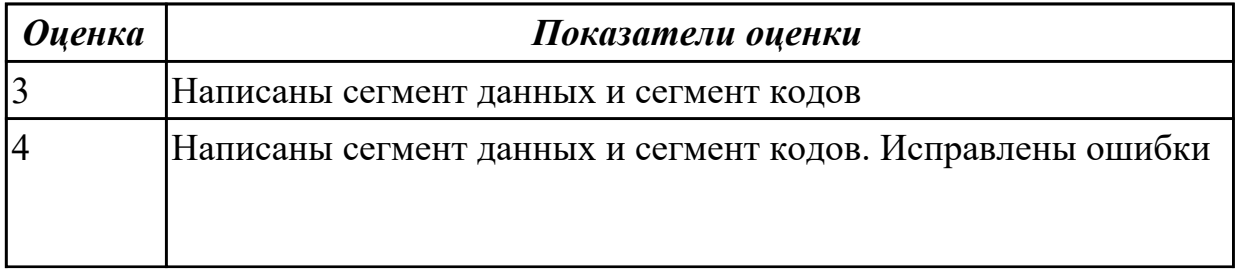

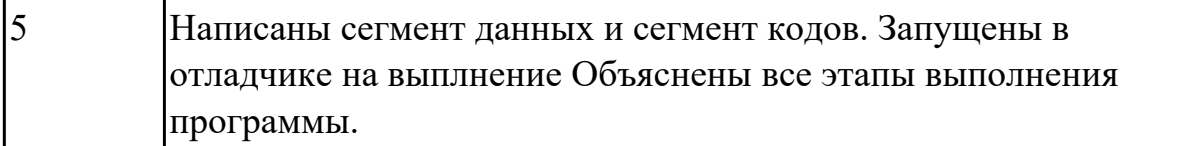

#### Залание №2

Перечислите основные команды ассемблера

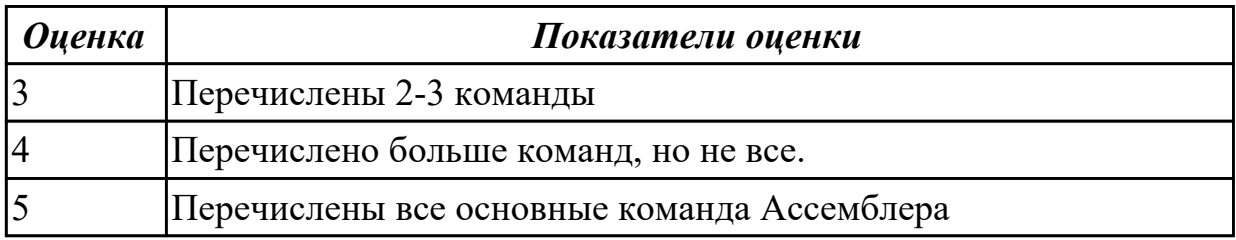

Дидактическая единица: 2.2 создавать программу по разработанному алгоритму как отдельный модуль;

#### Профессиональная(-ые) компетенция(-ии):

ПК.1.1 Выполнять разработку спецификаций отдельных компонент.

ПК.1.2 Осуществлять разработку кода программного продукта на основе готовых спецификаций на уровне модуля.

ПК.1.3 Выполнять отладку программных модулей с использованием специализированных программных средств.

ПК.1.4 Выполнять тестирование программных модулей.

#### Занятие(-я):

1.1.3. Работа с двоично-десятичными, шестнадцатеричными числами и символами кода ASCII.

1.1.4. Представление команд процессора. Форматы команд.

1.1.6. Основные понятия языка Ассемблер.

#### Задание №1

Составить программу на языке АССЕМБЛЕРА ,задавая все определения с учетом того, что выполняемый модуль должен иметь расширение . EXE

Дан ряд чисел. Если в характеристике XAR появляется определенное число то числа из буфера складываются, в противоположном случае они вычитаются.

Демонстрация JNZ и JMP.

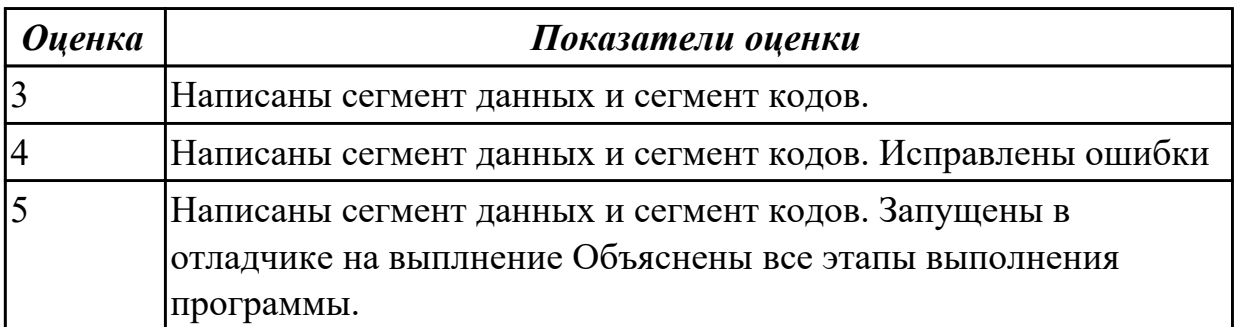

# **2.1.4 Текущий контроль (ТК) № 4**

**Тема занятия:** 1.1.9. Ввод, ассемблирование, компоновка, выполнение программы **Метод и форма контроля:** Практическая работа (Опрос)

**Вид контроля:** защита

**Дидактическая единица:** 2.1 осуществлять разработку кода программного модуля на современных языках программирования;

## **Профессиональная(-ые) компетенция(-ии):**

ПК.1.1 Выполнять разработку спецификаций отдельных компонент.

ПК.1.2 Осуществлять разработку кода программного продукта на основе готовых спецификаций на уровне модуля.

ПК.1.3 Выполнять отладку программных модулей с использованием специализированных программных средств.

ПК.1.4 Выполнять тестирование программных модулей.

ПК.1.5 Осуществлять оптимизацию программного кода модуля.

### **Занятие(-я):**

1.1.7. Ввод, ассемблирование, компоновка, выполнение программы

1.1.8. Требования к программе. Ассемблирование, компоновка, выполнение программ

### **Задание №1**

Написать программу на языке программирования Ассемблер:

сложить два числа, находящиеся по адресу **pp** и **pp1,** результат занести по адресу **sum.** Последовательно получить : файл с расширением .asm ,

файл с расширением .obj ,

файл с расширением .lst ,

файл с расширением .exe .

 Прорешать созданную программу в DEBUG, найти сегмент данных, сегмент кодов, сегмент стека, связывая данные в листинге с данными в памяти.

Отчет по листингу или в отладчике.

 Изменить созданную программу написанную на АССЕМБЛЕР'е таким образом, чтобы получить исходный модуль с расширением .COM

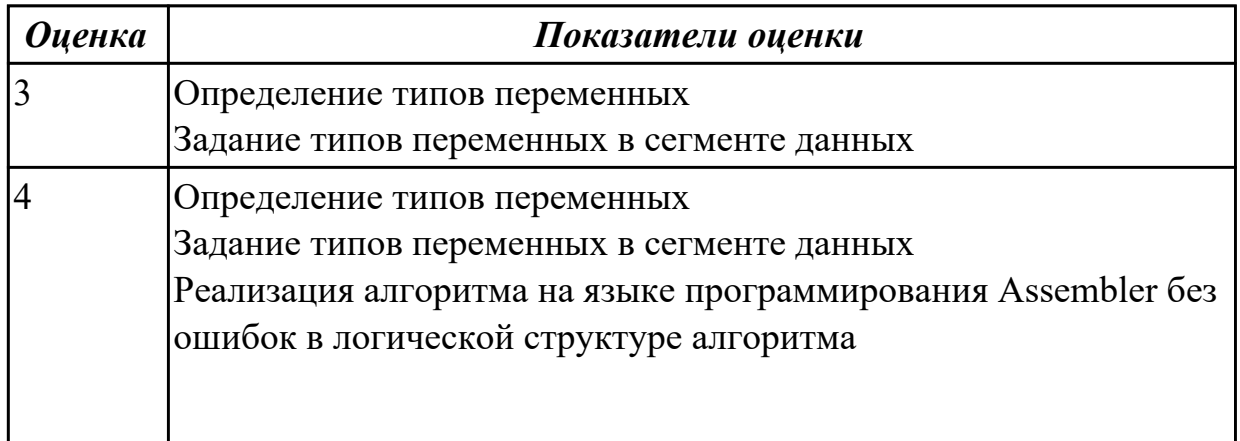

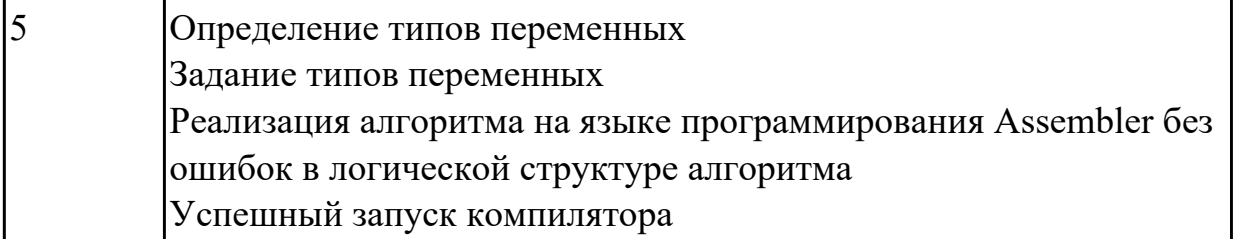

Дидактическая единица: 2.2 создавать программу по разработанному алгоритму как отдельный модуль;

## Профессиональная(-ые) компетенция(-ии):

ПК.1.1 Выполнять разработку спецификаций отдельных компонент.

ПК.1.2 Осуществлять разработку кода программного продукта на основе готовых спецификаций на уровне модуля.

ПК.1.3 Выполнять отладку программных модулей с использованием специализированных программных средств.

ПК.1.4 Выполнять тестирование программных модулей.

ПК.1.5 Осуществлять оптимизацию программного кода модуля.

### Занятие(-я):

1.1.7. Ввод, ассемблирование, компоновка, выполнение программы

1.1.8. Требования к программе. Ассемблирование, компоновка, выполнение программ

### Залание №1

Написать программу на языке программирования Ассемблер:

Ввести через регистр AL число 55, сдвинуть, полученный байт на 1 бит вправо, результат получить и объяснить. Последовательно получить: файл с pacширением .asm,

файл с расширением .obj,

файл с расширением .lst,

файл с расширением .ехе.

Прорешать созданную программу в DEBUG, найти сегмент данных, сегмент кодов, сегмент стека, связывая данные в листинге с данными в памяти.

Отчет по листингу или в отладчике.

Изменить созданную программу написанную на АССЕМБЛЕР'е таким образом, чтобы получить исходный модуль с расширением .СОМ

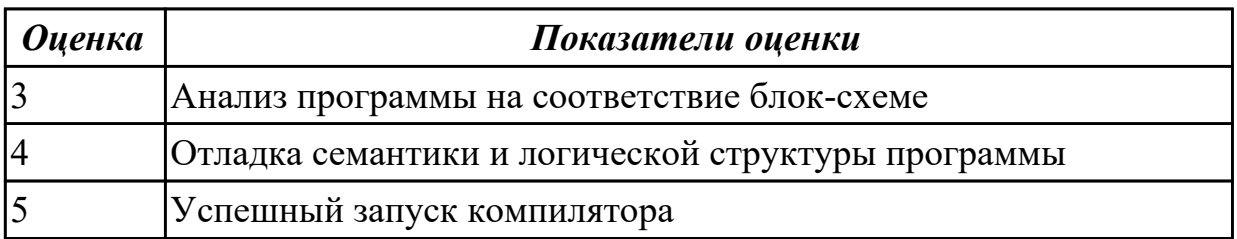

## 2.1.5 Текущий контроль (ТК) № 5

**Тема занятия:** 1.1.11. Ввод, ассемблирование,компановка, выполнение программ **Метод и форма контроля:** Практическая работа (Опрос)

**Вид контроля:** защита

**Дидактическая единица:** 2.1 осуществлять разработку кода программного модуля на современных языках программирования;

# **Профессиональная(-ые) компетенция(-ии):**

ПК.1.1 Выполнять разработку спецификаций отдельных компонент.

ПК.1.2 Осуществлять разработку кода программного продукта на основе готовых спецификаций на уровне модуля.

ПК.1.3 Выполнять отладку программных модулей с использованием специализированных программных средств.

ПК.1.4 Выполнять тестирование программных модулей.

## **Занятие(-я):**

1.1.9. Ввод, ассемблирование, компоновка, выполнение программы

1.1.10. Директивы языка Ассемблер. Формат кодирования

### **Задание №1**

Написать программу на языке программирования Ассемблер Ввести в буфер четные числа.

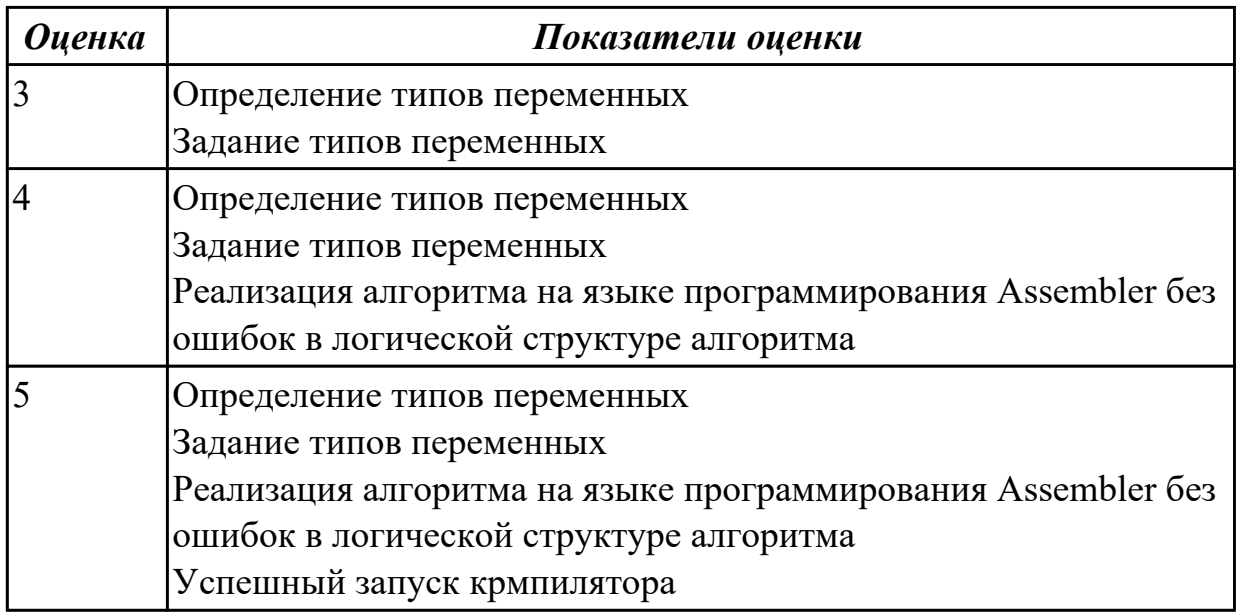

## **Задание №2**

Написать программу на языке программирования Ассемблер

 Обнулить память в размере 10 шестнадцатиразрядных слов.Задать буфер следующим образом:

buf db 20 dup('\*') .

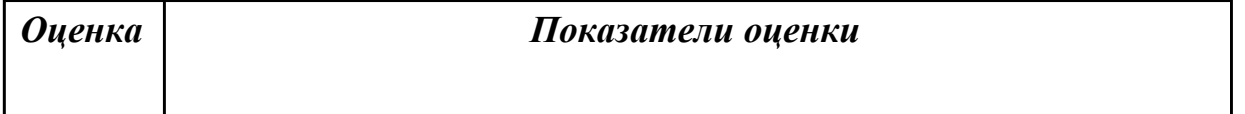

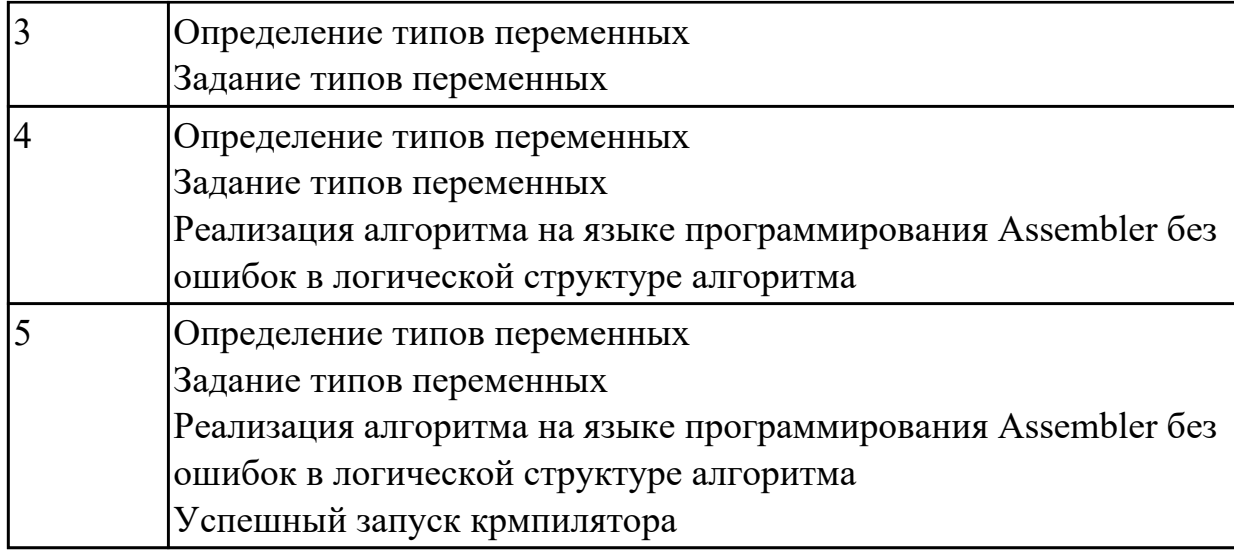

## **2.1.6 Текущий контроль (ТК) № 6**

**Тема занятия:** 1.1.13. Ввод,ассемблирование, компановка, выполнение программ **Метод и форма контроля:** Практическая работа (Опрос)

### **Вид контроля:** защита

**Дидактическая единица:** 2.1 осуществлять разработку кода программного модуля на современных языках программирования;

### **Профессиональная(-ые) компетенция(-ии):**

ПК.1.1 Выполнять разработку спецификаций отдельных компонент.

ПК.1.2 Осуществлять разработку кода программного продукта на основе готовых спецификаций на уровне модуля.

ПК.1.3 Выполнять отладку программных модулей с использованием специализированных программных средств.

ПК.1.4 Выполнять тестирование программных модулей.

### **Занятие(-я):**

1.1.11. Ввод, ассемблирование,компановка, выполнение программ

1.1.12. Основные команды языка процессора

### **Задание №1**

Написать программу на языке программирования Ассемблер.

Занести в память последовательной цепочки чисел (1 ,2 ,3 и т.д. до 16), учитывая ,что каждое число занимает 2-а байта памяти.

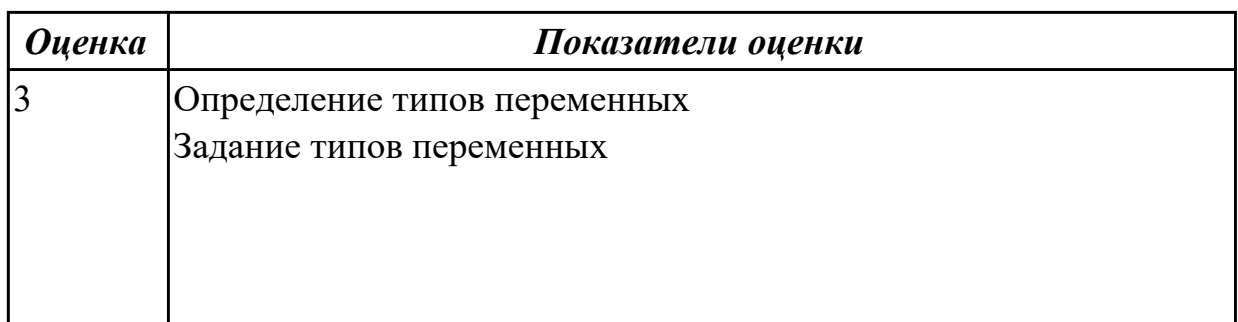

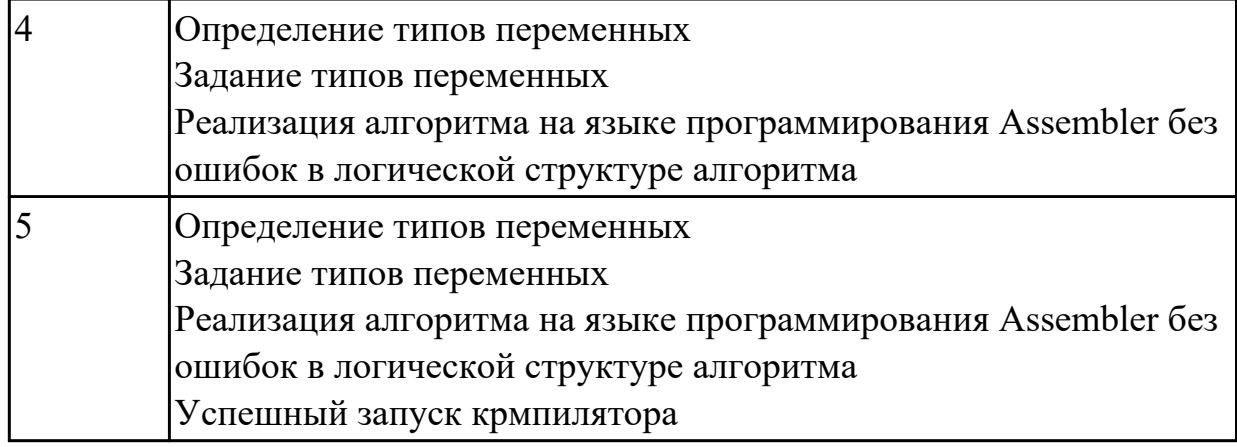

### **Задание №2**

Написать программу на языке программирования Ассемблер

Занести в память последовательной цепочки чисел (0 ,2 ,4 и т.д. до 20), учитывая ,что каждое число занимает 1 байт памяти.

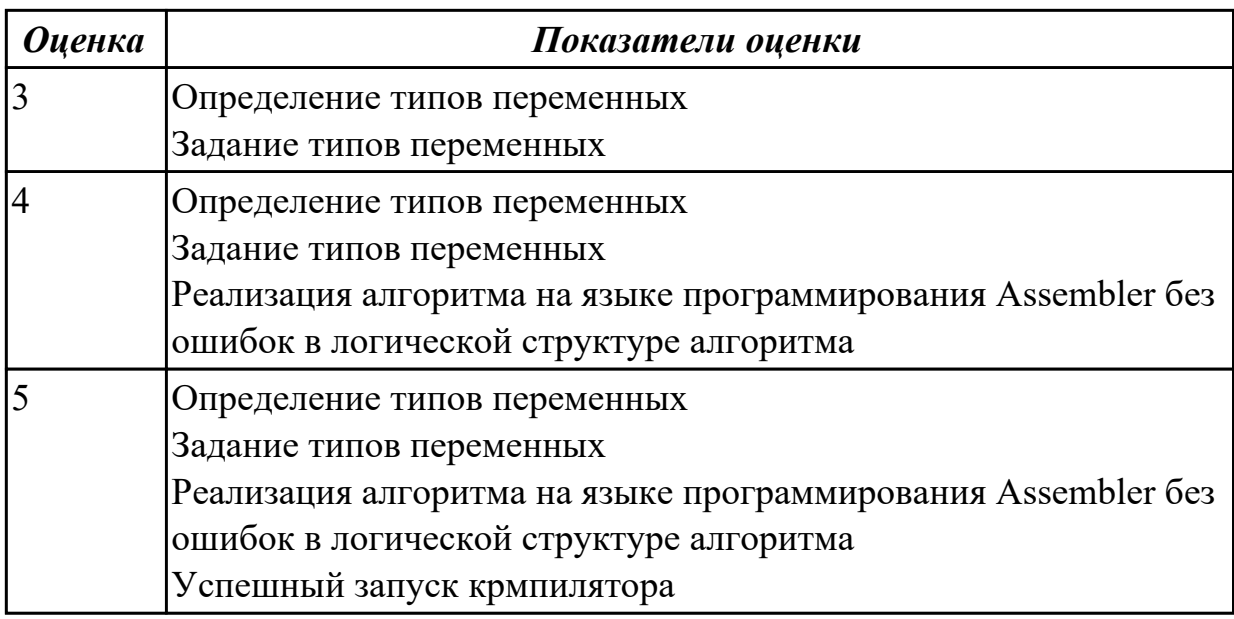

### **2.1.7 Текущий контроль (ТК) № 7**

**Тема занятия:** 1.2.2. Создание EXE-программы. Работа в отладчике AfdPro **Метод и форма контроля:** Практическая работа (Опрос)

**Вид контроля:** защита

**Дидактическая единица:** 2.1 осуществлять разработку кода программного модуля на современных языках программирования;

#### **Профессиональная(-ые) компетенция(-ии):**

ПК.1.1 Выполнять разработку спецификаций отдельных компонент.

ПК.1.2 Осуществлять разработку кода программного продукта на основе готовых спецификаций на уровне модуля.

ПК.1.3 Выполнять отладку программных модулей с использованием специализированных программных средств.

ПК.1.4 Выполнять тестирование программных модулей.

ПК.1.5 Осуществлять оптимизацию программного кода модуля.

ПК.1.6 Разрабатывать компоненты проектной и технической документации с использованием графических языков спецификаций.

## **Занятие(-я):**

1.1.13. Ввод,ассемблирование, компановка, выполнение программ

1.1.14. Режимы адрессации. Определение данных.

1.1.15. Ввод,ассемблирование, компановка, выполнение программ.

1.2.1. Структура ЕХЕ - программы

## **Задание №1**

Написать программу на языке программирования Ассемблер.

Дан ряд чисел. Если в характеристике XAR появляется определенное число, то числа из буфера складываются, в противоположном случае они вычитаются

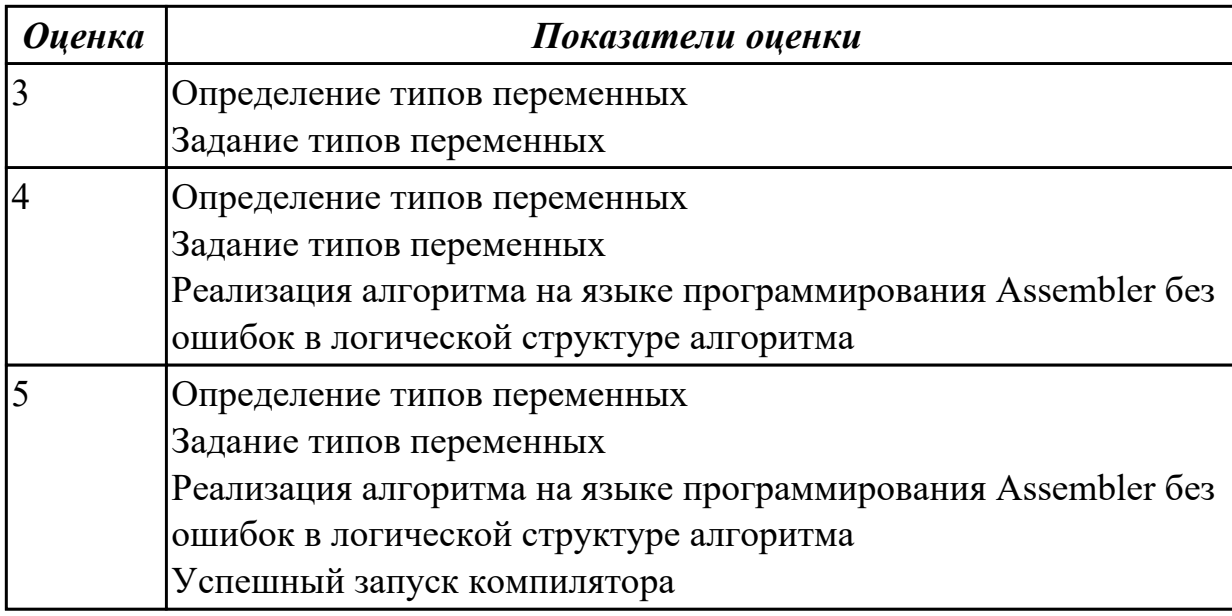

## **2.1.8 Текущий контроль (ТК) № 8**

**Тема занятия:** 1.2.4. Создание программ с разветвлением

**Метод и форма контроля:** Практическая работа (Опрос)

**Вид контроля:** защита

**Дидактическая единица:** 2.1 осуществлять разработку кода программного модуля на современных языках программирования;

### **Профессиональная(-ые) компетенция(-ии):**

ПК.1.1 Выполнять разработку спецификаций отдельных компонент.

ПК.1.2 Осуществлять разработку кода программного продукта на основе готовых спецификаций на уровне модуля.

ПК.1.3 Выполнять отладку программных модулей с использованием

специализированных программных средств.

ПК.1.4 Выполнять тестирование программных модулей.

ПК.1.5 Осуществлять оптимизацию программного кода модуля.

ПК.1.6 Разрабатывать компоненты проектной и технической документации с использованием графических языков спецификаций.

## **Занятие(-я):**

1.2.2. Создание EXE-программы. Работа в отладчике AfdPro

1.2.3. Организация разветвлений

### **Задание №1**

Написать программу на языке программирования Ассемблер

 Занести в память последовательной цепочки чисел (86,82,78 и т.д. до 0), учитывая, что каждое число занимает 1 байт памяти.

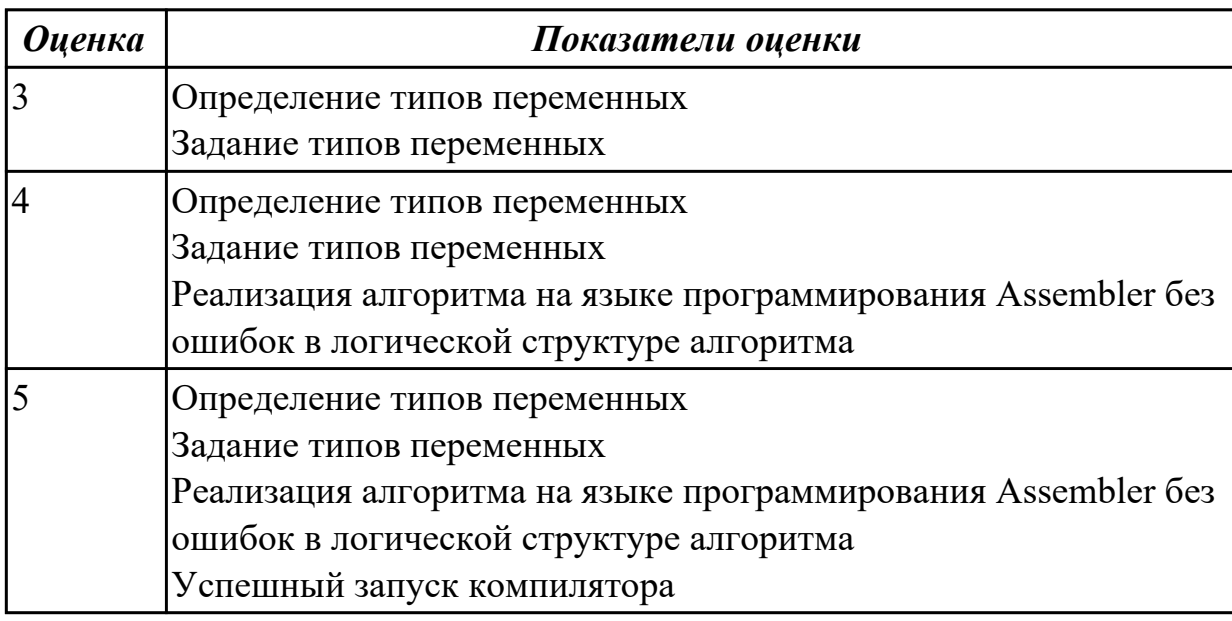

## **2.1.9 Текущий контроль (ТК) № 9**

**Тема занятия:** 1.2.5. Создание программ с использованием циклов

**Метод и форма контроля:** Практическая работа (Опрос)

#### **Вид контроля:** защита

**Дидактическая единица:** 2.1 осуществлять разработку кода программного модуля на современных языках программирования;

## **Профессиональная(-ые) компетенция(-ии):**

ПК.1.1 Выполнять разработку спецификаций отдельных компонент.

ПК.1.2 Осуществлять разработку кода программного продукта на основе готовых спецификаций на уровне модуля.

ПК.1.3 Выполнять отладку программных модулей с использованием специализированных программных средств.

ПК.1.4 Выполнять тестирование программных модулей.

ПК.1.5 Осуществлять оптимизацию программного кода модуля.

ПК.1.6 Разрабатывать компоненты проектной и технической документации с использованием графических языков спецификаций.

## **Занятие(-я):**

1.2.4. Создание программ с разветвлением

### **Задание №1**

Написать программу на языке программирования Ассемблер Занести в каждый байт буфера размером 25 байт числа - 0FCH.

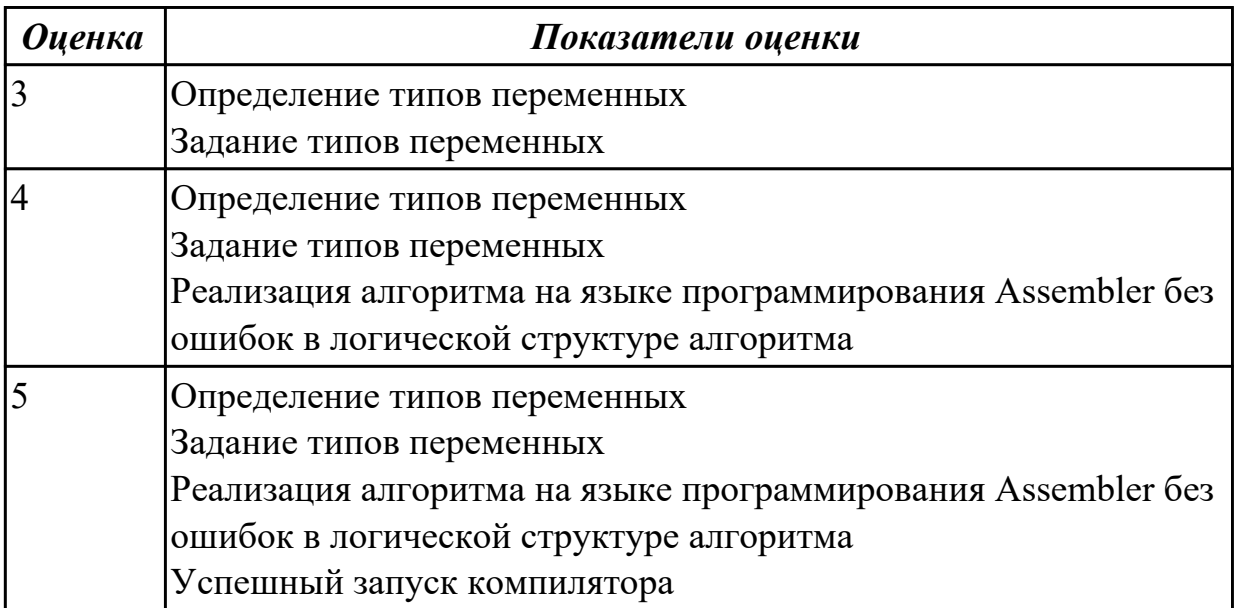

**Дидактическая единица:** 2.4 оформлять документацию на программные средства; **Профессиональная(-ые) компетенция(-ии):**

ПК.1.1 Выполнять разработку спецификаций отдельных компонент.

ПК.1.2 Осуществлять разработку кода программного продукта на основе готовых спецификаций на уровне модуля.

ПК.1.3 Выполнять отладку программных модулей с использованием

специализированных программных средств.

ПК.1.4 Выполнять тестирование программных модулей.

ПК.1.5 Осуществлять оптимизацию программного кода модуля.

## **Занятие(-я):**

1.2.1. Структура ЕХЕ - программы

## **Задание №1**

Написать программу на языке программирования Ассемблер

Занести в память последовательной цепочки чисел (36,32,28 и т.д. до 0), учитывая, что каждое число занимает 1 байт памяти.

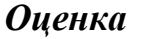

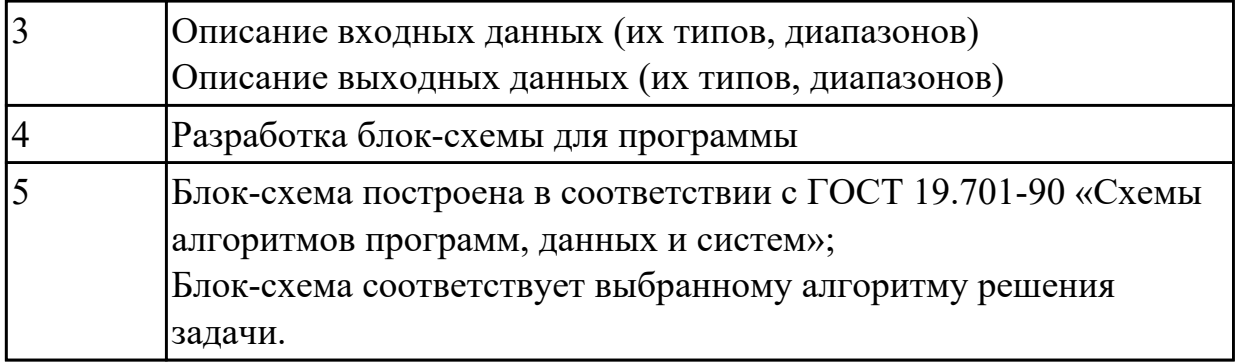

# **2.1.10 Текущий контроль (ТК) № 10**

**Тема занятия:** 1.2.6. Создание программ с использованием циклов **Метод и форма контроля:** Практическая работа (Опрос)

**Вид контроля:** защита

**Дидактическая единица:** 2.1 осуществлять разработку кода программного модуля на современных языках программирования;

### **Профессиональная(-ые) компетенция(-ии):**

ПК.1.1 Выполнять разработку спецификаций отдельных компонент.

ПК.1.2 Осуществлять разработку кода программного продукта на основе готовых спецификаций на уровне модуля.

ПК.1.3 Выполнять отладку программных модулей с использованием специализированных программных средств.

ПК.1.4 Выполнять тестирование программных модулей.

ПК.1.5 Осуществлять оптимизацию программного кода модуля.

ПК.1.6 Разрабатывать компоненты проектной и технической документации с использованием графических языков спецификаций.

### **Занятие(-я):**

1.2.5. Создание программ с использованием циклов

### **Задание №1**

Написать программу на языке программирования Ассемблер

Занести в память последовательной цепочки чисел (1 ,2 ,3 и т.д. до 16), учитывая ,что каждое число занимает 2-а байта памяти.

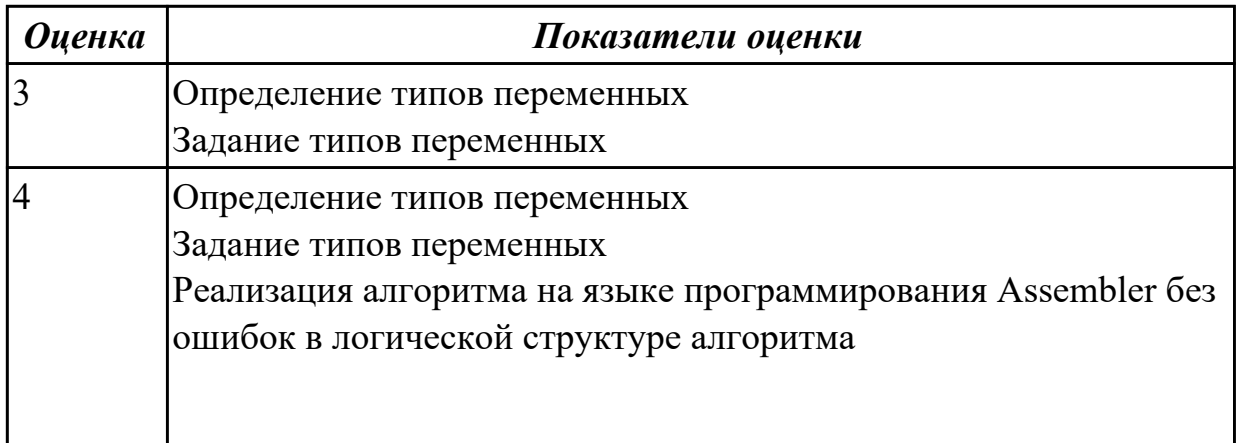

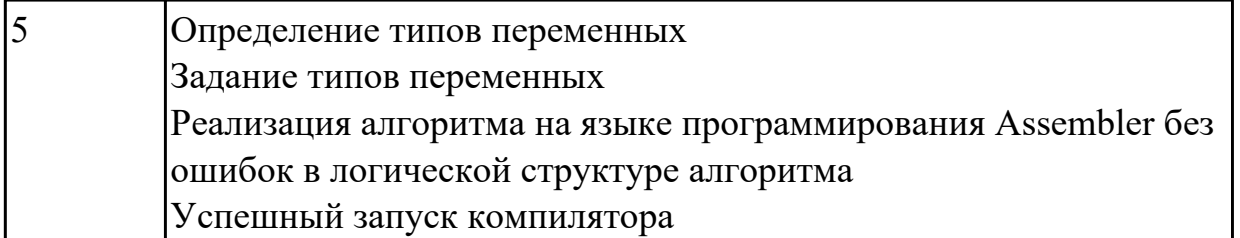

# 2.1.11 Текущий контроль (ТК) № 11

Тема занятия: 1.2.8. Создание программ с использованием логических операций. Метод и форма контроля: Практическая работа (Опрос)

Вид контроля: защита

Дидактическая единица: 1.4 методы и средства разработки технической документации

## Профессиональная(-ые) компетенция(-ии):

ПК.1.1 Выполнять разработку спецификаций отдельных компонент.

ПК.1.2 Осуществлять разработку кода программного продукта на основе готовых спецификаций на уровне модуля.

ПК.1.3 Выполнять отладку программных модулей с использованием специализированных программных средств.

ПК.1.4 Выполнять тестирование программных модулей.

ПК.1.5 Осуществлять оптимизацию программного кода модуля.

ПК.1.6 Разрабатывать компоненты проектной и технической документации с использованием графических языков спецификаций.

### Занятие(-я):

1.2.6. Создание программ с использованием циклов

1.2.7. Понятие процедуры. Команды логических операций.

### Залание №1

Написать программу на языке программирования Ассемблер

Составить программу заполнения буфера следущими цепочками символов (\* \$\$\* ), буфер взять равным 120 байтам.

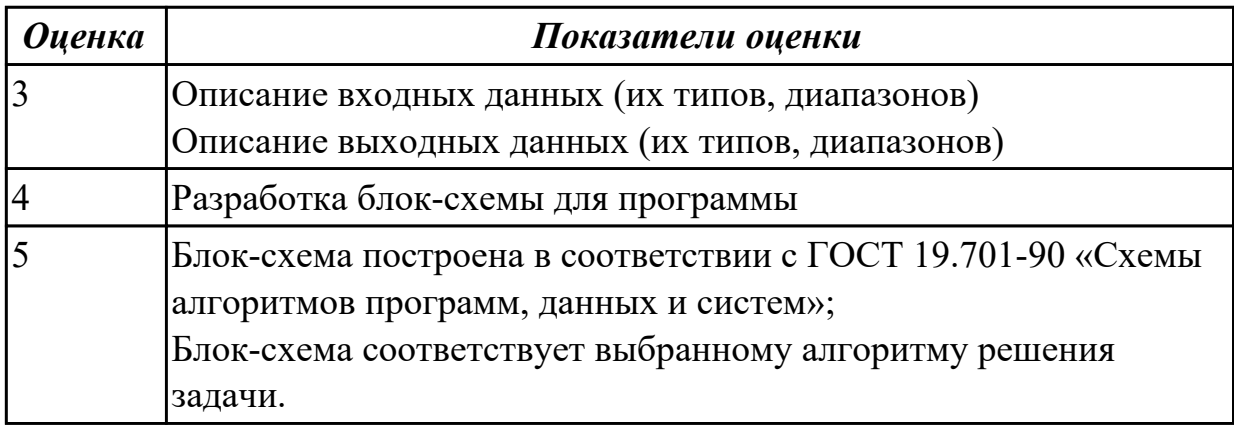

#### Ответить на вопросы

1. Ассемблер: логические команды AND,NOT,OR,XOR.

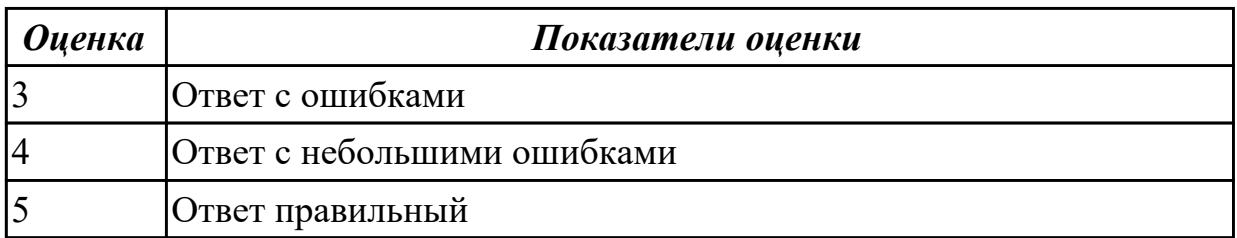

### **2.1.12 Текущий контроль (ТК) № 12**

**Тема занятия:** 1.2.10. Создание программ с использованием команд сдвигов. **Метод и форма контроля:** Практическая работа (Опрос)

#### **Вид контроля:** защита

**Дидактическая единица:** 1.3 основные принципы отладки и тестирования программных продуктов;

#### **Профессиональная(-ые) компетенция(-ии):**

ПК.1.1 Выполнять разработку спецификаций отдельных компонент.

ПК.1.2 Осуществлять разработку кода программного продукта на основе готовых спецификаций на уровне модуля.

ПК.1.3 Выполнять отладку программных модулей с использованием

специализированных программных средств.

ПК.1.4 Выполнять тестирование программных модулей.

ПК.1.5 Осуществлять оптимизацию программного кода модуля.

ПК.1.6 Разрабатывать компоненты проектной и технической документации с использованием графических языков спецификаций.

### **Занятие(-я):**

1.1.4. Представление команд процессора. Форматы команд.

1.1.6. Основные понятия языка Ассемблер.

1.1.8. Требования к программе. Ассемблирование, компоновка, выполнение программ

1.1.9. Ввод, ассемблирование, компоновка, выполнение программы

- 1.1.10. Директивы языка Ассемблер. Формат кодирования
- 1.1.11. Ввод, ассемблирование,компановка, выполнение программ
- 1.1.12. Основные команды языка процессора
- 1.1.13. Ввод,ассемблирование, компановка, выполнение программ
- 1.1.14. Режимы адрессации. Определение данных.
- 1.1.15. Ввод,ассемблирование, компановка, выполнение программ.
- 1.2.1. Структура ЕХЕ программы
- 1.2.3. Организация разветвлений
- 1.2.6. Создание программ с использованием циклов
- 1.2.7. Понятие процедуры. Команды логических операций.

1.2.8. Создание программ с использованием логических операций.

## 1.2.9. Команды сдвигов

### **Задание №1**

Написать программу на языке программирования Ассемблер

Ввести строку символьных данных, задавая буфер равный 20 байт. Заменить в этой строке символы на символ 'F' Выдать полученную строку символов.

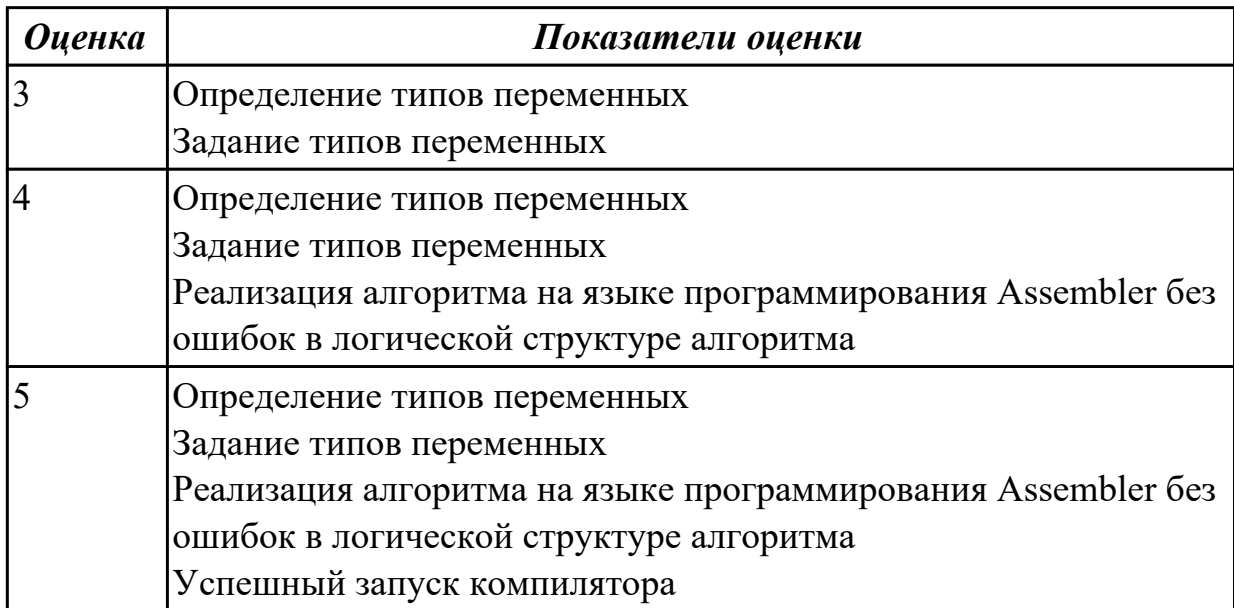

**Дидактическая единица:** 2.1 осуществлять разработку кода программного модуля на современных языках программирования;

### **Профессиональная(-ые) компетенция(-ии):**

ПК.1.1 Выполнять разработку спецификаций отдельных компонент.

ПК.1.2 Осуществлять разработку кода программного продукта на основе готовых спецификаций на уровне модуля.

ПК.1.3 Выполнять отладку программных модулей с использованием

специализированных программных средств.

ПК.1.4 Выполнять тестирование программных модулей.

ПК.1.5 Осуществлять оптимизацию программного кода модуля.

ПК.1.6 Разрабатывать компоненты проектной и технической документации с

использованием графических языков спецификаций.

### **Занятие(-я):**

- 1.2.6. Создание программ с использованием циклов
- 1.2.7. Понятие процедуры. Команды логических операций.
- 1.2.8. Создание программ с использованием логических операций.
- 1.2.9. Команды сдвигов

### **Задание №1**

Написать программу на языке программирования Ассемблер

занести в память последовательной цепочки чисел  $(50, 0, 40, 0, 30, 0$  и т.д. до 0,0, учитывая ,что каждое число занимает 1 байта памяти).

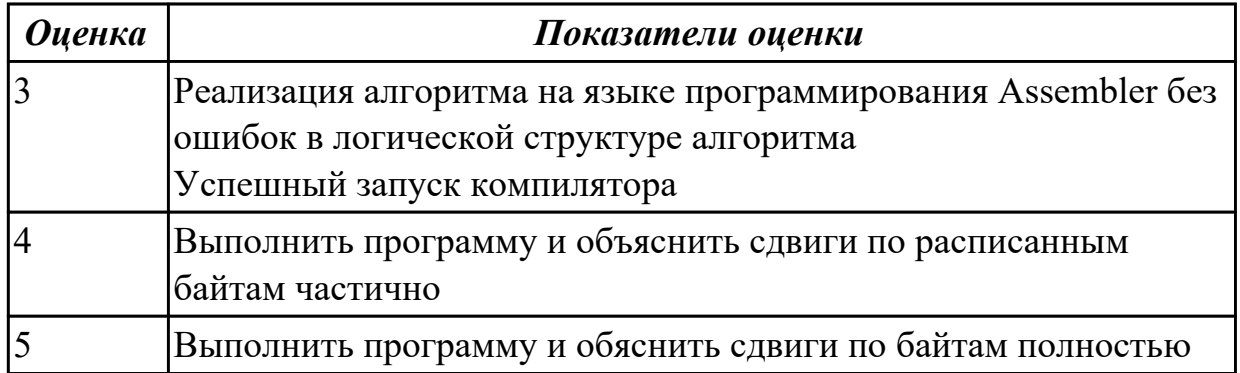

**Дидактическая единица:** 2.5 использовать инструментальные средства для автоматизации оформления документации;

### **Профессиональная(-ые) компетенция(-ии):**

ПК.1.1 Выполнять разработку спецификаций отдельных компонент.

ПК.1.2 Осуществлять разработку кода программного продукта на основе готовых спецификаций на уровне модуля.

ПК.1.3 Выполнять отладку программных модулей с использованием

специализированных программных средств.

ПК.1.4 Выполнять тестирование программных модулей.

ПК.1.5 Осуществлять оптимизацию программного кода модуля.

ПК.1.6 Разрабатывать компоненты проектной и технической документации с использованием графических языков спецификаций.

### **Занятие(-я):**

- 1.2.1. Структура ЕХЕ программы
- 1.2.6. Создание программ с использованием циклов

1.2.7. Понятие процедуры. Команды логических операций.

1.2.8. Создание программ с использованием логических операций.

#### **Задание №1**

Написать программу на языке программирования Ассемблер

 Занести в память последовательной цепочки чисел (0 ,2 ,4 и т.д. до 20), учитывая ,что каждое число занимает 1 байт памяти.

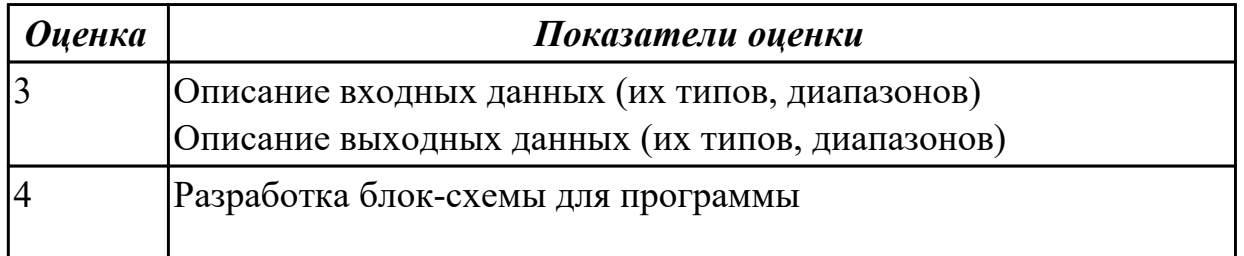

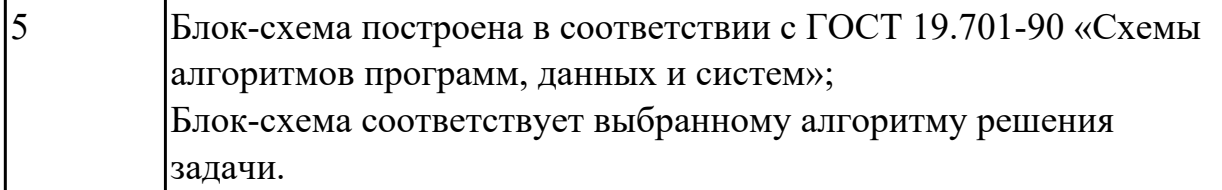

## **2.1.13 Текущий контроль (ТК) № 13**

**Тема занятия:** 1.2.14. Составление программ с использование ввода-вывода на экран.

**Метод и форма контроля:** Практическая работа (Опрос)

**Вид контроля:** защита

**Дидактическая единица:** 1.2 основные принципы технологии структурного и объектно-ориентированного программирования;

### **Профессиональная(-ые) компетенция(-ии):**

ПК.1.1 Выполнять разработку спецификаций отдельных компонент.

ПК.1.2 Осуществлять разработку кода программного продукта на основе готовых спецификаций на уровне модуля.

ПК.1.3 Выполнять отладку программных модулей с использованием специализированных программных средств.

ПК.1.4 Выполнять тестирование программных модулей.

ПК.1.5 Осуществлять оптимизацию программного кода модуля.

ПК.1.6 Разрабатывать компоненты проектной и технической документации с использованием графических языков спецификаций.

#### **Занятие(-я):**

1.1.6. Основные понятия языка Ассемблер.

1.1.7. Ввод, ассемблирование, компоновка, выполнение программы

1.1.8. Требования к программе. Ассемблирование, компоновка, выполнение программ

1.1.9. Ввод, ассемблирование, компоновка, выполнение программы

1.1.10. Директивы языка Ассемблер. Формат кодирования

1.1.11. Ввод, ассемблирование,компановка, выполнение программ

1.1.12. Основные команды языка процессора

1.1.13. Ввод,ассемблирование, компановка, выполнение программ

1.1.14. Режимы адрессации. Определение данных.

1.1.15. Ввод,ассемблирование, компановка, выполнение программ.

- 1.2.1. Структура ЕХЕ программы
- 1.2.3. Организация разветвлений
- 1.2.4. Создание программ с разветвлением
- 1.2.6. Создание программ с использованием циклов

1.2.7. Понятие процедуры. Команды логических операций.

1.2.8. Создание программ с использованием логических операций.

1.2.9. Команды сдвигов

- 1.2.10. Создание программ с использованием команд сдвигов.
- 1.2.12. Создание сот программы
- 1.2.13. Работа с экраном и курсором. Подпрограммы ввода-вывода.

### Задание №1

Написать программу на языке программирования Ассемблер

Ввести строку символьных данных, задавая буфер равный 40 байт. Заменить в этой строке 10 первых символов на символ '+' Выдать полученную строку символов.

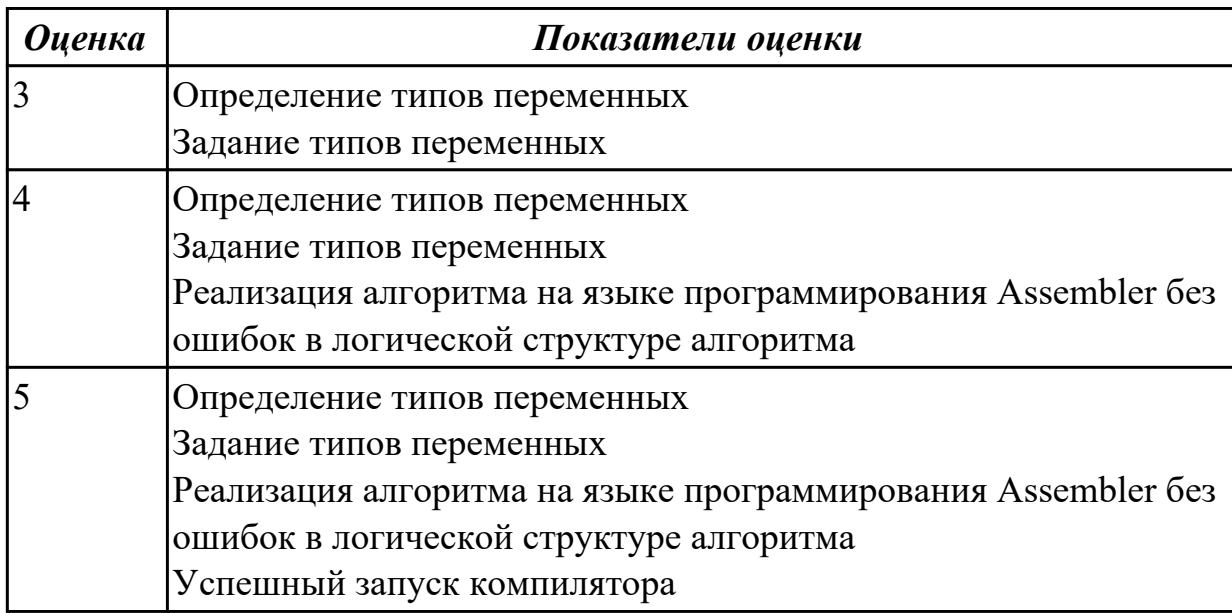

### Залание №2

Перечислите команда логических операций. Прведите примеры использования этх команд.

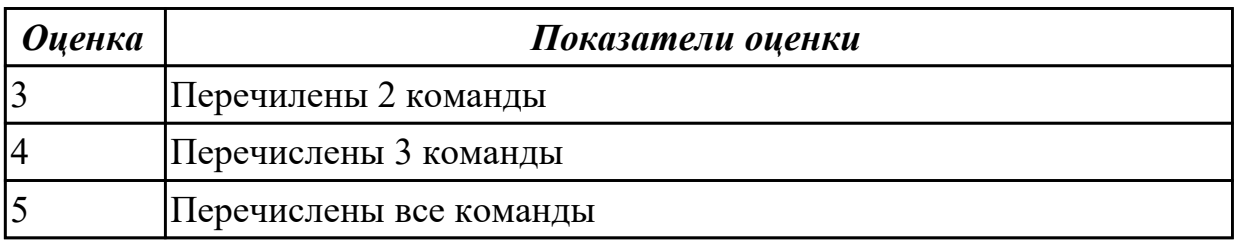

Дидактическая единица: 2.1 осуществлять разработку кода программного модуля на современных языках программирования;

#### Профессиональная(-ые) компетенция(-ии):

ПК.1.1 Выполнять разработку спецификаций отдельных компонент.

ПК.1.2 Осуществлять разработку кода программного продукта на основе готовых спецификаций на уровне модуля.

ПК.1.3 Выполнять отладку программных модулей с использованием специализированных программных средств.

ПК.1.4 Выполнять тестирование программных модулей.

ПК.1.5 Осуществлять оптимизацию программного кода модуля.

ПК.1.6 Разрабатывать компоненты проектной и технической документации с использованием графических языков спецификаций.

## Занятие(-я):

- 1.2.10. Создание программ с использованием команд сдвигов.
- 1.2.11. Структура сот программы
- 1.2.12. Создание сот программы
- 1.2.13. Работа с экраном и курсором. Подпрограммы ввода-вывода.

## Задание №1

Написать программу на языке программирования Ассемблер

Ввести строку символьных данных, задавая буфер равный 40 байт. Заменить в этой строке встречающийся символ "d" на символ "s", Выдать полученную строку символов в первую строку экрана, начиная с 10 позиции.

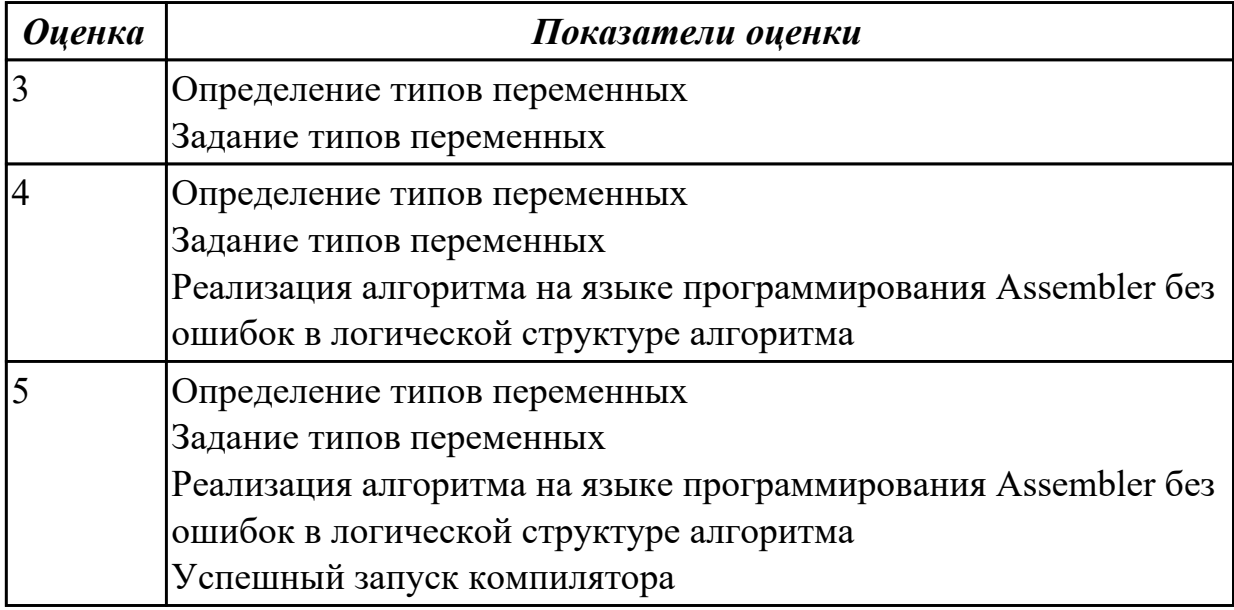

Дидактическая единица: 2.2 создавать программу по разработанному алгоритму как отдельный модуль;

### Профессиональная(-ые) компетенция(-ии):

ПК.1.1 Выполнять разработку спецификаций отдельных компонент.

ПК.1.2 Осуществлять разработку кода программного продукта на основе готовых спецификаций на уровне модуля.

ПК.1.3 Выполнять отладку программных модулей с использованием

специализированных программных средств.

ПК.1.4 Выполнять тестирование программных модулей.

ПК.1.5 Осуществлять оптимизацию программного кода модуля.

ПК.1.6 Разрабатывать компоненты проектной и технической документации с использованием графических языков спецификаций.

# Занятие(-я):

1.1.9. Ввод, ассемблирование, компоновка, выполнение программы

- 1.1.10. Директивы языка Ассемблер. Формат кодирования
- 1.1.11. Ввод, ассемблирование, компановка, выполнение программ
- 1.1.12. Основные команды языка процессора
- 1.1.13. Ввод, ассемблирование, компановка, выполнение программ
- 1.1.14. Режимы адрессации. Определение данных.
- 1.1.15. Ввод, ассемблирование, компановка, выполнение программ.
- 1.2.1. Структура ЕХЕ программы
- 1.2.3. Организация разветвлений
- 1.2.6. Создание программ с использованием циклов
- 1.2.7. Понятие процедуры. Команды логических операций.
- 1.2.8. Создание программ с использованием логических операций.
- 1.2.9. Команды сдвигов
- 1.2.10. Создание программ с использованием команд сдвигов.
- 1.2.11. Структура сот программы
- 1.2.12. Создание сот программы
- 1.2.13. Работа с экраном и курсором. Подпрограммы ввода-вывода.

## Залание №1

Написать программу на языке программирования Ассемблер

Ввести строку символьных данных состоящую только из 0 и 1. Взять буфер равный

8 байтам. Получить вместо этого символьного буфера один байт информации, каждый бит которого соответствует 0 или 1 введенного буфера.

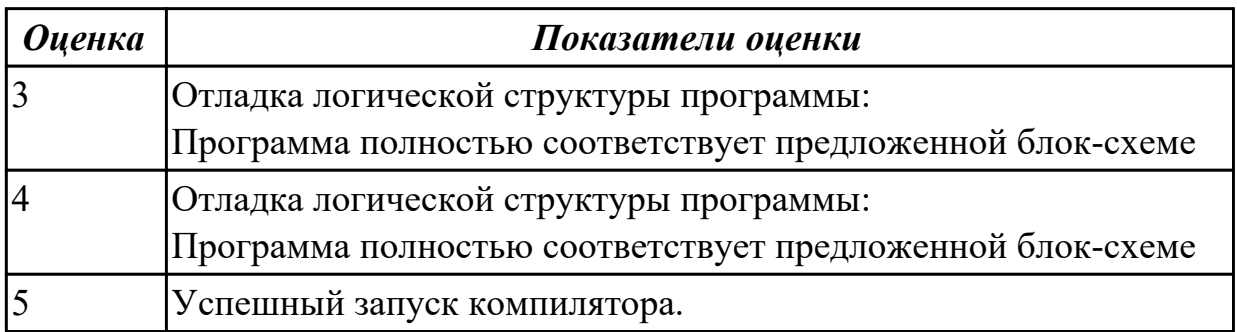

# 2.1.14 Текущий контроль (ТК) № 14

Тема занятия: 1.2.17. Создание итоговой программы по индивидуальному заланию

Метод и форма контроля: Практическая работа (Опрос)

### Вид контроля: защита

Дидактическая единица: 2.2 создавать программу по разработанному алгоритму как отдельный модуль;

### Профессиональная(-ые) компетенция(-ии):

ПК.1.1 Выполнять разработку спецификаций отдельных компонент.

ПК.1.2 Осуществлять разработку кода программного продукта на основе готовых спецификаций на уровне модуля.

ПК.1.3 Выполнять отладку программных модулей с использованием специализированных программных средств.

ПК.1.4 Выполнять тестирование программных модулей.

ПК.1.5 Осуществлять оптимизацию программного кода модуля.

ПК.1.6 Разрабатывать компоненты проектной и технической документации с использованием графических языков спецификаций.

## **Занятие(-я):**

1.2.14. Составление программ с использование ввода-вывода на экран.

- 1.2.15. Работа с портами ввода-вывода
- 1.2.16. Создание программ на программирование портов ввода-вывода.

### **Задание №1**

Написать программу на языке программирования Ассемблер

Ввести строку символьных данных ,задавая буфер равный 10 байт.

Проанализировать встречающиеся символы .

Выдать одно из сообщений:

"Cимволы русского регистра"

"Cимволы латинского регистра"

"Символы и русского и латинского регистров".

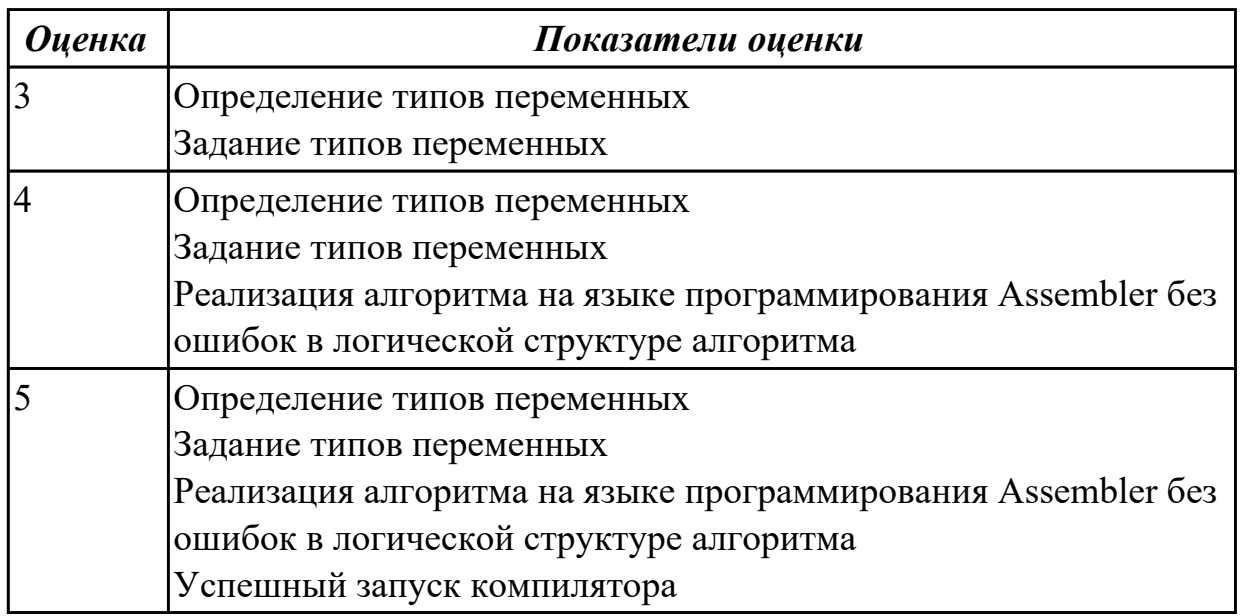

**Дидактическая единица:** 2.3 выполнять отладку и тестирование программы на уровне модуля;

#### **Профессиональная(-ые) компетенция(-ии):**

ПК.1.1 Выполнять разработку спецификаций отдельных компонент.

ПК.1.2 Осуществлять разработку кода программного продукта на основе готовых спецификаций на уровне модуля.

ПК.1.3 Выполнять отладку программных модулей с использованием специализированных программных средств.

ПК.1.4 Выполнять тестирование программных модулей.

ПК.1.5 Осуществлять оптимизацию программного кода модуля.

ПК.1.6 Разрабатывать компоненты проектной и технической документации с использованием графических языков спецификаций.

### **Занятие(-я):**

1.1.4. Представление команд процессора. Форматы команд.

1.1.6. Основные понятия языка Ассемблер.

1.1.8. Требования к программе. Ассемблирование, компоновка, выполнение программ

1.1.9. Ввод, ассемблирование, компоновка, выполнение программы

- 1.1.10. Директивы языка Ассемблер. Формат кодирования
- 1.1.11. Ввод, ассемблирование,компановка, выполнение программ
- 1.1.12. Основные команды языка процессора

1.1.13. Ввод,ассемблирование, компановка, выполнение программ

- 1.1.14. Режимы адрессации. Определение данных.
- 1.1.15. Ввод,ассемблирование, компановка, выполнение программ.
- 1.2.1. Структура ЕХЕ программы
- 1.2.3. Организация разветвлений
- 1.2.6. Создание программ с использованием циклов
- 1.2.7. Понятие процедуры. Команды логических операций.
- 1.2.8. Создание программ с использованием логических операций.
- 1.2.9. Команды сдвигов
- 1.2.10. Создание программ с использованием команд сдвигов.
- 1.2.11. Структура com программы
- 1.2.12. Создание com программы
- 1.2.13. Работа с экраном и курсором. Подпрограммы ввода-вывода.
- 1.2.14. Составление программ с использование ввода-вывода на экран.
- 1.2.15. Работа с портами ввода-вывода
- 1.2.16. Создание программ на программирование портов ввода-вывода.

### **Задание №1**

Написать программу на языке программирования Ассемблер

Ввести строку символьных данных ,задавая буфер равный 36 байт. Заменить в этой строке встречающийся символ "\*" на символ "a", Выдать полученную строку символов в последнюю строку экрана,начиная с 25 позиции.

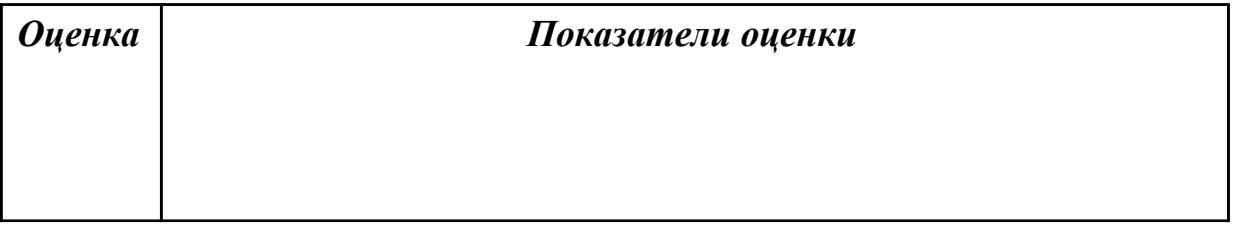

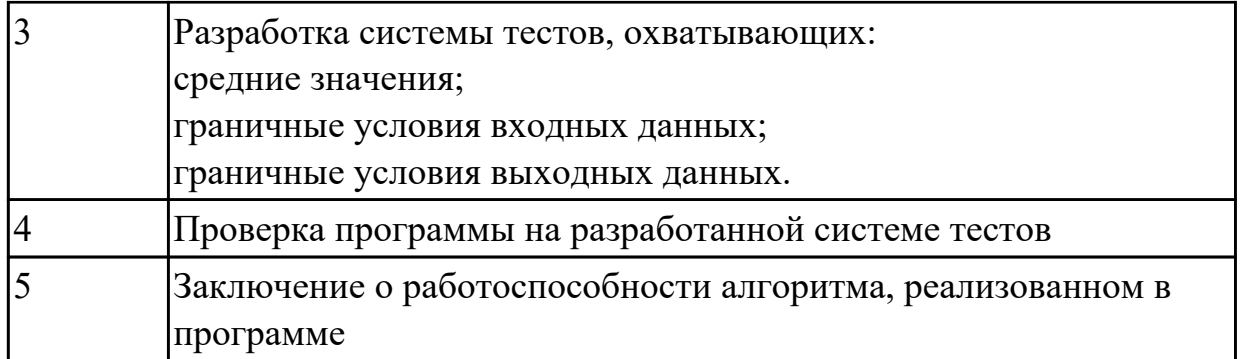

Дидактическая единица: 2.4 оформлять документацию на программные средства; Профессиональная(-ые) компетенция(-ии):

ПК.1.1 Выполнять разработку спецификаций отдельных компонент.

ПК.1.2 Осуществлять разработку кода программного продукта на основе готовых спецификаций на уровне модуля.

ПК.1.3 Выполнять отладку программных модулей с использованием специализированных программных средств.

ПК.1.4 Выполнять тестирование программных модулей.

ПК.1.5 Осуществлять оптимизацию программного кода модуля.

ПК.1.6 Разрабатывать компоненты проектной и технической документации с использованием графических языков спецификаций.

### Занятие(-я):

1.2.6. Создание программ с использованием циклов

1.2.8. Создание программ с использованием логических операций.

1.2.9. Команлы слвигов

1.2.10. Создание программ с использованием команд сдвигов.

1.2.14. Составление программ с использование ввода-вывода на экран.

### Залание №1

Написать программу на языке программирования Ассемблер

Ввести строку символьных данных состоящую только из 0 и 1. Взять буфер равный 8 байтам. Получить вместо этого символьного буфера

один байт информации, формируя каждый бит 0 или 1 из введенного буфера начиная с конпа.

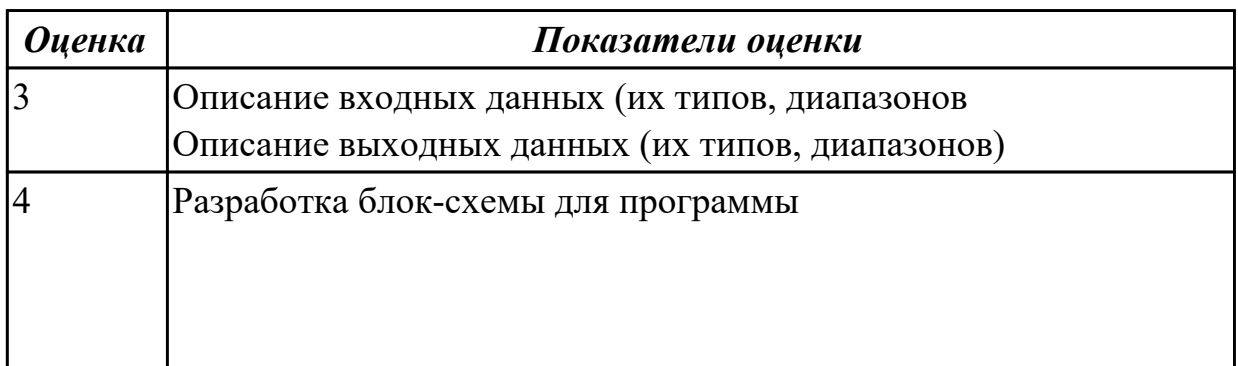

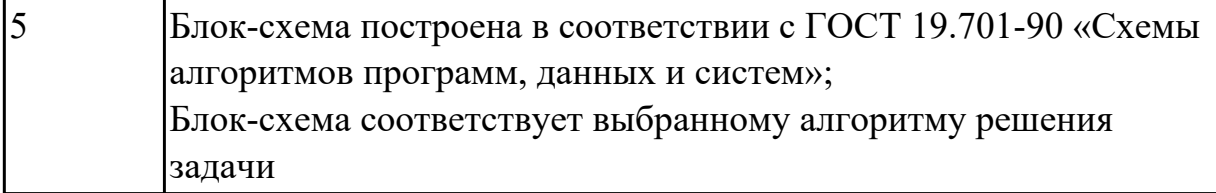

### 2.2 Результаты освоения МДК.01.02 Прикладное программирование подлежащие проверке на текущем контроле

## 2.2.1 Текущий контроль (ТК) № 1

Тема занятия: 1.1.6. Выполнение программ на линейные алгоритмы Метод и форма контроля: Практическая работа (Опрос)

Вид контроля: защита

Дидактическая единица: 1.1 основные этапы разработки программного обеспечения:

### Профессиональная(-ые) компетенция(-ии):

ПК.1.1 Выполнять разработку спецификаций отдельных компонент.

ПК.1.2 Осуществлять разработку кода программного продукта на основе готовых спецификаций на уровне модуля.

ПК.1.3 Выполнять отладку программных модулей с использованием специализированных программных средств.

ПК.1.4 Выполнять тестирование программных модулей.

### Занятие(-я):

1.1.1. Основные определения языка C++. Элементы языка C++. Используемые символы.

1.1.2. Константы. Идентификаторы. Ключевые слова. Использование комментариев в тексте.

1.1.3. Вход в среду Borland C++, простые программы

1.1.4. Интегрированная среда Borland C++. Язык программирования C++. Структура программы

1.1.5. Типы данных. Целый тип данных. Данные плавающего типа. Указатели.

Переменные перечислимого типа. Массивы. Структуры

### Задание №1

Напишите программу в среде C++ Builder

Написать программу пересчета расстояния из верст в километры(1 верста-это 1066,8  $M)$ 

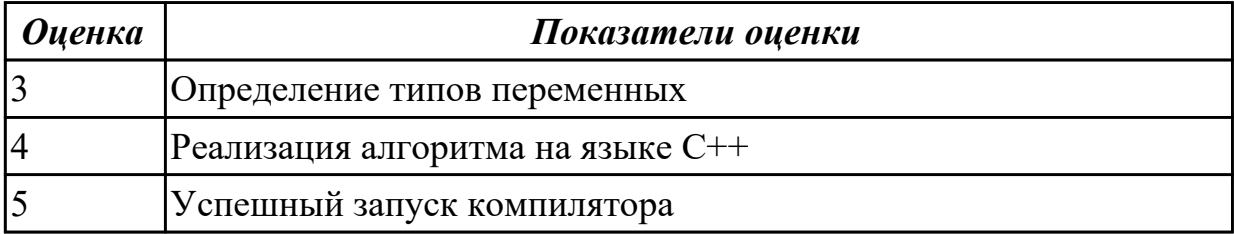

## Залание №2

Перечислите типы данных, используемые в языке программирования  $C++$ 

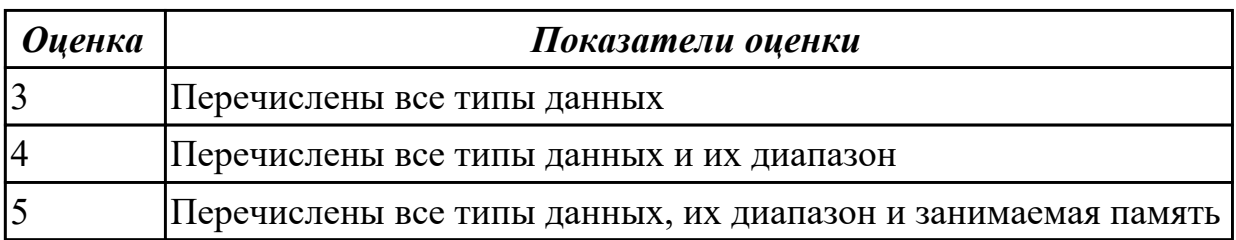

Дидактическая единица: 2.1 осуществлять разработку кода программного модуля на современных языках программирования;

#### Профессиональная(-ые) компетенция(-ии):

ПК.1.1 Выполнять разработку спецификаций отдельных компонент.

ПК.1.2 Осуществлять разработку кода программного продукта на основе готовых спецификаций на уровне модуля.

ПК.1.3 Выполнять отладку программных модулей с использованием

специализированных программных средств.

ПК.1.4 Выполнять тестирование программных модулей.

#### Занятие(-я):

1.1.1. Основные определения языка C++. Элементы языка C++. Используемые символы.

1.1.2. Константы. Идентификаторы. Ключевые слова. Использование комментариев в тексте.

1.1.3. Вход в среду Borland  $C++$ , простые программы

1.1.4. Интегрированная среда Borland C++. Язык программирования C++. Структура программы

1.1.5. Типы данных. Целый тип данных. Данные плавающего типа. Указатели.

Переменные перечислимого типа. Массивы. Структуры

#### Задание №1

Напишите программу в среде  $C++$  Builder

Написать программу пересчета веса из фунтов в килограммы (1фунт- это 405,9 грамма)

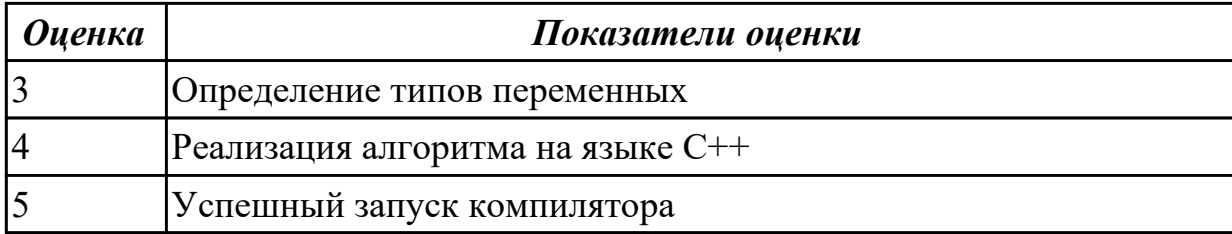

### 2.2.2 Текущий контроль (ТК) № 2

Тема занятия: 1.1.9. Выполнение программ на разветвлённые алгоритмы

Метод и форма контроля: Практическая работа (Опрос)

Вид контроля: защита

Дидактическая единица: 1.2 основные принципы технологии структурного и объектно-ориентированного программирования;

# Профессиональная(-ые) компетенция(-ии):

ПК.1.1 Выполнять разработку спецификаций отдельных компонент.

ПК.1.2 Осуществлять разработку кода программного продукта на основе готовых спецификаций на уровне модуля.

ПК.1.3 Выполнять отладку программных модулей с использованием специализированных программных средств.

ПК.1.4 Выполнять тестирование программных модулей.

# Занятие(-я):

1.1.3. Вход в среду Borland C++, простые программы

1.1.4. Интегрированная среда Borland C++. Язык программирования C++. Структура программы

1.1.5. Типы данных. Целый тип данных. Данные плавающего типа. Указатели. Переменные перечислимого типа. Массивы. Структуры

1.1.6. Выполнение программ на линейные алгоритмы

1.1.7. Язык программирования  $C++$ . Выражения и присваивания. Логические операции. Операции увеличения и уменьшения

1.1.8. Язык программирования C++. Преобразование типов. Оператор условия.

Язык программирования C++. Оператор выбора

## Залание №1

Напишите программу на языке C++

Написать программу, которая преобразует введенное с клавиатуры дробное число в денежный формат. Например, число 12,5 должно быть преобразовано к виду 12 руб.  $50 \text{ km}$ .

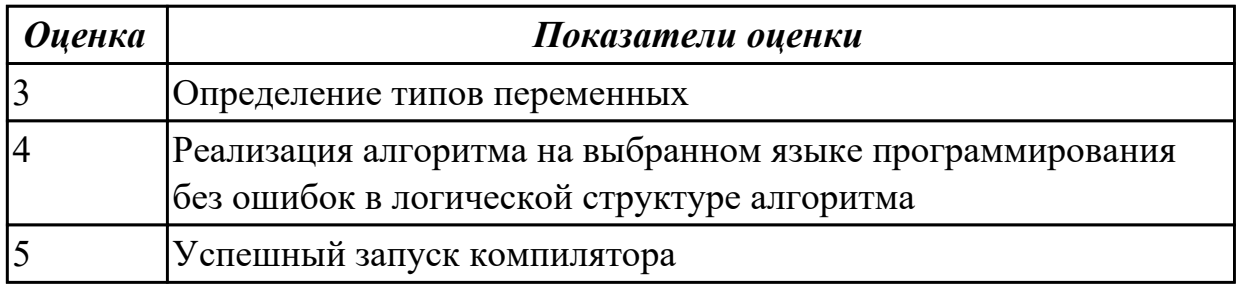

## Залание №2

Перечислите процедуры ввода-вывода в языке программирования C++

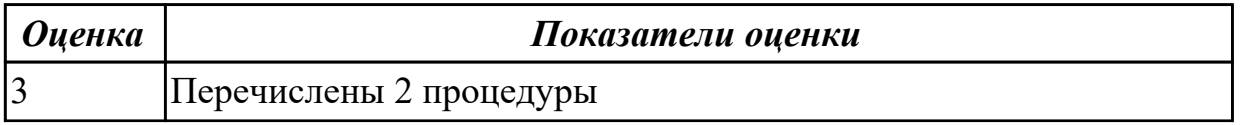

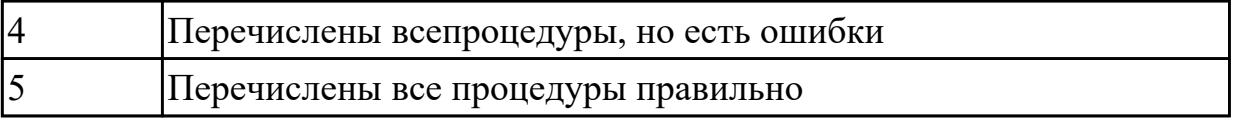

Дидактическая единица: 2.1 осуществлять разработку кода программного модуля на современных языках программирования;

### Профессиональная(-ые) компетенция(-ии):

ПК.1.1 Выполнять разработку спецификаций отдельных компонент.

ПК.1.2 Осуществлять разработку кода программного продукта на основе готовых спецификаций на уровне модуля.

ПК.1.3 Выполнять отладку программных модулей с использованием специализированных программных средств.

ПК.1.4 Выполнять тестирование программных модулей.

ПК.1.5 Осуществлять оптимизацию программного кода модуля.

### Занятие(-я):

1.1.6. Выполнение программ на линейные алгоритмы

1.1.7. Язык программирования C++. Выражения и присваивания. Логические операции. Операции увеличения и уменьшения

1.1.8. Язык программирования С++. Преобразование типов. Оператор условия.

Язык программирования С++. Оператор выбора

### Залание №1

Напишите программу на языке C++

1. Написать программу вычисления площади треугольника, если известны длины двух его сторон и

величина угла между этими сторонами.

 $S = a * b * sin(u * p/180)/2$ 

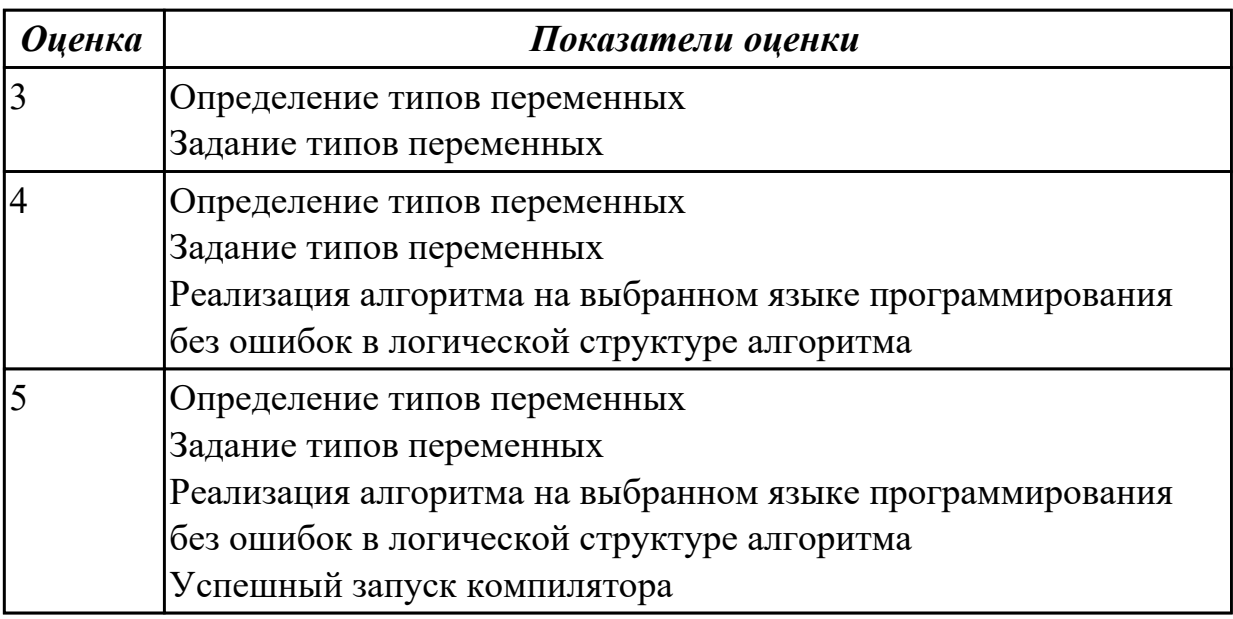

# **2.2.3 Текущий контроль (ТК) № 3**

**Тема занятия:** 1.1.12. Создание программ на циклические алгоритмы

**Метод и форма контроля:** Практическая работа (Опрос)

**Вид контроля:** защита

**Дидактическая единица:** 2.1 осуществлять разработку кода программного модуля на современных языках программирования;

## **Профессиональная(-ые) компетенция(-ии):**

ПК.1.1 Выполнять разработку спецификаций отдельных компонент.

ПК.1.2 Осуществлять разработку кода программного продукта на основе готовых спецификаций на уровне модуля.

ПК.1.3 Выполнять отладку программных модулей с использованием специализированных программных средств.

ПК.1.4 Выполнять тестирование программных модулей.

ПК.1.5 Осуществлять оптимизацию программного кода модуля.

### **Занятие(-я):**

1.1.9. Выполнение программ на разветвлённые алгоритмы

1.1.10. Язык программирования С++.Оператор цикла For

1.1.11. Язык программирования  $C++$ Операторы continue, return, goto

### **Задание №1**

Напишите программу на языке С++

Программа , которая запрашивает у пользователя номер дня недели, затем выводит название дня недели или сообщение об ошибке, если введены неверные данные

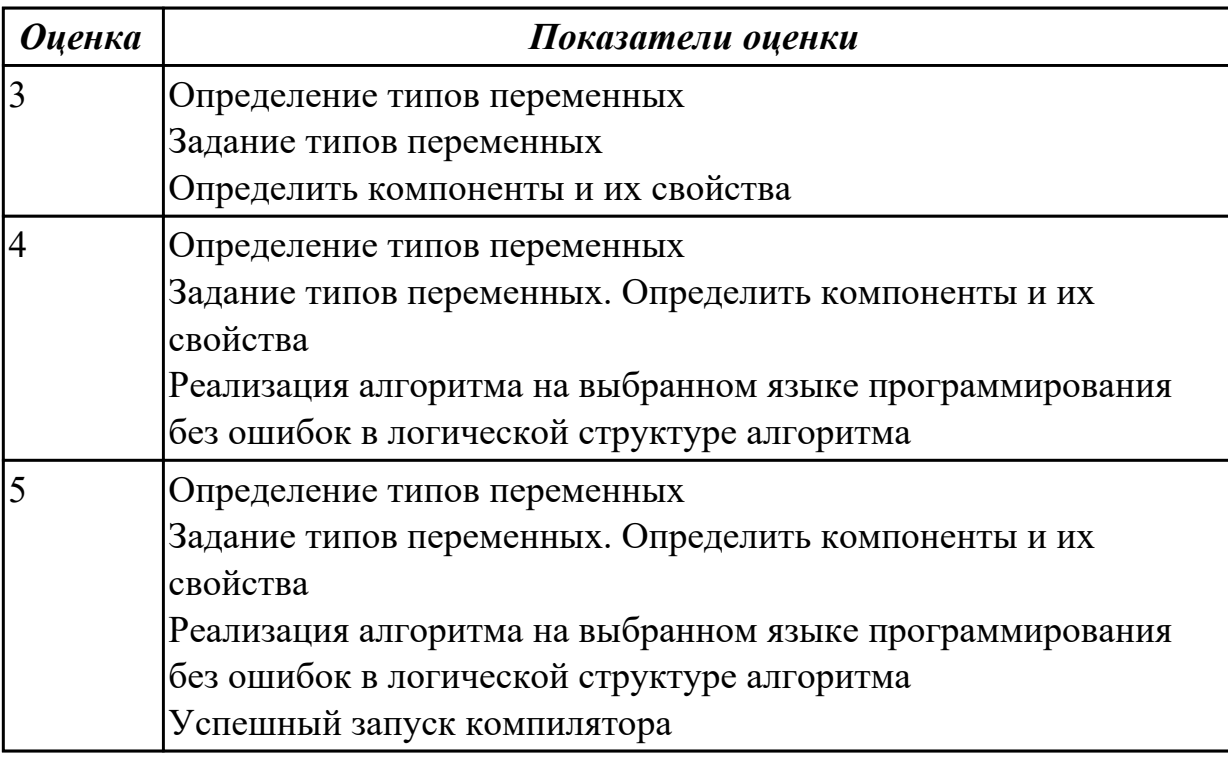

## **2.2.4 Текущий контроль (ТК) № 4**

**Тема занятия:** 1.1.14. Выполнение программ на циклы Do while и While do

**Метод и форма контроля:** Практическая работа (Опрос)

**Вид контроля:** защита

**Дидактическая единица:** 2.1 осуществлять разработку кода программного модуля на современных языках программирования;

## **Профессиональная(-ые) компетенция(-ии):**

ПК.1.1 Выполнять разработку спецификаций отдельных компонент.

ПК.1.2 Осуществлять разработку кода программного продукта на основе готовых спецификаций на уровне модуля.

ПК.1.3 Выполнять отладку программных модулей с использованием специализированных программных средств.

ПК.1.4 Выполнять тестирование программных модулей.

ПК.1.5 Осуществлять оптимизацию программного кода модуля.

## **Занятие(-я):**

1.1.12. Создание программ на циклические алгоритмы

1.1.13. Операторы цикла Do While и While do

## **Задание №1**

Напишите программу на языке С++

Программа, которая выводит таблицу значений функции y=-2,4x 2 +5x-3 в диапазоне от  $-2$  до  $+2$ , с шагом 0,5

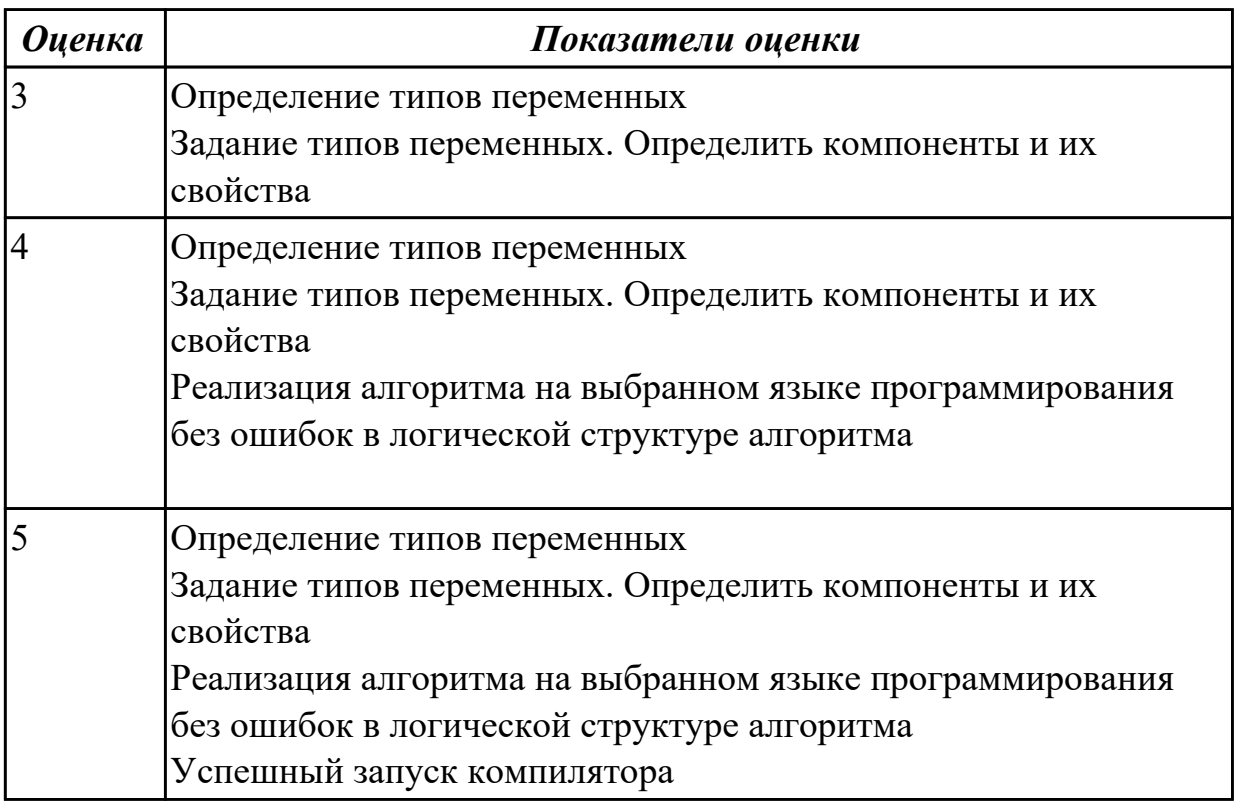

## **2.2.5 Текущий контроль (ТК) № 5**

**Тема занятия:** 1.1.16. Выполнение программ на работу с одномерными массивами
# **Метод и форма контроля:** Практическая работа (Опрос)

## **Вид контроля:** защита

**Дидактическая единица:** 2.1 осуществлять разработку кода программного модуля на современных языках программирования;

## **Профессиональная(-ые) компетенция(-ии):**

ПК.1.1 Выполнять разработку спецификаций отдельных компонент.

ПК.1.2 Осуществлять разработку кода программного продукта на основе готовых спецификаций на уровне модуля.

ПК.1.3 Выполнять отладку программных модулей с использованием

специализированных программных средств.

ПК.1.4 Выполнять тестирование программных модулей.

ПК.1.5 Осуществлять оптимизацию программного кода модуля.

## **Занятие(-я):**

1.1.14. Выполнение программ на циклы Do while и While do

1.1.15. Одномерные массивы

## **Задание №1**

Напишите программу на языке С++

Программа, которая определяет максимальное число из введенной с клавиатуры последовательности положительных чисел.( длина последовательности неограниченна)

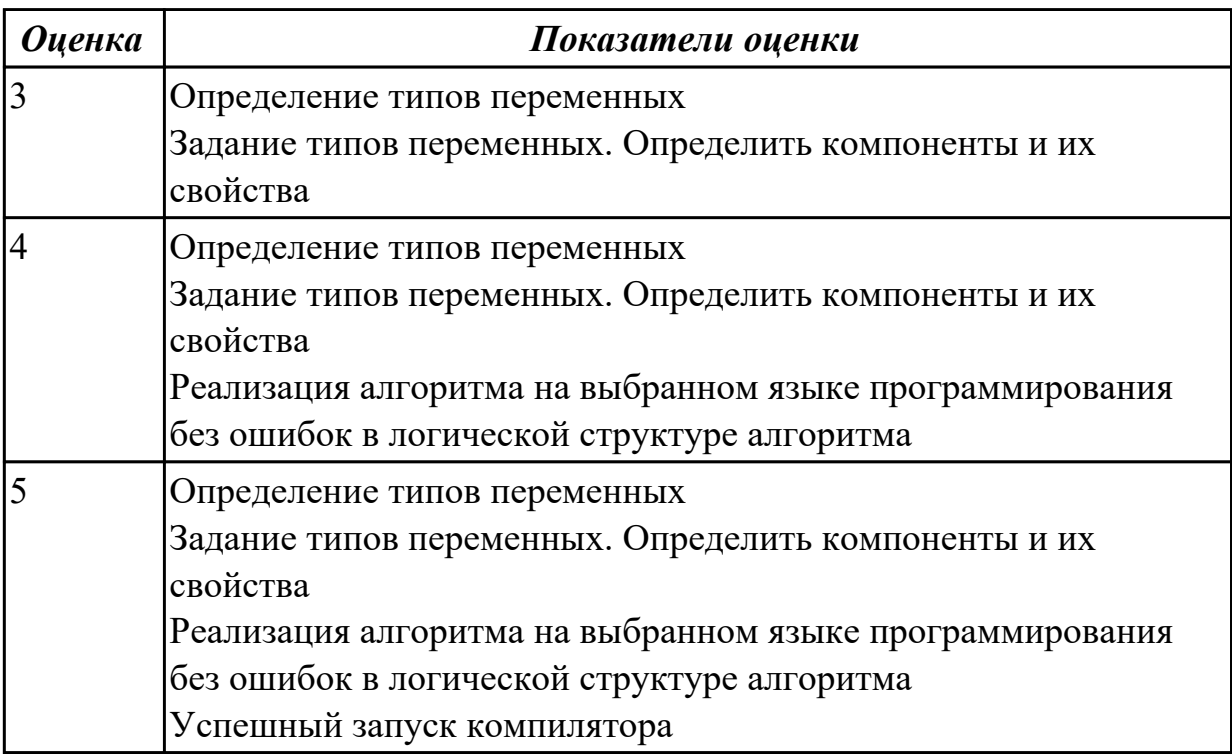

# **2.2.6 Текущий контроль (ТК) № 6**

**Тема занятия:** 1.1.18. Выполнение программ на работу с двухмерными массивами **Метод и форма контроля:** Практическая работа (Опрос)

# Вид контроля: защита

Дидактическая единица: 2.2 создавать программу по разработанному алгоритму как отдельный модуль;

## Профессиональная(-ые) компетенция(-ии):

ПК.1.1 Выполнять разработку спецификаций отдельных компонент.

ПК.1.2 Осуществлять разработку кода программного продукта на основе готовых спецификаций на уровне модуля.

ПК.1.3 Выполнять отладку программных модулей с использованием специализированных программных средств.

ПК.1.4 Выполнять тестирование программных модулей.

ПК.1.5 Осуществлять оптимизацию программного кода модуля.

ПК.1.6 Разрабатывать компоненты проектной и технической документации с использованием графических языков спецификаций.

## Занятие(-я):

1.1.3. Вход в среду Borland  $C++$ , простые программы

1.1.4. Интегрированная среда Borland C++. Язык программирования C++. Структура программы

1.1.5. Типы данных. Целый тип данных. Данные плавающего типа. Указатели.

Переменные перечислимого типа. Массивы. Структуры

1.1.6. Выполнение программ на линейные алгоритмы

1.1.7. Язык программирования C++. Выражения и присваивания. Логические операции. Операции увеличения и уменьшения

1.1.8. Язык программирования  $C++$ . Преобразование типов. Оператор условия. Язык программирования С++. Оператор выбора

1.1.9. Выполнение программ на разветвлённые алгоритмы

1.1.10. Язык программирования C++. Оператор цикла For

1.1.11. Язык программирования  $C++$ Операторы continue, return, goto

- 1.1.12. Создание программ на циклические алгоритмы
- 1.1.13. Операторы цикла Do While и While do

1.1.14. Выполнение программ на циклы Do while и While do

1.1.15. Одномерные массивы

1.1.16. Выполнение программ на работу с одномерными массивами

1.1.17. Двухмерные массивы

## Залание №1

Напишите программу на языке C++

Создать двумерный массив из случайно сгенерированных чисел (от 1 до 10) Подсчитать сумму нечетных чисел элементов массива. Выдать на экран массив и

найденную сумму.

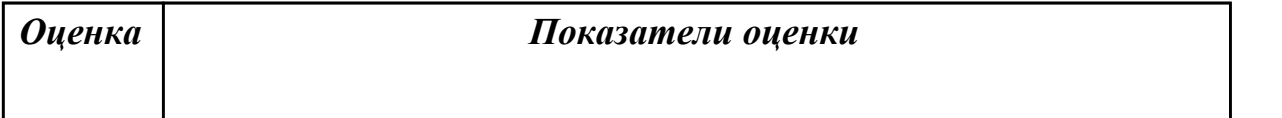

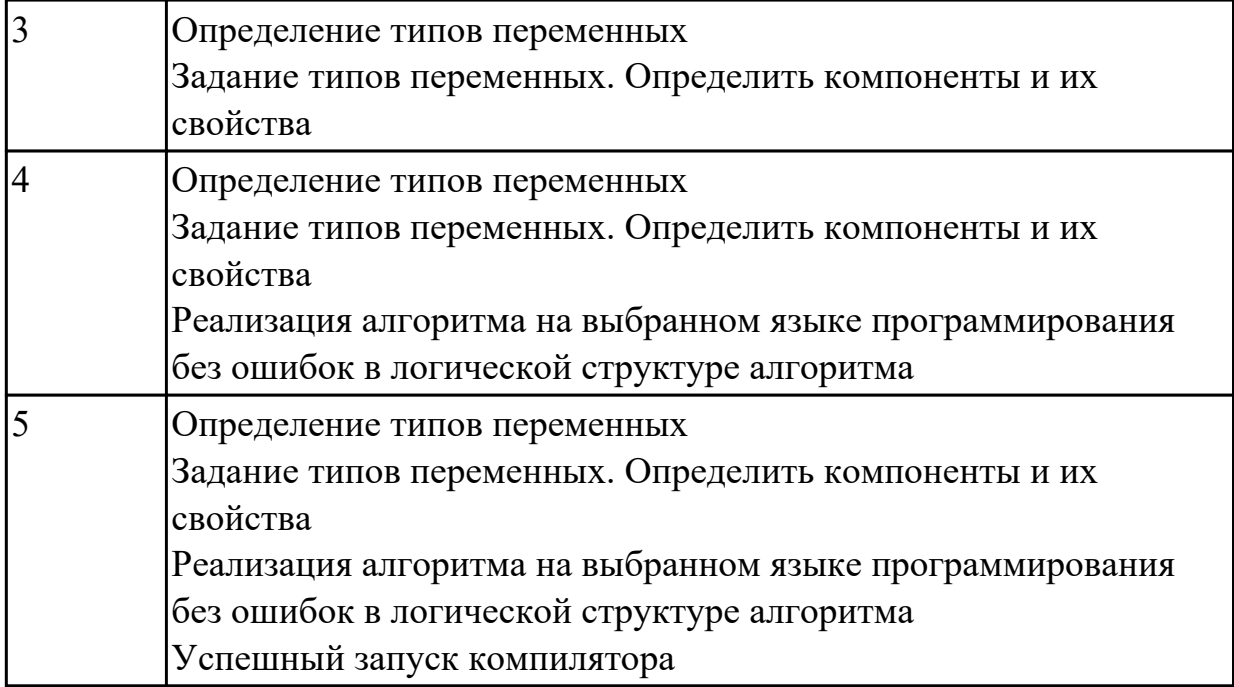

**Дидактическая единица:** 2.3 выполнять отладку и тестирование программы на уровне модуля;

#### **Профессиональная(-ые) компетенция(-ии):**

ПК.1.1 Выполнять разработку спецификаций отдельных компонент.

ПК.1.2 Осуществлять разработку кода программного продукта на основе готовых спецификаций на уровне модуля.

ПК.1.3 Выполнять отладку программных модулей с использованием специализированных программных средств.

ПК.1.4 Выполнять тестирование программных модулей.

ПК.1.5 Осуществлять оптимизацию программного кода модуля.

ПК.1.6 Разрабатывать компоненты проектной и технической документации с использованием графических языков спецификаций.

#### **Занятие(-я):**

1.1.3. Вход в среду Borland C++, простые программы

1.1.6. Выполнение программ на линейные алгоритмы

1.1.8. Язык программирования С++. Преобразование типов. Оператор условия.

Язык программирования С++. Оператор выбора

1.1.9. Выполнение программ на разветвлённые алгоритмы

- 1.1.10. Язык программирования С++.Оператор цикла For
- 1.1.11. Язык программирования С++.Операторы continue,return,goto
- 1.1.12. Создание программ на циклические алгоритмы
- 1.1.13. Операторы цикла Do While и While do
- 1.1.14. Выполнение программ на циклы Do while и While do
- 1.1.15. Одномерные массивы
- 1.1.16. Выполнение программ на работу с одномерными массивами

# 1.1.17. Двухмерные массивы

## Залание №1

Напишите программу на языке C++

Написать программу, которая вычисляет среднюю за неделю температуру воздуха. Исходные данные должны вводится во время работы программы

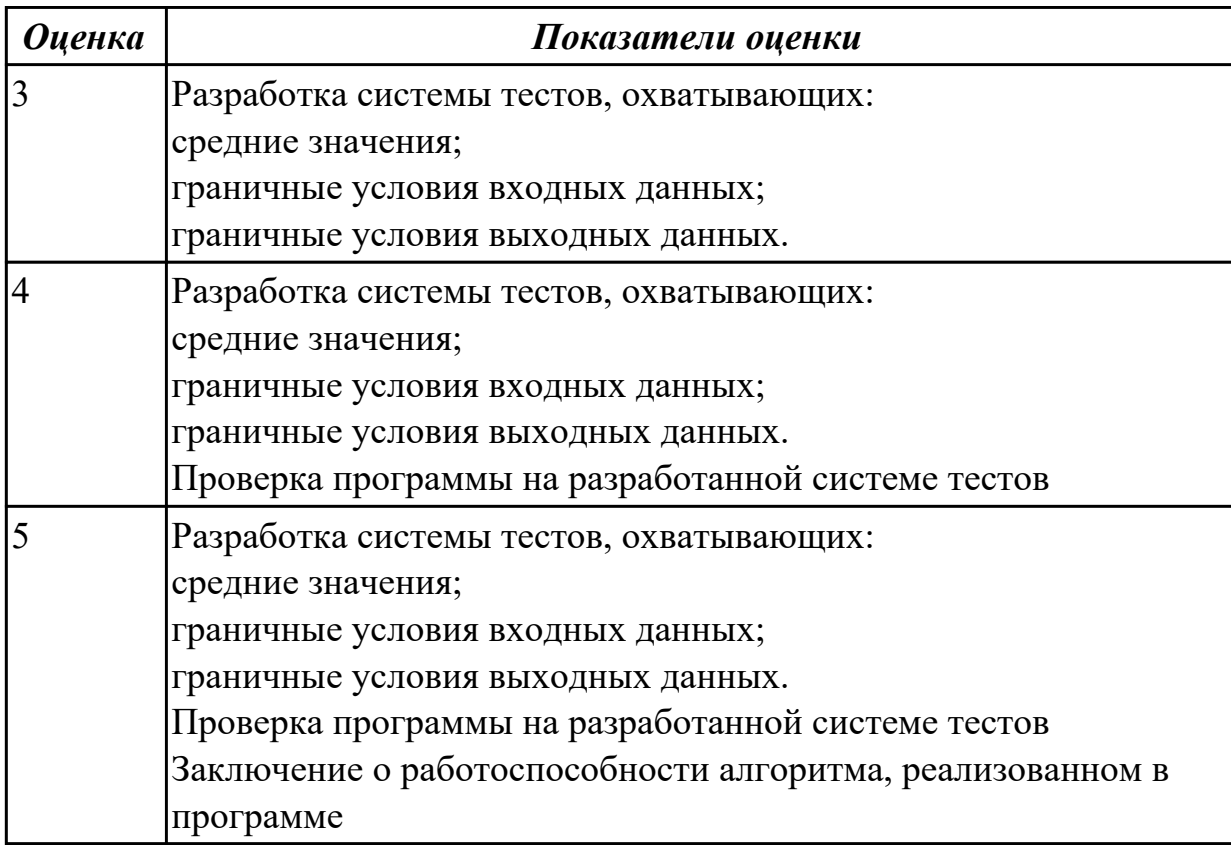

## 2.2.7 Текущий контроль (ТК) № 7

Тема занятия: 1.1.20. Выполнение программ на стандартные процедуры и функции

Метод и форма контроля: Практическая работа (Опрос)

Вид контроля: защита

Дидактическая единица: 1.3 основные принципы отладки и тестирования программных продуктов;

## Профессиональная(-ые) компетенция(-ии):

ПК.1.1 Выполнять разработку спецификаций отдельных компонент.

ПК.1.2 Осуществлять разработку кода программного продукта на основе готовых спецификаций на уровне модуля.

ПК.1.3 Выполнять отладку программных модулей с использованием

специализированных программных средств.

ПК.1.4 Выполнять тестирование программных модулей.

ПК.1.5 Осуществлять оптимизацию программного кода модуля.

Занятие(-я):

1.1.6. Выполнение программ на линейные алгоритмы

1.1.8. Язык программирования C++. Преобразование типов. Оператор условия. Язык программирования С++. Оператор выбора

- 1.1.9. Выполнение программ на разветвлённые алгоритмы
- 1.1.10. Язык программирования C++. Оператор цикла For
- 1.1.12. Создание программ на циклические алгоритмы
- 1.1.13. Операторы цикла Do While и While do
- 1.1.14. Выполнение программ на циклы Do while и While do
- 1.1.15. Одномерные массивы
- 1.1.16. Выполнение программ на работу с одномерными массивами
- 1.1.17. Двухмерные массивы
- 1.1.18. Выполнение программ на работу с двухмерными массивами
- 1.1.19. Стандартные процедуры и функции

## Залание №1

Напишите программу на языке  $C++$ 

Задана квадратная матрица A(N,N). Найти сумму диагональных элементов.

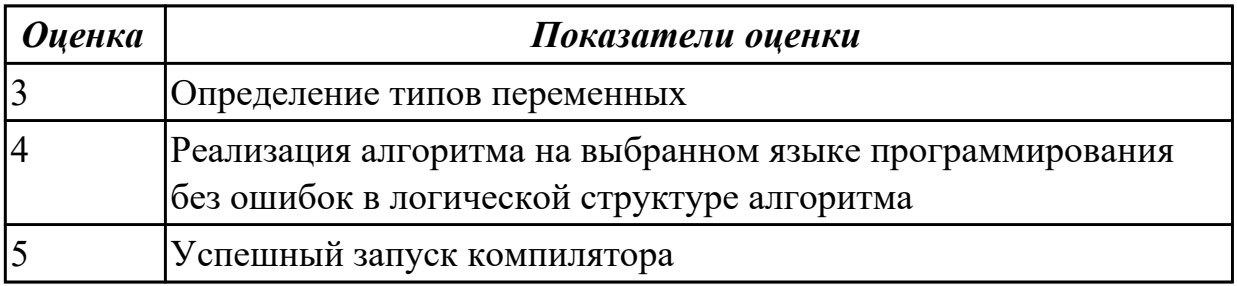

Дидактическая единица: 2.1 осуществлять разработку кода программного модуля на современных языках программирования;

## Профессиональная(-ые) компетенция(-ии):

ПК.1.1 Выполнять разработку спецификаций отдельных компонент.

ПК.1.2 Осуществлять разработку кода программного продукта на основе готовых спецификаций на уровне модуля.

ПК.1.3 Выполнять отладку программных модулей с использованием

специализированных программных средств.

ПК.1.4 Выполнять тестирование программных модулей.

ПК.1.5 Осуществлять оптимизацию программного кода модуля.

## Занятие(-я):

1.1.16. Выполнение программ на работу с одномерными массивами

- 1.1.17. Двухмерные массивы
- 1.1.18. Выполнение программ на работу с двухмерными массивами
- 1.1.19. Стандартные процедуры и функции

## Залание №1

Написать функцию, которая вычисляет объем цилиндра. Параметрами функции

# должны быть радиус

и высота цилиндра.

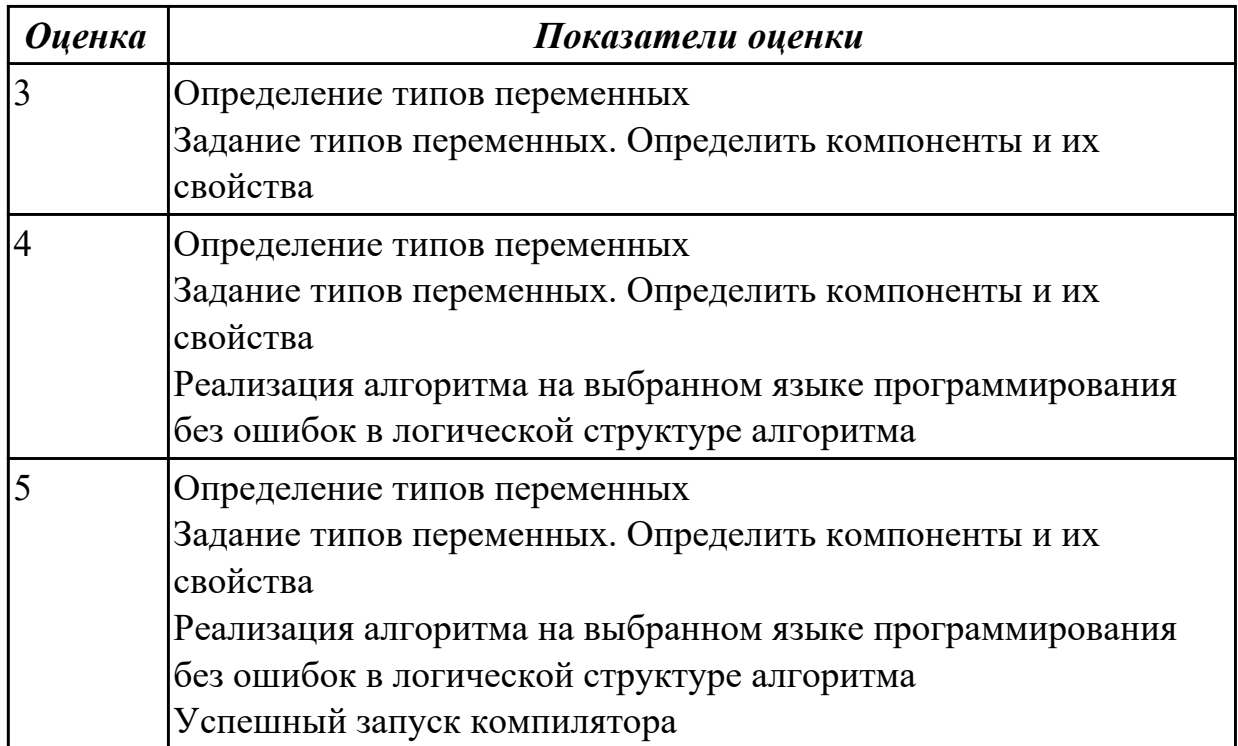

# 2.2.8 Текущий контроль (ТК) № 8

Тема занятия: 1.1.22. Выполнение программ на процедуры и функции пользователя

Метод и форма контроля: Практическая работа (Опрос)

Вид контроля: защита

Дидактическая единица: 2.1 осуществлять разработку кода программного модуля на современных языках программирования;

## Профессиональная(-ые) компетенция(-ии):

ПК.1.1 Выполнять разработку спецификаций отдельных компонент.

ПК.1.2 Осуществлять разработку кода программного продукта на основе готовых спецификаций на уровне модуля.

ПК.1.3 Выполнять отладку программных модулей с использованием

специализированных программных средств.

ПК.1.4 Выполнять тестирование программных модулей.

ПК.1.5 Осуществлять оптимизацию программного кода модуля.

# Занятие(-я):

1.1.20. Выполнение программ на стандартные процедуры и функции

1.1.21. Процедуры и функции пользователя

## Залание №1

Напишите программу на языке C++

Написать функцию Dohod, которая вычисляет доход по вкладу. Исходными

данными для функции являются: величина вклада, процентная ставка (годовых) и срок вклада (количество дней)

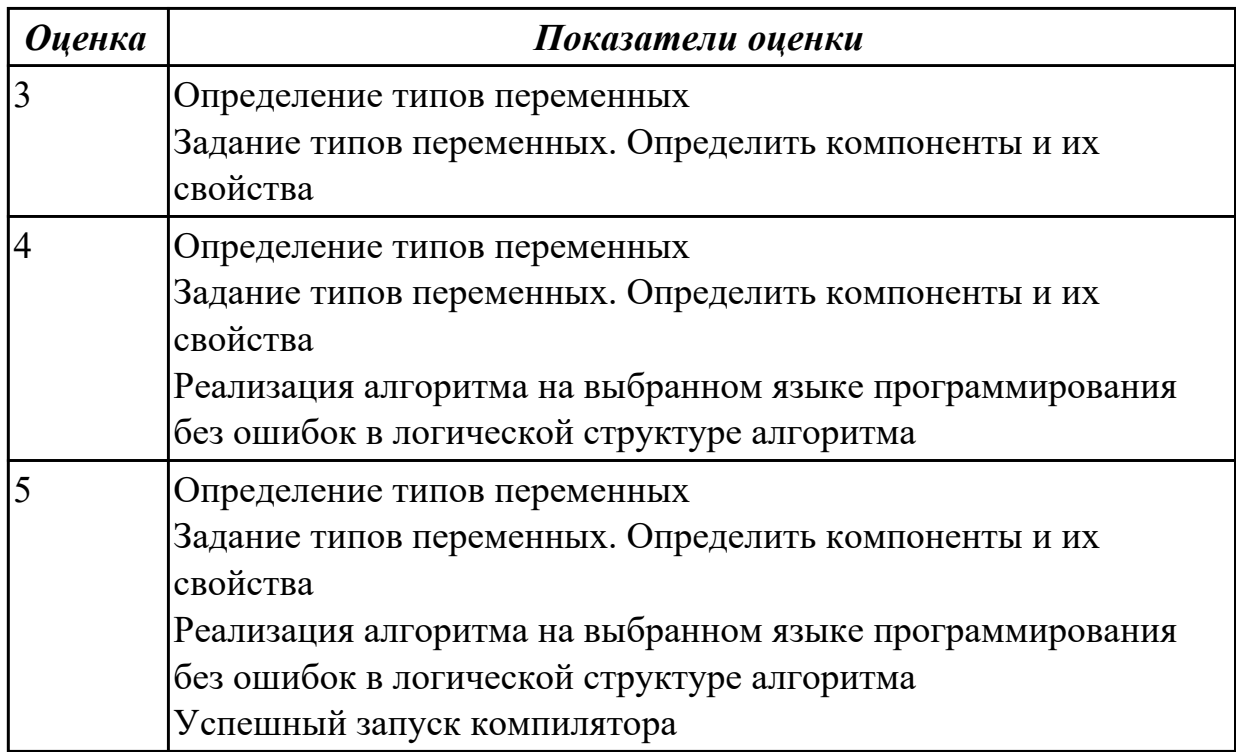

# 2.2.9 Текущий контроль (ТК) № 9

Тема занятия: 1.1.24. Выполнение программ на строковые процедуры и функции Метод и форма контроля: Практическая работа (Опрос)

## Вид контроля: защита

Дидактическая единица: 2.1 осуществлять разработку кода программного модуля на современных языках программирования;

## Профессиональная(-ые) компетенция(-ии):

ПК.1.1 Выполнять разработку спецификаций отдельных компонент.

ПК.1.2 Осуществлять разработку кода программного продукта на основе готовых спецификаций на уровне модуля.

ПК.1.3 Выполнять отладку программных модулей с использованием

специализированных программных средств.

ПК.1.4 Выполнять тестирование программных модулей.

ПК.1.5 Осуществлять оптимизацию программного кода модуля.

# Занятие(-я):

1.1.22. Выполнение программ на процедуры и функции пользователя

1.1.23. Строковые процедуры и функции

# Задание №1

Напишите программу на языке C++

Заменить одно слово из заданного текста на другое

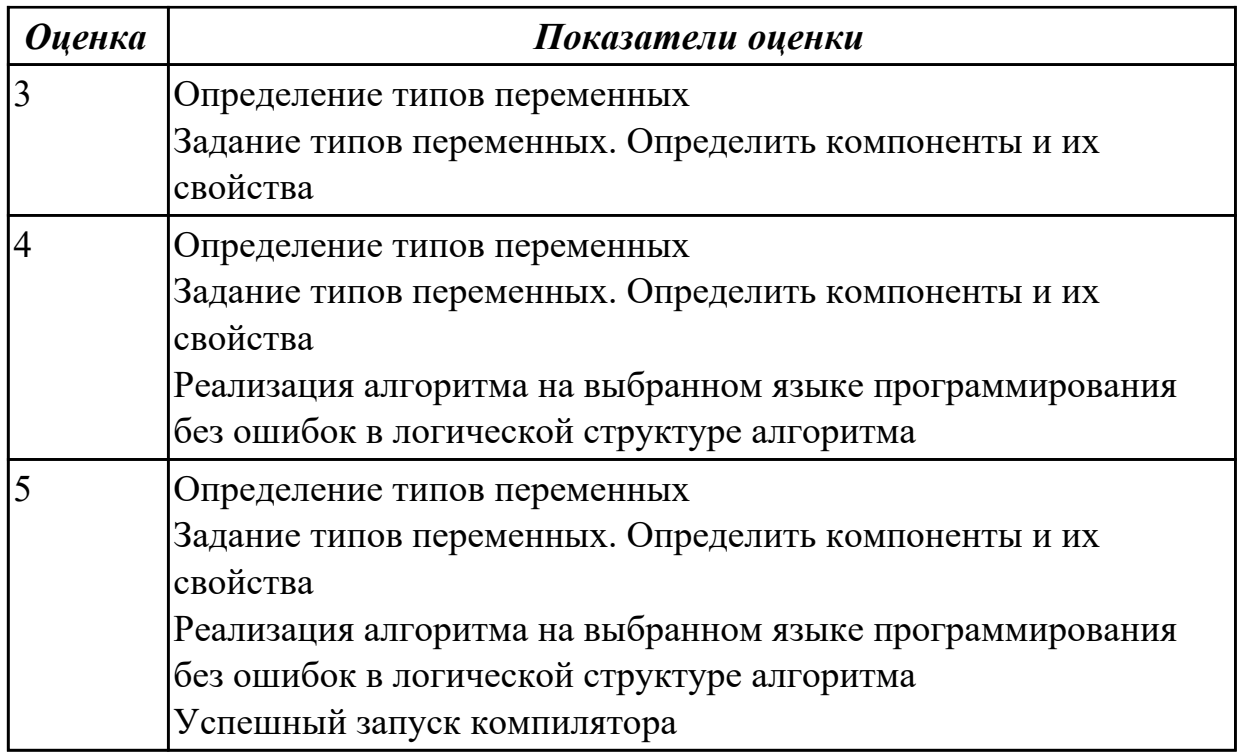

# 2.2.10 Текущий контроль (ТК) № 10

Тема занятия: 1.1.26. Выполнение программ на работу с файлами и указателями Метод и форма контроля: Практическая работа (Опрос)

#### Вид контроля: защита

Дидактическая единица: 1.3 основные принципы отладки и тестирования программных продуктов;

#### Профессиональная(-ые) компетенция(-ии):

ПК.1.1 Выполнять разработку спецификаций отдельных компонент.

ПК.1.2 Осуществлять разработку кода программного продукта на основе готовых спецификаций на уровне модуля.

ПК.1.3 Выполнять отладку программных модулей с использованием

специализированных программных средств.

ПК.1.4 Выполнять тестирование программных модулей.

ПК.1.5 Осуществлять оптимизацию программного кода модуля.

#### Занятие(-я):

1.1.20. Выполнение программ на стандартные процедуры и функции

- 1.1.21. Процедуры и функции пользователя
- 1.1.22. Выполнение программ на процедуры и функции пользователя
- 1.1.23. Строковые процедуры и функции
- 1.1.24. Выполнение программ на строковые процедуры и функции
- 1.1.25. Работа с файлами, указатели

## Задание №1

Напишите программу на языке C++

Даны два двумерных массива A(N1,N1) и B(N2,N2) транспонировать эти матрицы и

найти количество равных элементов в массивах A и A1, B и B1, где A1 и B1 результат транспонирования

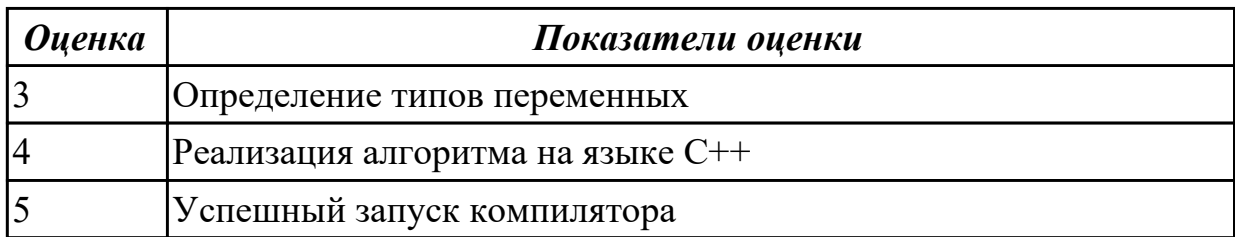

# **2.2.11 Текущий контроль (ТК) № 11**

**Тема занятия:** 1.2.3. Разработка программ в Java

**Вид контроля:** защита

**Дидактическая единица:** 2.1 осуществлять разработку кода программного модуля на современных языках программирования;

## **Профессиональная(-ые) компетенция(-ии):**

ПК.1.1 Выполнять разработку спецификаций отдельных компонент.

ПК.1.2 Осуществлять разработку кода программного продукта на основе готовых спецификаций на уровне модуля.

ПК.1.3 Выполнять отладку программных модулей с использованием

специализированных программных средств.

ПК.1.4 Выполнять тестирование программных модулей.

ПК.1.5 Осуществлять оптимизацию программного кода модуля.

# **Занятие(-я):**

1.1.24. Выполнение программ на строковые процедуры и функции

1.1.25. Работа с файлами, указатели

1.1.26. Выполнение программ на работу с файлами и указателями

1.2.1. Типы данных и операции над ними. Операторы

1.2.2. Операторы присваивания.Условный оператор.Операторы цикла.Массивы **Задание №1**

Напишите программу на языке С++

Задана матрица A(N,M). Определить количество нулевых элементов в четных столбцах.

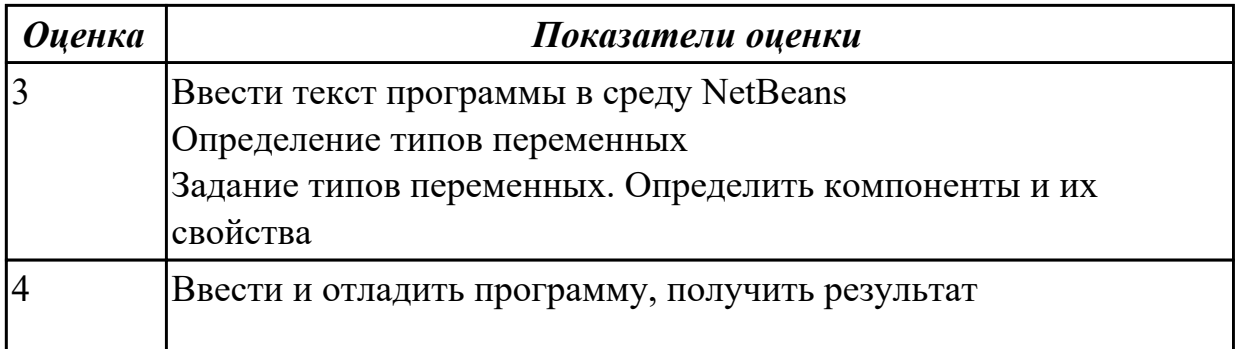

**Метод и форма контроля:** Практическая работа (Опрос)

# **2.2.12 Текущий контроль (ТК) № 12**

**Тема занятия:** 1.2.5. Разработка программы в Java

**Метод и форма контроля:** Практическая работа (Опрос)

**Вид контроля:** защита

**Дидактическая единица:** 2.1 осуществлять разработку кода программного модуля на современных языках программирования;

# **Профессиональная(-ые) компетенция(-ии):**

ПК.1.1 Выполнять разработку спецификаций отдельных компонент.

ПК.1.2 Осуществлять разработку кода программного продукта на основе готовых спецификаций на уровне модуля.

ПК.1.3 Выполнять отладку программных модулей с использованием

специализированных программных средств.

ПК.1.4 Выполнять тестирование программных модулей.

ПК.1.5 Осуществлять оптимизацию программного кода модуля.

## **Занятие(-я):**

1.2.3. Разработка программ в Java

1.2.4. Объектно-ориентированное программирование в Java. Абстракция. Иерархия. Ответственность. Модульность.

## **Задание №1**

Напишите программу на языке С++

Найти сумму элементов массива, расположенных между первым и последним отрицательными элементами

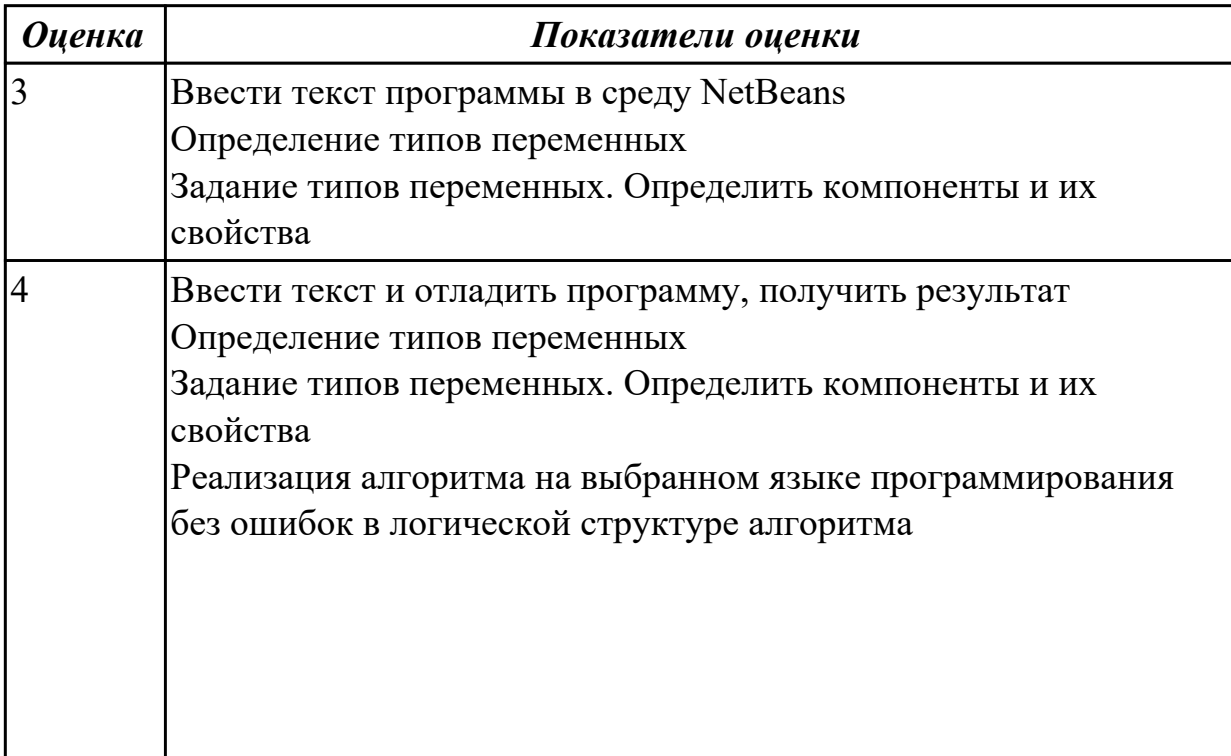

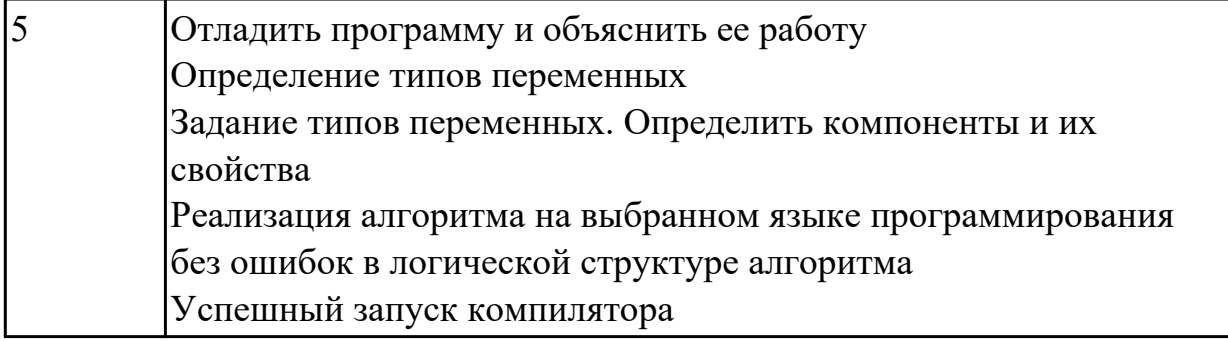

Дидактическая единица: 2.2 создавать программу по разработанному алгоритму как отдельный модуль;

## Профессиональная(-ые) компетенция(-ии):

ПК.1.1 Выполнять разработку спецификаций отдельных компонент.

ПК.1.2 Осуществлять разработку кода программного продукта на основе готовых спецификаций на уровне модуля.

ПК.1.3 Выполнять отладку программных модулей с использованием специализированных программных средств.

ПК.1.4 Выполнять тестирование программных модулей.

ПК.1.5 Осуществлять оптимизацию программного кода модуля.

ПК.1.6 Разрабатывать компоненты проектной и технической документации с

использованием графических языков спецификаций.

#### Занятие(-я):

1.1.18. Выполнение программ на работу с двухмерными массивами

- 1.1.19. Стандартные процедуры и функции
- 1.1.20. Выполнение программ на стандартные процедуры и функции
- 1.1.21. Процедуры и функции пользователя
- 1.1.22. Выполнение программ на процедуры и функции пользователя
- 1.1.23. Строковые процедуры и функции
- 1.1.24. Выполнение программ на строковые процедуры и функции
- 1.1.25. Работа с файлами, указатели
- 1.1.26. Выполнение программ на работу с файлами и указателями
- 1.2.1. Типы данных и операции над ними. Операторы
- 1.2.2. Операторы присваивания. Условный оператор. Операторы цикла. Массивы
- 1.2.3. Разработка программ в Java

1.2.4. Объектно-ориентированное программирование в Java. Абстракция. Иерархия. Ответственность. Модульность.

#### Залание №1

Напишите программу на языке C++

Преобразовать массив таким образом чтобы сначала располагались все элементы равные нулю, а потом- все остальные

**Оценка** 

Показатели оценки

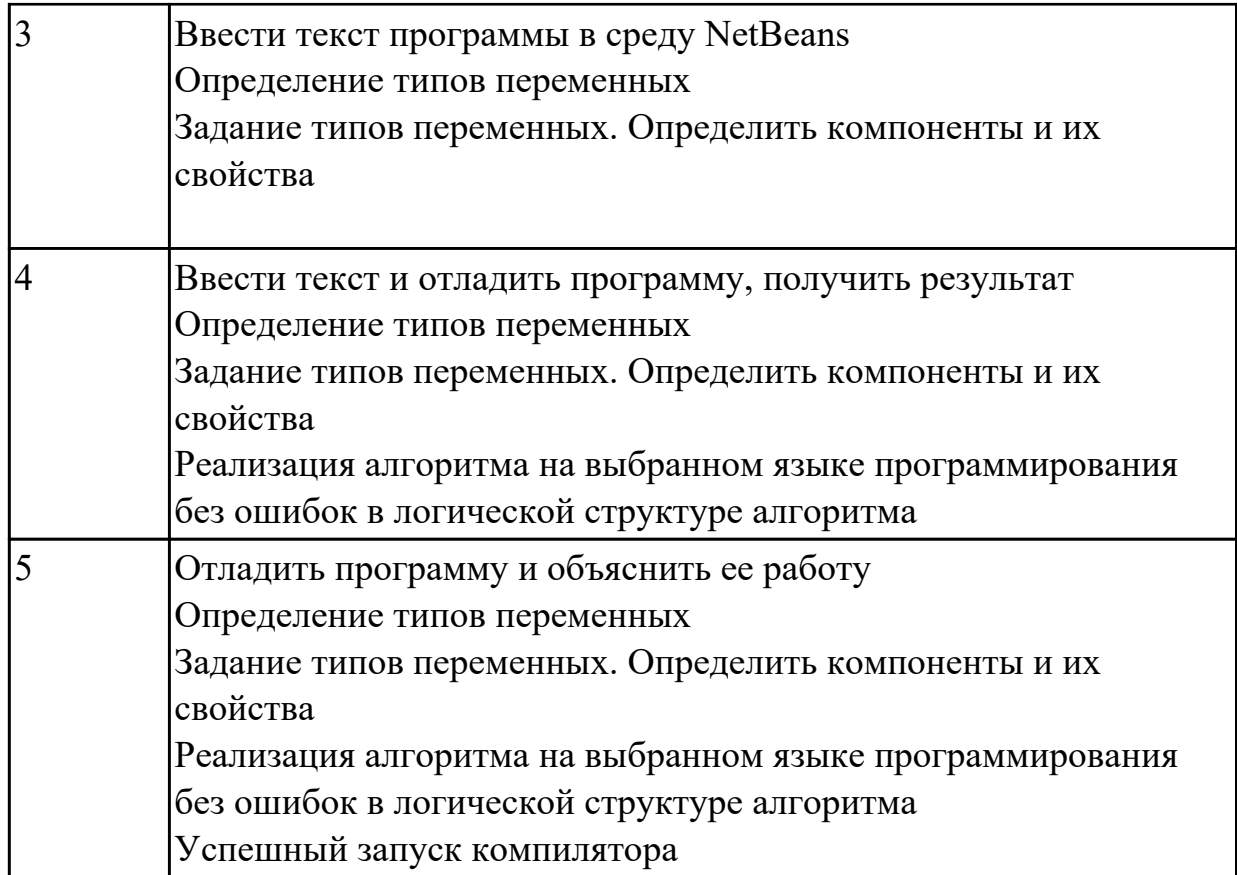

# **2.2.13 Текущий контроль (ТК) № 13**

**Тема занятия:** 1.2.7. Разработка программ в Java

**Метод и форма контроля:** Практическая работа (Опрос)

**Вид контроля:** защита

**Дидактическая единица:** 2.1 осуществлять разработку кода программного модуля на современных языках программирования;

# **Профессиональная(-ые) компетенция(-ии):**

ПК.1.1 Выполнять разработку спецификаций отдельных компонент.

ПК.1.2 Осуществлять разработку кода программного продукта на основе готовых спецификаций на уровне модуля.

ПК.1.3 Выполнять отладку программных модулей с использованием специализированных программных средств.

ПК.1.4 Выполнять тестирование программных модулей.

ПК.1.5 Осуществлять оптимизацию программного кода модуля.

# **Занятие(-я):**

- 1.2.5. Разработка программы в Java
- 1.2.6. Описание класса и подкласса

# **Задание №1**

Напишите программу на языке программирования JAVA

Имеется одномерный массив из 15 чисел (a1, a2, a3 ... a15). С оставить программу их ввода. Упорядочить массив по убыванию.

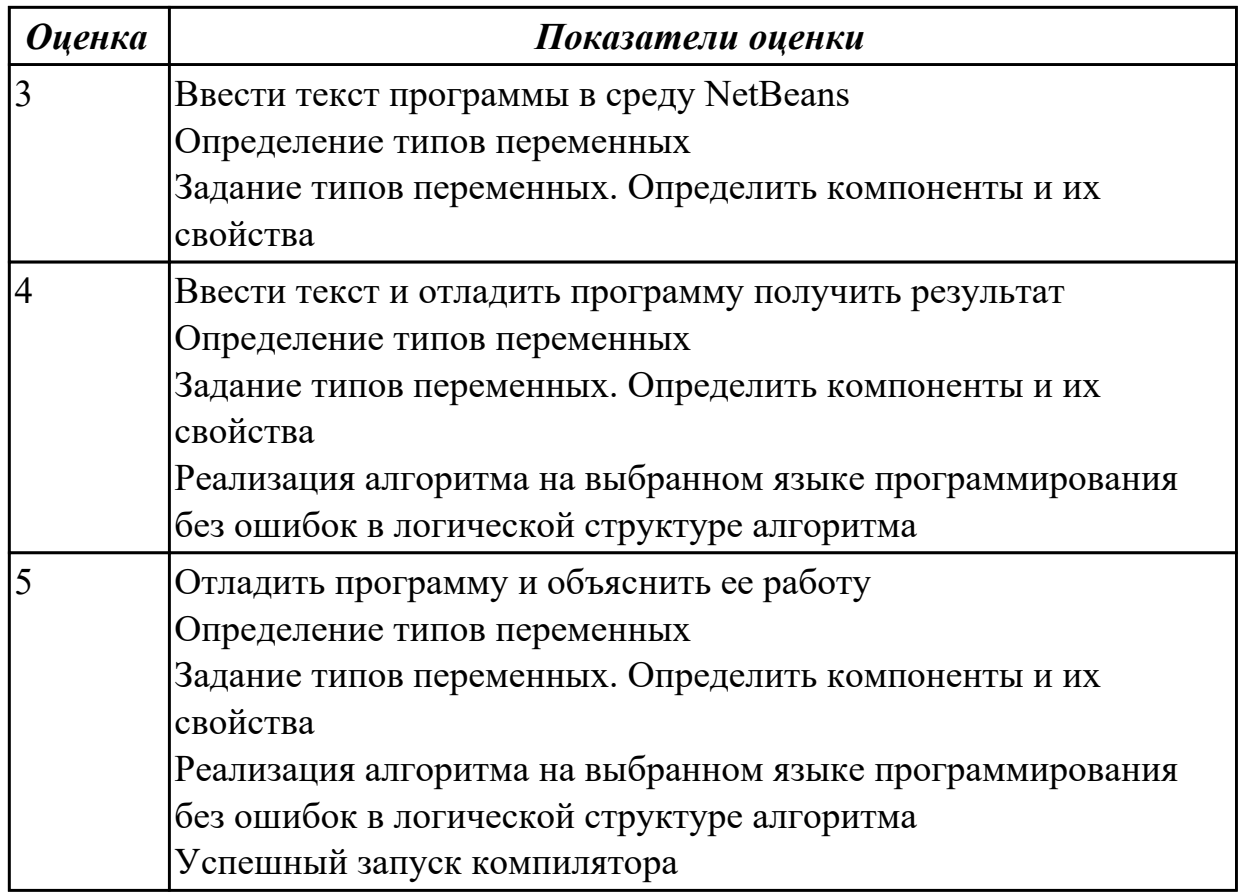

# 2.2.14 Текущий контроль (ТК) № 14

Тема занятия: 1.2.9. Разработка программ в Java

Метод и форма контроля: Практическая работа (Опрос)

# Вид контроля: защита

Дидактическая единица: 2.1 осуществлять разработку кода программного модуля на современных языках программирования;

# Профессиональная(-ые) компетенция(-ии):

ПК.1.1 Выполнять разработку спецификаций отдельных компонент.

ПК.1.2 Осуществлять разработку кода программного продукта на основе готовых спецификаций на уровне модуля.

ПК.1.3 Выполнять отладку программных модулей с использованием

специализированных программных средств.

ПК.1.4 Выполнять тестирование программных модулей.

ПК.1.5 Осуществлять оптимизацию программного кода модуля.

# Занятие(-я):

1.2.7. Разработка программ в Java

1.2.8. Пакеты и интерфейсы

# Залание №1

Напишите программу на языке программирования JAVA

В произвольно заданном одномерном массиве определить два элемента с

наибольшими значениями и обнулить все элементы, расположенные между

найденными значениями.

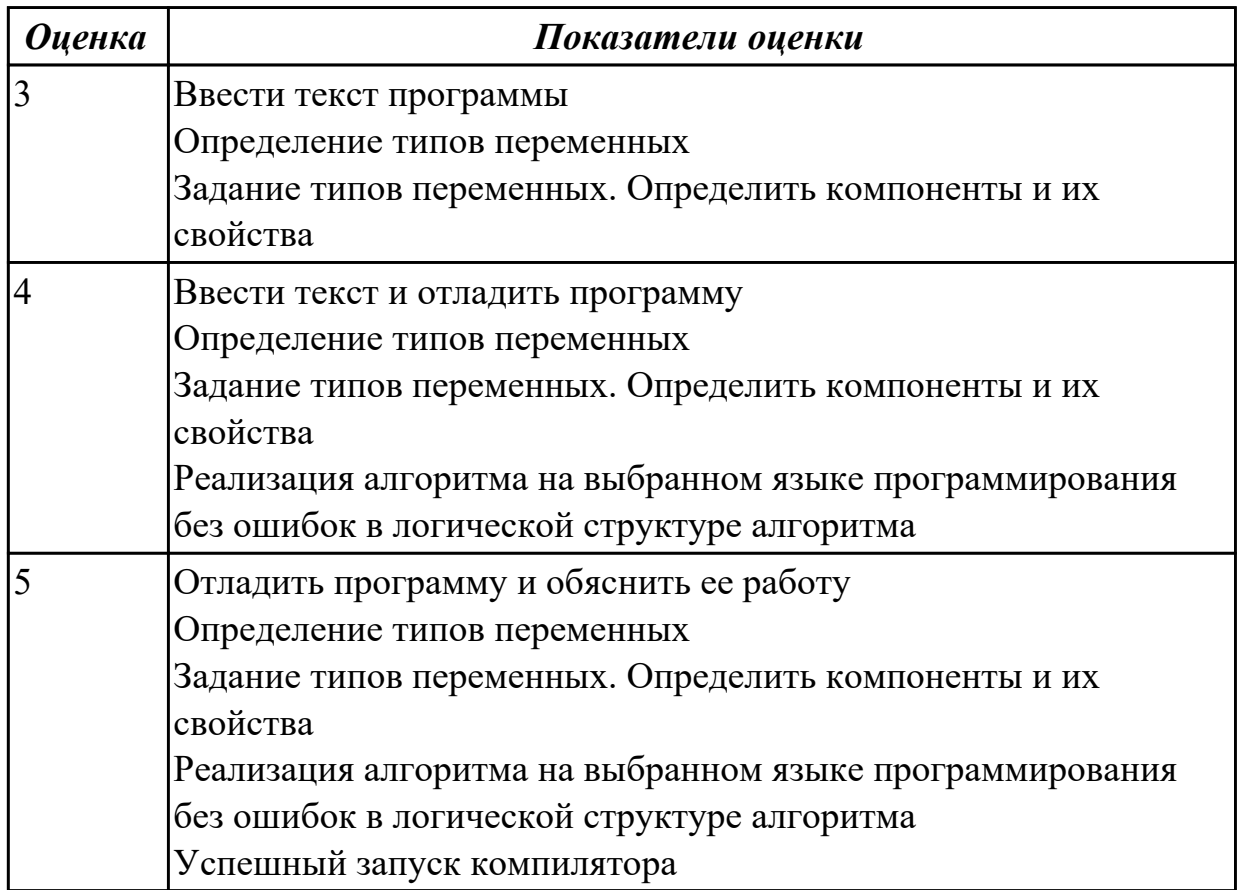

# 2.2.15 Текущий контроль (ТК) № 15

Тема занятия: 1.2.11. Разработка программ в Java

Метод и форма контроля: Практическая работа (Опрос)

Вид контроля: защита

Дидактическая единица: 2.1 осуществлять разработку кода программного модуля на современных языках программирования;

#### Профессиональная(-ые) компетенция(-ии):

ПК.1.1 Выполнять разработку спецификаций отдельных компонент.

ПК.1.2 Осуществлять разработку кода программного продукта на основе готовых спецификаций на уровне модуля.

ПК.1.3 Выполнять отладку программных модулей с использованием

специализированных программных средств.

ПК.1.4 Выполнять тестирование программных модулей.

ПК.1.5 Осуществлять оптимизацию программного кода модуля.

ПК.1.6 Разрабатывать компоненты проектной и технической документации с

использованием графических языков спецификаций.

#### Занятие(-я):

1.2.9. Разработка программ в Java

1.2.10. Работа со строками в Јаvа

# Залание №1

Напишите программу на языке программирования JAVA Имеется матрица, состоящая из целых чисел, подсчитать сумму всех элементов матрицы и произведение всех его отрицательных элементов. Подсчет суммы и произведения оформить в виде процедуры. Подсчитать площадь треугольника по введенным параметрам (высоте и длине основания). Расчет площади треугольника сделать в виде процедуры.

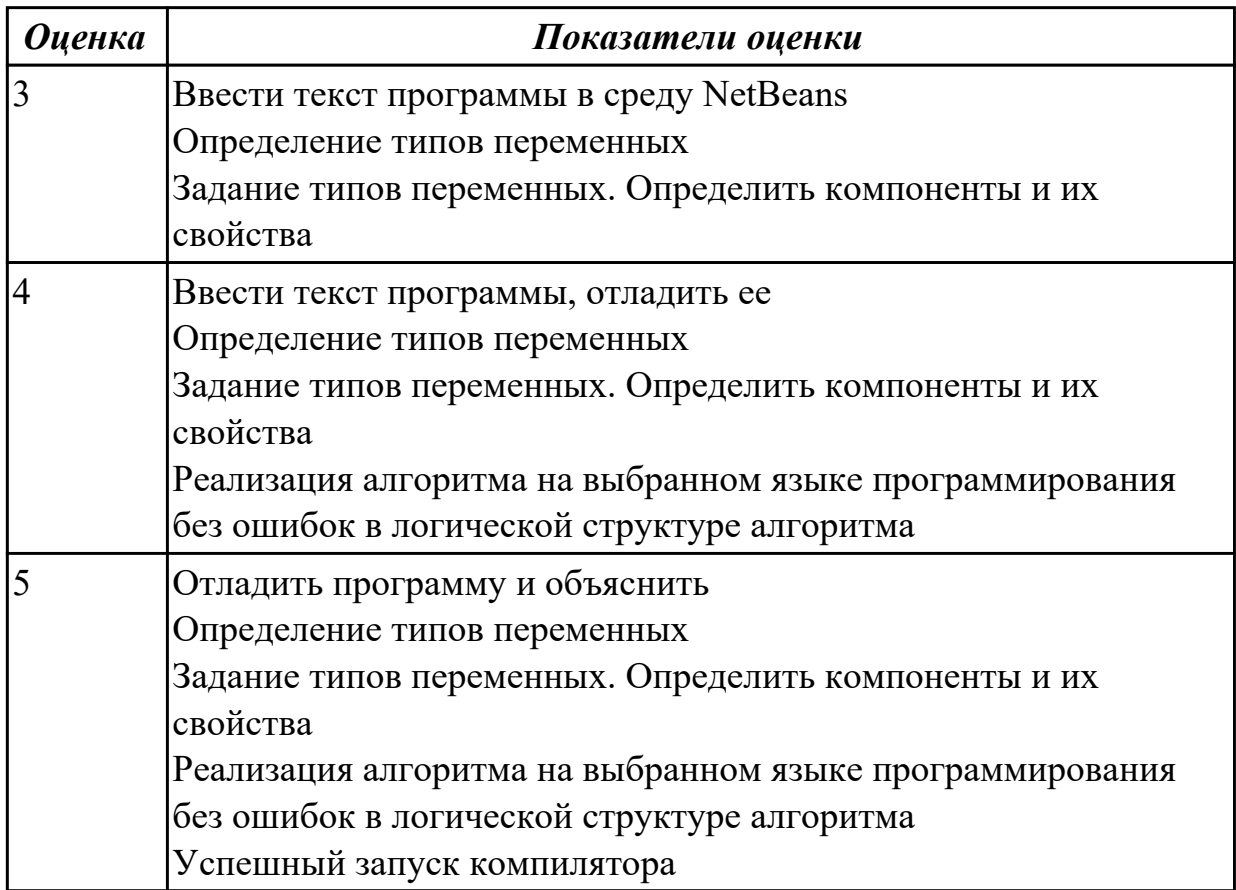

# 2.2.16 Текущий контроль (ТК) № 16

Тема занятия: 1.2.13. Разработка программ по теме "Потоковый ввод-вывод" Метод и форма контроля: Практическая работа (Опрос)

#### Вид контроля: защита

Дидактическая единица: 2.1 осуществлять разработку кода программного модуля на современных языках программирования;

# Профессиональная(-ые) компетенция(-ии):

ПК.1.1 Выполнять разработку спецификаций отдельных компонент.

ПК.1.2 Осуществлять разработку кода программного продукта на основе готовых спецификаций на уровне модуля.

ПК.1.3 Выполнять отладку программных модулей с использованием специализированных программных средств.

ПК.1.4 Выполнять тестирование программных модулей.

ПК.1.5 Осуществлять оптимизацию программного кода модуля.

ПК.1.6 Разрабатывать компоненты проектной и технической документации с использованием графических языков спецификаций.

## **Занятие(-я):**

1.2.11. Разработка программ в Java

1.2.12. Потоки ввода/вывода

## **Задание №1**

Напишите программу на языке программирования JAVA

 Сгенерировать квадратную матрицу. Подсчитать сумму каждой строки с помощью процедуры. Распечатать матрицу и соответствующую сумму каждой строки.

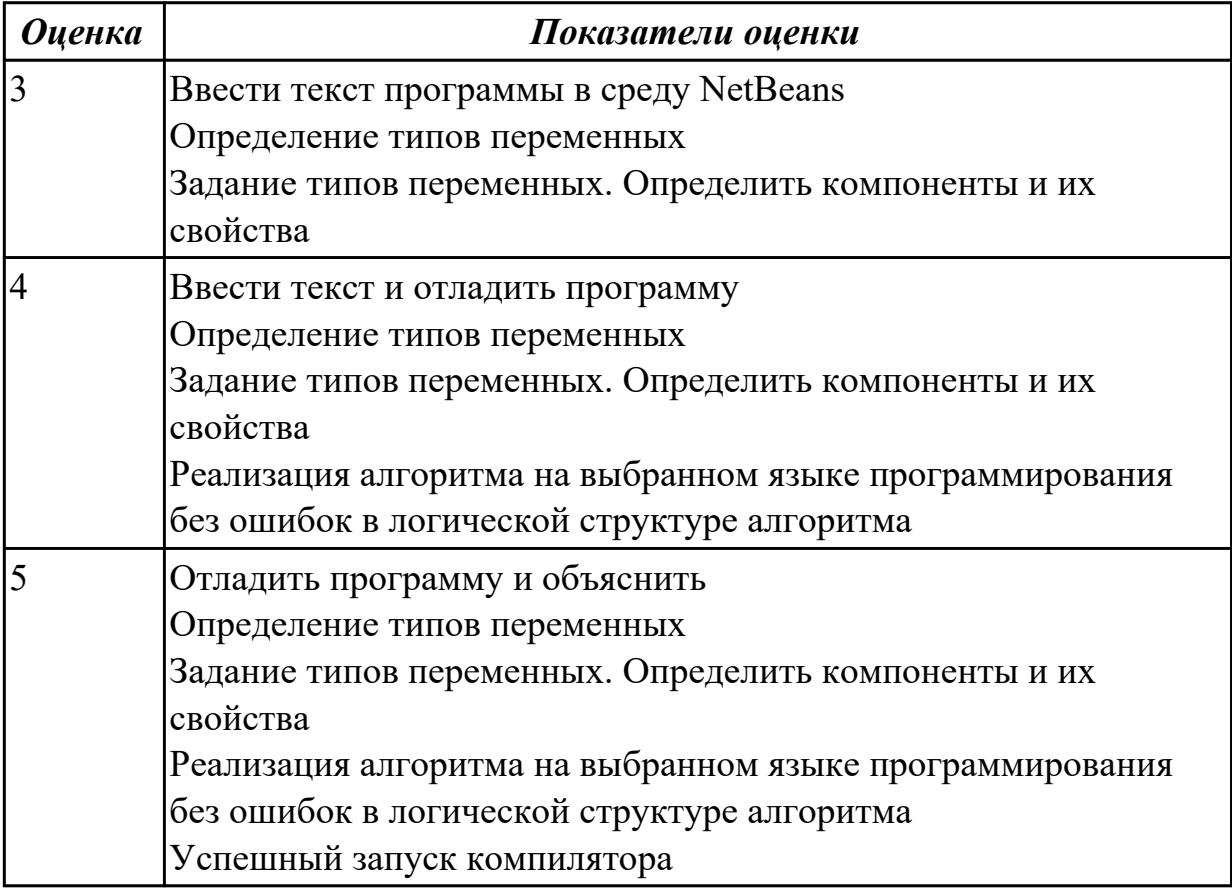

**Дидактическая единица:** 2.2 создавать программу по разработанному алгоритму как отдельный модуль;

## **Профессиональная(-ые) компетенция(-ии):**

ПК.1.1 Выполнять разработку спецификаций отдельных компонент.

ПК.1.2 Осуществлять разработку кода программного продукта на основе готовых спецификаций на уровне модуля.

ПК.1.3 Выполнять отладку программных модулей с использованием

специализированных программных средств.

ПК.1.4 Выполнять тестирование программных модулей.

ПК.1.5 Осуществлять оптимизацию программного кода модуля.

ПК.1.6 Разрабатывать компоненты проектной и технической документации с использованием графических языков спецификаций.

# Занятие(-я):

- 1.2.5. Разработка программы в Java
- 1.2.6. Описание класса и подкласса
- 1.2.7. Разработка программ в Јауа
- 1.2.8. Пакеты и интерфейсы
- 1.2.9. Разработка программ в Java
- 1.2.10. Работа со строками в Јауа
- 1.2.11. Разработка программ в Java
- 1.2.12. Потоки ввода/вывода

# Залание №1

Напишите программу на языке программирования JAVA

Сгенерировать матрицу и вычислить сумму элементов главной и обратной диагоналей с помощью процедуры.

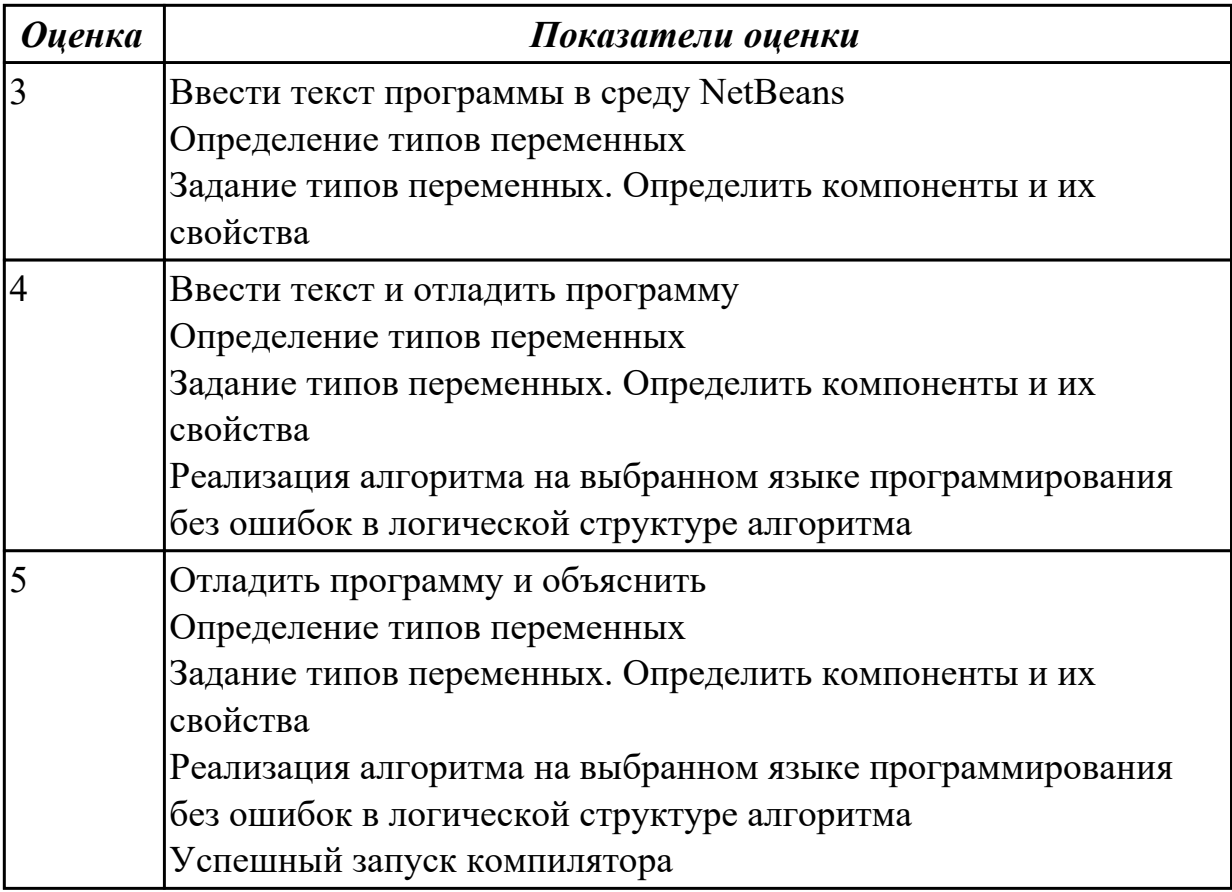

# 2.2.17 Текущий контроль (ТК) № 17

Тема занятия: 1.2.15. Создание и оформление WEB - страниц Метод и форма контроля: Индивидуальные задания (Опрос) Вил контроля: зашита

Дидактическая единица: 1.4 методы и средства разработки технической

документации

## Профессиональная(-ые) компетенция(-ии):

ПК.1.1 Выполнять разработку спецификаций отдельных компонент.

ПК.1.2 Осуществлять разработку кода программного продукта на основе готовых спецификаций на уровне модуля.

ПК.1.3 Выполнять отладку программных модулей с использованием специализированных программных средств.

ПК.1.4 Выполнять тестирование программных модулей.

ПК.1.5 Осуществлять оптимизацию программного кода модуля.

ПК.1.6 Разрабатывать компоненты проектной и технической документации с использованием графических языков спецификаций.

## Занятие(-я):

1.1.16. Выполнение программ на работу с одномерными массивами

1.1.18. Выполнение программ на работу с двухмерными массивами

1.1.20. Выполнение программ на стандартные процедуры и функции

1.1.22. Выполнение программ на процедуры и функции пользователя

1.2.14. Распределение тем курсовых проектов

## Залание №1

Напишите программу на языке программирования JAVA

Преобразовать массив таким образом, чтобы в первой его половине располагались элементы, стоявшие в нечетных позициях, а во второй половине- элементы,

стоявшие в четных позициях

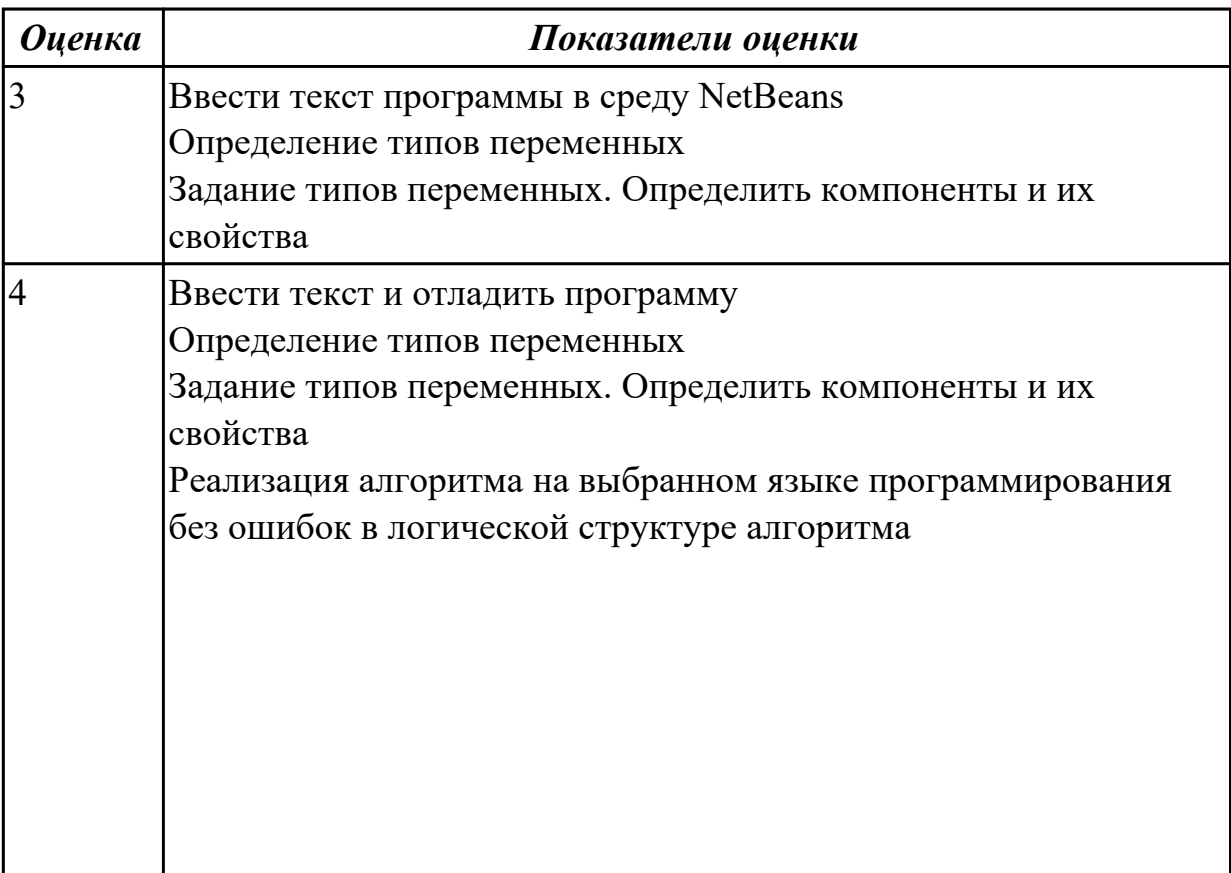

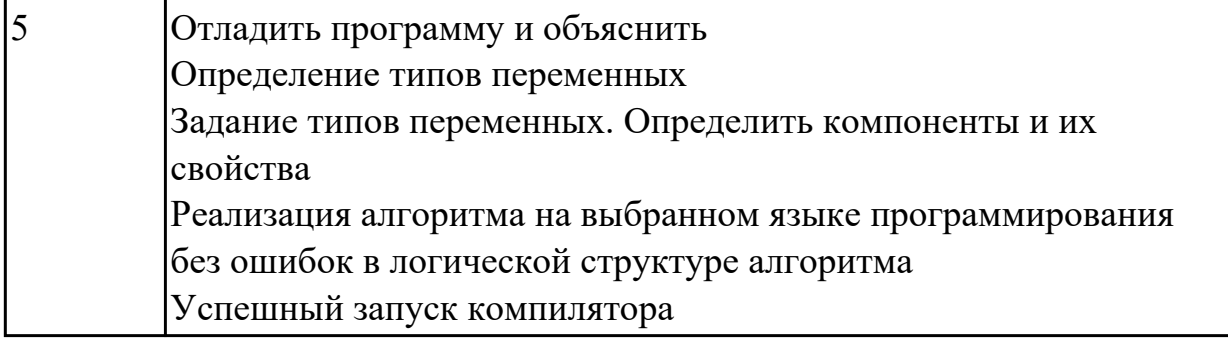

Дидактическая единица: 2.2 создавать программу по разработанному алгоритму как отдельный модуль;

## Профессиональная(-ые) компетенция(-ии):

ПК.1.1 Выполнять разработку спецификаций отдельных компонент.

ПК.1.2 Осуществлять разработку кода программного продукта на основе готовых спецификаций на уровне модуля.

ПК.1.3 Выполнять отладку программных модулей с использованием специализированных программных средств.

ПК.1.4 Выполнять тестирование программных модулей.

ПК.1.5 Осуществлять оптимизацию программного кода модуля.

ПК.1.6 Разрабатывать компоненты проектной и технической документации с

использованием графических языков спецификаций.

#### Занятие(-я):

1.2.13. Разработка программ по теме "Потоковый ввод-вывод"

1.2.14. Распределение тем курсовых проектов

## Залание №1

Напишите программу на языке программирования JAVA

Преобразовать массив таким образом, чтобы сначала располагались все элементы, модуль которых не превышает 1, а потом - все остальные.

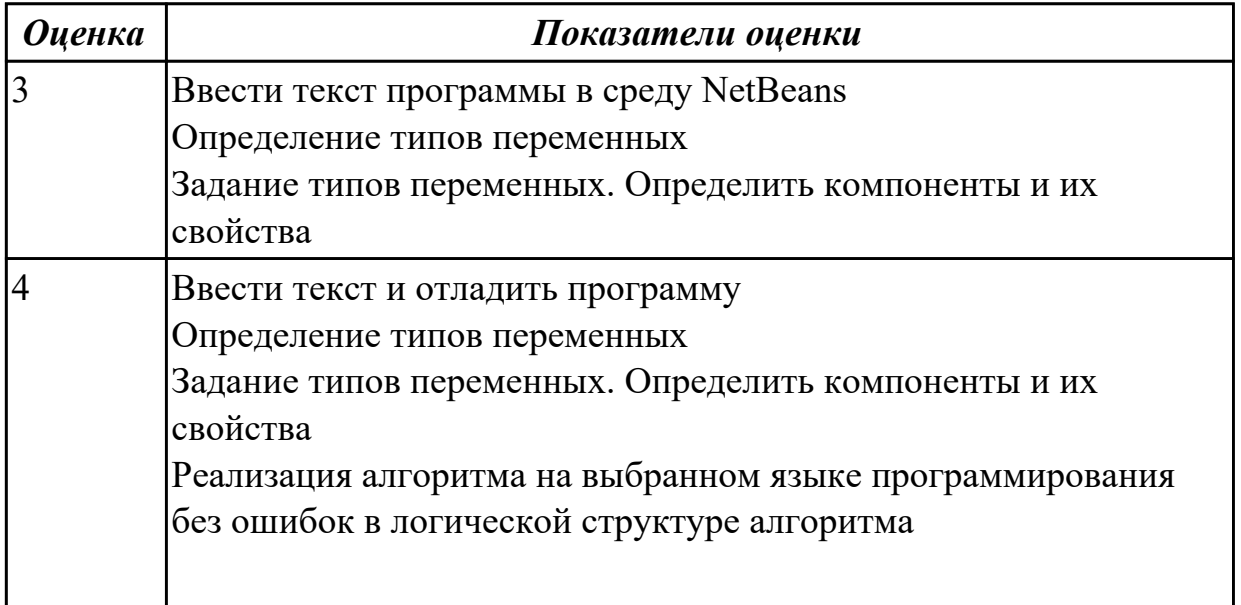

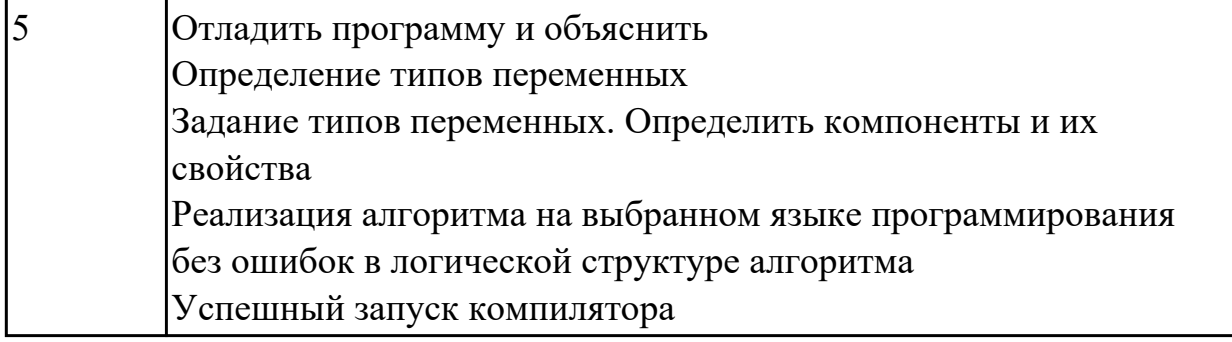

Дидактическая единица: 2.4 оформлять документацию на программные средства; Профессиональная(-ые) компетенция(-ии):

ПК.1.1 Выполнять разработку спецификаций отдельных компонент.

ПК.1.2 Осуществлять разработку кода программного продукта на основе готовых спецификаций на уровне модуля.

ПК.1.3 Выполнять отладку программных модулей с использованием специализированных программных средств.

ПК.1.4 Выполнять тестирование программных модулей.

ПК.1.5 Осуществлять оптимизацию программного кода модуля.

ПК.1.6 Разрабатывать компоненты проектной и технической документации с использованием графических языков спецификаций.

#### Занятие(-я):

1.1.16. Выполнение программ на работу с одномерными массивами

- 1.1.18. Выполнение программ на работу с двухмерными массивами
- 1.1.20. Выполнение программ на стандартные процедуры и функции
- 1.1.21. Процедуры и функции пользователя
- 1.1.22. Выполнение программ на процедуры и функции пользователя
- 1.1.26. Выполнение программ на работу с файлами и указателями

1.2.14. Распределение тем курсовых проектов

## Залание №1

Напишите программу на языке программирования JAVA

Преобразовать массив таким образом, чтобы элементы, равные нулю, располагались после всех остальных.

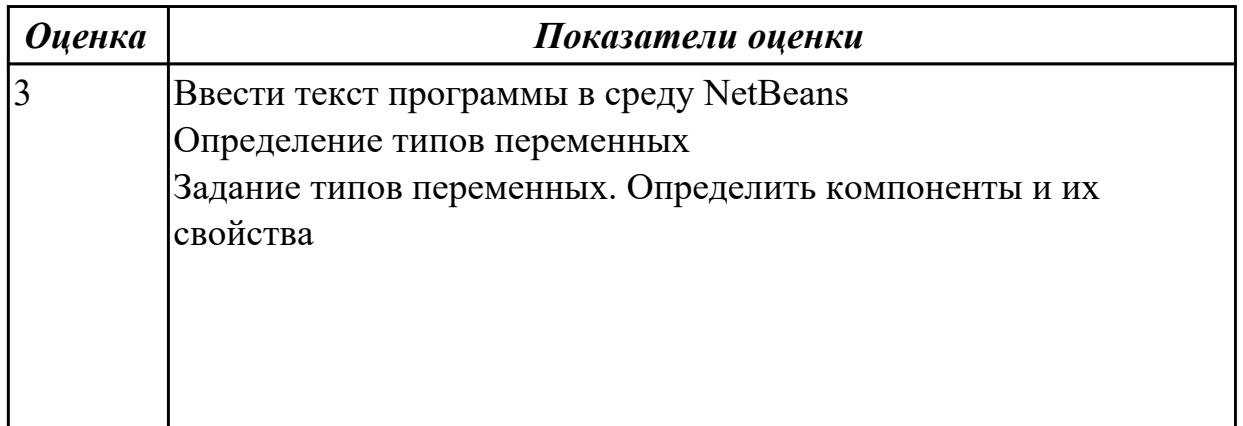

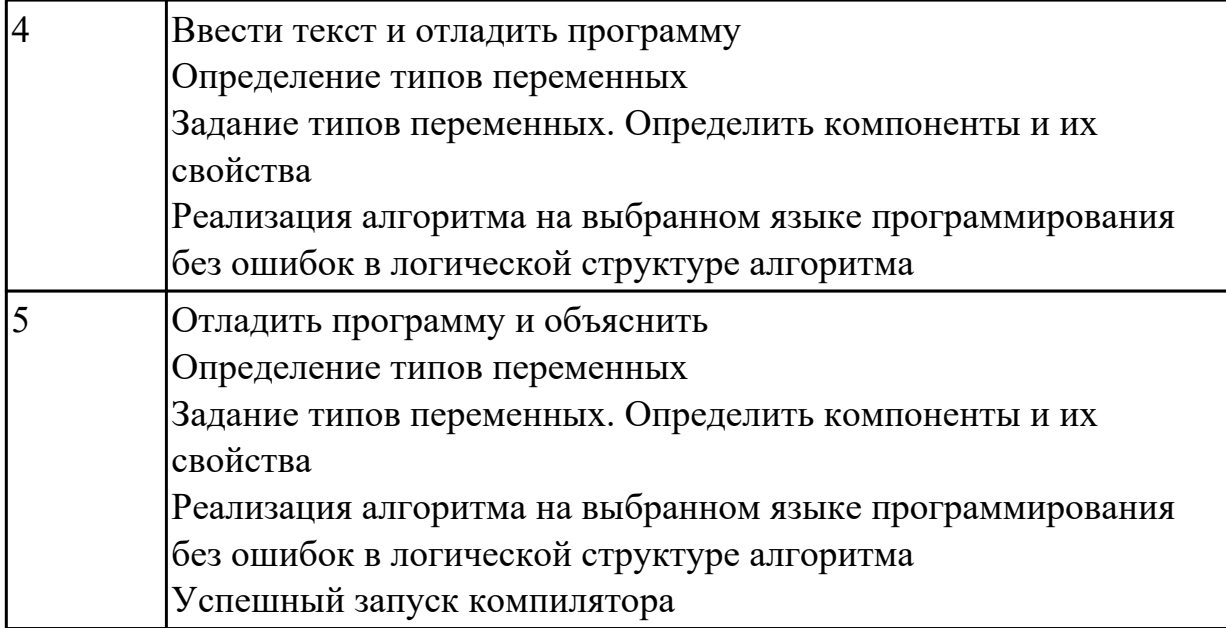

# **2.2.18 Текущий контроль (ТК) № 18**

**Тема занятия:** 1.2.16. Создание программ в среде Delphi и в Java **Метод и форма контроля:** Индивидуальные задания (Опрос)

**Вид контроля:** защита

**Дидактическая единица:** 2.3 выполнять отладку и тестирование программы на уровне модуля;

## **Профессиональная(-ые) компетенция(-ии):**

ПК.1.1 Выполнять разработку спецификаций отдельных компонент.

ПК.1.2 Осуществлять разработку кода программного продукта на основе готовых спецификаций на уровне модуля.

ПК.1.3 Выполнять отладку программных модулей с использованием специализированных программных средств.

ПК.1.4 Выполнять тестирование программных модулей.

ПК.1.5 Осуществлять оптимизацию программного кода модуля.

ПК.1.6 Разрабатывать компоненты проектной и технической документации с использованием графических языков спецификаций.

## **Занятие(-я):**

1.1.18. Выполнение программ на работу с двухмерными массивами

- 1.1.19. Стандартные процедуры и функции
- 1.1.20. Выполнение программ на стандартные процедуры и функции
- 1.1.21. Процедуры и функции пользователя
- 1.1.22. Выполнение программ на процедуры и функции пользователя
- 1.1.23. Строковые процедуры и функции
- 1.1.24. Выполнение программ на строковые процедуры и функции
- 1.1.25. Работа с файлами, указатели
- 1.1.26. Выполнение программ на работу с файлами и указателями
- 1.2.1. Типы данных и операции над ними. Операторы
- 1.2.2. Операторы присваивания.Условный оператор.Операторы цикла.Массивы
- 1.2.3. Разработка программ в Java
- 1.2.5. Разработка программы в Java
- 1.2.6. Описание класса и подкласса
- 1.2.7. Разработка программ в Java
- 1.2.9. Разработка программ в Java
- 1.2.11. Разработка программ в Java
- 1.2.12. Потоки ввода/вывода
- 1.2.13. Разработка программ по теме "Потоковый ввод-вывод"
- 1.2.14. Распределение тем курсовых проектов
- 1.2.15. Создание и оформление WEB страниц

# **Задание №1**

Создать тест в среде Delphi или C++,JAVA , используя готовый образец.

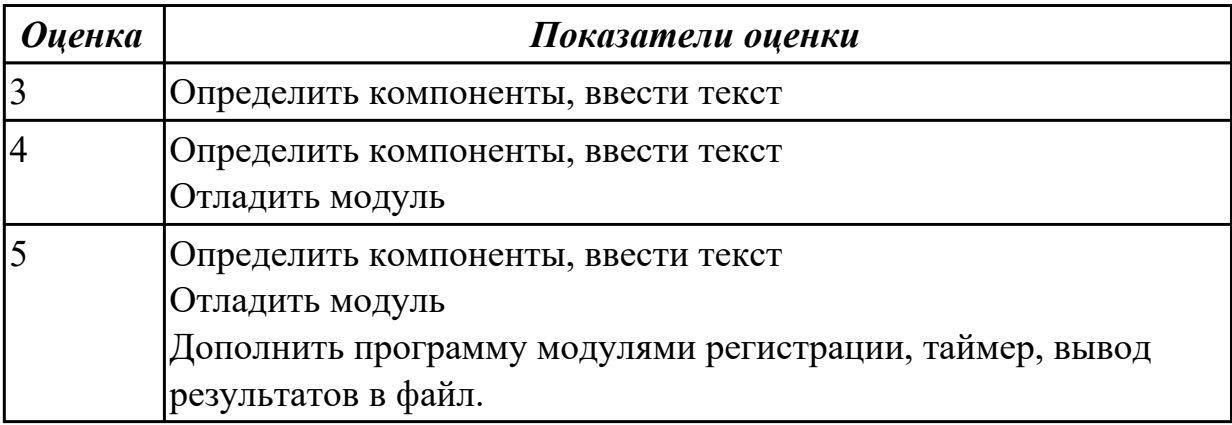

**Дидактическая единица:** 2.4 оформлять документацию на программные средства; **Профессиональная(-ые) компетенция(-ии):**

ПК.1.1 Выполнять разработку спецификаций отдельных компонент.

ПК.1.2 Осуществлять разработку кода программного продукта на основе готовых спецификаций на уровне модуля.

ПК.1.3 Выполнять отладку программных модулей с использованием

специализированных программных средств.

ПК.1.4 Выполнять тестирование программных модулей.

ПК.1.5 Осуществлять оптимизацию программного кода модуля.

ПК.1.6 Разрабатывать компоненты проектной и технической документации с использованием графических языков спецификаций.

# **Занятие(-я):**

1.2.15. Создание и оформление WEB - страниц

# **Задание №1**

Создать тест в среде Delphi или C++,JAVA

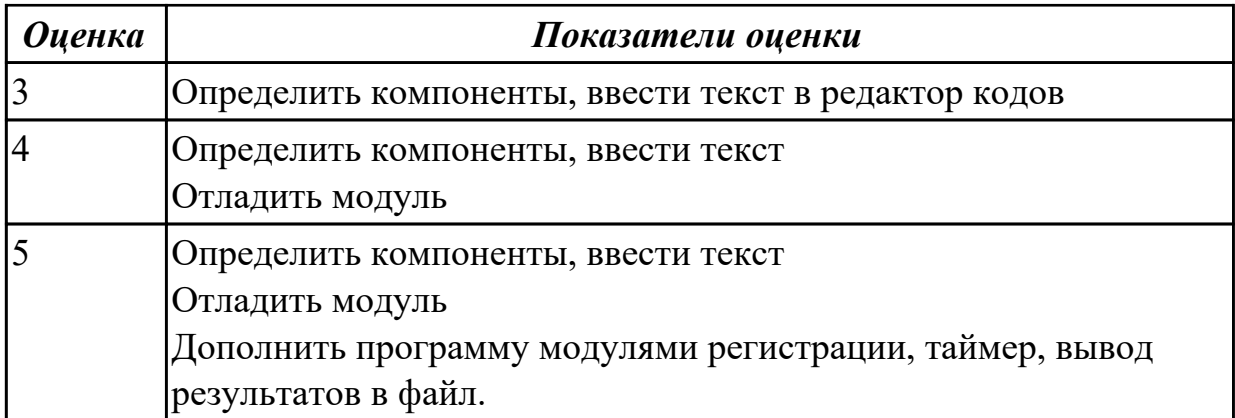

**Дидактическая единица:** 2.5 использовать инструментальные средства для автоматизации оформления документации;

## **Профессиональная(-ые) компетенция(-ии):**

ПК.1.1 Выполнять разработку спецификаций отдельных компонент.

ПК.1.2 Осуществлять разработку кода программного продукта на основе готовых спецификаций на уровне модуля.

ПК.1.3 Выполнять отладку программных модулей с использованием

специализированных программных средств.

ПК.1.4 Выполнять тестирование программных модулей.

ПК.1.5 Осуществлять оптимизацию программного кода модуля.

ПК.1.6 Разрабатывать компоненты проектной и технической документации с

использованием графических языков спецификаций.

## **Занятие(-я):**

1.1.16. Выполнение программ на работу с одномерными массивами

1.1.18. Выполнение программ на работу с двухмерными массивами

1.1.20. Выполнение программ на стандартные процедуры и функции

1.1.22. Выполнение программ на процедуры и функции пользователя

1.1.26. Выполнение программ на работу с файлами и указателями

1.2.14. Распределение тем курсовых проектов

1.2.15. Создание и оформление WEB - страниц

## **Задание №1**

Создать тест в среде Delphi или C++,JAVA

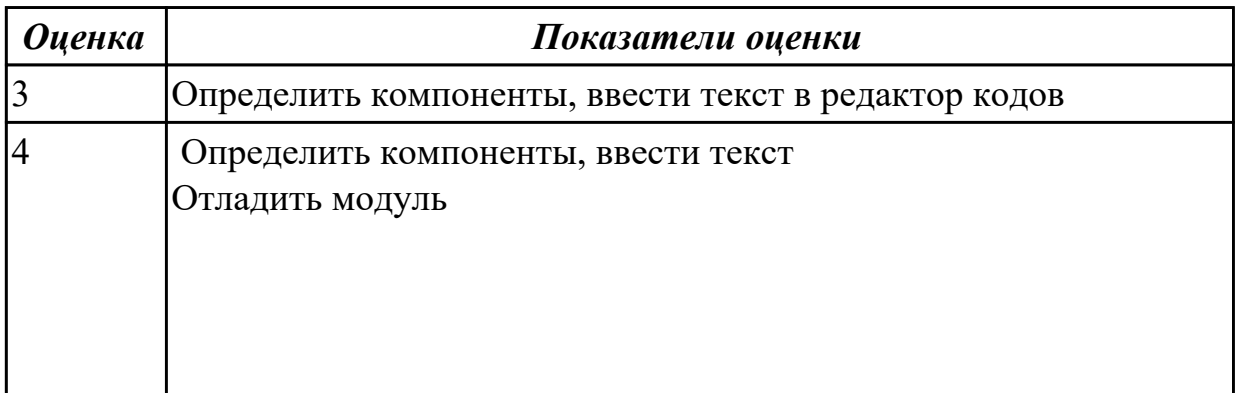

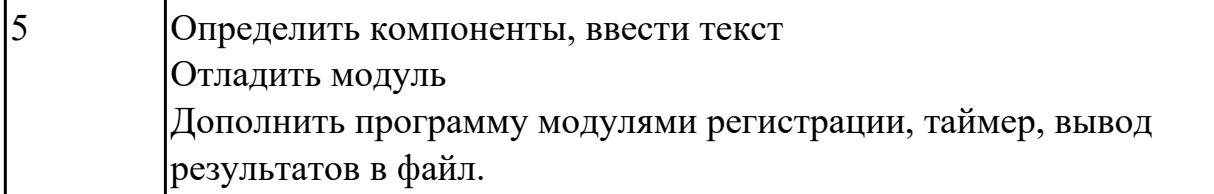

## **2.3. Результаты освоения УП.01, подлежащие проверке на текущем контроле 2.3.1 Текущий контроль (ТК) № 1**

**Вид работы:** 1.1.2.3 . Создание программ с использованием команд сдвигов **Метод и форма контроля:** Практическая работа (Сравнение с аналогом) **Вид контроля:** Защита

**Дидактическая единица:** 2.1 осуществлять разработку кода программного модуля на современных языках программирования;

## **Профессиональная(-ые) компетенция(-ии):**

ПК.1.1 Выполнять разработку спецификаций отдельных компонент.

## **Задание №1**

Написать программу на Ассемблере

Составить программу обнуления памяти (любой области, заданной в сегменте данных) в размере 10 шестнадцатиразрядных слов. Задать буфер следующим образом: buf db 20 dup('\*')

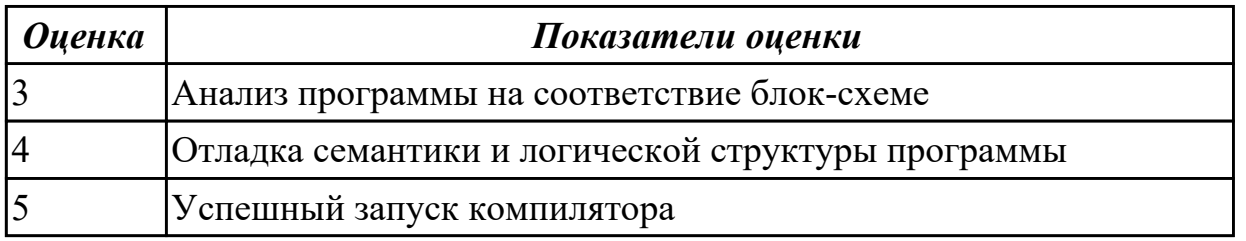

# 2.3.2 Текущий контроль (ТК) № 2

**Вид работы:** 1.1.2.4 4 Составление программы с использованием ввода-вывода на экран

**Метод и форма контроля:** Практическая работа (Сравнение с аналогом) **Вид контроля:** Защита

**Дидактическая единица:** 2.1 осуществлять разработку кода программного модуля на современных языках программирования;

# **Профессиональная(-ые) компетенция(-ии):**

ПК.1.1 Выполнять разработку спецификаций отдельных компонент.

ПК.1.2 Осуществлять разработку кода программного продукта на основе готовых спецификаций на уровне модуля.

ПК.1.3 Выполнять отладку программных модулей с использованием специализированных программных средств.

ПК.1.4 Выполнять тестирование программных модулей.

ПК.1.5 Осуществлять оптимизацию программного кода модуля.

ПК.1.6 Разрабатывать компоненты проектной и технической документации с использованием графических языков спецификаций.

## **Задание №1**

Написать программу на языке Ассемблер.

Ввести строку символьных данных ,задавая буфер равный 18 байт. Подсчитать в этой строке количество символов "i" . Выдать подсчитанное количество символов

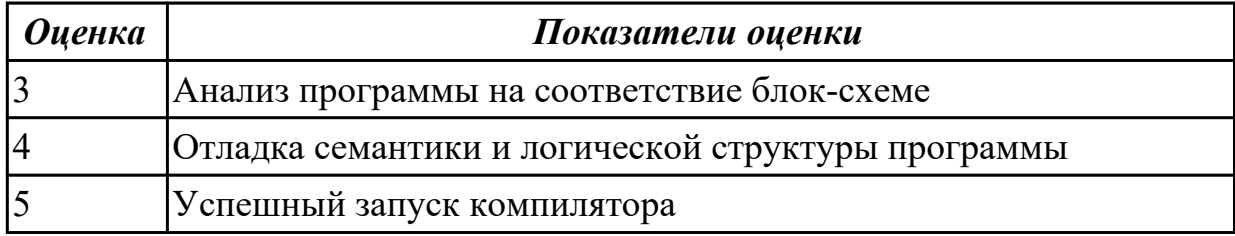

**Дидактическая единица:** 2.2 создавать программу по разработанному алгоритму как отдельный модуль;

## **Профессиональная(-ые) компетенция(-ии):**

ПК.1.1 Выполнять разработку спецификаций отдельных компонент.

ПК.1.2 Осуществлять разработку кода программного продукта на основе готовых спецификаций на уровне модуля.

ПК.1.3 Выполнять отладку программных модулей с использованием

специализированных программных средств.

ПК.1.4 Выполнять тестирование программных модулей.

ПК.1.5 Осуществлять оптимизацию программного кода модуля.

ПК.1.6 Разрабатывать компоненты проектной и технической документации с

использованием графических языков спецификаций.

## **Задание №1**

Написать программу на языке Ассемблер.

Ввести строку символьных данных, задавая буфер равный 40 байт. Заменить в этой строке 10 первых символов на символ '+' Выдать полученную строку символов.

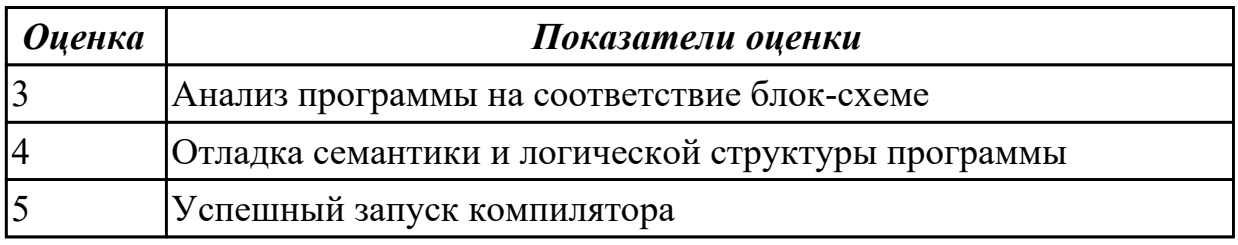

## 2.3.3 Текущий контроль (ТК) № 3

**Вид работы:** 2.1.1.3 3. Выполнение программ на работу с двухмерными массивами в среде Borland C++

**Метод и форма контроля:** Практическая работа (Сравнение с аналогом) **Вид контроля:** Защита

**Дидактическая единица:** 2.3 выполнять отладку и тестирование программы на уровне модуля;

## **Профессиональная(-ые) компетенция(-ии):**

ПК.1.1 Выполнять разработку спецификаций отдельных компонент.

ПК.1.2 Осуществлять разработку кода программного продукта на основе готовых спецификаций на уровне модуля.

ПК.1.3 Выполнять отладку программных модулей с использованием специализированных программных средств.

ПК.1.4 Выполнять тестирование программных модулей.

ПК.1.5 Осуществлять оптимизацию программного кода модуля.

ПК.1.6 Разрабатывать компоненты проектной и технической документации с использованием графических языков спецификаций.

#### **Задание №1**

Написать программу на языке С++.

Дана последовательность целых чисел a1, a2, ..., an. Выяснить, какое число встречается раньше — положительное или отрицательное

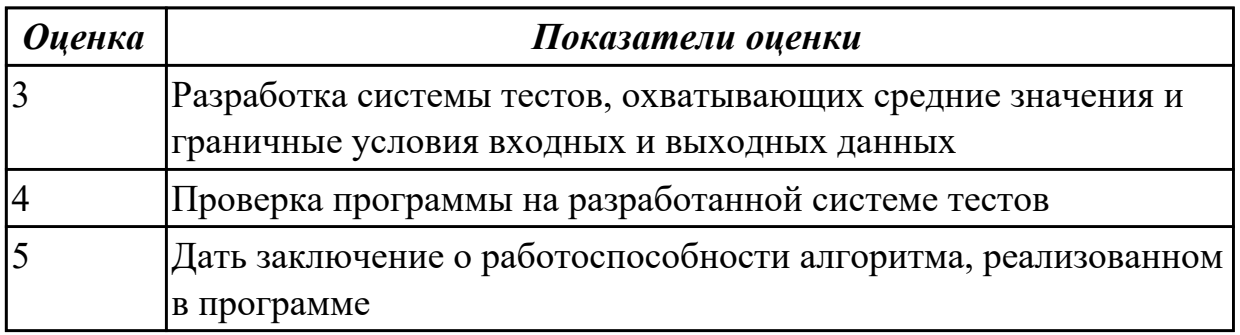

2.3.4 Текущий контроль (ТК) № 4

**Вид работы:** 2.1.1.6 Выполнение программ на сортировки

**Метод и форма контроля:** Практическая работа (Сравнение с аналогом) **Вид контроля:** Защита

**Дидактическая единица:** 2.3 выполнять отладку и тестирование программы на уровне модуля;

## **Профессиональная(-ые) компетенция(-ии):**

ПК.1.1 Выполнять разработку спецификаций отдельных компонент.

ПК.1.2 Осуществлять разработку кода программного продукта на основе готовых спецификаций на уровне модуля.

ПК.1.3 Выполнять отладку программных модулей с использованием

специализированных программных средств.

ПК.1.4 Выполнять тестирование программных модулей.

ПК.1.5 Осуществлять оптимизацию программного кода модуля.

ПК.1.6 Разрабатывать компоненты проектной и технической документации с использованием графических языков спецификаций.

# **Задание №1**

Написать программу на языке С++,

Вычислить среднюю за неделю температуру воздуха. Исходные данные должны вводится во время работы программы

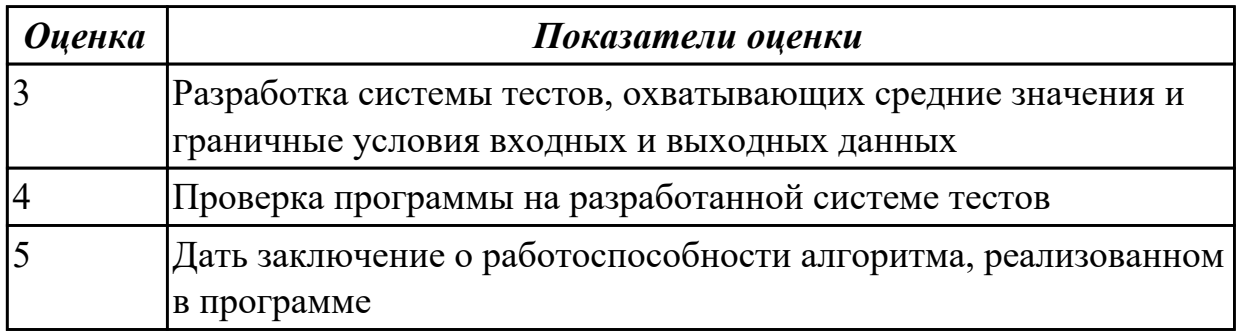

**Дидактическая единица:** 2.4 оформлять документацию на программные средства; **Профессиональная(-ые) компетенция(-ии):**

ПК.1.1 Выполнять разработку спецификаций отдельных компонент.

ПК.1.2 Осуществлять разработку кода программного продукта на основе готовых спецификаций на уровне модуля.

ПК.1.3 Выполнять отладку программных модулей с использованием

специализированных программных средств.

ПК.1.4 Выполнять тестирование программных модулей.

ПК.1.5 Осуществлять оптимизацию программного кода модуля.

ПК.1.6 Разрабатывать компоненты проектной и технической документации с использованием графических языков спецификаций.

#### **Задание №1**

Написать программу на языке С++

Вычислить, сколько раз введенное с клавиатуры число находится в массиве

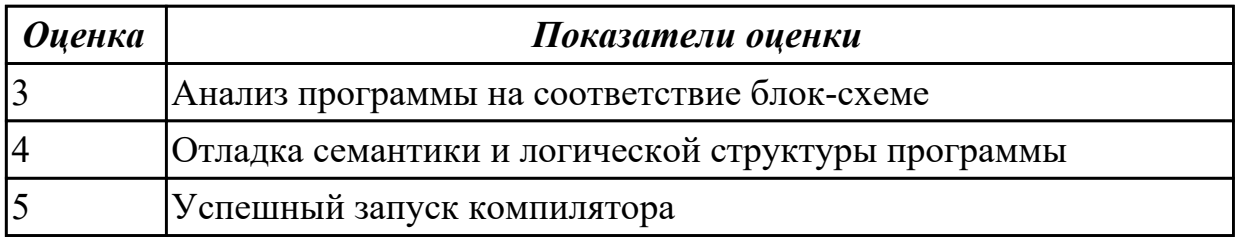

## 2.3.5 Текущий контроль (ТК) № 5

**Вид работы:** 2.1.2.4 4. Объектно-ориентированное программирование. Примеры на наследование

**Метод и форма контроля:** Практическая работа (Сравнение с аналогом) **Вид контроля:** Защита

**Дидактическая единица:** 2.3 выполнять отладку и тестирование программы на уровне модуля;

# **Профессиональная(-ые) компетенция(-ии):**

ПК.1.1 Выполнять разработку спецификаций отдельных компонент.

ПК.1.2 Осуществлять разработку кода программного продукта на основе готовых спецификаций на уровне модуля.

ПК.1.3 Выполнять отладку программных модулей с использованием

специализированных программных средств.

ПК.1.4 Выполнять тестирование программных модулей.

ПК.1.5 Осуществлять оптимизацию программного кода модуля.

ПК.1.6 Разрабатывать компоненты проектной и технической документации с

использованием графических языков спецификаций.

#### **Задание №1**

Написать на языке программирования Java

Даны два двумерных массива  $A(N1,N1)$  и  $B(N2,N2)$  транспонировать эти матрицы и найти количество равных элементов в массивах A и A1, B и B1, где A1 и B1 результат транспонирования

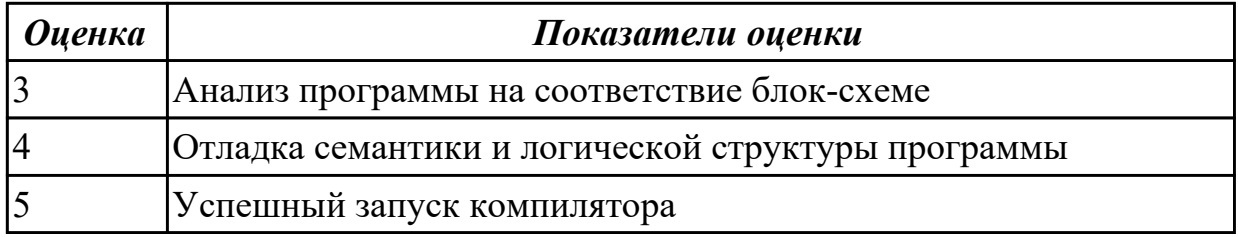

**Дидактическая единица:** 2.4 оформлять документацию на программные средства; **Профессиональная(-ые) компетенция(-ии):**

ПК.1.1 Выполнять разработку спецификаций отдельных компонент.

ПК.1.2 Осуществлять разработку кода программного продукта на основе готовых спецификаций на уровне модуля.

ПК.1.3 Выполнять отладку программных модулей с использованием

специализированных программных средств.

ПК.1.4 Выполнять тестирование программных модулей.

ПК.1.5 Осуществлять оптимизацию программного кода модуля.

ПК.1.6 Разрабатывать компоненты проектной и технической документации с использованием графических языков спецификаций.

## **Задание №1**

Написать на языке программирования Java

Программа сложения двух матриц. Матрицы формируются случайным образом

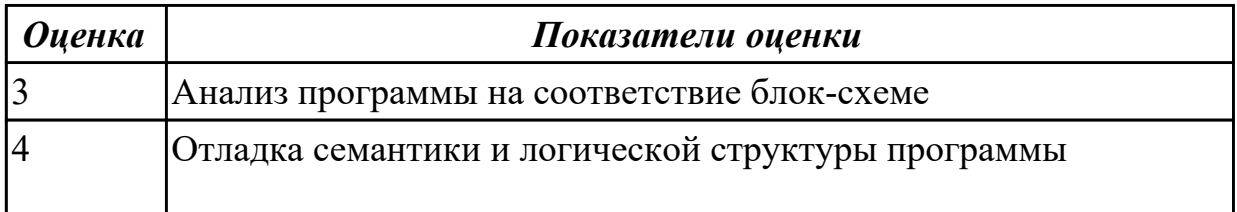

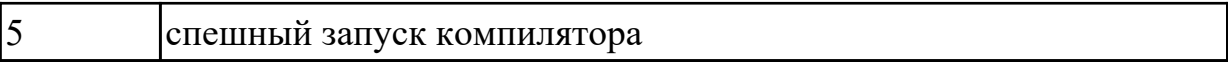

**Дидактическая единица:** 2.5 использовать инструментальные средства для автоматизации оформления документации;

#### **Профессиональная(-ые) компетенция(-ии):**

ПК.1.1 Выполнять разработку спецификаций отдельных компонент.

ПК.1.2 Осуществлять разработку кода программного продукта на основе готовых спецификаций на уровне модуля.

ПК.1.3 Выполнять отладку программных модулей с использованием специализированных программных средств.

ПК.1.4 Выполнять тестирование программных модулей.

ПК.1.5 Осуществлять оптимизацию программного кода модуля.

ПК.1.6 Разрабатывать компоненты проектной и технической документации с использованием графических языков спецификаций.

#### **Задание №1**

Написать на языке программирования Java

Вычислить сумму первых членов ряда: 1,3,5,7,……Количество суммируемых членов ряда задается во время работы программы.

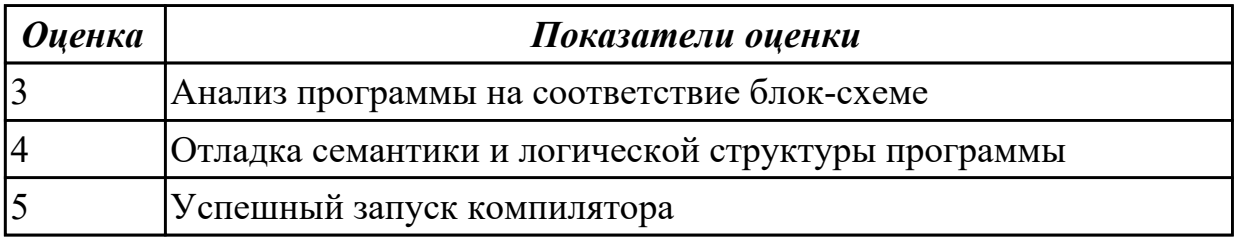

# **3. ФОНД ОЦЕНОЧНЫХ СРЕДСТВ ПРОФЕССИОНАЛЬНОГО МОДУЛЯ, ИСПОЛЬЗУЕМЫЙ ДЛЯ ПРОМЕЖУТОЧНОЙ АТТЕСТАЦИИ**

#### **3.1 МДК.01.01 Системное программирование**

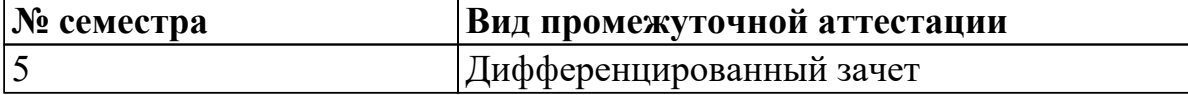

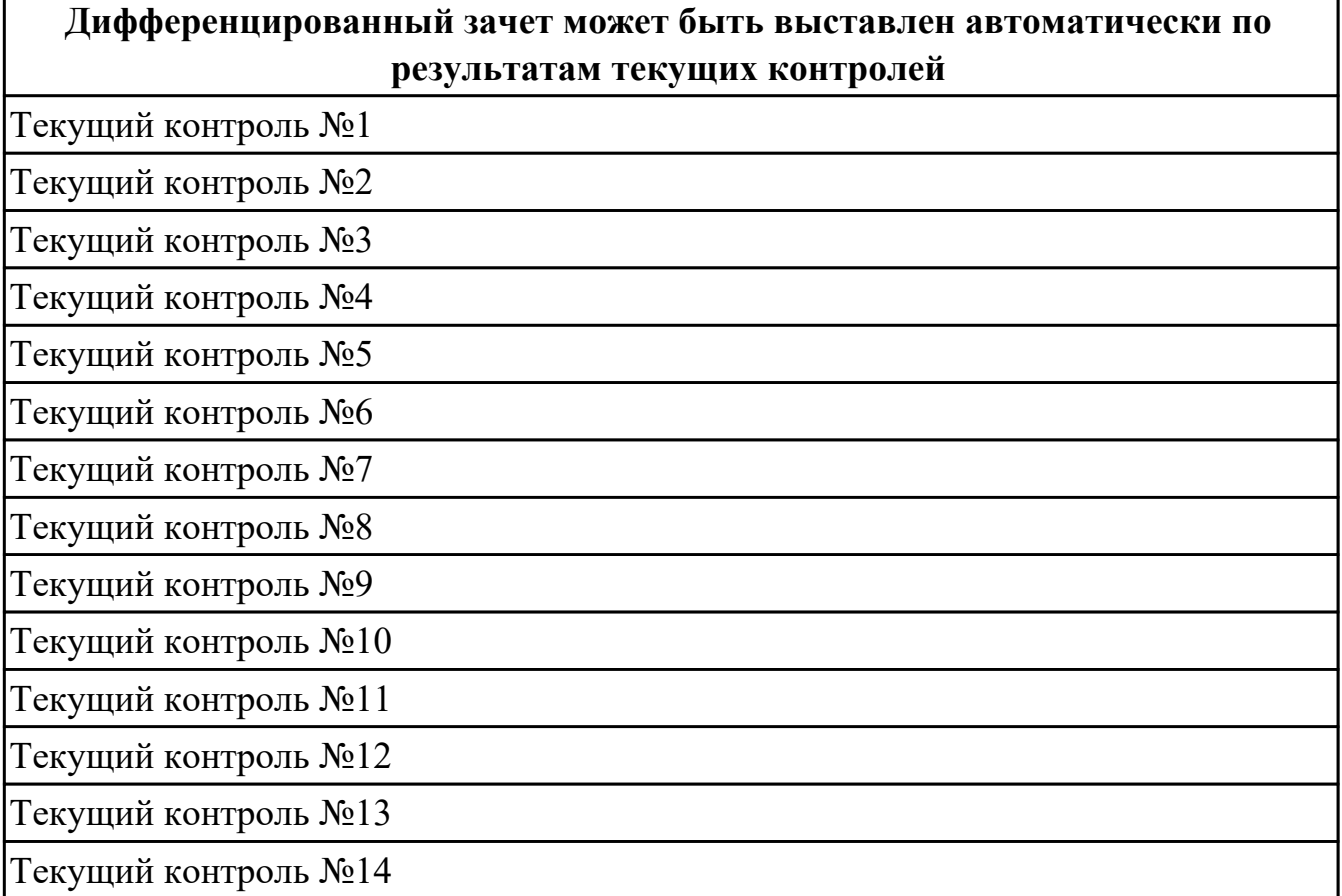

**Метод и форма контроля:** Практическая работа (Опрос)

**Вид контроля:** Выполнить одно теоретическое и два практических задания

## **Дидактическая единица для контроля:**

1.1 основные этапы разработки программного обеспечения;

## **Профессиональная(-ые) компетенция(-ии):**

ПК.1.1 Выполнять разработку спецификаций отдельных компонент.

ПК.1.2 Осуществлять разработку кода программного продукта на основе готовых спецификаций на уровне модуля.

- ПК.1.3 Выполнять отладку программных модулей с использованием специализированных программных средств.
- ПК.1.4 Выполнять тестирование программных модулей.

ПК.1.5 Осуществлять оптимизацию программного кода модуля.

ПК.1.6 Разрабатывать компоненты проектной и технической документации с использованием графических языков спецификаций.

## **Задание №1 (из текущего контроля)**

Занести в отладчике Debug в память с адреса FFEC и посмотреть Как будут выглядеть в памяти машины числа и символы: -328,1110011101101001В, 95,  $(a, \{ ,\}$ 

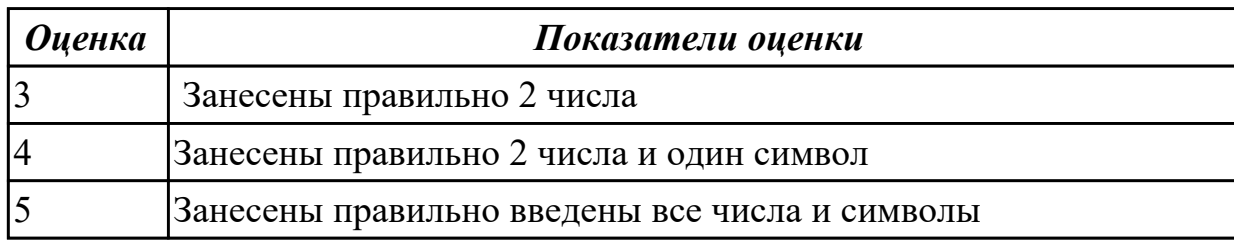

#### **Задание №2**

Перечислите сегменты и регистры, используемые в языке программирования Ассемблер

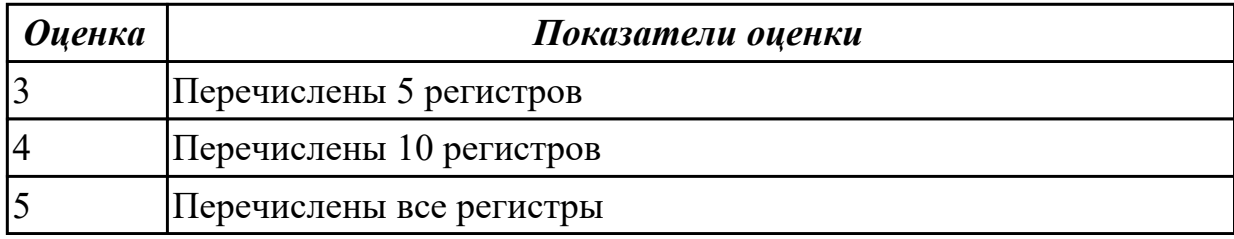

## **Задание №3**

Как будут выглядеть в памяти машины числа и символы:  $-234,0111011B, 176, \& \#$ , Если они расположатся там, начиная с адреса 1EFA.Представить числа в виде 2-х байтов.

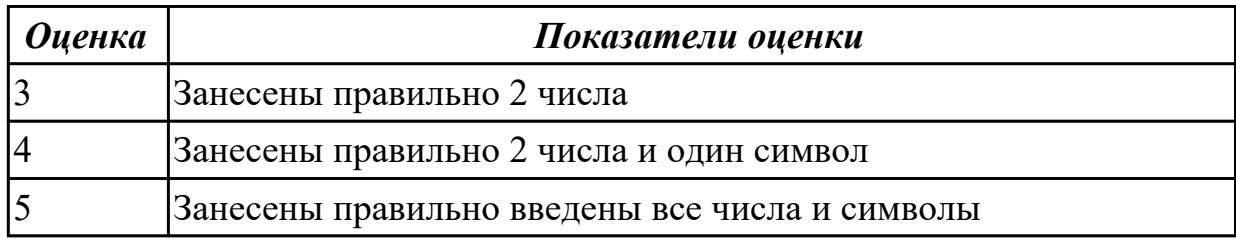

#### **Задание №4**

Перечислите все команды отладчика Debug

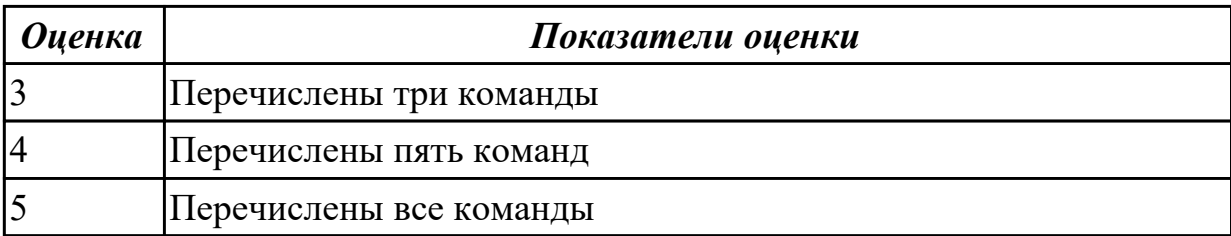

# **Задание №5**

Составить программу в машинных кодах: Написать программу на Ассемблере

-занести в регистр АХ десятичное число 743

- -прибавить десятичное число -45 к АХ
- переслать содержимое АХ в ВХ
- прибавить АХ к ВХ
- почистить АХ
- выход в DOS

Выполнить программу по шагам, просмотреть содержимое регистров

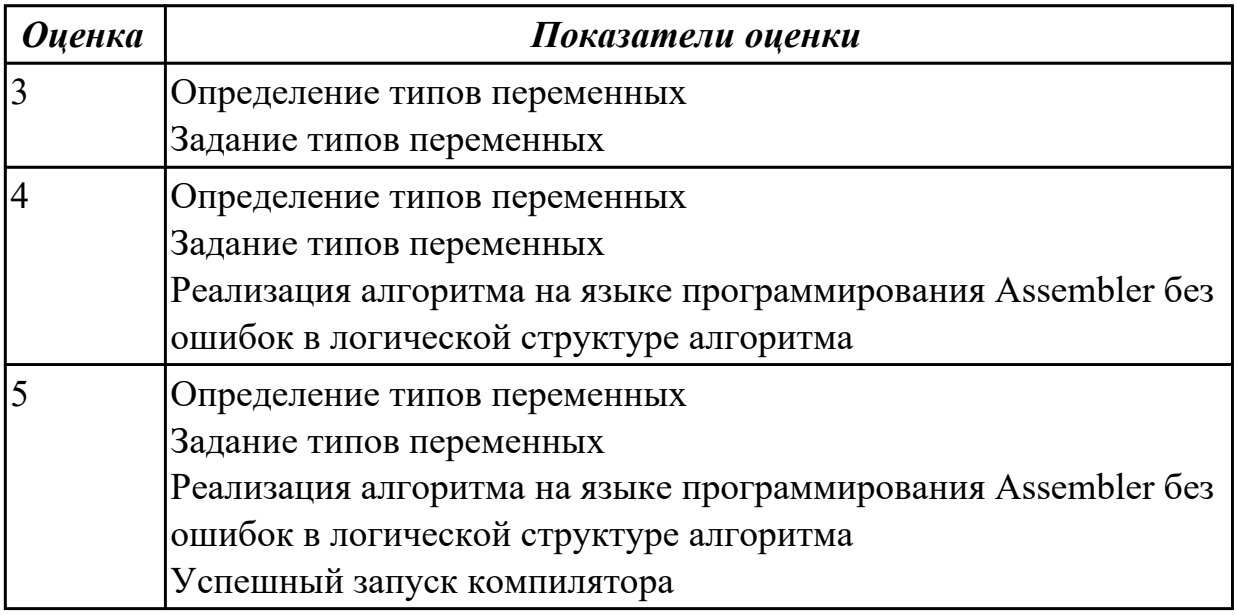

#### **Дидактическая единица для контроля:**

1.2 основные принципы технологии структурного и объектно-ориентированного программирования;

#### **Профессиональная(-ые) компетенция(-ии):**

ПК.1.1 Выполнять разработку спецификаций отдельных компонент.

ПК.1.2 Осуществлять разработку кода программного продукта на основе готовых спецификаций на уровне модуля.

ПК.1.3 Выполнять отладку программных модулей с использованием

специализированных программных средств.

ПК.1.4 Выполнять тестирование программных модулей.

ПК.1.5 Осуществлять оптимизацию программного кода модуля.

ПК.1.6 Разрабатывать компоненты проектной и технической документации с

использованием графических языков спецификаций.

#### **Задание №1 (из текущего контроля)**

Написать программу на языке программирования Ассемблер

Ввести строку символьных данных, задавая буфер равный 40 байт. Заменить в этой

строке 10 первых символов на символ '+' Выдать полученную строку символов.

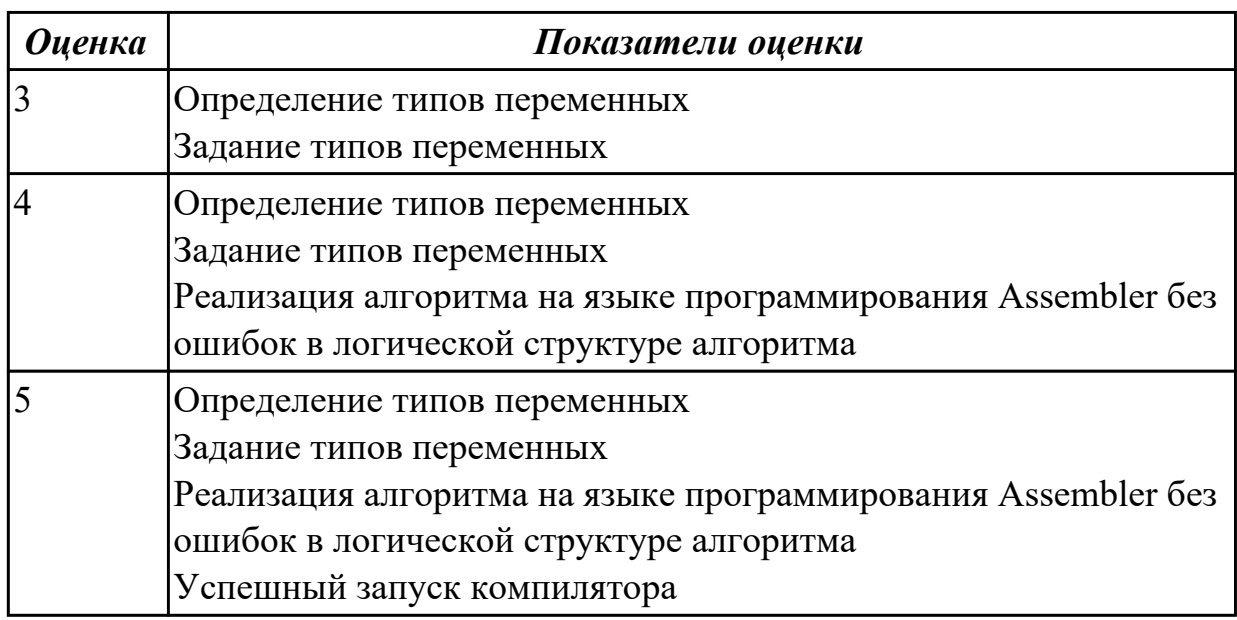

## Задание №2

Перечислите основные директивы языка программирования Ассемблер.

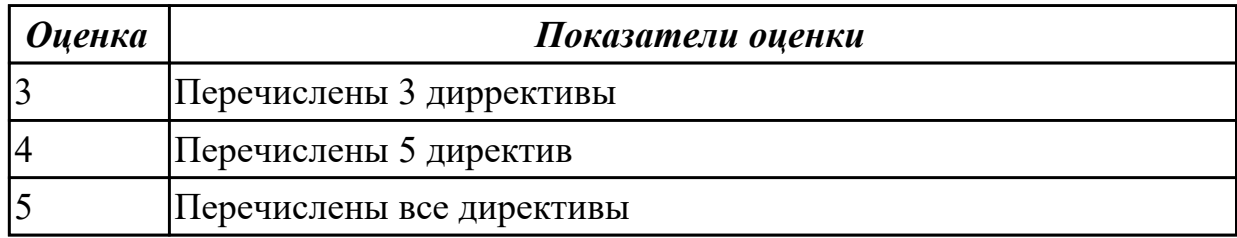

# Задание №3

Перечислите основные команды языка программирования Ассемблер

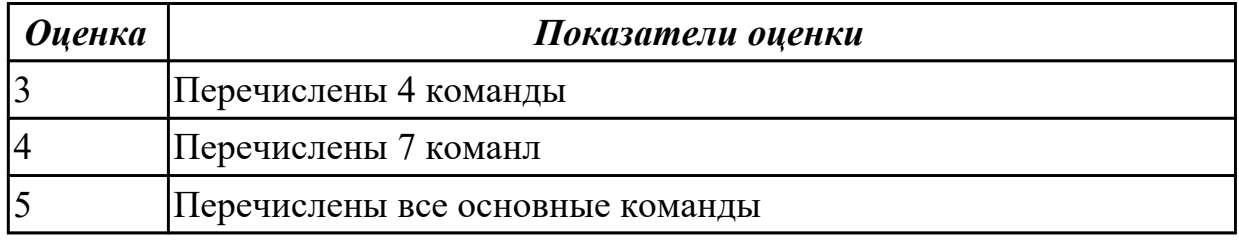

#### Задание №4

Написать программу на языке Ассемблер

Занести в память последовательной цепочки чисел (86,82,78 и т.д. до 0), учитывая, что каждое число занимает 1 байт памяти

**Оценка** 

Показатели оценки

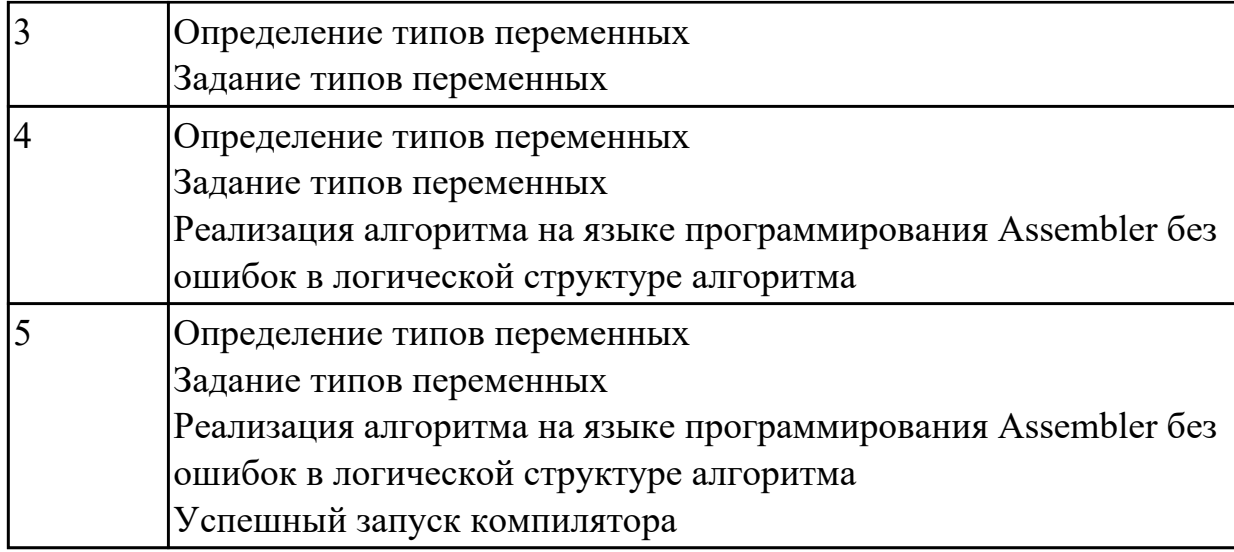

#### **Задание №5**

Написать программу на языке Ассемблер

Ввести строку символьных данных, задавая буфер равный 12 байт. Заменить в этой строке нечетные символы на символ '9'

Выдать полученную строку символов.

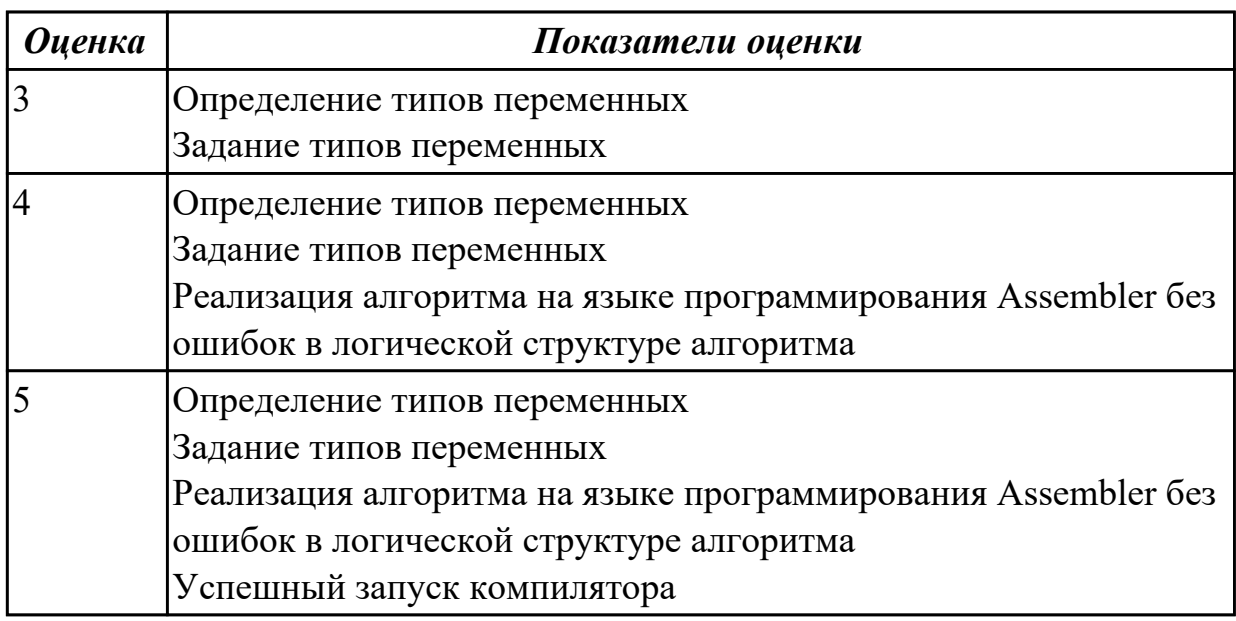

#### **Дидактическая единица для контроля:**

1.3 основные принципы отладки и тестирования программных продуктов;

## **Профессиональная(-ые) компетенция(-ии):**

ПК.1.1 Выполнять разработку спецификаций отдельных компонент.

ПК.1.2 Осуществлять разработку кода программного продукта на основе готовых спецификаций на уровне модуля.

ПК.1.3 Выполнять отладку программных модулей с использованием

специализированных программных средств.

ПК.1.4 Выполнять тестирование программных модулей.

ПК.1.5 Осуществлять оптимизацию программного кода модуля.

ПК.1.6 Разрабатывать компоненты проектной и технической документации с использованием графических языков спецификаций.

#### Задание №1 (из текущего контроля)

Написать программу на языке программирования Ассемблер

Ввести строку символьных данных, задавая буфер равный 20 байт. Заменить в этой строке символы на символ 'F' Выдать полученную строку символов.

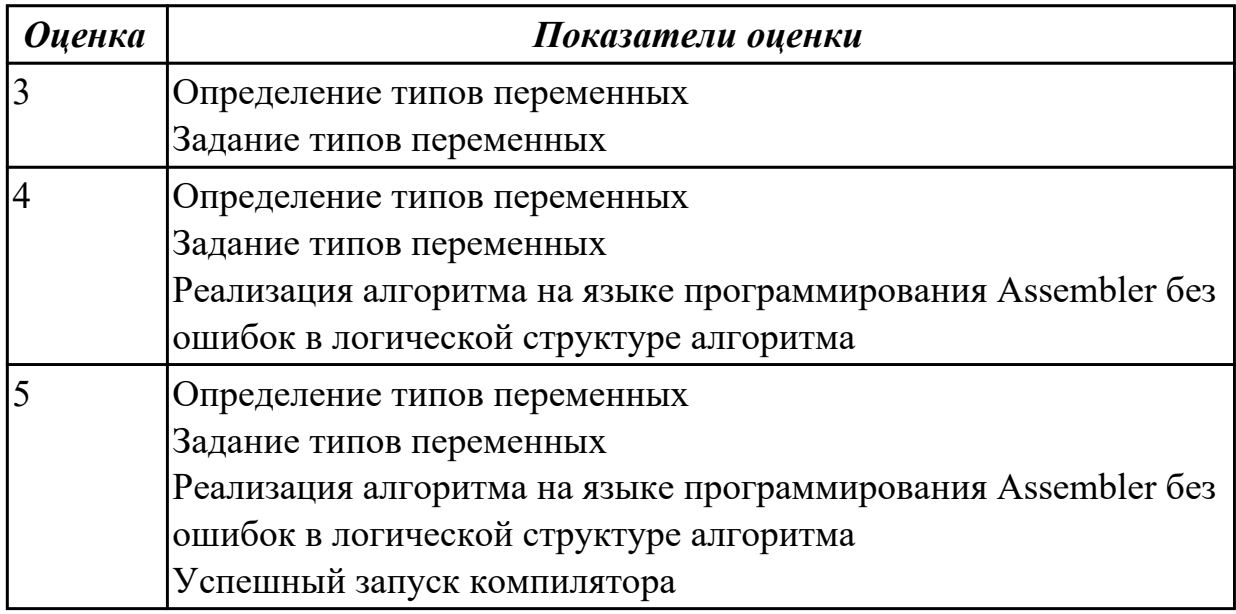

## Залание №2

Перечислите этапы решения задачи на компьютере. Создание объектного файла, создание выполняемого файла (.com, .exe)

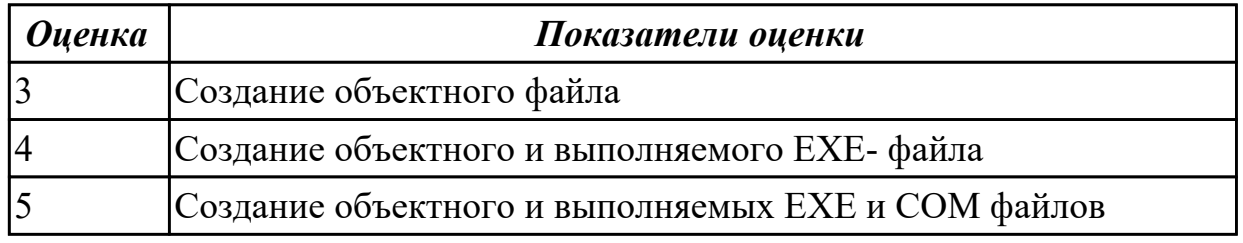

## Залание №3

Написать программу на языке Ассемблер

Ввести строку символьных данных, задавая буфер равный 15 словам. Заменить в этой строке нечетные символы на символ '\$'

Выдать полученную строку символов.

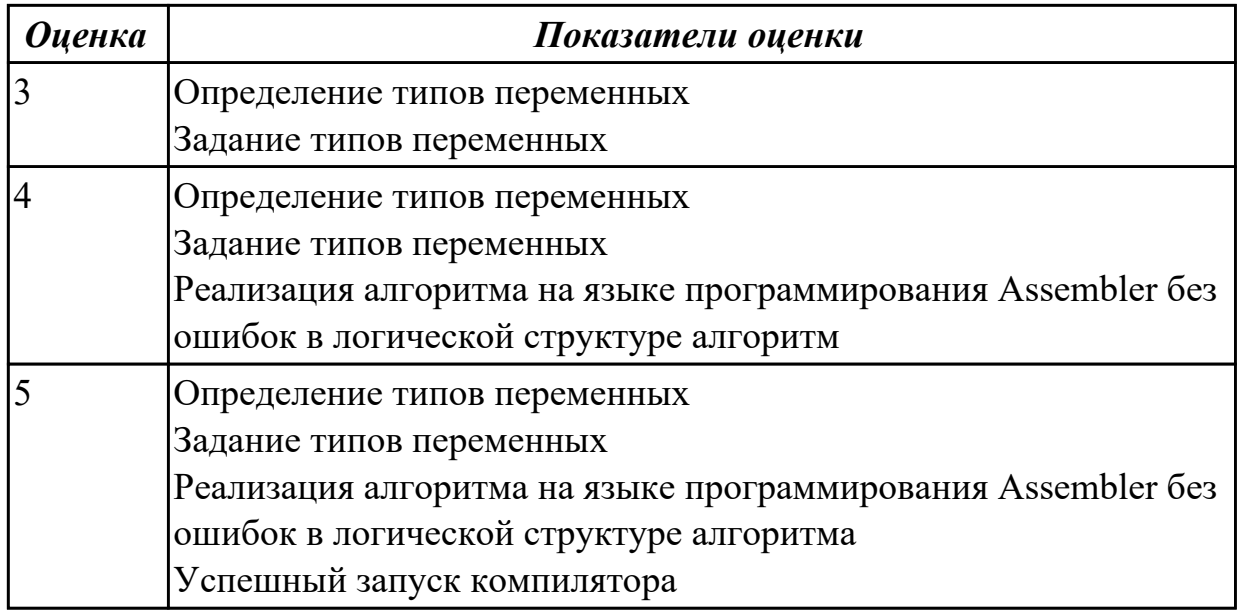

## **Задание №4**

Написать программу на языке Ассемблер

Ввести строку символьных данных, задавая буфер равный 30 байт. Подсчитать количество символов «а».

Выдать сообщение:

«Количество символов a:»

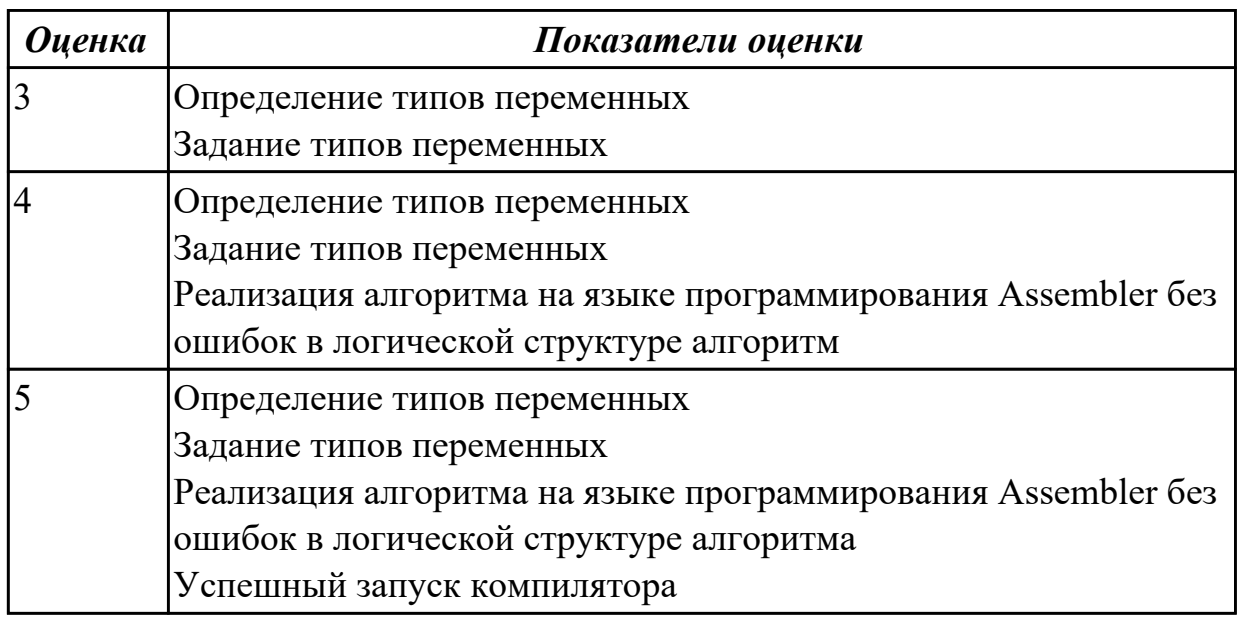

## **Задание №5**

Написать программу на языке Ассемблер

Ввести строку символьных данных, задавая буфер равный 15 словам. Заменить в этой строке нечетные символы на символ '\*99\*'

Выдать полученную строку символов.

 $\overline{\phantom{0}}$
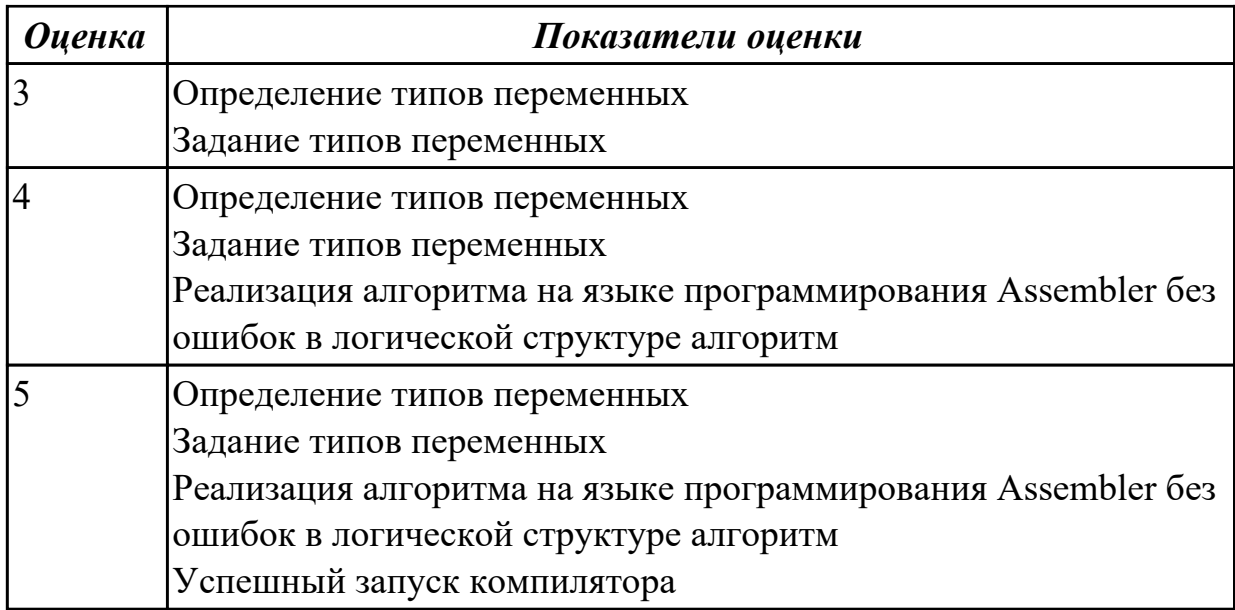

### **Дидактическая единица для контроля:**

1.4 методы и средства разработки технической документации

### **Профессиональная(-ые) компетенция(-ии):**

ПК.1.1 Выполнять разработку спецификаций отдельных компонент.

ПК.1.2 Осуществлять разработку кода программного продукта на основе готовых спецификаций на уровне модуля.

ПК.1.3 Выполнять отладку программных модулей с использованием

специализированных программных средств.

ПК.1.4 Выполнять тестирование программных модулей.

ПК.1.5 Осуществлять оптимизацию программного кода модуля.

ПК.1.6 Разрабатывать компоненты проектной и технической документации с

использованием графических языков спецификаций.

## **Задание №1**

Написать программу на языке Ассемблер

Ввести строку символьных данных, задавая буфер равный 15 словам. Заменить в этой строке нечетные символы на символ '#'

Выдать полученную строку символов.

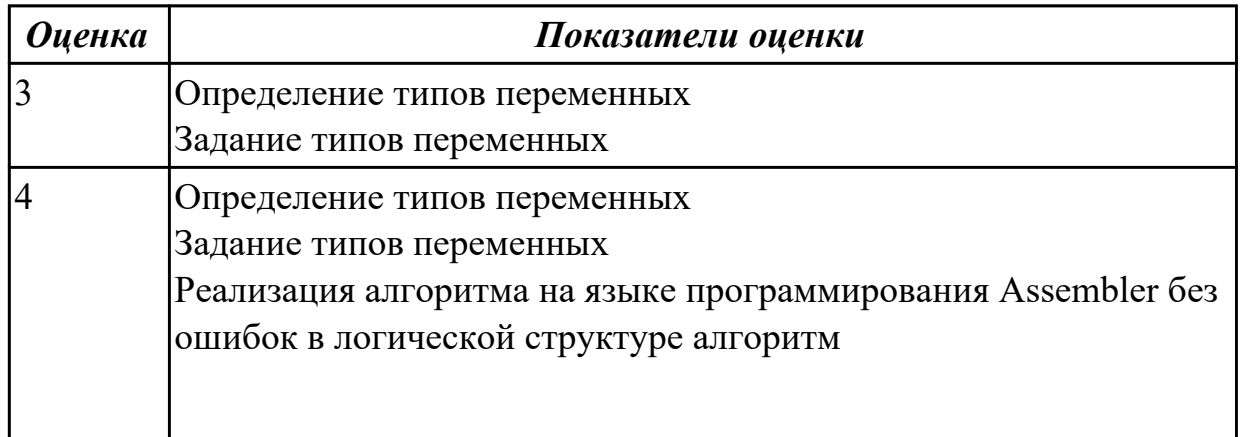

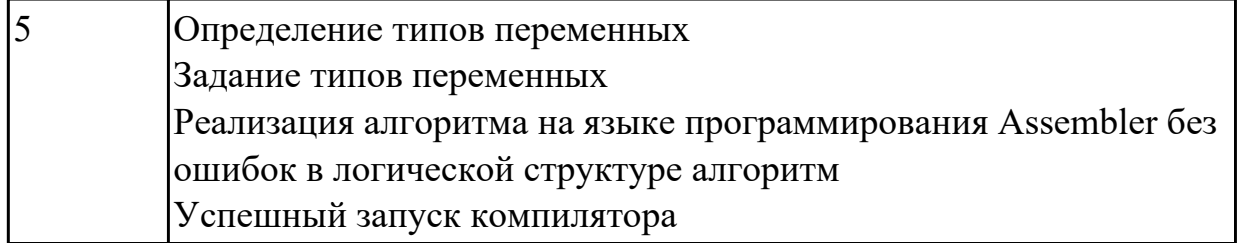

Написать программу на языке Ассемблер

Ввести строку символьных данных, задавая буфер равный 30 байт. Подсчитать количество символов «i».

Выдать сообщение:

«Количество символов i:»

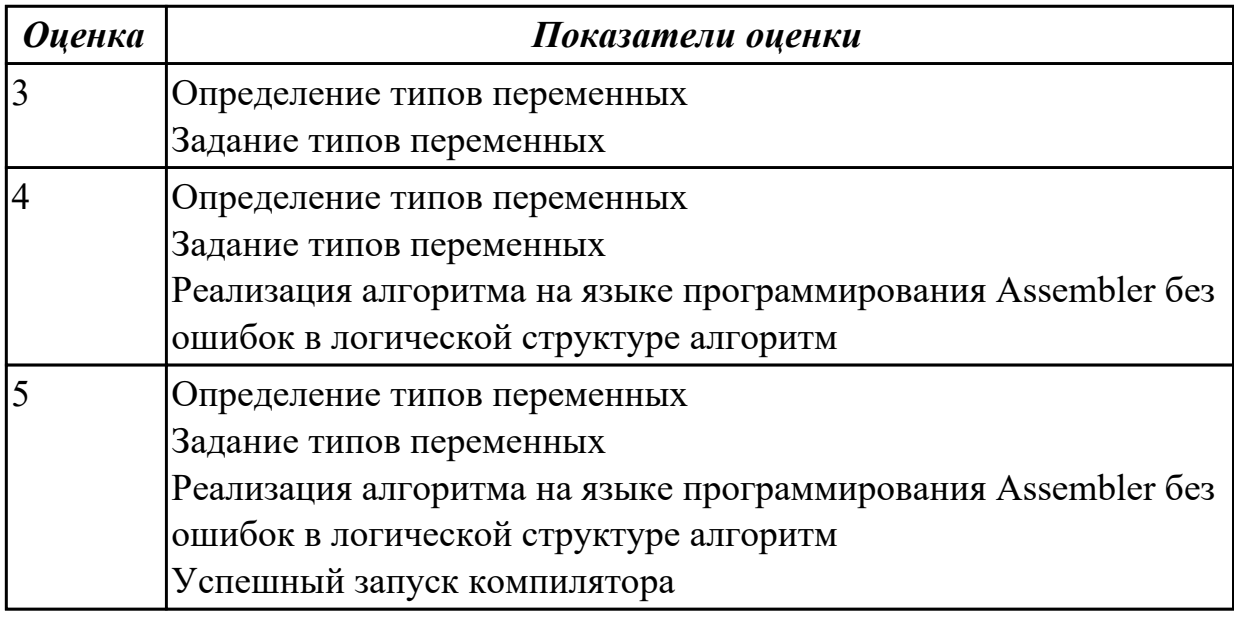

### **Задание №3**

Написать программу на языке Ассемблер

Ввести строку символьных данных, задавая буфер равный 20 словам. Заменить в этой строке четные символы на символ '%'

Выдать полученную строку символов.

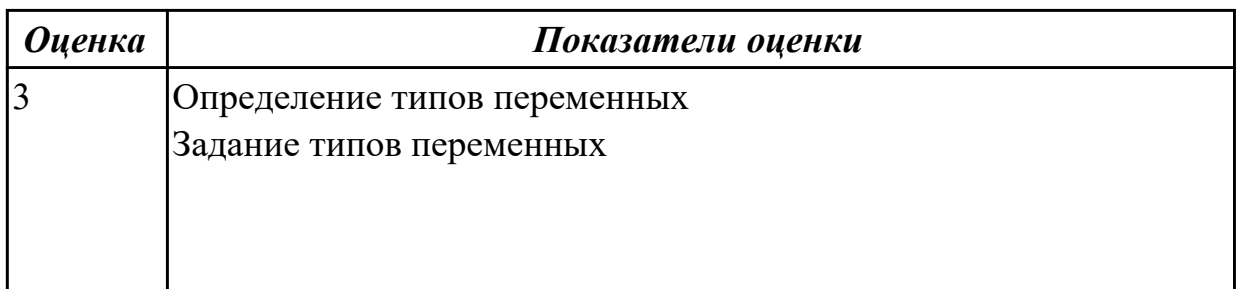

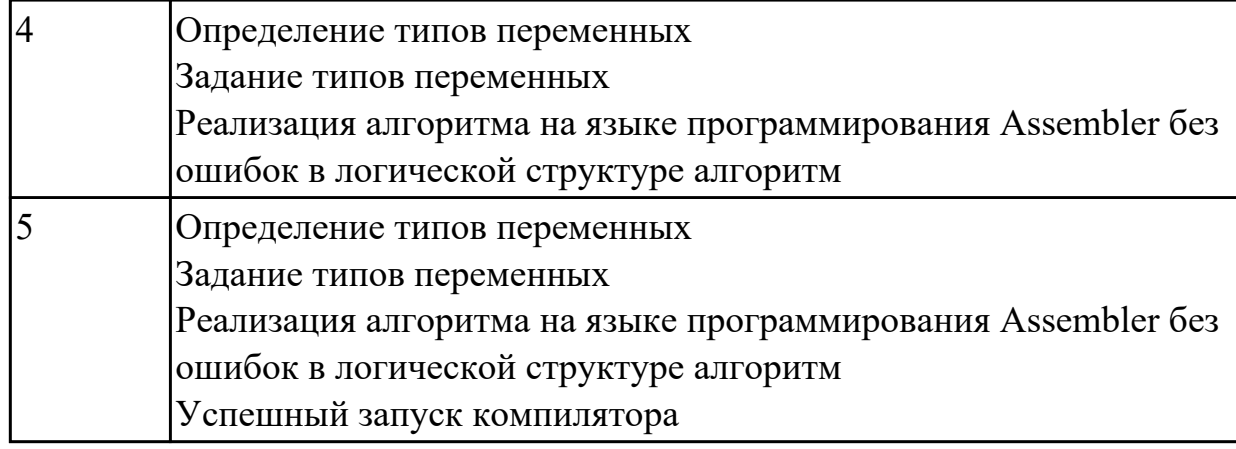

Написать программу на языке Ассемблер

Составить программу, заполнения цепочками символов (\*@ \*),буфер взять равным 30 байтам.

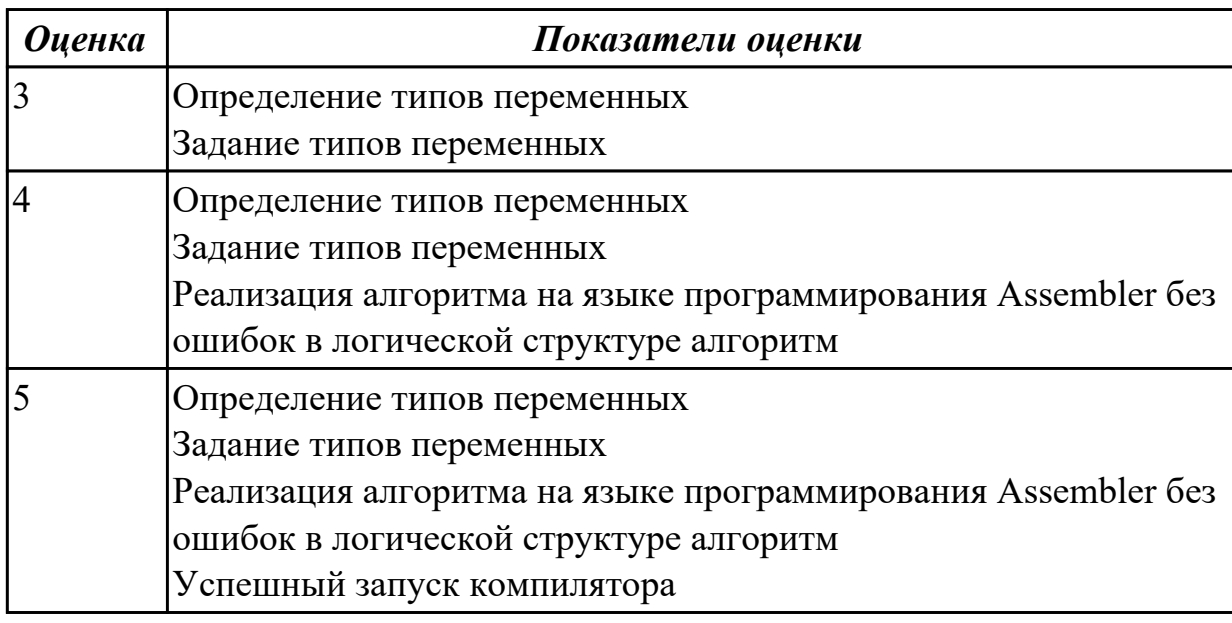

# **Задание №5**

Написать программу на языке Ассемблер

Составить программу, заполнения цепочками символов (\*-\$- \*),буфер взять равным 30 байтам.

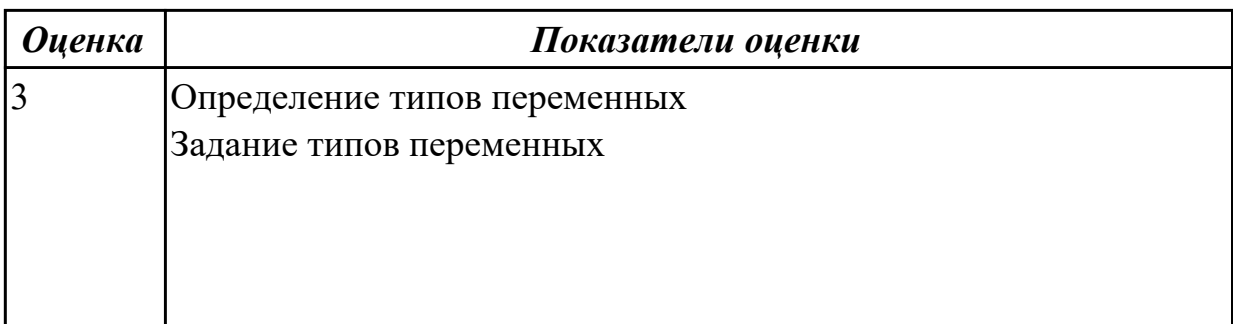

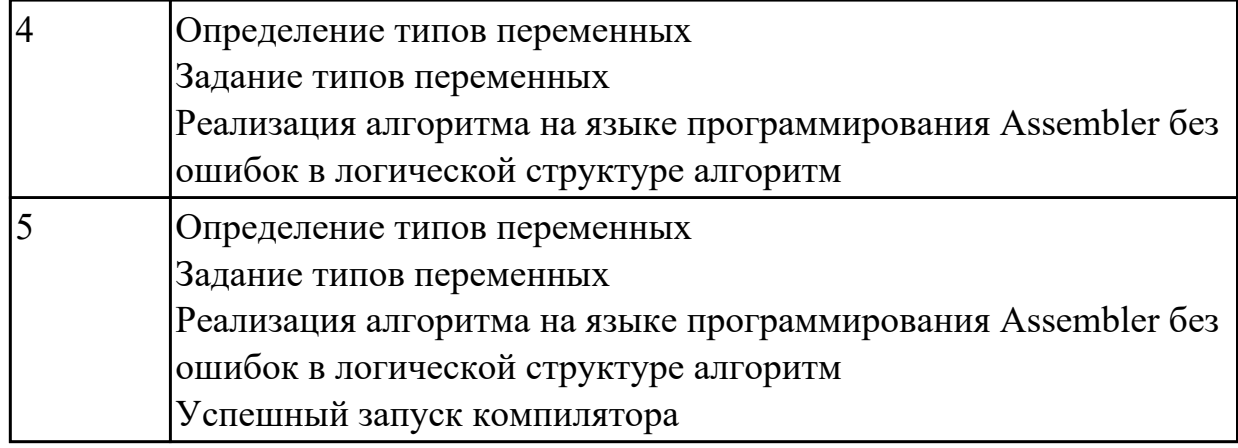

## **Дидактическая единица для контроля:**

2.1 осуществлять разработку кода программного модуля на современных языках программирования;

## **Профессиональная(-ые) компетенция(-ии):**

ПК.1.1 Выполнять разработку спецификаций отдельных компонент.

ПК.1.2 Осуществлять разработку кода программного продукта на основе готовых спецификаций на уровне модуля.

ПК.1.3 Выполнять отладку программных модулей с использованием специализированных программных средств.

ПК.1.4 Выполнять тестирование программных модулей.

ПК.1.5 Осуществлять оптимизацию программного кода модуля.

ПК.1.6 Разрабатывать компоненты проектной и технической документации с использованием графических языков спецификаций.

### **Задание №1 (из текущего контроля)**

Написать программу на языке программирования Ассемблер, которая заносит число 5 в регистры AX, BX, CX, DX. Создать объектный, выполняемый файл просмотреть EXE файл в отладчике.

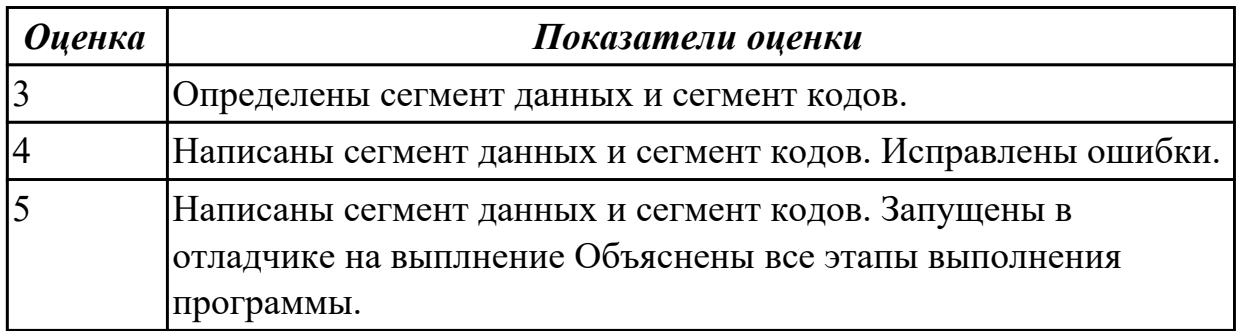

## **Задание №2**

Написать программу на языке Ассемблер

Составить программу, занесения в память последовательной цепочки чисел (90,85,80 и т.д. до 0), учитывая, что каждое число занимает 1 слово памяти.

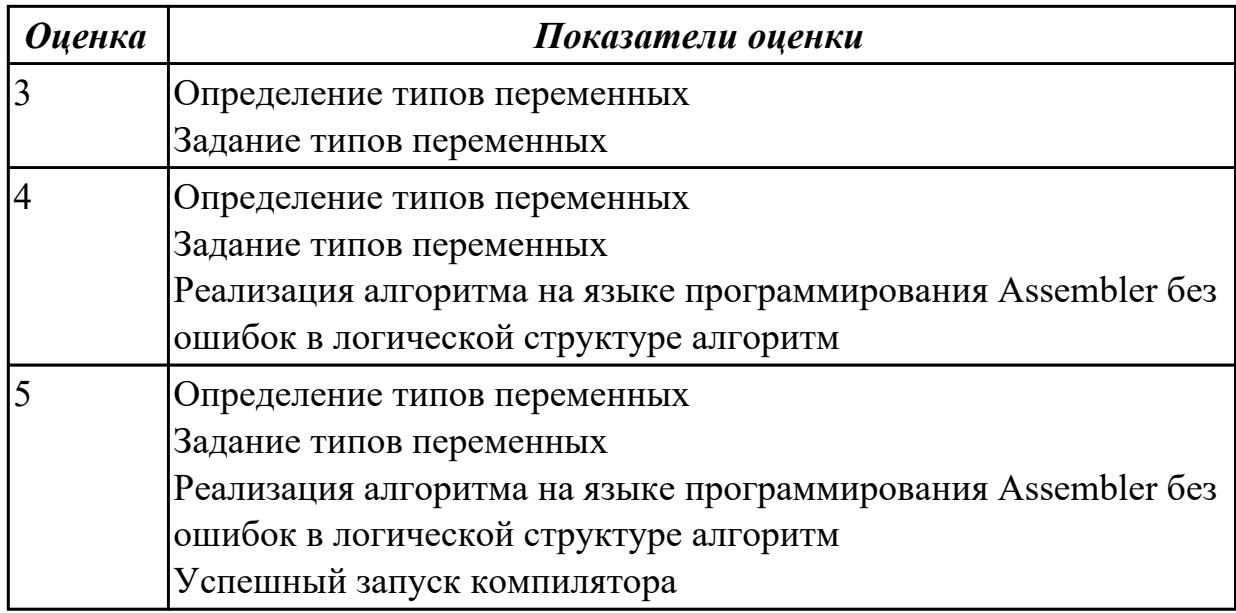

Написать программу на языке Ассемблер

Ввести строку символьных данных, задавая буфер равный 40 байт. Заменить в этой строке 10 первых символов на символ '+'

Выдать полученную строку символов.

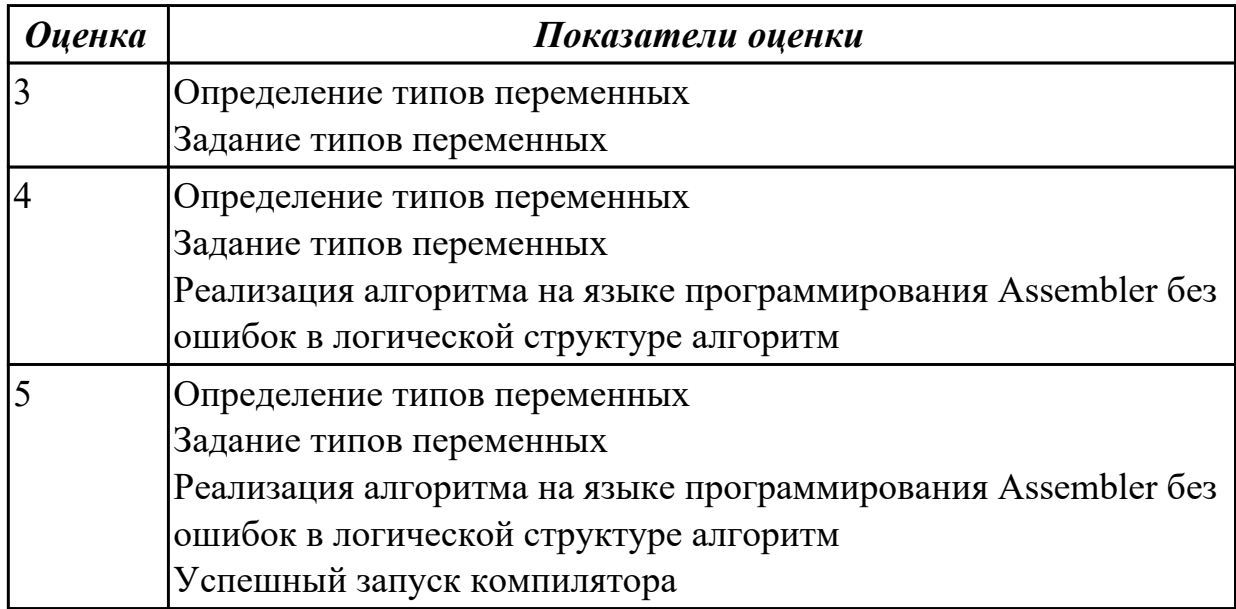

## **Задание №4**

Написать программу на языке Ассемблер

Заполнить буфер цепочками символов (ААКАА),буфер взять равным 25 словам . Напечатать полученную строку

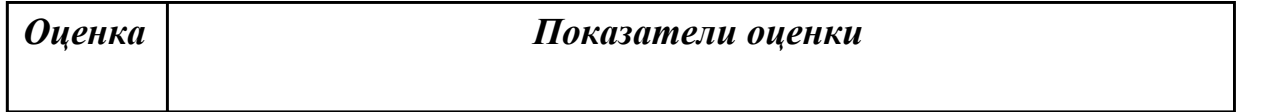

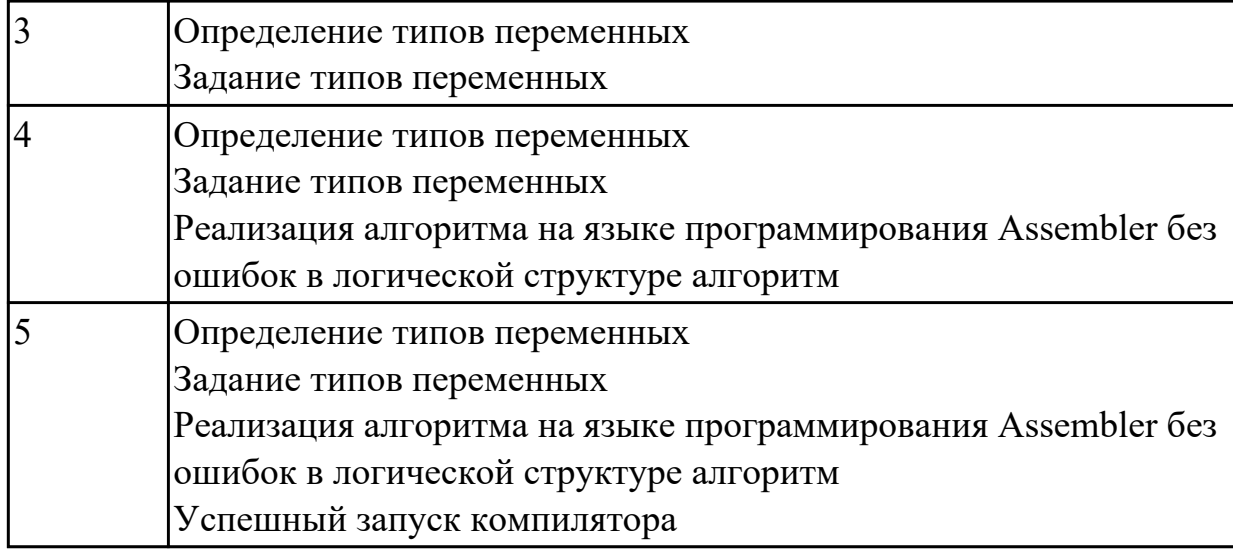

Написать программу на языке Ассемблер

Ввести строку символьных данных, задавая буфер равный 20 байт. Заменить в этой строке символы на символ 'F' Выдать полученную строку символов.

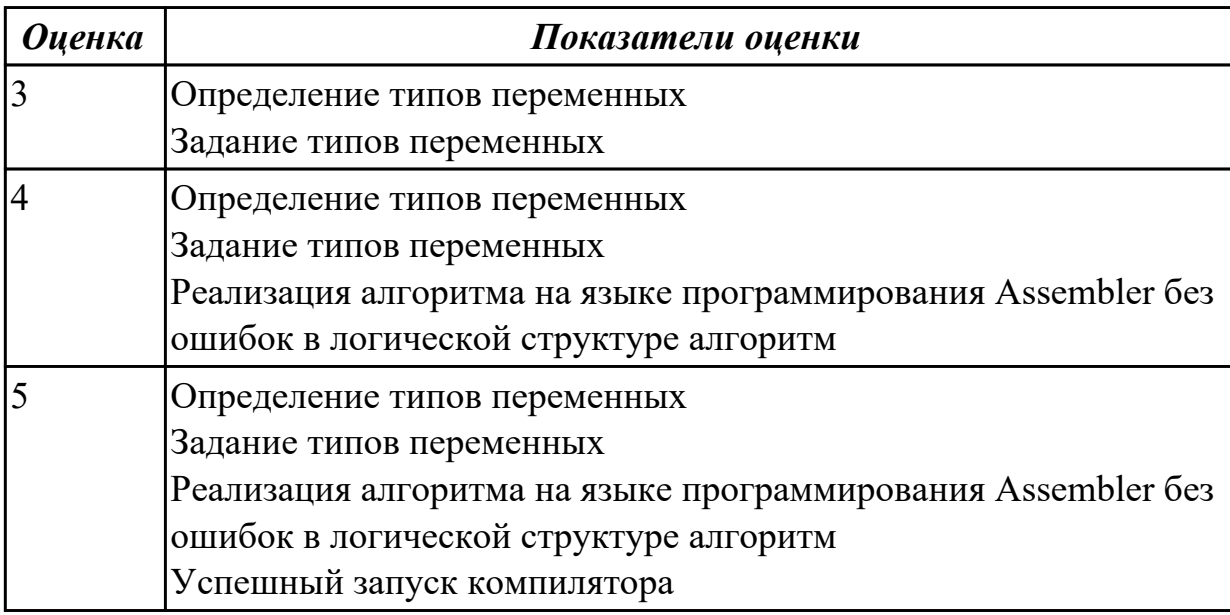

### **Дидактическая единица для контроля:**

2.2 создавать программу по разработанному алгоритму как отдельный модуль;

### **Профессиональная(-ые) компетенция(-ии):**

ПК.1.1 Выполнять разработку спецификаций отдельных компонент.

ПК.1.2 Осуществлять разработку кода программного продукта на основе готовых спецификаций на уровне модуля.

ПК.1.3 Выполнять отладку программных модулей с использованием специализированных программных средств.

ПК.1.4 Выполнять тестирование программных модулей.

ПК.1.5 Осуществлять оптимизацию программного кода модуля.

ПК.1.6 Разрабатывать компоненты проектной и технической документации с использованием графических языков спецификаций.

## Задание №1 (из текущего контроля)

Написать программу на языке программирования Ассемблер

Ввести строку символьных данных, задавая буфер равный 10 байт.

Проанализировать встречающиеся символы.

Выдать одно из сообщений:

"Символы русского регистра"

"Символы латинского регистра"

"Символы и русского и латинского регистров".

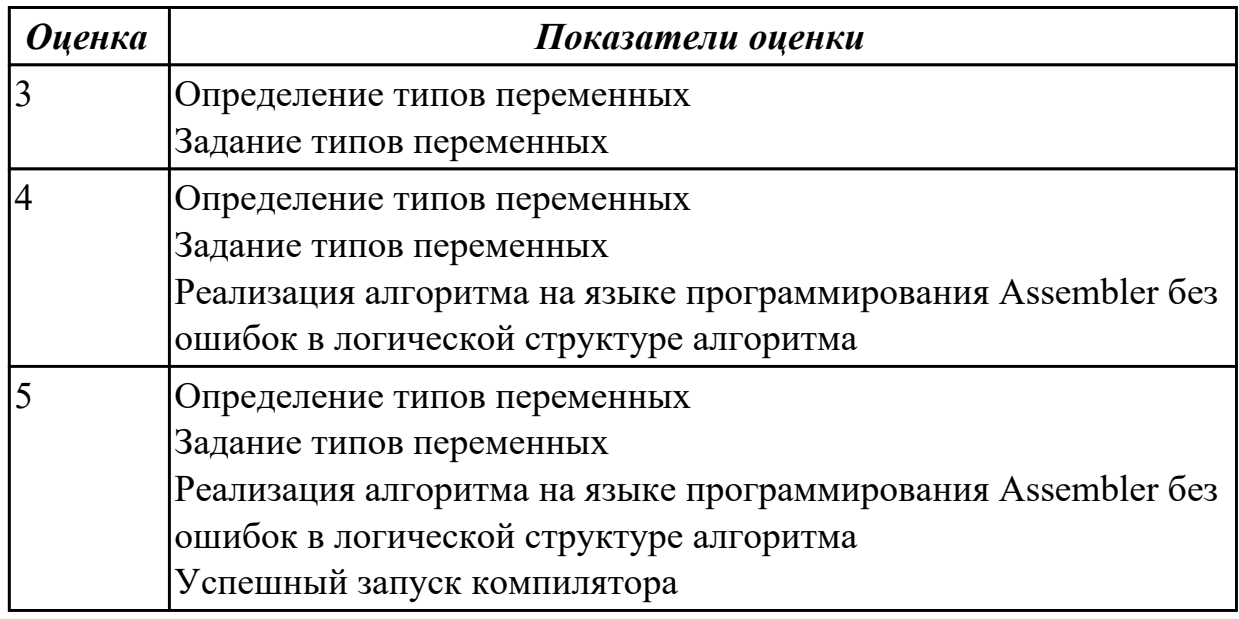

### Залание №2

Написать программу на языке Ассемблер

ввеспь в качестве данных число 0A1Dh проанализировать 10 бит, если бит предложенного слова двоичном слове =1,

то выдать сообщение "Бит равен единице" ,если рассмотренный бит =0 то выдать сообщение "Бит равен нулю".

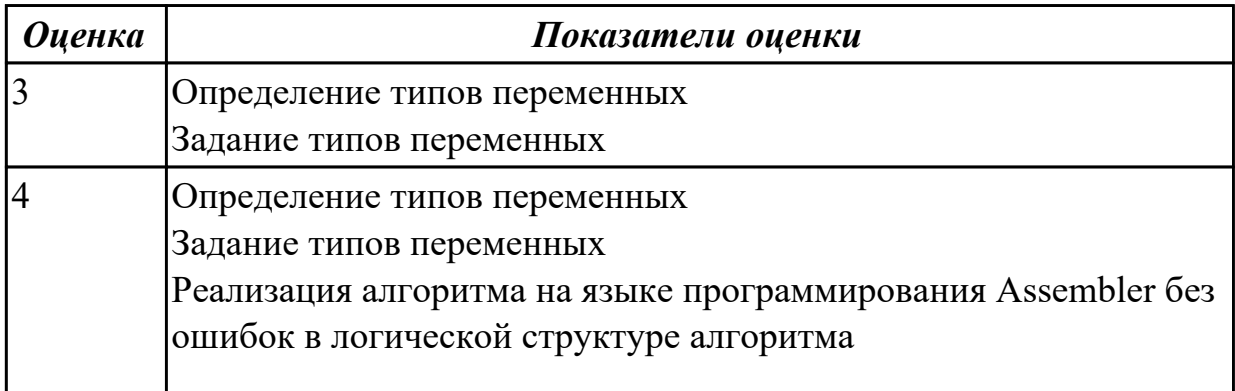

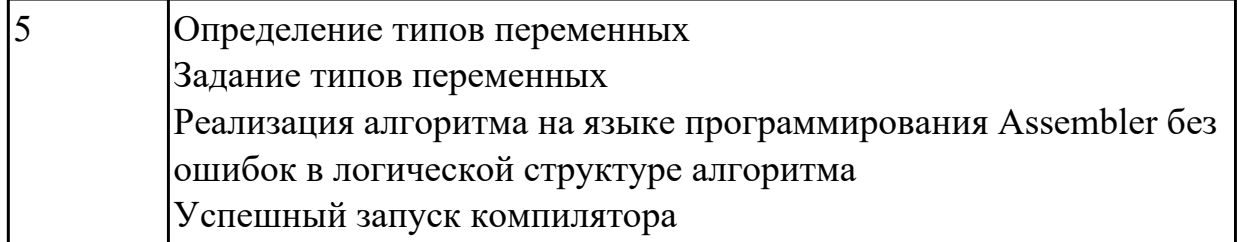

Написать программу на языке Ассемблер

Ввести строку символьных данных, задавая буфер равный 25 байт. Подсчитать количество символов «s».

Выдать сообщение:

«Количество символов s:»

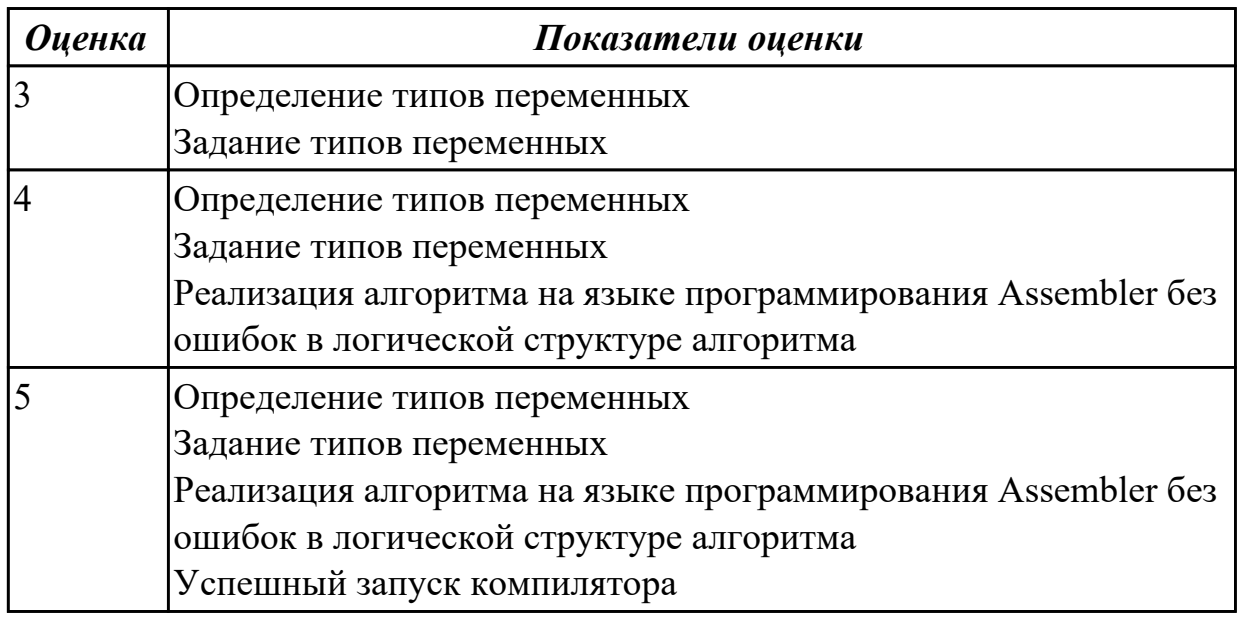

### **Задание №4**

Написать программу на языке Ассемблер

Ввести строку символьных данных, задавая буфер равный 15 словам.

Заменить в этой строке нечетные символы на символ '\*99\*'Выдать полученную строку символов.

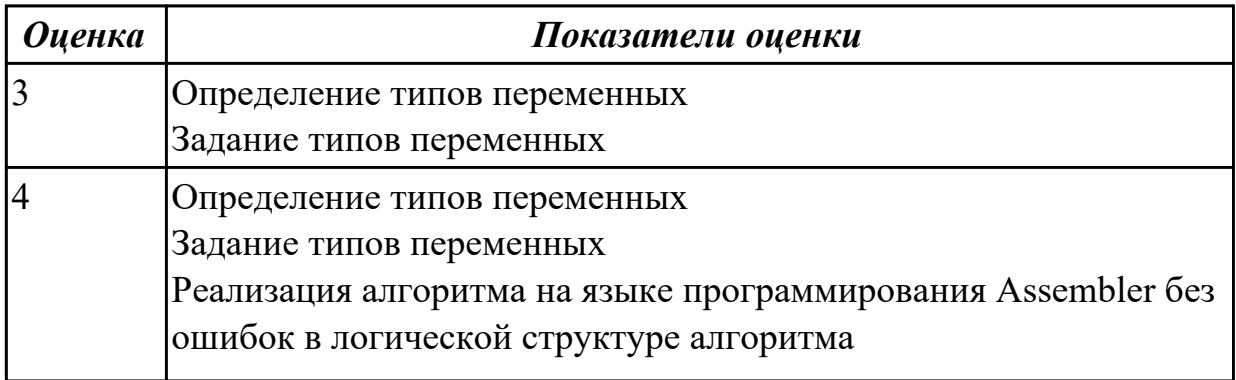

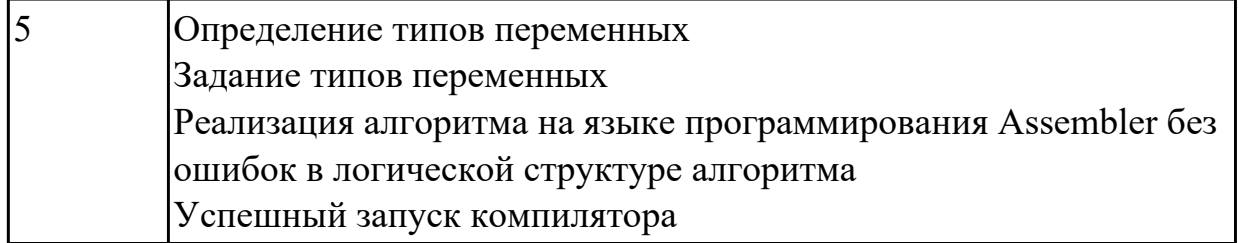

Написать программу на языке Ассемблер

Ввести строку символьных данных, задавая буфер равный 15 словам.

Заменить в этой строке нечетные символы на символ '#'Выдать полученную строку символов

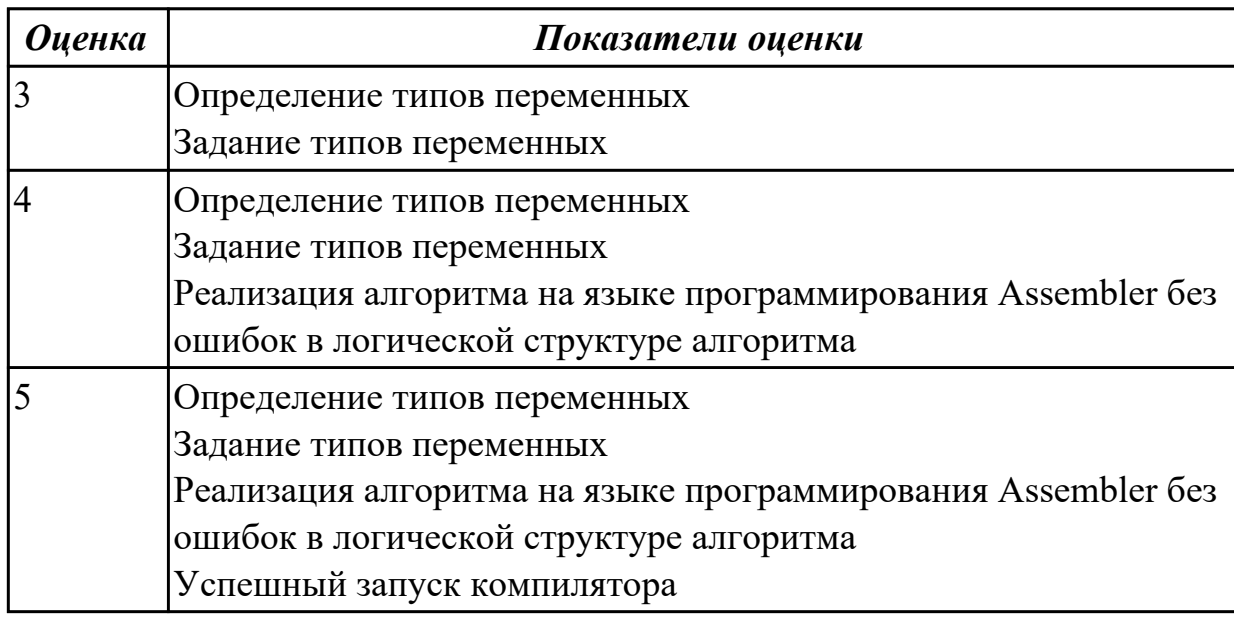

### **Дидактическая единица для контроля:**

2.3 выполнять отладку и тестирование программы на уровне модуля;

## **Профессиональная(-ые) компетенция(-ии):**

ПК.1.1 Выполнять разработку спецификаций отдельных компонент.

ПК.1.2 Осуществлять разработку кода программного продукта на основе готовых спецификаций на уровне модуля.

ПК.1.3 Выполнять отладку программных модулей с использованием специализированных программных средств.

ПК.1.4 Выполнять тестирование программных модулей.

ПК.1.5 Осуществлять оптимизацию программного кода модуля.

ПК.1.6 Разрабатывать компоненты проектной и технической документации с использованием графических языков спецификаций.

## **Задание №1 (из текущего контроля)**

Написать программу на языке программирования Ассемблер Ввести строку символьных данных ,задавая буфер равный 36 байт. Заменить в этой строке встречающийся символ "\*" на символ "a", Выдать полученную строку символов в последнюю строку экрана,начиная с 25 позиции.

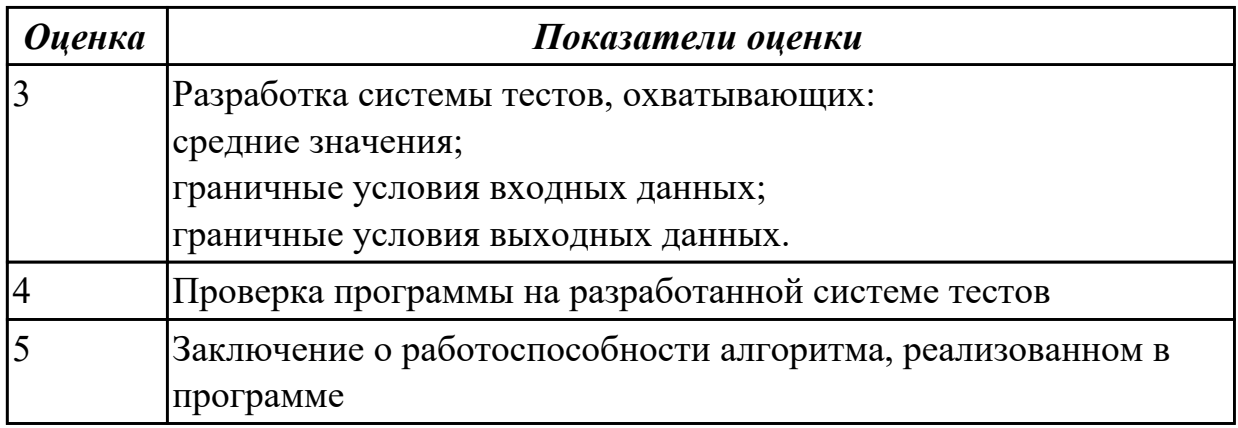

### **Задание №2**

Написать программу на языке Ассемблер

Ввести строку символьных данных, задавая буфер равный 30 байт. Подсчитать количество символов «i».

Выдать сообщение:

«Количество символов i:»

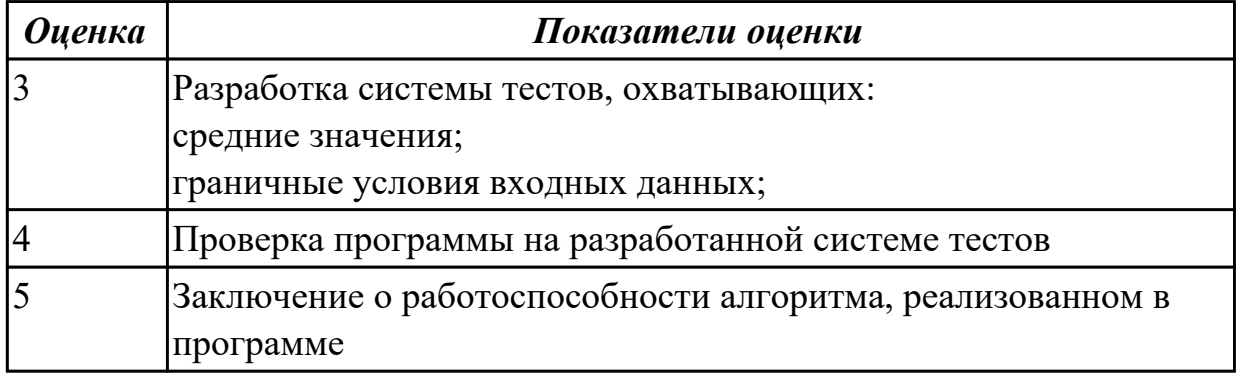

### **Задание №3**

Написать программу на языке Ассемблер

Ввести строку символьных данных, задавая буфер равный 20 словам.

Заменить в этой строке четные символы на символ '%' Выдать полученную строку символов.

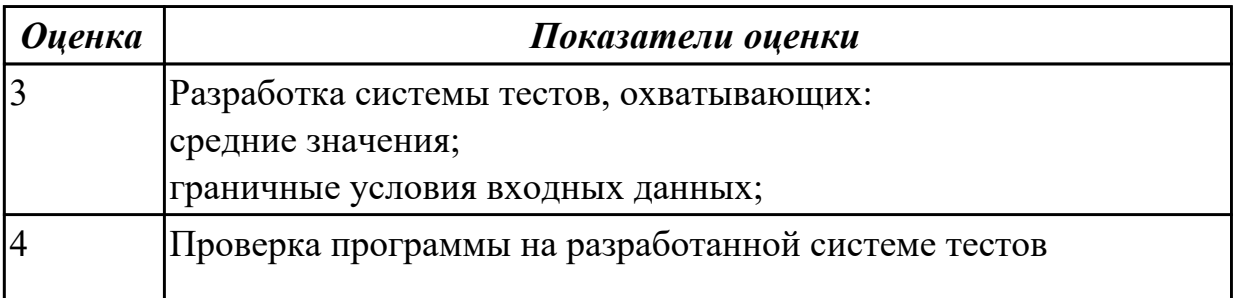

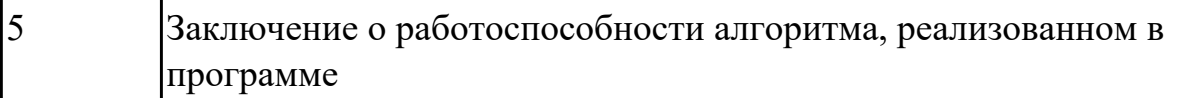

Написать программу на языке Ассемблер

Заполненить цепочками символов ( $*(a, *)$ , буфер взять равным 30 байтам.

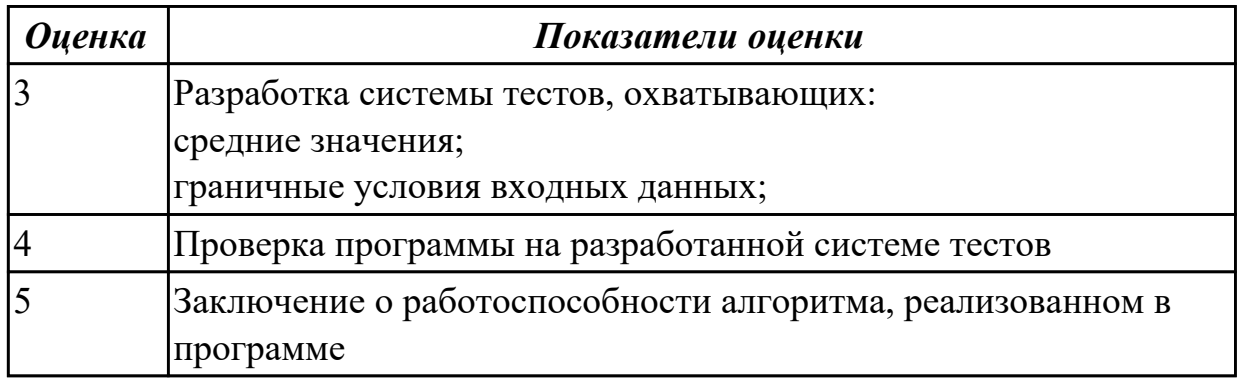

### **Задание №5**

Написать программу на языке Ассемблер Обнулить памяти в размере 20 байт

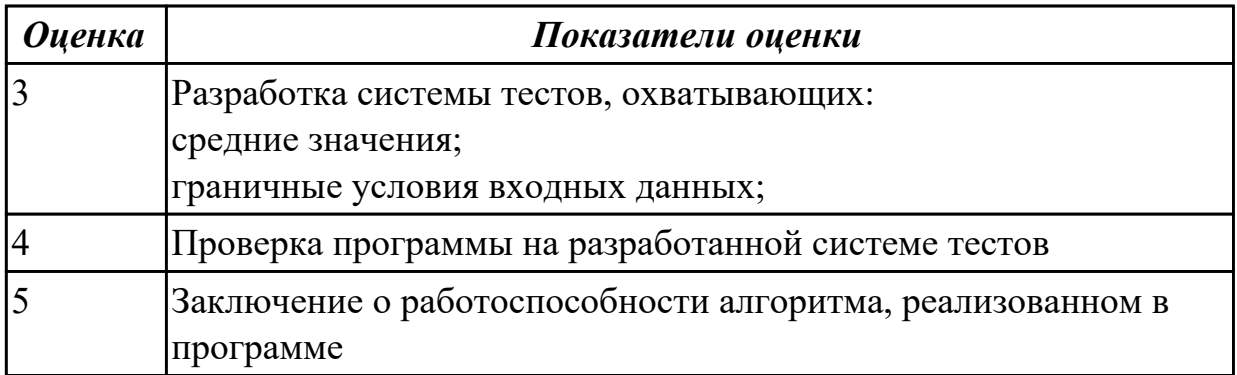

**Дидактическая единица для контроля:**

2.4 оформлять документацию на программные средства;

### **Профессиональная(-ые) компетенция(-ии):**

ПК.1.1 Выполнять разработку спецификаций отдельных компонент.

ПК.1.2 Осуществлять разработку кода программного продукта на основе готовых спецификаций на уровне модуля.

ПК.1.3 Выполнять отладку программных модулей с использованием специализированных программных средств.

ПК.1.4 Выполнять тестирование программных модулей.

ПК.1.5 Осуществлять оптимизацию программного кода модуля.

ПК.1.6 Разрабатывать компоненты проектной и технической документации с

### использованием графических языков спецификаций.

## **Задание №1 (из текущего контроля)**

Написать программу на языке программирования Ассемблер

Занести в память последовательной цепочки чисел (36,32,28 и т.д. до 0), учитывая, что каждое число занимает 1 байт памяти.

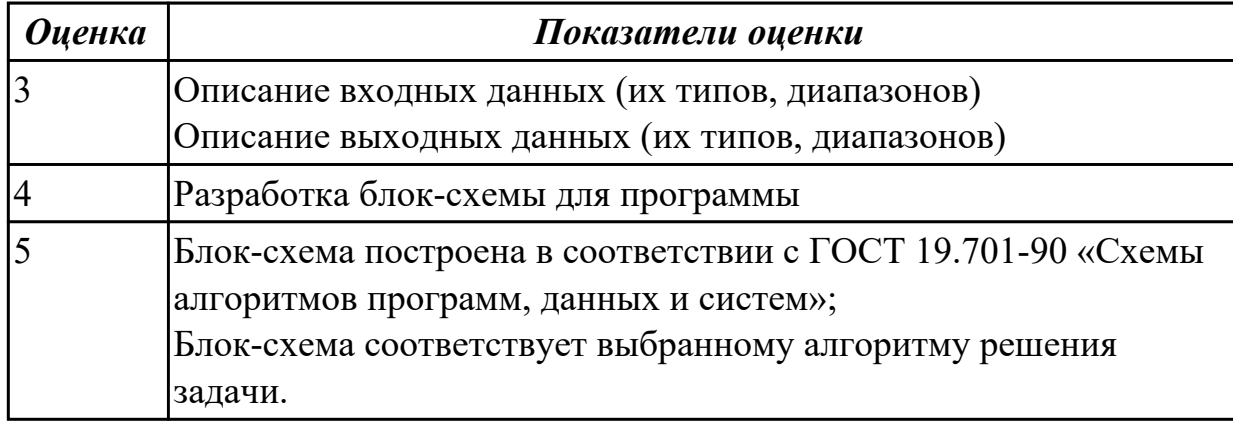

### **Задание №2**

Написать программу на языке Ассемблер

Заполнить цепочками символов (\*-\$- \*),буфер взять равным 30 байтам

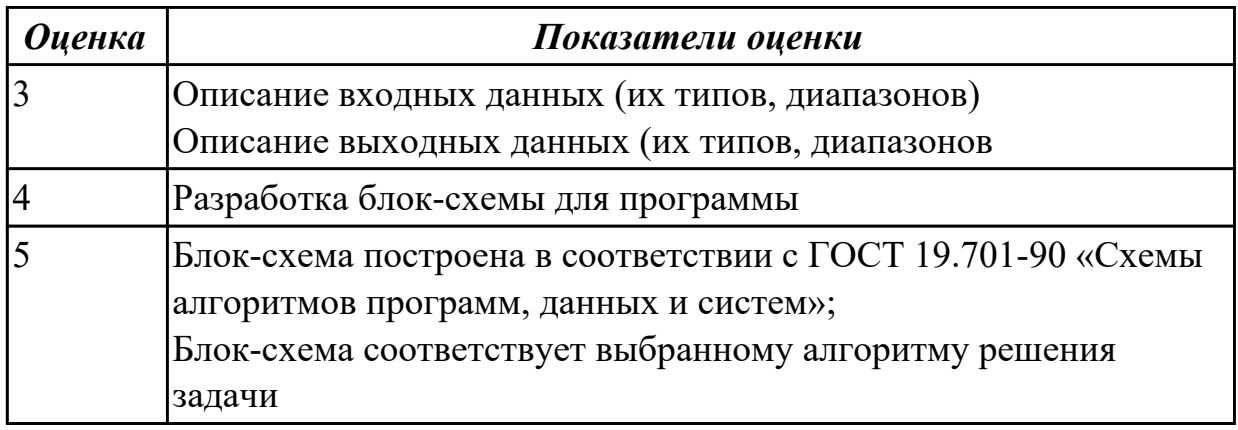

## **Задание №3**

Написать программу на языке Ассемблер

Занести в память последовательной цепочки чисел (90,85,80 и т.д. до 0), учитывая, что каждое число занимает 1 слово памяти.

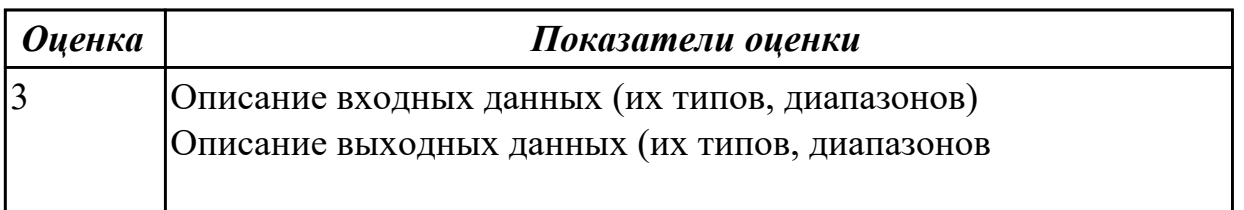

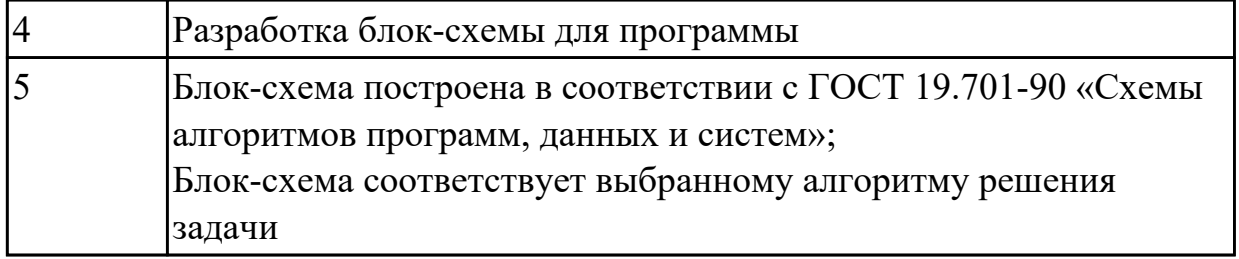

Написать программу на языке Ассемблер

Ввести строку символьных данных, задавая буфер равный 40 байт.

Заменить в этой строке 10 первых символов на символ '+' Выдать полученную строку символов

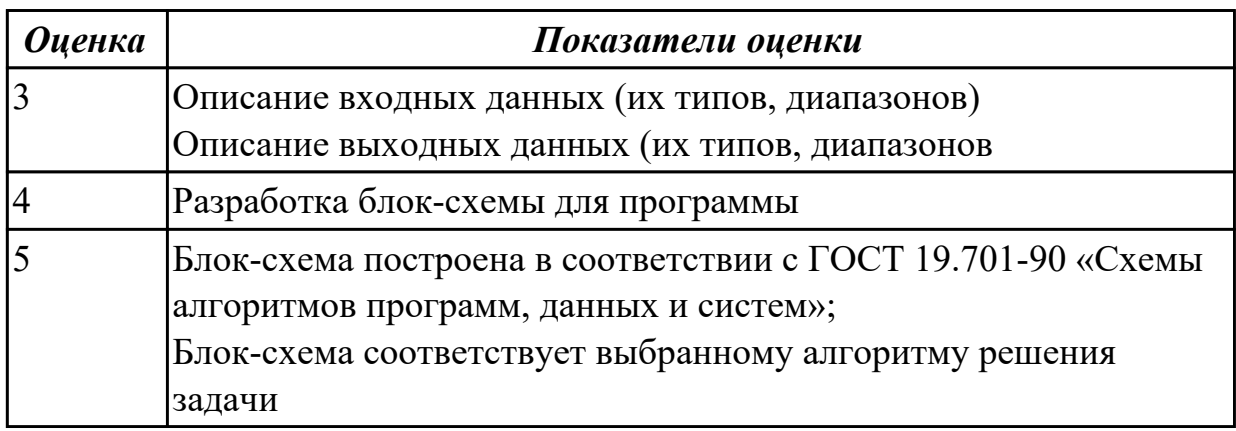

## **Задание №5**

Написать программу на языке Ассемблер

Ввести строку символьных данных, задавая буфер равный 18 байт.

Заменить в этой строке 8 первых символов на символ '\*' Выдать полученную строку символов.

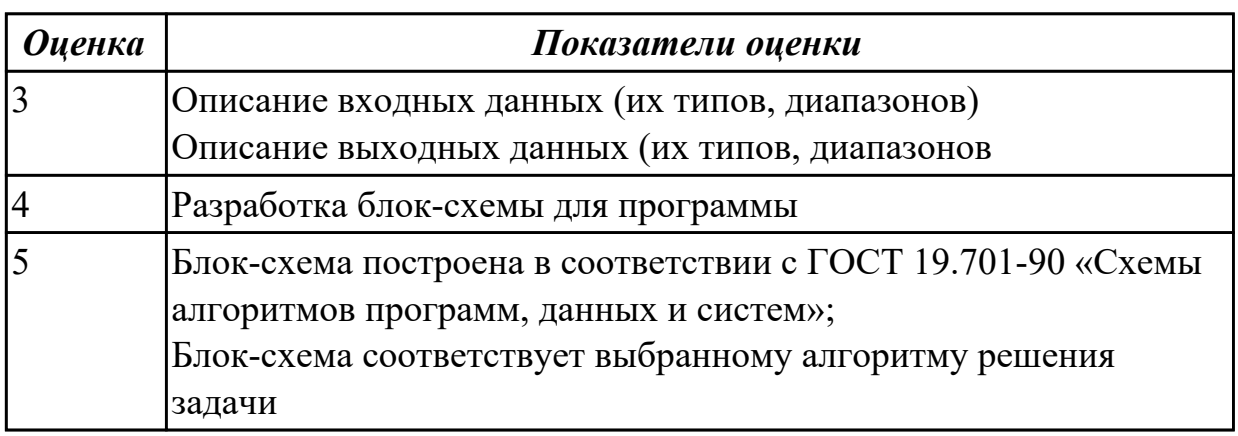

### **Дидактическая единица для контроля:**

2.5 использовать инструментальные средства для автоматизации оформления документации;

# Профессиональная(-ые) компетенция(-ии):

ПК.1.1 Выполнять разработку спецификаций отдельных компонент.

ПК.1.2 Осуществлять разработку кода программного продукта на основе готовых спецификаций на уровне модуля.

ПК.1.3 Выполнять отладку программных модулей с использованием специализированных программных средств.

ПК.1.4 Выполнять тестирование программных модулей.

ПК.1.5 Осуществлять оптимизацию программного кода модуля.

ПК.1.6 Разрабатывать компоненты проектной и технической документации с использованием графических языков спецификаций.

### Задание №1 (из текущего контроля)

Написать программу на языке программирования Ассемблер

Занести в память последовательной цепочки чисел (0,2,4 и т.д. до 20), учитывая ,что каждое число занимает 1 байт памяти.

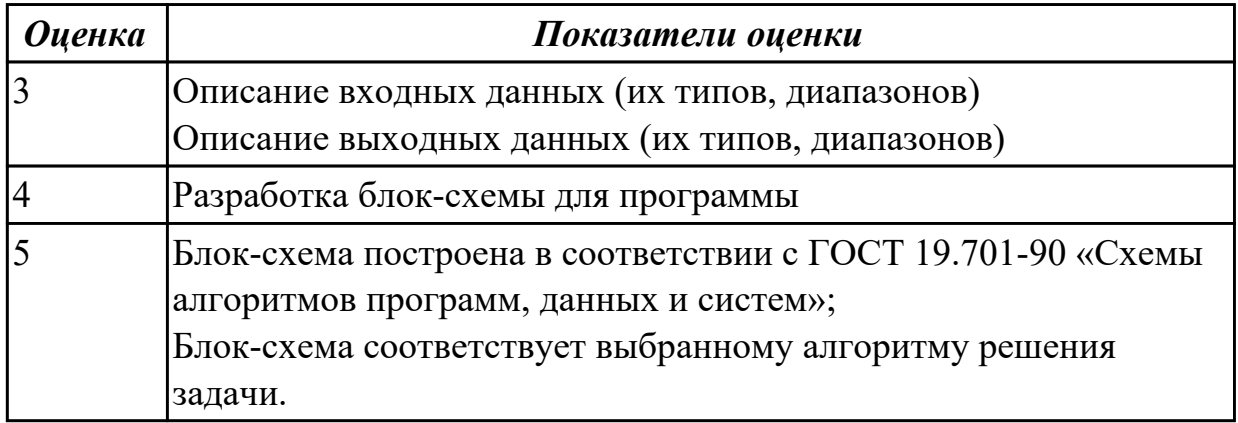

## Задание №2

Написать программу на языке Ассемблер

Ввести в качестве данных число 0D4Bh проанализировать 5 бит, если бит предложенного слова двоичном слове =1,

то выдать сообщение "Бит равен единице", если рассмотренный бит =0 то выдать сообщение "Бит равен нулю".

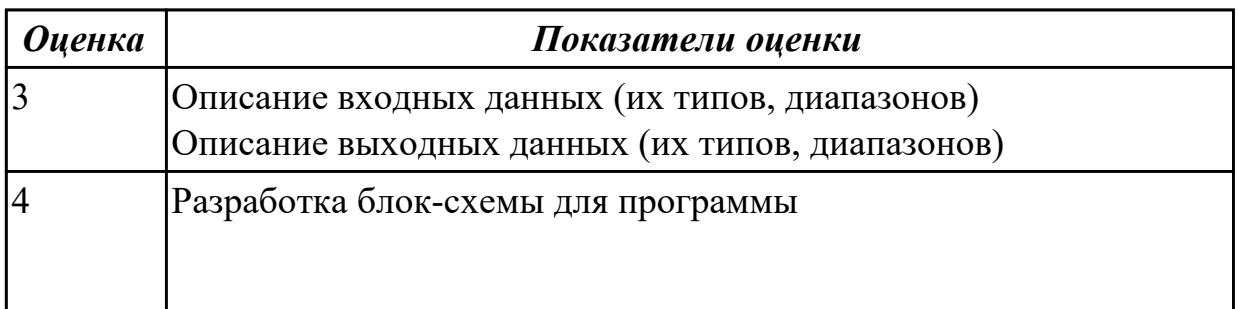

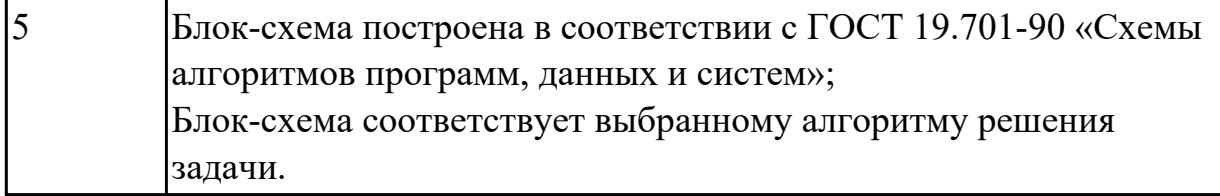

Написать программу на языке Ассемблер

Заполнить буфер цепочками символов (SS5SS),буфер взять равным 25 словам Напечатать полученную строку

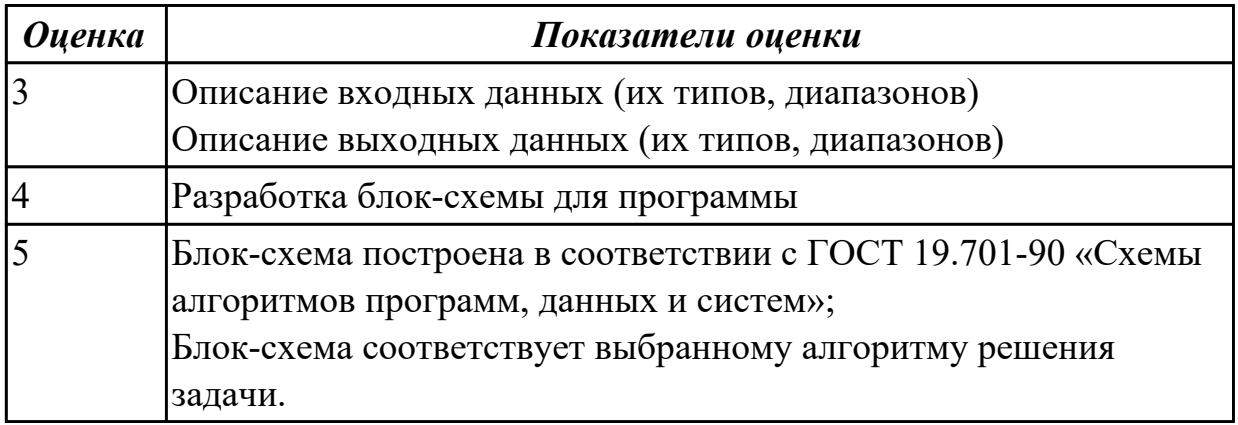

### **Задание №4**

Написать программу на языке Ассемблер

Ввести строку символьных данных, задавая буфер равный 18 байт.

Заменить в этой строке 8 первых символов на символ '\*' Выдать полученную строку символов

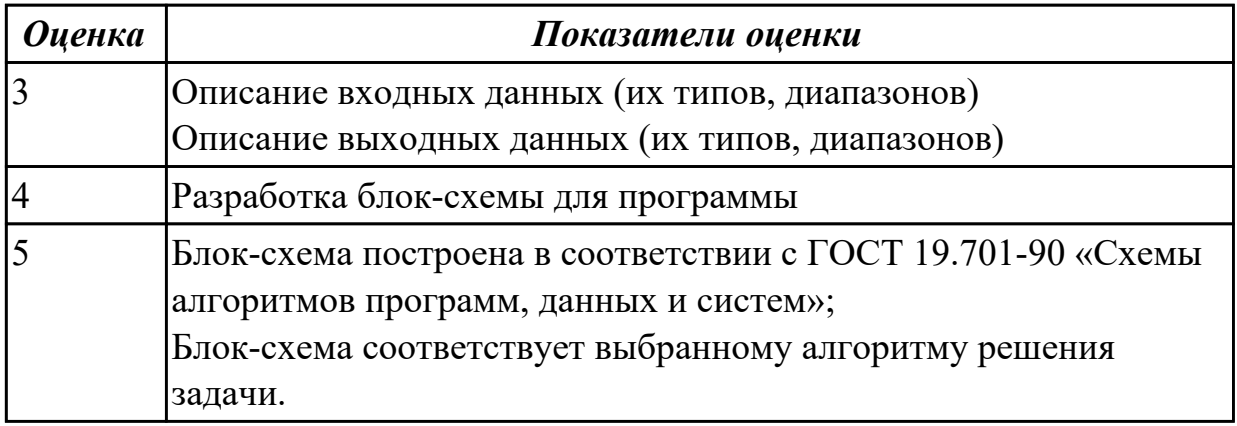

## **Задание №5**

Написать программу на языке Ассемблер

Ввести строку символьных данных, задавая буфер равный 40 байт.

Заменить в этой строке 10 первых символов на символ '+' Выдать полученную

## строку символов.

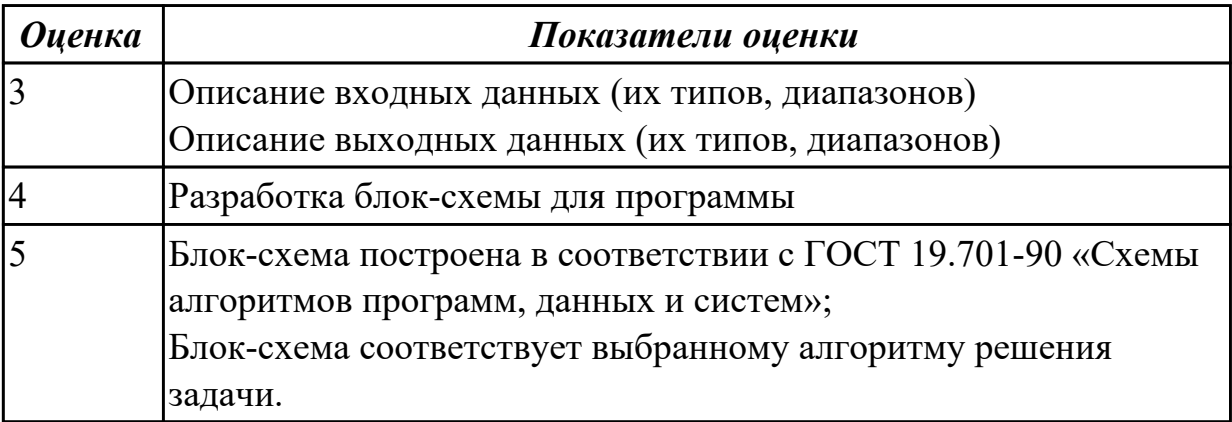

# **3.2 МДК.01.02 Прикладное программирование**

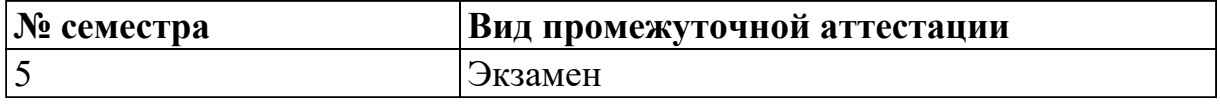

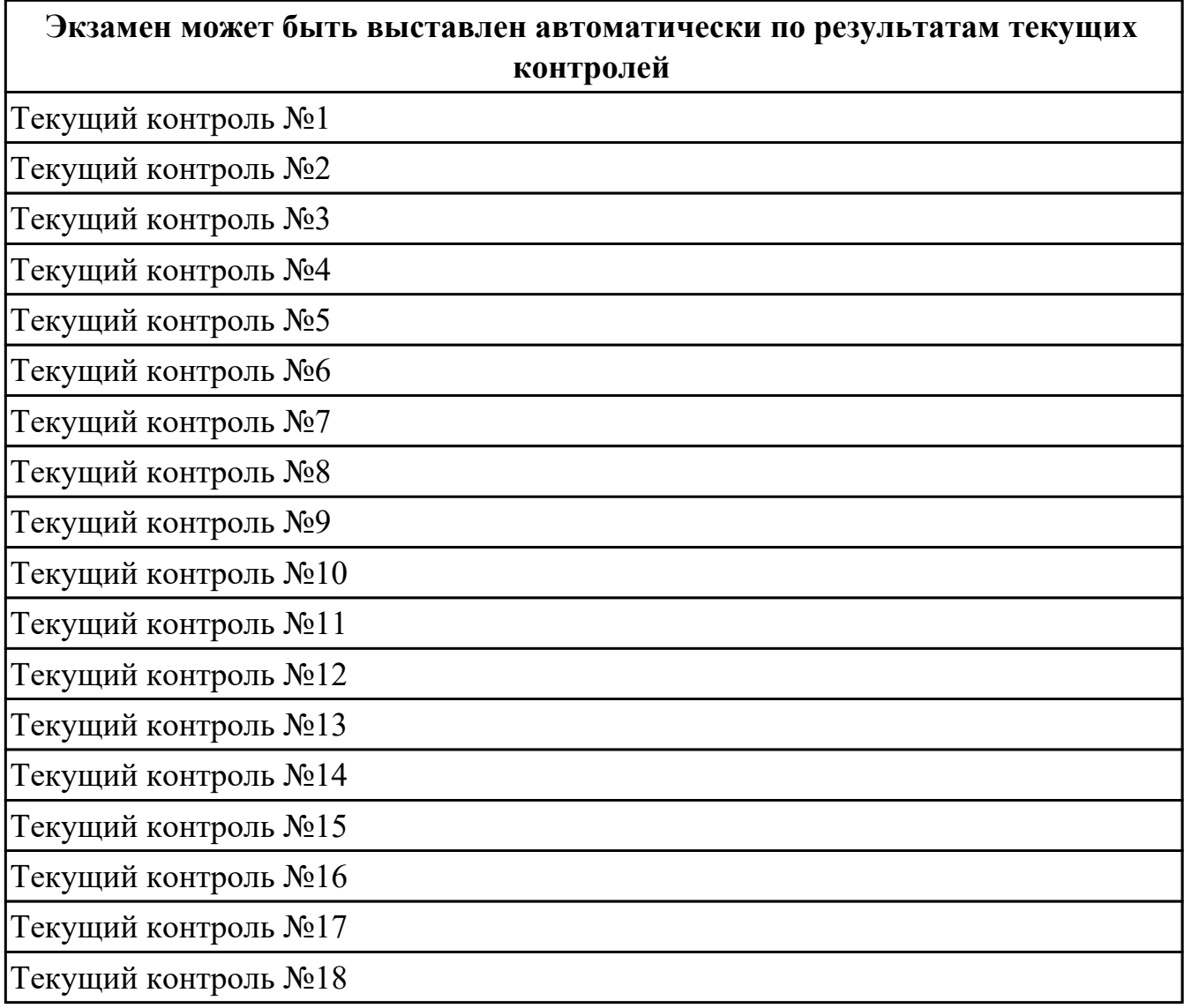

# Метод и форма контроля: Практическая работа (Опрос)

Вид контроля: экзаменационный билет содержит одно теоретическое задание и два практических задания

### Дидактическая единица для контроля:

1.1 основные этапы разработки программного обеспечения;

### Профессиональная(-ые) компетенция(-ии):

ПК.1.1 Выполнять разработку спецификаций отдельных компонент.

ПК.1.2 Осуществлять разработку кода программного продукта на основе готовых спецификаций на уровне модуля.

ПК.1.3 Выполнять отладку программных модулей с использованием специализированных программных средств.

ПК.1.4 Выполнять тестирование программных модулей.

ПК.1.5 Осуществлять оптимизацию программного кода модуля.

ПК.1.6 Разрабатывать компоненты проектной и технической документации с использованием графических языков спецификаций.

### Задание №1

Напиішите программу на языке C++

Вычислить площадь треугольника, если известны длины двух его сторон и величина угла между этими сторонами.

 $S = a * b * sin(u * p/180)/2$ 

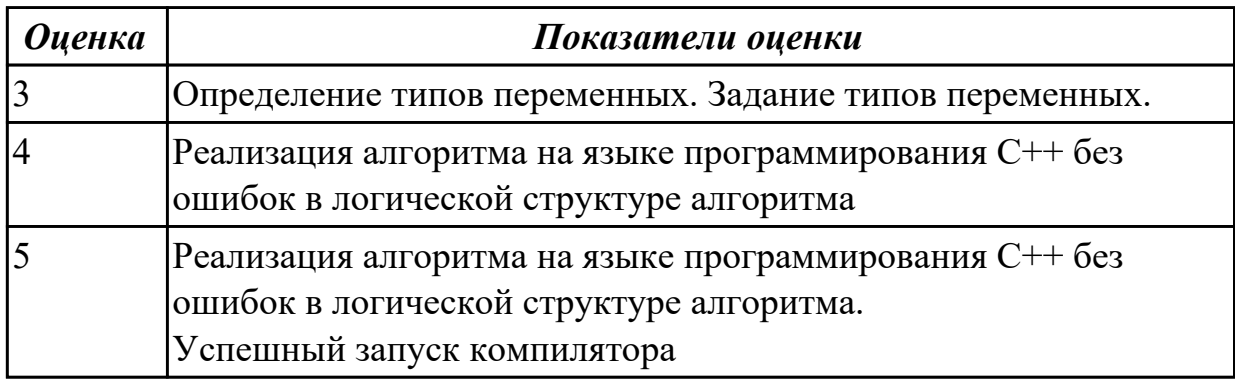

### Залание №2

Напишите программу на  $C++$ 

Вычислить сумму первых членов ряда: 1,3,5,7,. Количество суммируемых членов ряда задается во время работы программы.

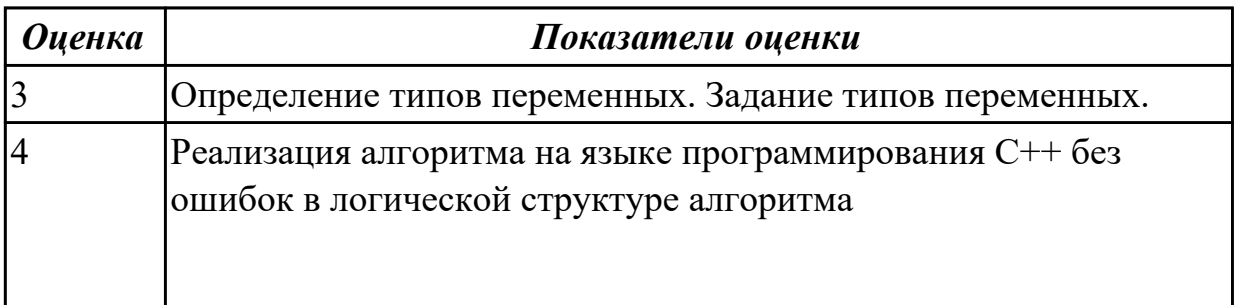

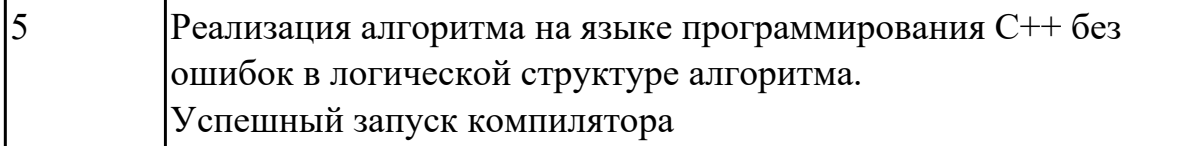

Напишите программу на C++

Вывести таблицу степеней двойки от нулевой до десятой.

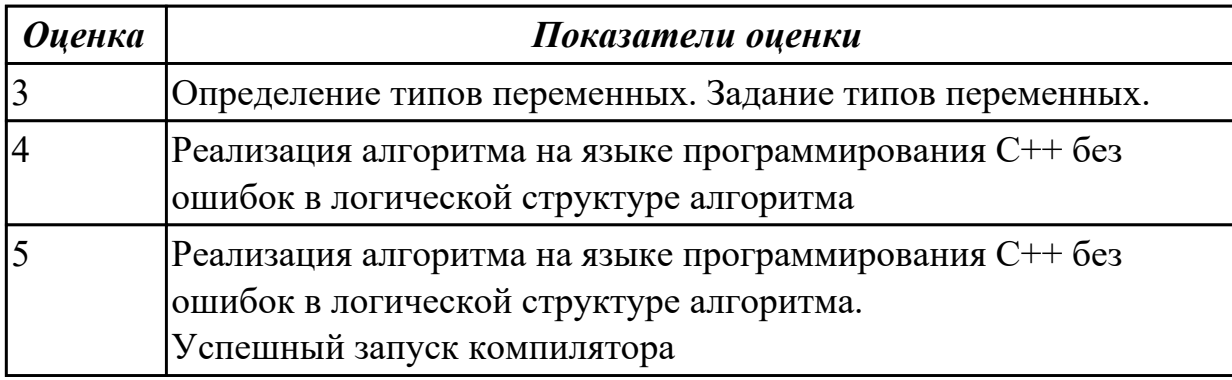

## **Задание №4**

Перечислите основные этапы разработки Программного обеспечения в среде С++ Builder

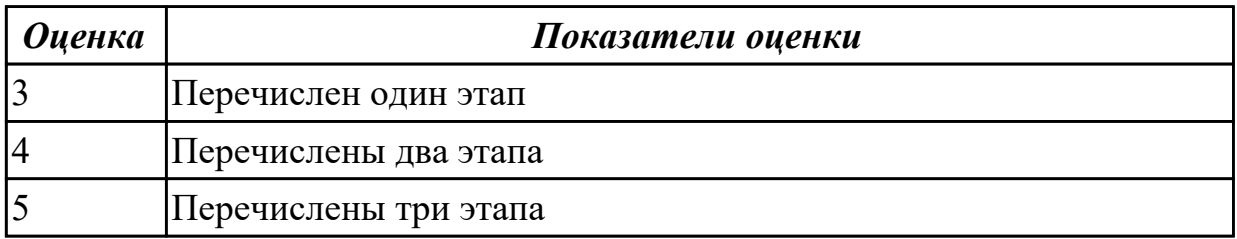

### **Задание №5**

Перечислите основные типы данны в языке программирования С++

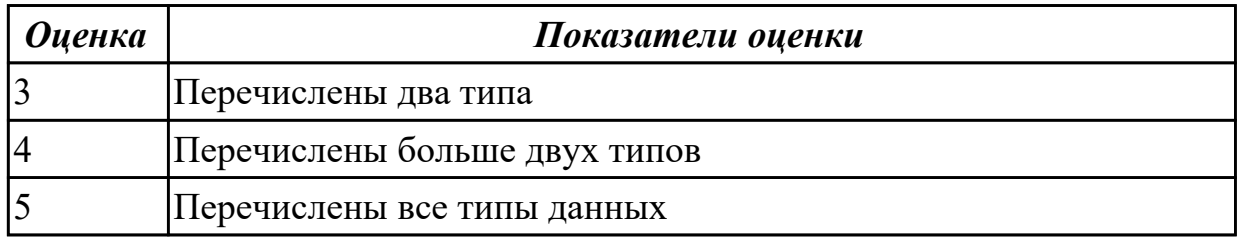

### **Задание №6**

Напишите программу на C++ Найти сумму отрицательных элементов массива

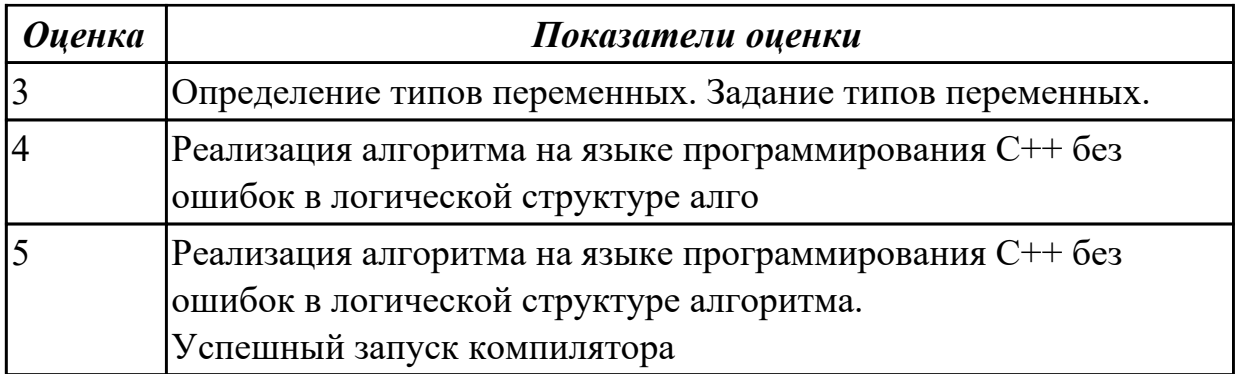

### **Дидактическая единица для контроля:**

1.2 основные принципы технологии структурного и объектно-ориентированного программирования;

### **Профессиональная(-ые) компетенция(-ии):**

ПК.1.1 Выполнять разработку спецификаций отдельных компонент.

ПК.1.2 Осуществлять разработку кода программного продукта на основе готовых спецификаций на уровне модуля.

ПК.1.3 Выполнять отладку программных модулей с использованием

специализированных программных средств.

ПК.1.4 Выполнять тестирование программных модулей.

ПК.1.5 Осуществлять оптимизацию программного кода модуля.

ПК.1.6 Разрабатывать компоненты проектной и технической документации с использованием графических языков спецификаций.

### **Задание №1**

Напишите программу на C++

 вычислить величины дохода по вкладу. Процентная ставка (% годовых) и время хранения (дней) задаются во время работы программы.

Dochod=summ\*stavka/365/100\*srok

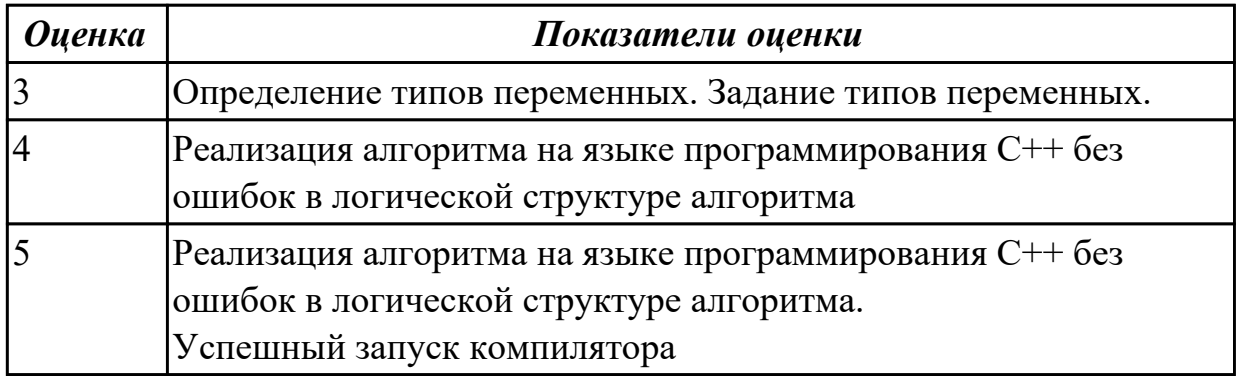

## **Задание №2**

Напишите программу на C++

Определить максимальное число из введенной с клавиатуры последовательности положительных чисел (длина последовательности неограничена).

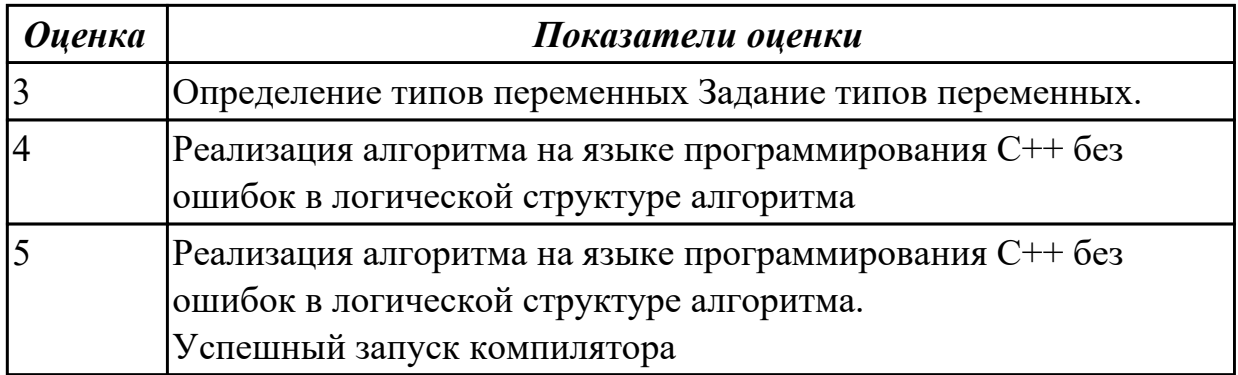

Напишите программу на C++

Проверить, является ли введенное пользователем целое число простым (Простое число – это то, которое делится само на себя: 1,3,5,7,11,13,17,19 и т.д.)

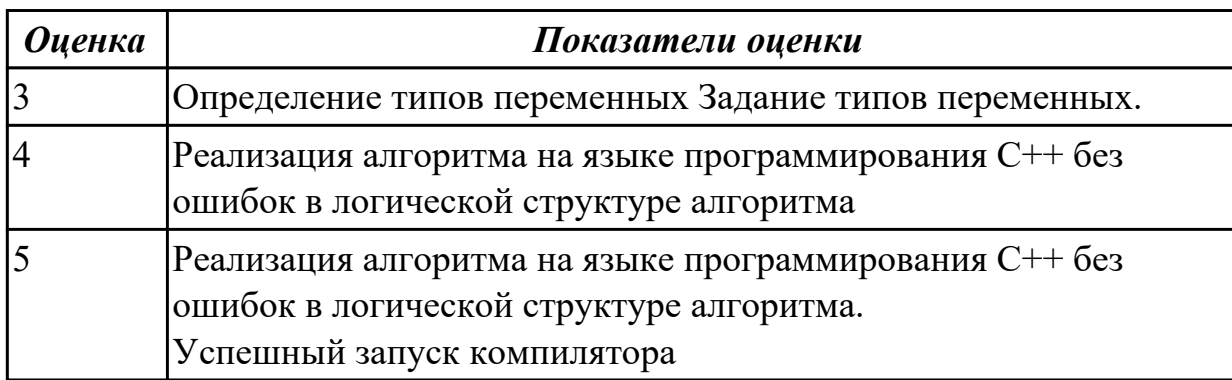

## **Задание №4**

Перечислите выражения и операции в языке программирования С++. Что такое унарные и бинарные операции.

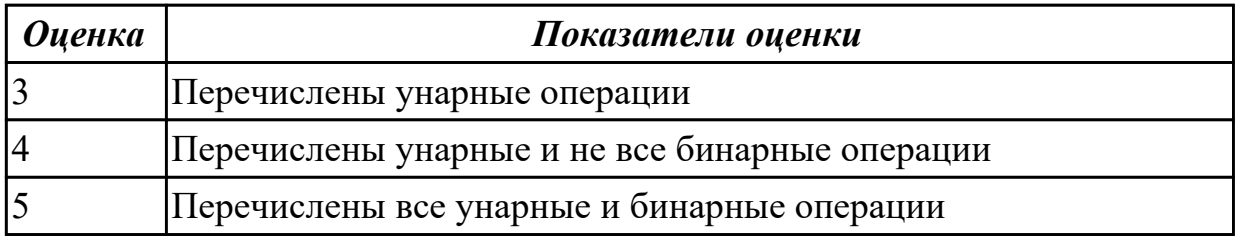

## **Задание №5**

Перечислите операторы ввода-вывода в языке программирования С++. Что такое потоковый ввод - вывод.Какие используются библиотеки.

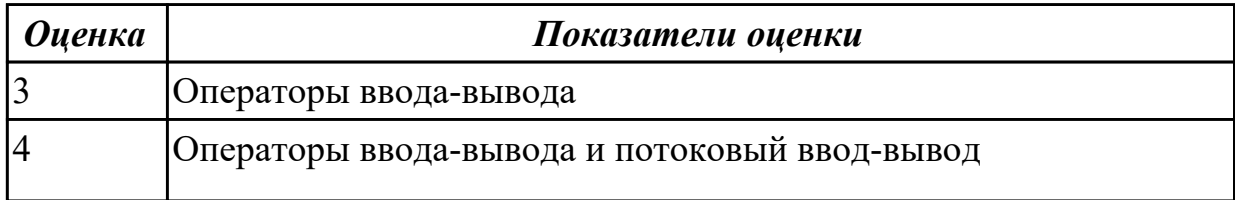

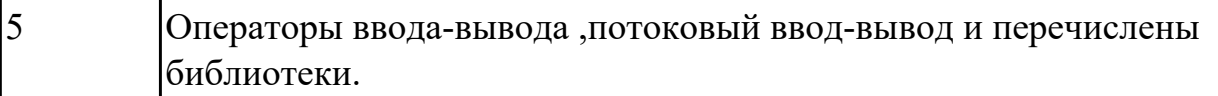

Напишите программу на C++

Найти произведения элементов массива с четными номерами

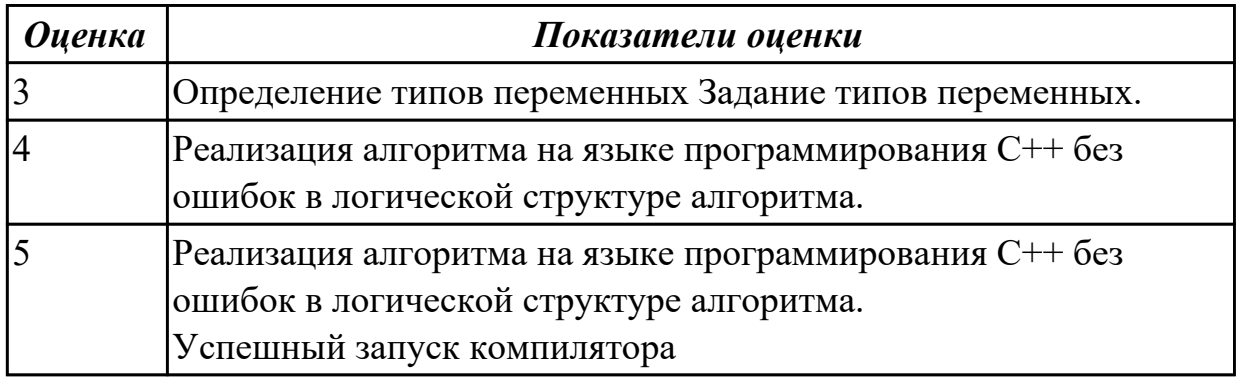

#### **Дидактическая единица для контроля:**

1.3 основные принципы отладки и тестирования программных продуктов;

#### **Профессиональная(-ые) компетенция(-ии):**

ПК.1.1 Выполнять разработку спецификаций отдельных компонент.

ПК.1.2 Осуществлять разработку кода программного продукта на основе готовых спецификаций на уровне модуля.

ПК.1.3 Выполнять отладку программных модулей с использованием специализированных программных средств.

ПК.1.4 Выполнять тестирование программных модулей.

ПК.1.5 Осуществлять оптимизацию программного кода модуля.

ПК.1.6 Разрабатывать компоненты проектной и технической документации с использованием графических языков спецификаций.

### **Задание №1**

Напишите программу на языке С++

Проверить является ли год високосным.

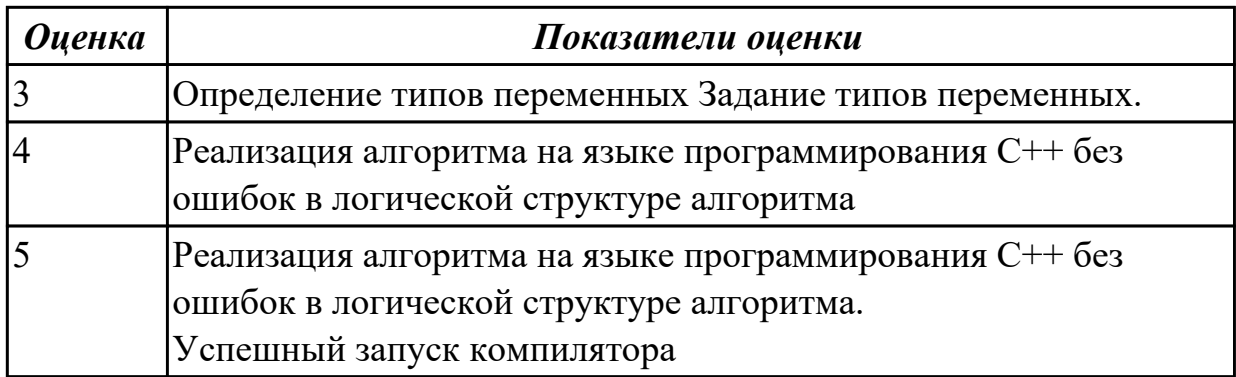

Напишите программу на языке С++

ввести с клавиатуры одномерный массив из 5 целых чисел, после чего вывести количество ненулевых элементов.

Перед вводом каждого элемента должна выводится подсказка с номером элемента

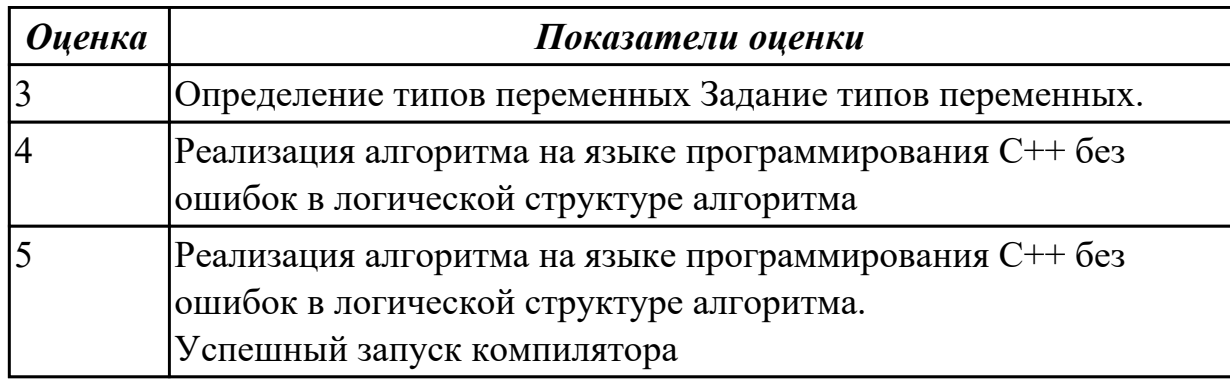

## **Задание №3**

Напишите программу на языке С++

Написать программу, которая вычисляет среднюю за неделю температуру воздуха.Исходные данные должны вводится во время работы программы.

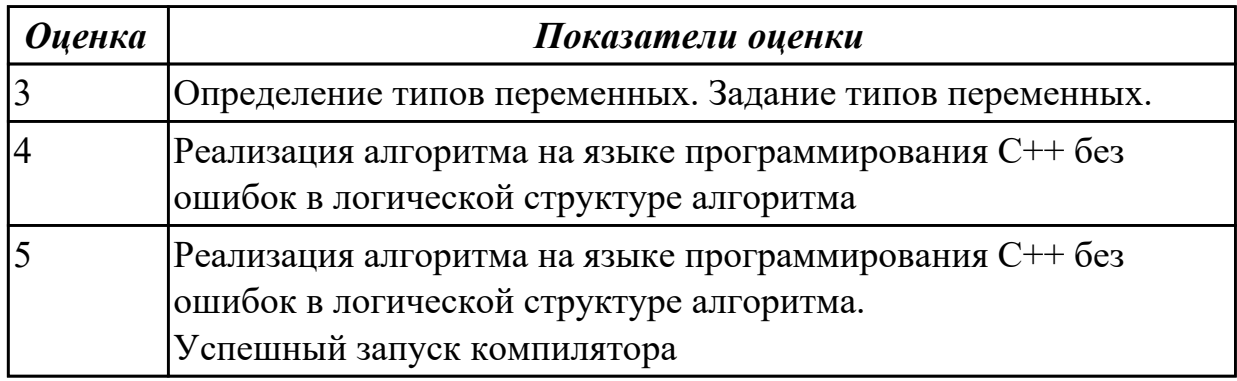

## **Задание №4**

Сформулируйте как используются в языке С++ оператор условия и оператор выбора

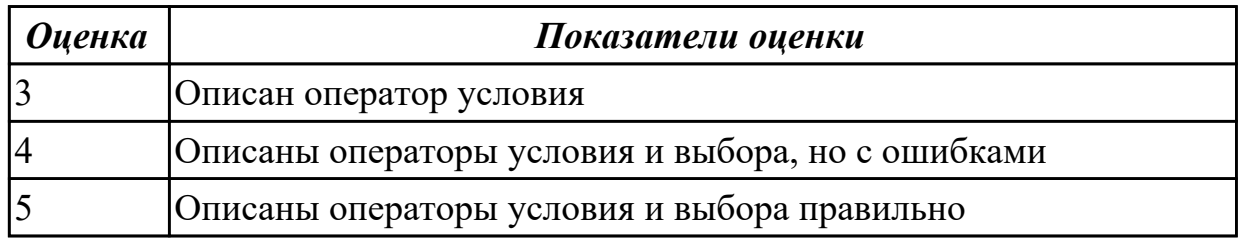

### **Задание №5**

Раскройте как используются в языке С++ операторы цикла For и цикла While

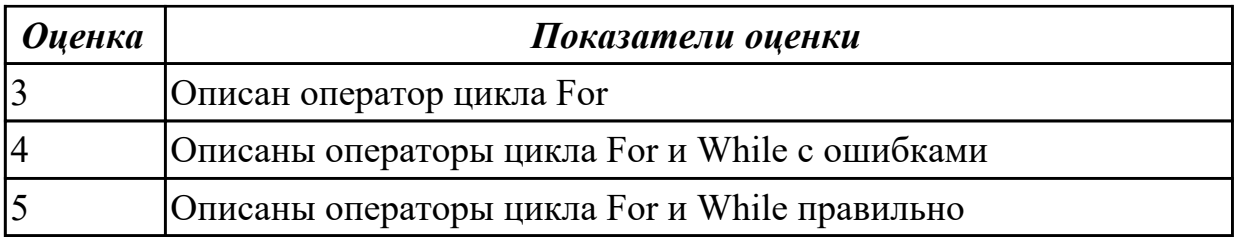

Напишите программу на языке С++

Найти сумму элементов массива с нечетными номерами

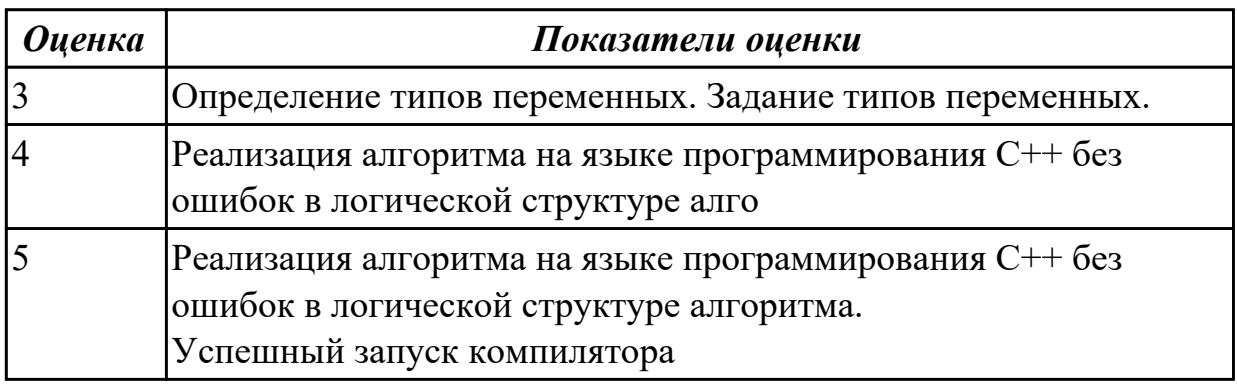

### **Дидактическая единица для контроля:**

1.4 методы и средства разработки технической документации

### **Профессиональная(-ые) компетенция(-ии):**

ПК.1.1 Выполнять разработку спецификаций отдельных компонент.

ПК.1.2 Осуществлять разработку кода программного продукта на основе готовых спецификаций на уровне модуля.

ПК.1.3 Выполнять отладку программных модулей с использованием специализированных программных средств.

ПК.1.4 Выполнять тестирование программных модулей.

ПК.1.5 Осуществлять оптимизацию программного кода модуля.

ПК.1.6 Разрабатывать компоненты проектной и технической документации с использованием графических языков спецификаций.

### **Задание №1**

Напишите программу на языке С++

Программу решения квадратного уравнения. Программа должна проверять правильность исходных данных и в случае,

если коэффициент при второй степени неизвестного равен нулю, выводить соответствующее сообщение.

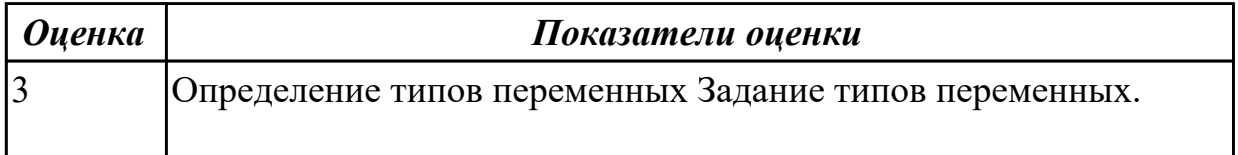

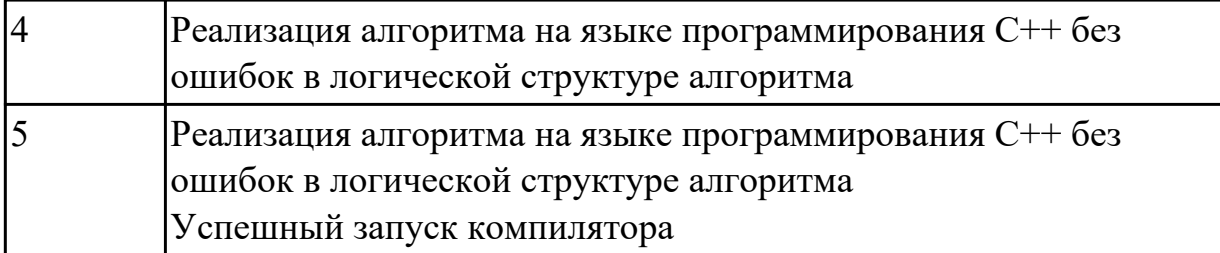

Напишите программу на языке С++ Задана квадратная матрица A(N,N). Найти сумму диагональных элементов.

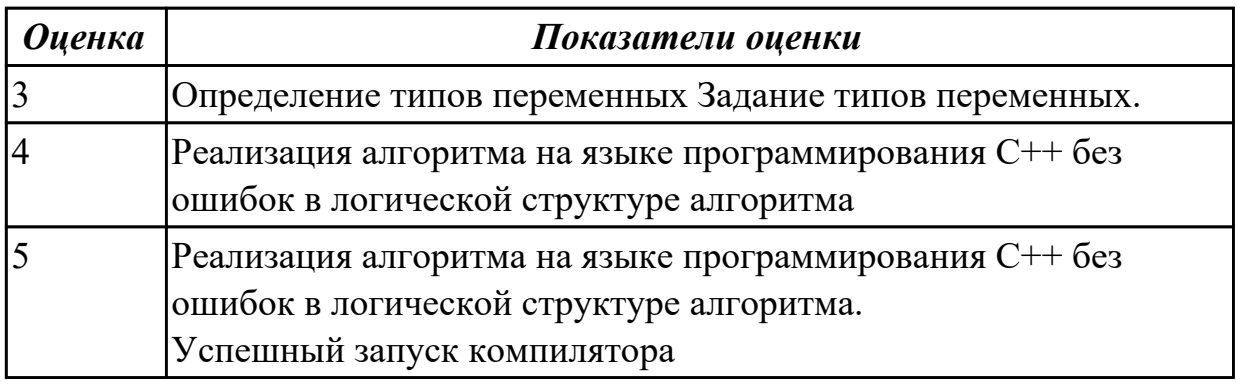

## **Задание №3**

Напишите программу на языке С++

Задана матрица A(N,M). Определить количество нулевых элементов в четных столбцах.

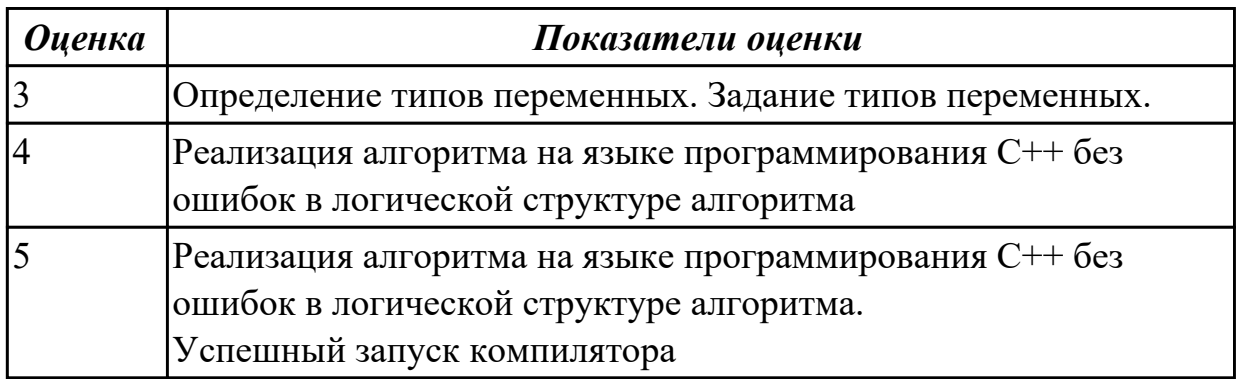

### **Задание №4**

Опишите работу с массивами в языке программирования С++

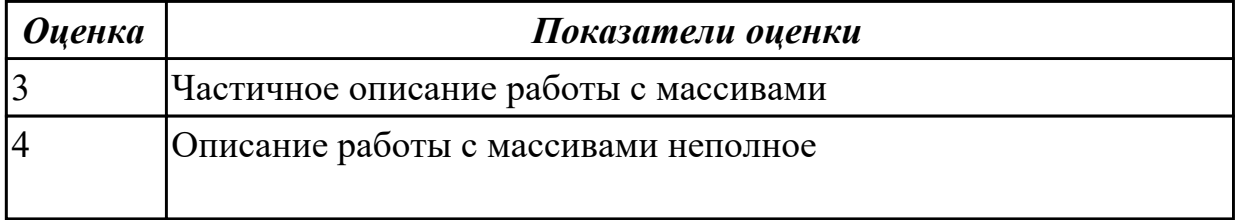

### Залание №5

Опишите работу со стандартными процедурами и функцими и процедурами и функциями пользователя

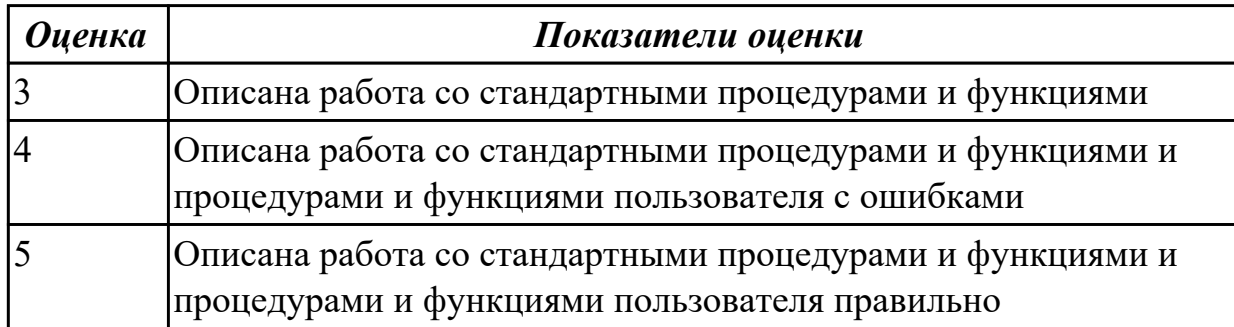

#### Залание №6

Напишите программу на языке C++

Найти номер максимального элемента массива

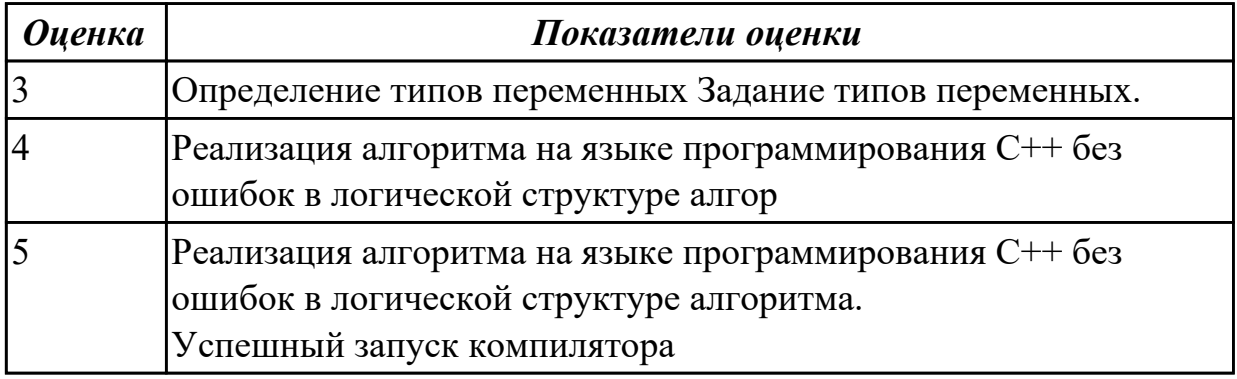

#### Дидактическая единица для контроля:

2.1 осуществлять разработку кода программного модуля на современных языках программирования;

### Профессиональная(-ые) компетенция(-ии):

ПК.1.1 Выполнять разработку спецификаций отдельных компонент.

ПК.1.2 Осуществлять разработку кода программного продукта на основе готовых спецификаций на уровне модуля.

ПК.1.3 Выполнять отладку программных модулей с использованием специализированных программных средств.

ПК.1.4 Выполнять тестирование программных модулей.

ПК.1.5 Осуществлять оптимизацию программного кода модуля.

ПК.1.6 Разрабатывать компоненты проектной и технической документации с использованием графических языков спецификаций.

Напишите программу на языке С++ Определить разрядность введенного числа.

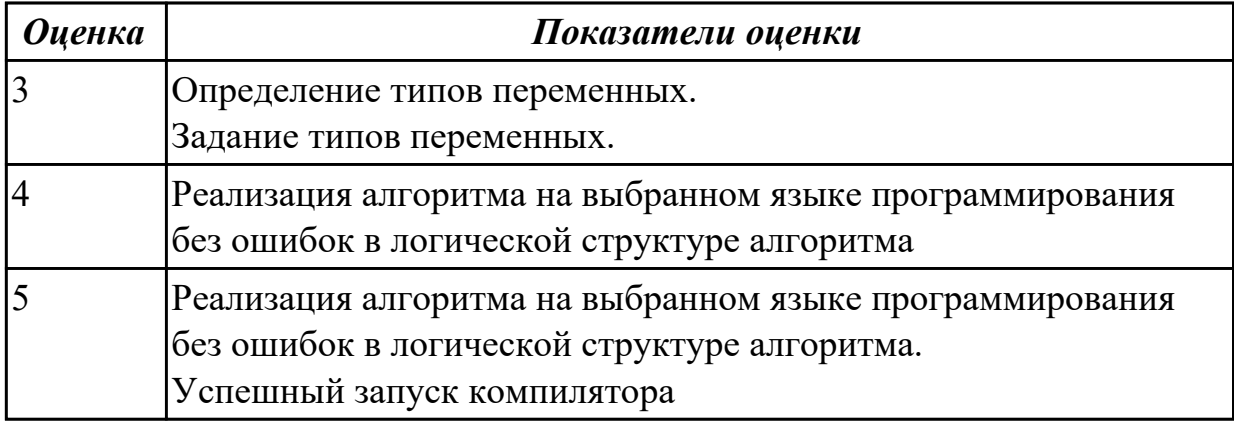

## **Задание №2**

Напишите программу на языке С++

Создать одномерный массив из случайно сгенерированных чисел (от 1 до 36). Подсчитать сумму четных чисел элементов массива. Выдать на экран мас сив и найденную сумму.

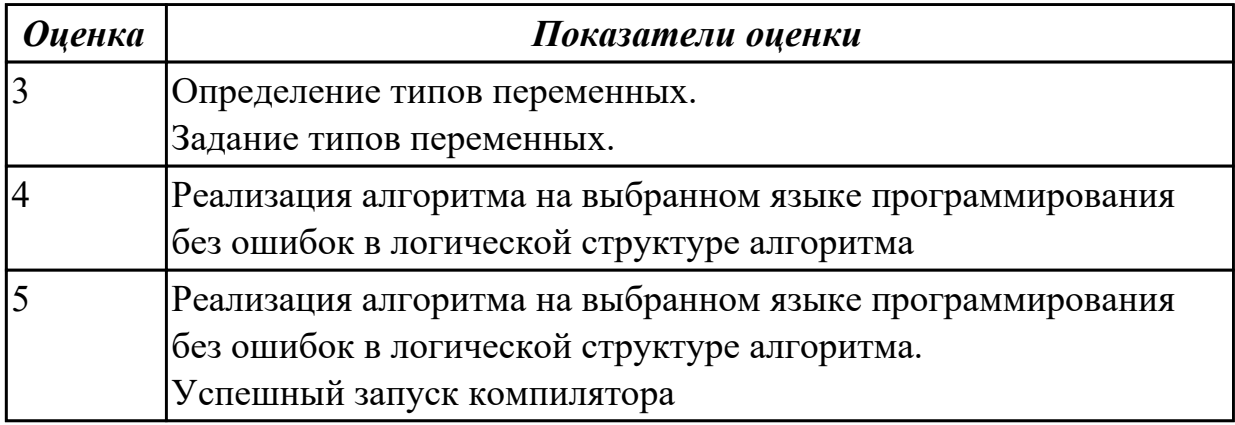

### **Задание №3**

Напишите программу на языке С++

Найти сумму элементов массива расположенных до последнего положительного элемента.

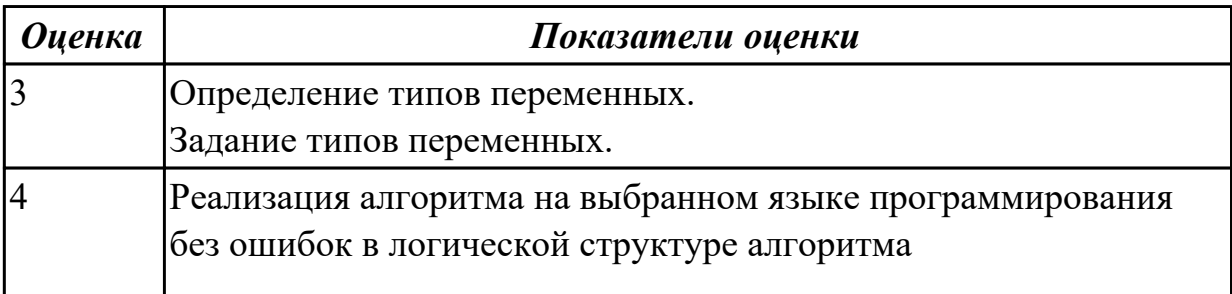

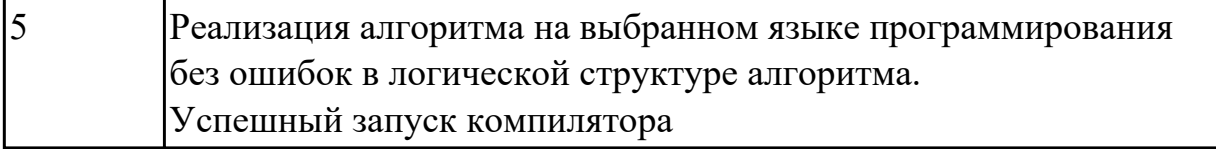

Напишите программу на языке С++

Найти произведение элементов массива, расположенных между первым и вторым нулевыми элементами

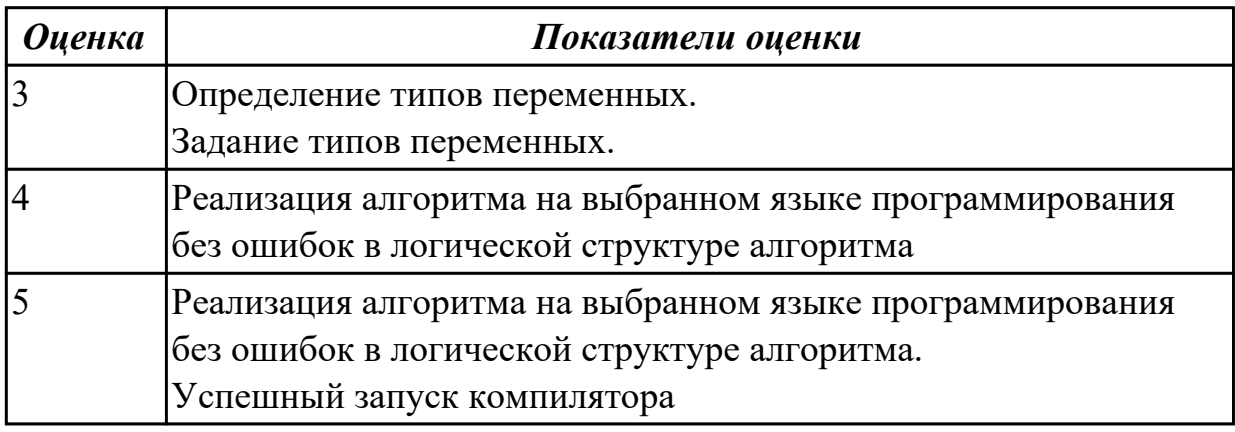

#### **Задание №5**

Напишите программу на языке С++

Вывести минимальный элемент введенного с клавиатуры массива целых чисел.

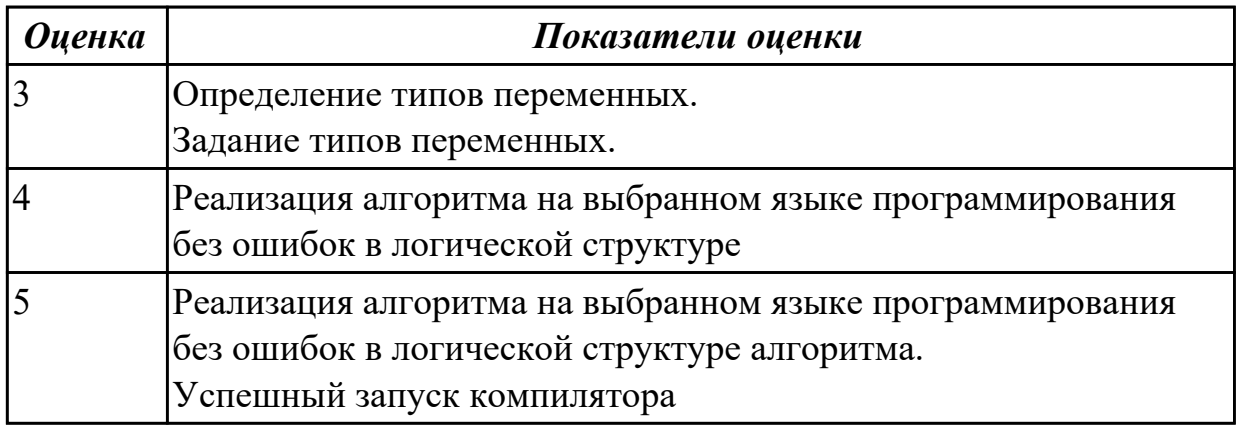

### **Задание №6**

Сформулируйте как используются директивы #include,#define в языке программирования С++

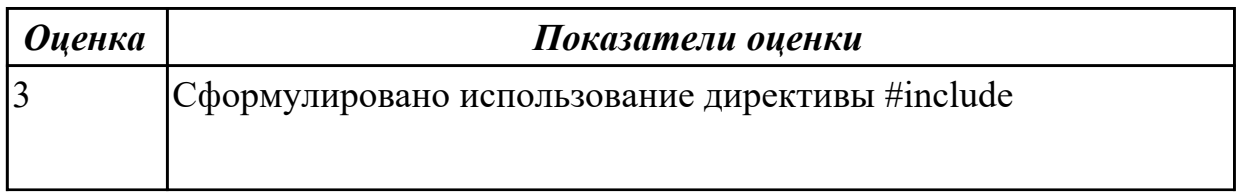

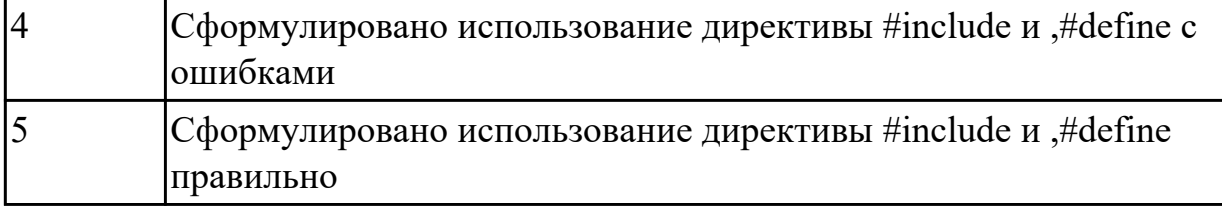

#### Дидактическая единица для контроля:

2.2 создавать программу по разработанному алгоритму как отдельный модуль;

### Профессиональная(-ые) компетенция(-ии):

ПК.1.1 Выполнять разработку спецификаций отдельных компонент.

ПК.1.2 Осуществлять разработку кода программного продукта на основе готовых спецификаций на уровне модуля.

ПК.1.3 Выполнять отладку программных модулей с использованием специализированных программных средств.

ПК.1.4 Выполнять тестирование программных модулей.

ПК.1.5 Осуществлять оптимизацию программного кода модуля.

ПК.1.6 Разрабатывать компоненты проектной и технической документации с использованием графических языков спецификаций.

### Задание №1 (из текущего контроля)

Напишите программу на языке C++

Создать двумерный массив из случайно сгенерированных чисел (от 1 до 10)

Подсчитать сумму нечетных чисел элементов массива. Выдать на экран массив и найденную сумму.

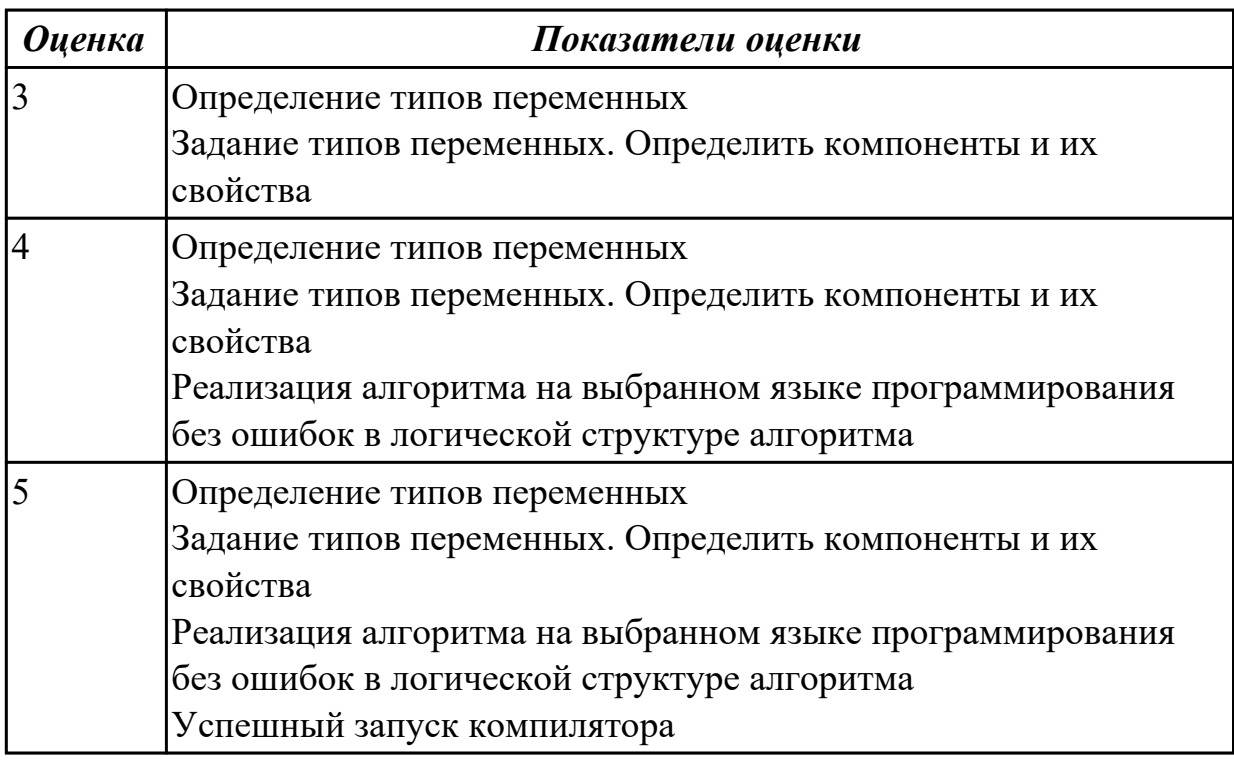

Напишите программу на языке С++

Ввести данные для формирования одномерного массива Х[10]. Поменять местами элементы массива, введя их номера с клавиатуры.

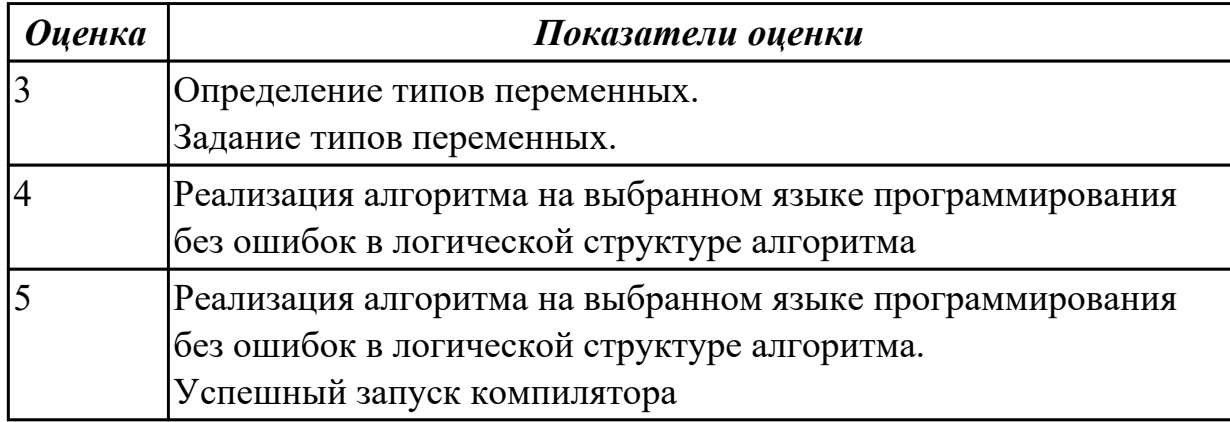

## **Задание №3**

Напишите программу на языке С++

Создать одномерный массив из случайно сгенерированных вещественных чисел, заменяя те элементы массива на 0, которые  $> 55.0$ .

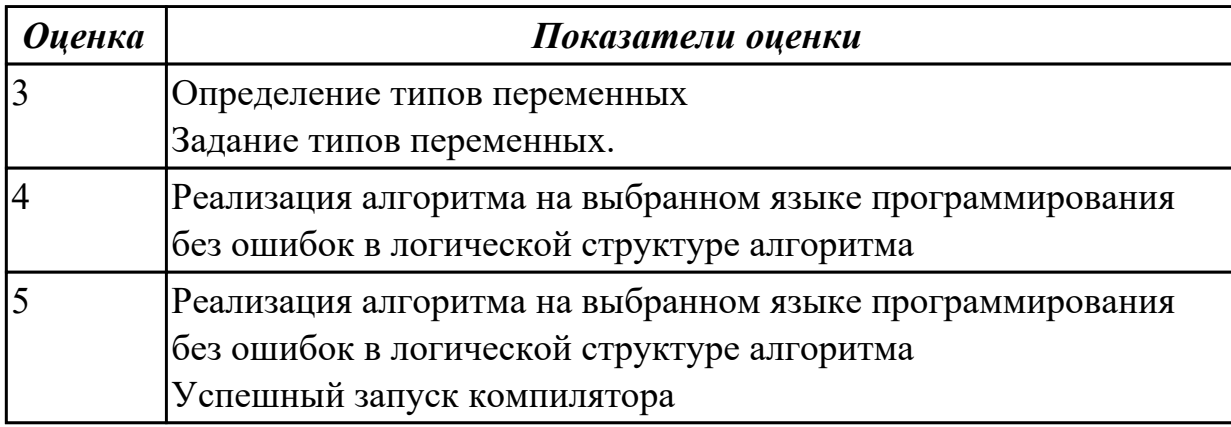

## **Задание №4**

Напишите программу на языке С++

Найти сумму элементов массива, расположенных между первым и вторым положительными элементами

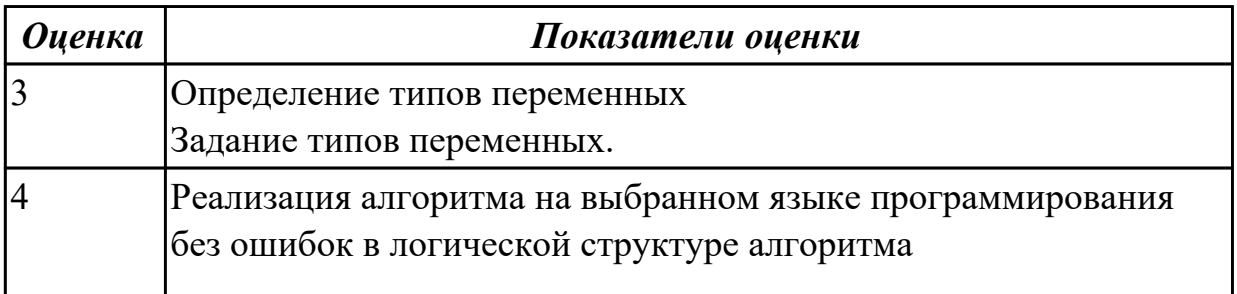

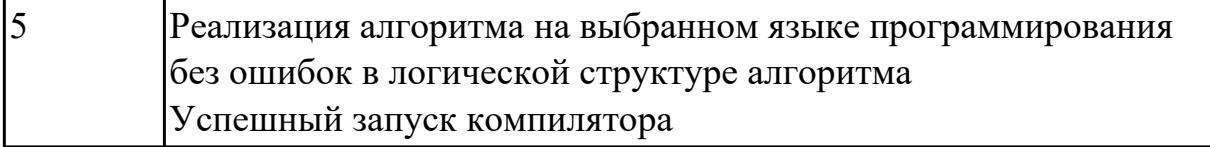

Напишите программу на языке С++

Напишите программу на языке С++Найти сумму модулей элементов массива, расположенных после первого элемента, равного нулю

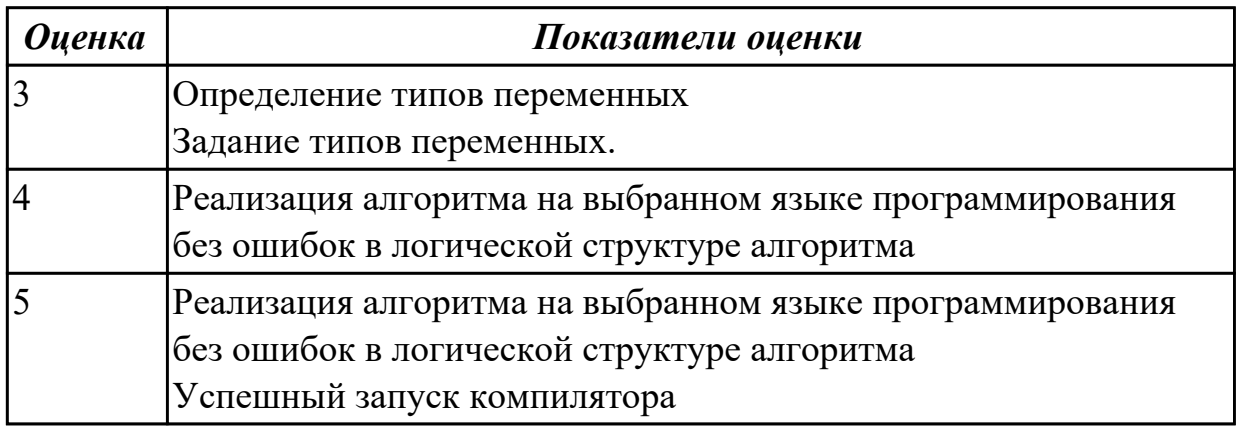

#### **Задание №6**

Сформулируйте для чего используются указатели в языке программирования С++

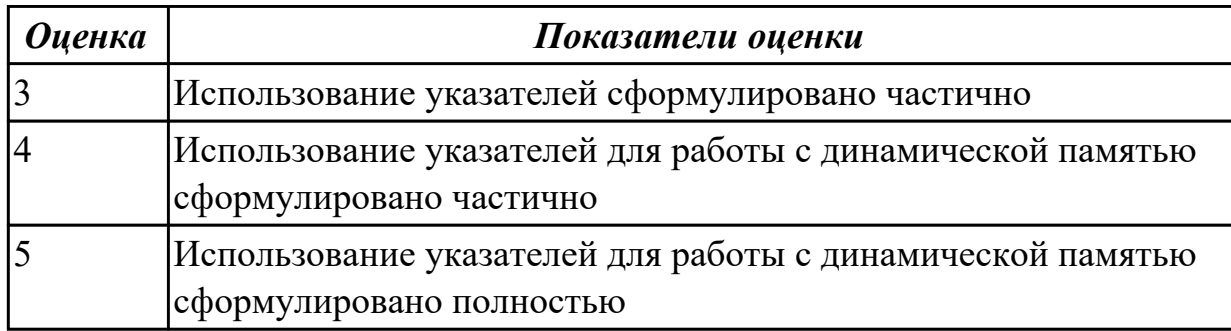

#### **Дидактическая единица для контроля:**

2.3 выполнять отладку и тестирование программы на уровне модуля;

### **Профессиональная(-ые) компетенция(-ии):**

ПК.1.1 Выполнять разработку спецификаций отдельных компонент.

ПК.1.2 Осуществлять разработку кода программного продукта на основе готовых спецификаций на уровне модуля.

ПК.1.3 Выполнять отладку программных модулей с использованием

специализированных программных средств.

ПК.1.4 Выполнять тестирование программных модулей.

ПК.1.5 Осуществлять оптимизацию программного кода модуля.

ПК.1.6 Разрабатывать компоненты проектной и технической документации с использованием графических языков спецификаций.

# **Задание №1**

Напишите программу на языке С++

Программа, которая после введенного с клавиатуры числа (в диапазоне от 1 до 999), обозначающую денежную единицу, дописывает слово «рубль » в правильной форме. Например 12 рублей, 21 рубль и т.д.

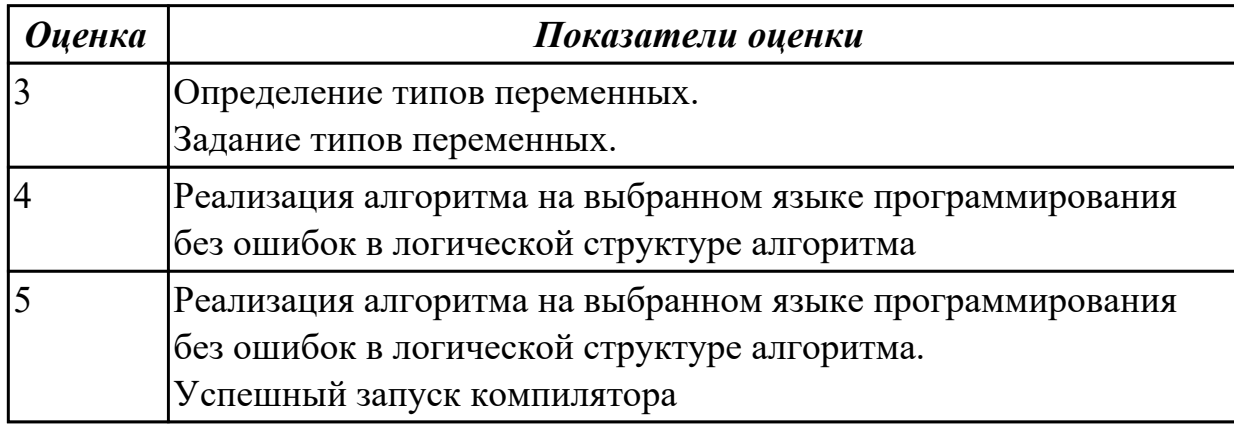

# **Задание №2**

Напишите программу на языке С++

Ввести вещественные числа для формирования массива **А[12],** подсчитать сумму элементов массива, которые меньше заданного числа.

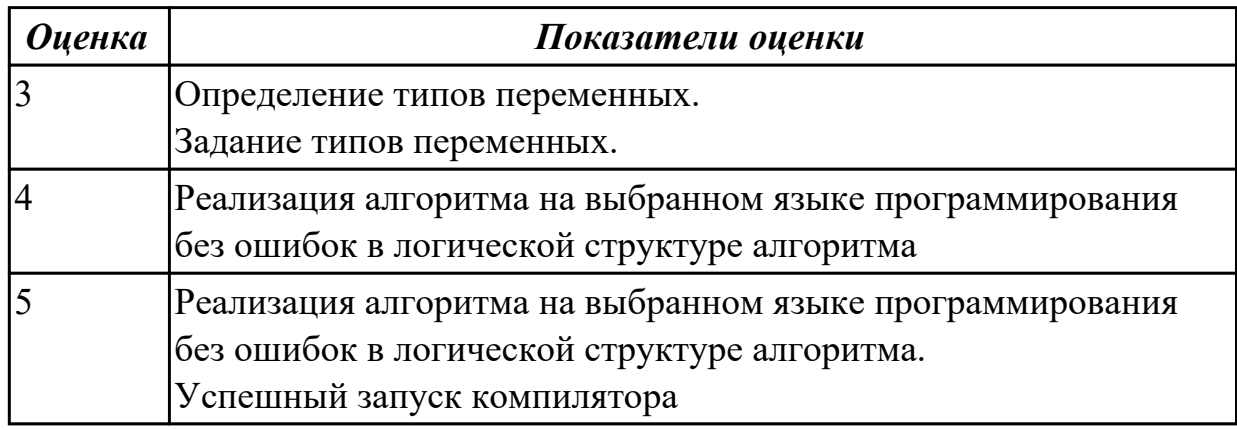

# **Задание №3**

Напишите программу на языке С++

Ввести вещественные числа для формирования массива А[14]. Переставить элементы массива относительно его центра.

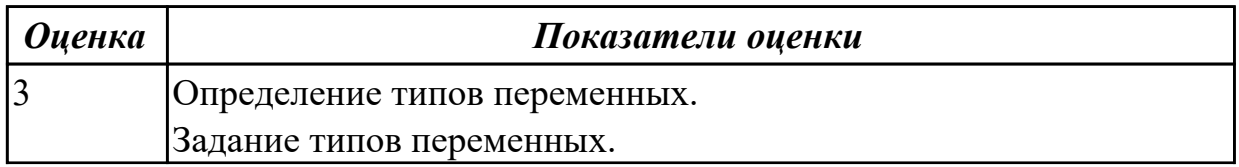

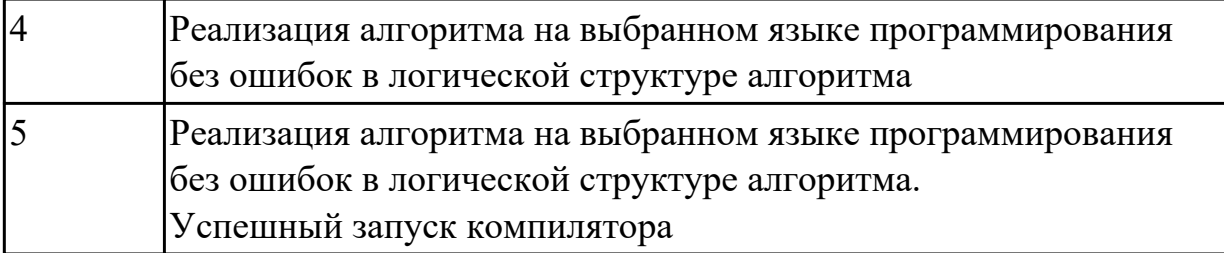

Напишите программу на языке С++

Найти сумму модулей элементов массива, расположенных после первого отрицательного элемента

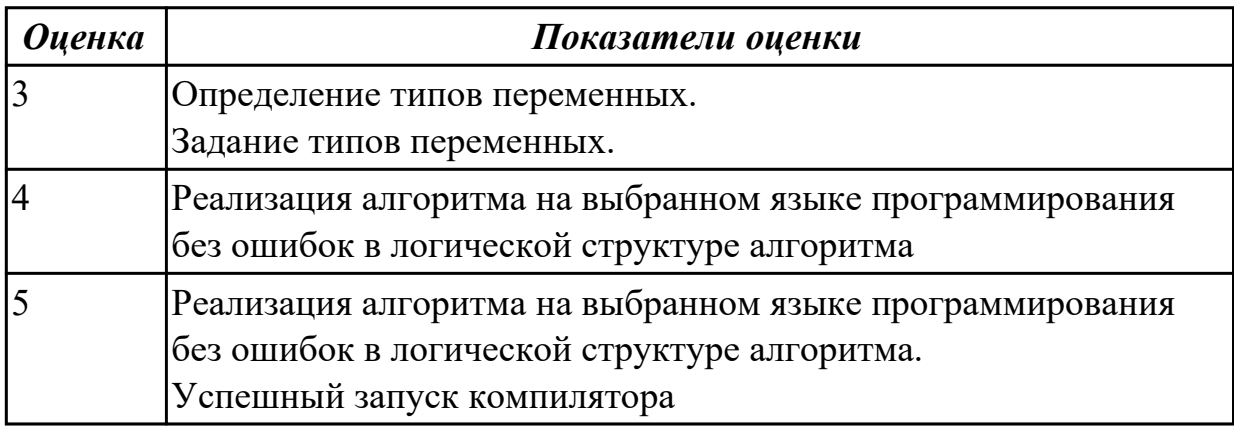

## **Задание №5**

Напишите программу на языке С++

Найти сумму элементов массива, расположенных после максимального элемента.

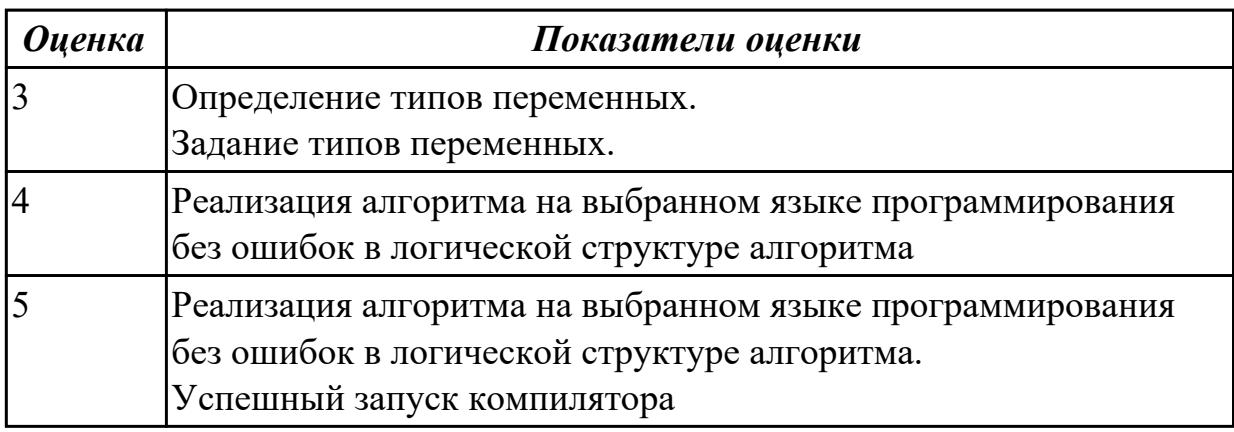

### **Дидактическая единица для контроля:**

2.4 оформлять документацию на программные средства;

# **Профессиональная(-ые) компетенция(-ии):**

ПК.1.1 Выполнять разработку спецификаций отдельных компонент.

ПК.1.2 Осуществлять разработку кода программного продукта на основе готовых

спецификаций на уровне модуля.

ПК.1.3 Выполнять отладку программных модулей с использованием специализированных программных средств.

ПК.1.4 Выполнять тестирование программных модулей.

ПК.1.5 Осуществлять оптимизацию программного кода модуля.

ПК.1.6 Разрабатывать компоненты проектной и технической документации с использованием графических языков спецификаций.

### **Задание №1**

Напишите программу на языке С++

 Программа , которая запрашивает у пользователя номер дня недели, затем выводит название дня недели или сообщение об ошибке, если введены неверные данные.

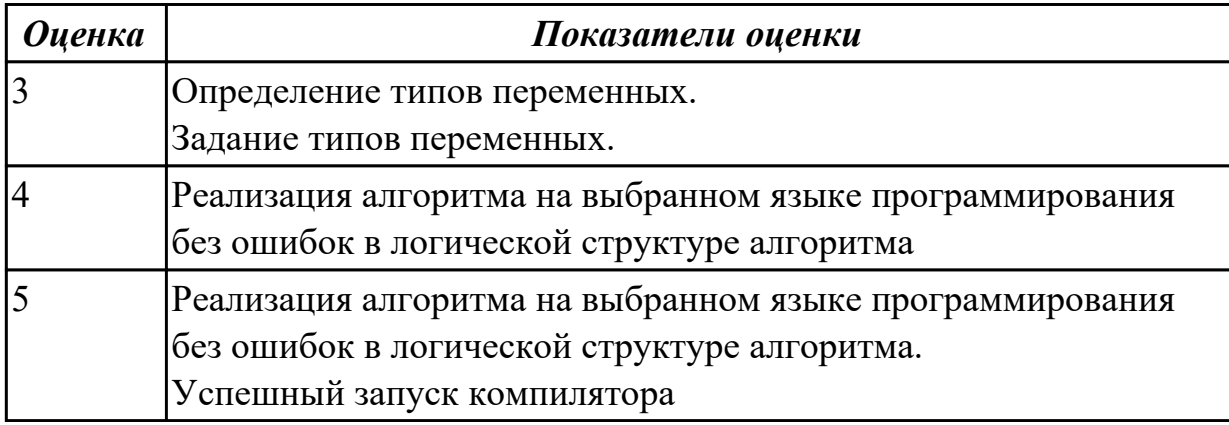

## **Задание №2**

Напишите программу на языке С++

Дан массив действительных чисел. Среди них есть равные. Найти его первый максимальный элемент и заменить его нулем.

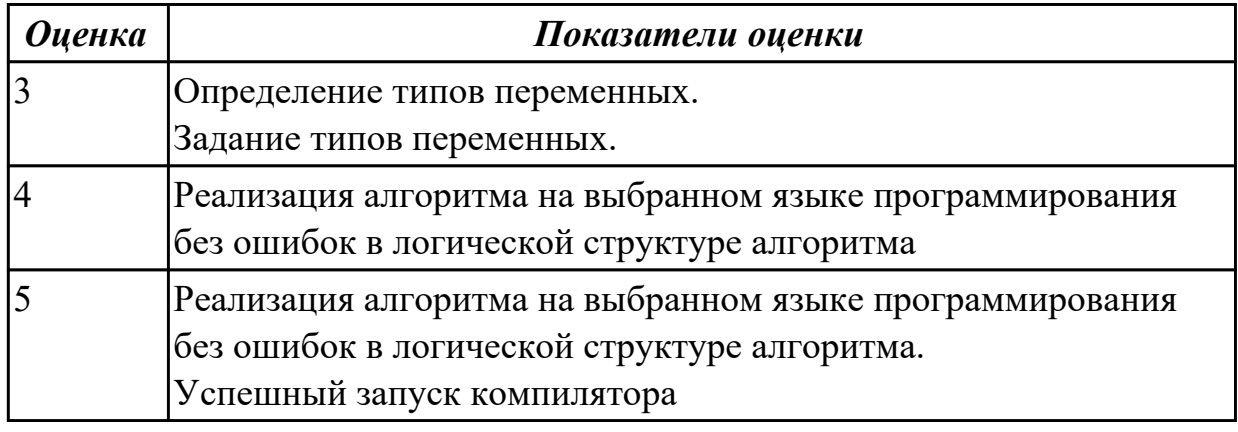

## **Задание №3**

Напишите программу на языке С++ или Java

Преобразовать массив таким образом, чтобы с начало располагались все отрицательные элементы, а потом – все положительные (элементы, равные нулю, считать положительными).

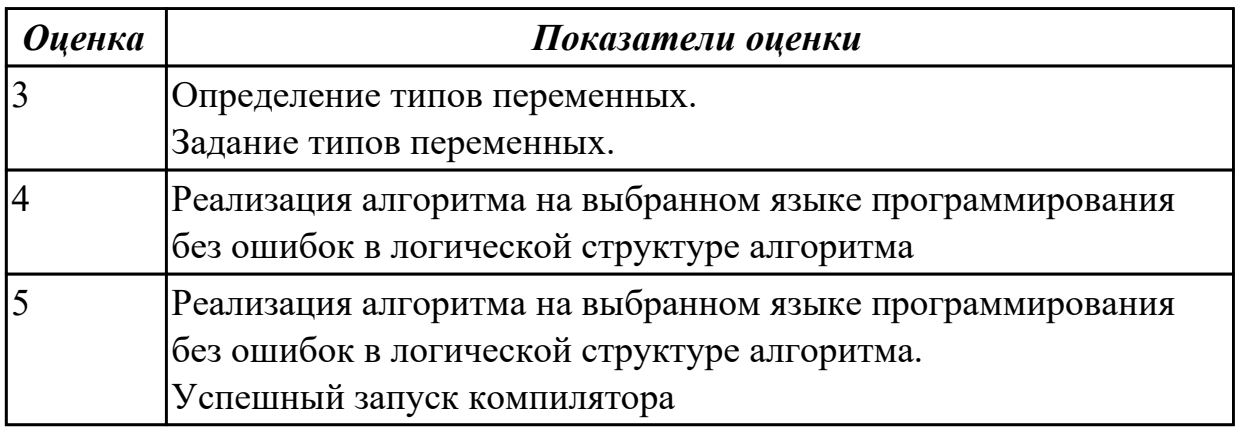

### **Задание №4**

Напишите программу на языке С++ или Java

Сжать массив, удалив из него все элементы, модуль которых не превышает 1.Освободившиеся элементы заполнить нулями.

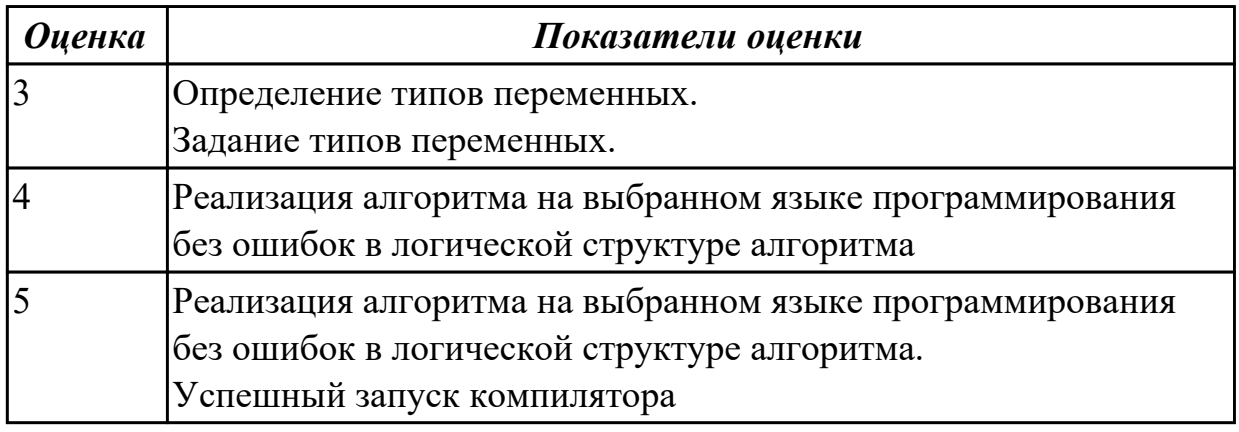

## **Задание №5**

Напишите программу на языке С++ или Java

Преобразовать массив таким образом чтобы сначала располагались все элементы равные нулю, а потом- все остальные

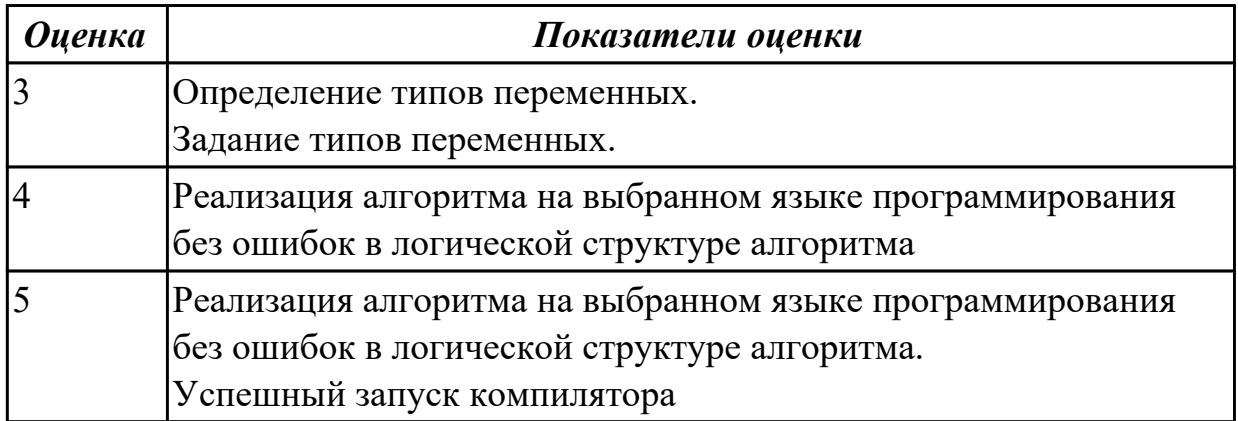

## Дидактическая единица для контроля:

2.5 использовать инструментальные средства для автоматизации оформления документации;

## Профессиональная(-ые) компетенция(-ии):

ПК.1.1 Выполнять разработку спецификаций отдельных компонент.

ПК.1.2 Осуществлять разработку кода программного продукта на основе готовых спецификаций на уровне модуля.

ПК.1.3 Выполнять отладку программных модулей с использованием специализированных программных средств.

ПК.1.4 Выполнять тестирование программных модулей.

ПК.1.5 Осуществлять оптимизацию программного кода модуля.

ПК.1.6 Разрабатывать компоненты проектной и технической документации с использованием графических языков спецификаций.

### Залание №1

Напишите программу на языке C++ или Java

Программа, которая выводит таблицу квадратов десяти первых положительных чисел.

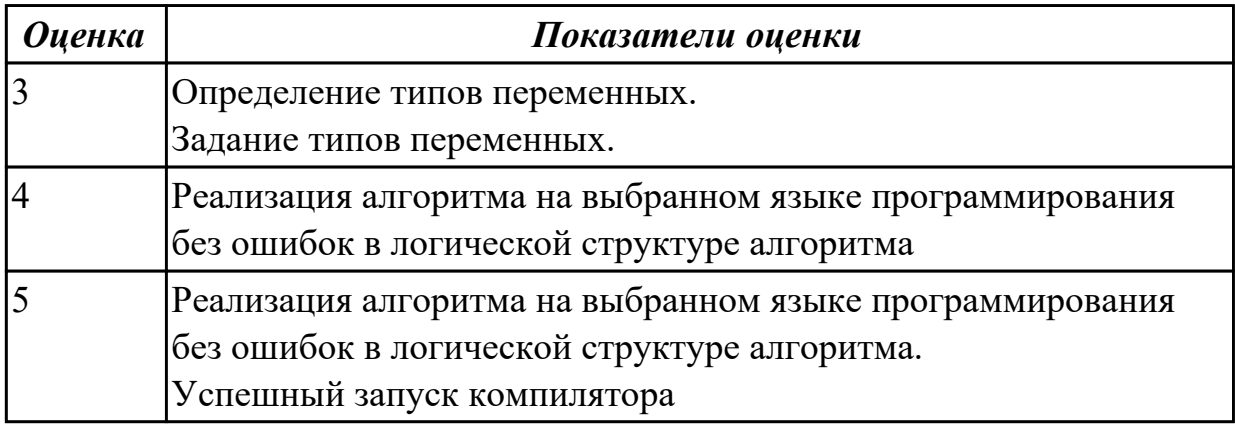

## Задание №2

Напишите программу на языке C++ или Java

Задан массив, содержащий несколько нулевых элементов. Сжать его, выбросив эти элементы. Дополнительный массив не использовать.

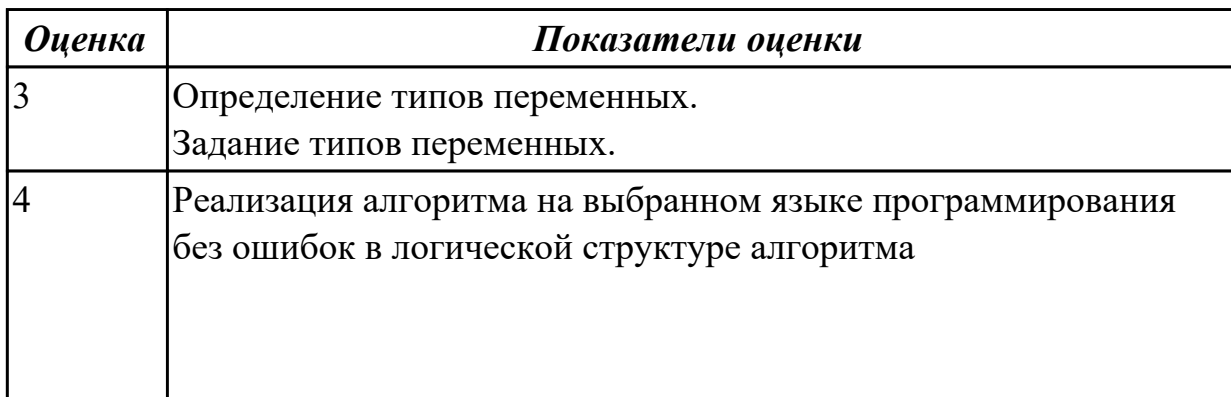

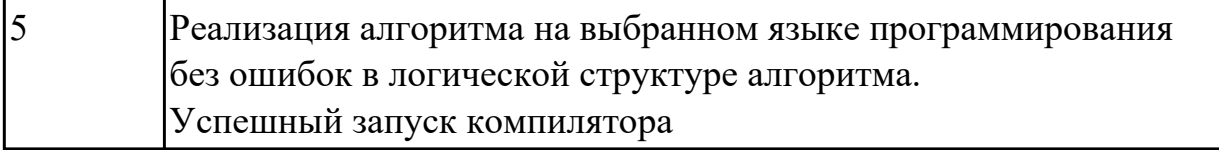

Напишите программу на языке С++ или Java

Задан массив с количеством элементов *N*. Сформировать два массива: в первый включить элементы исходного массива с четными номерами,

а во второй — с нечетными.

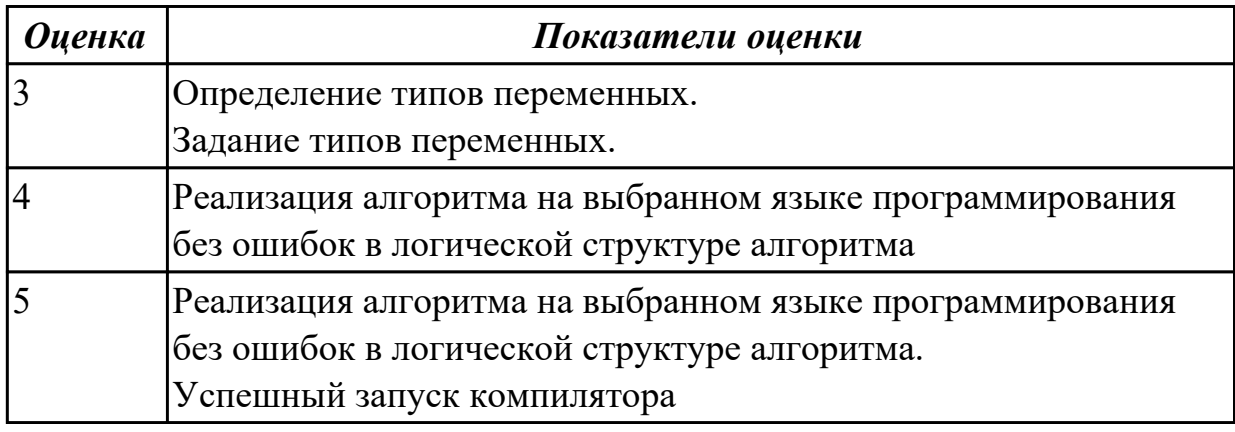

#### **Задание №4**

Напишите программу на языке С++ или Java

Дан целочисленный массив с количеством элементов *n*. Сжать массив, выбросив из него каждый второй элемент.

Дополнительный массив не использовать

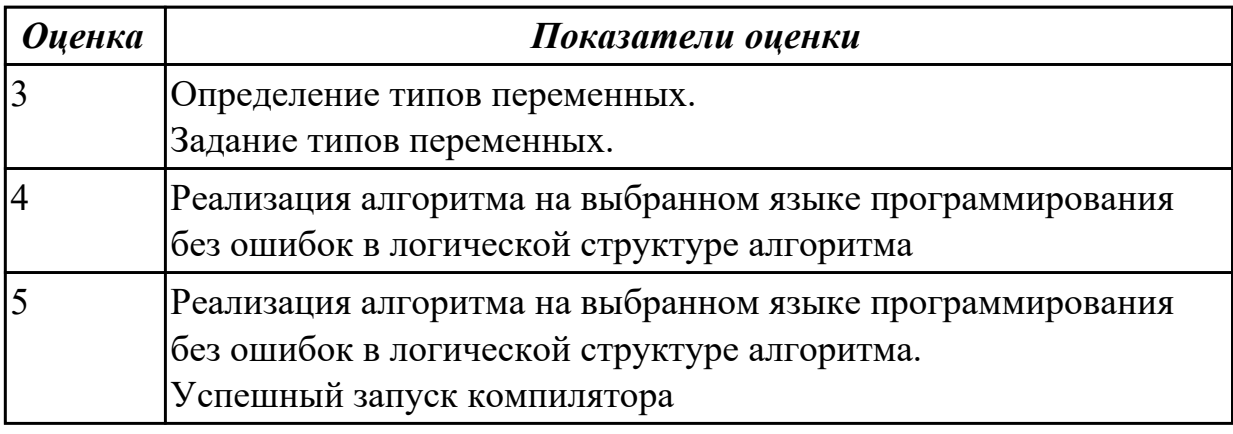

### **Задание №5**

Напишите программу на языке С++ или Java

Дана последовательность целых положительных чисел. Найти произведение только тех из них, которые больше заданного числа *М*.
Если таких чисел нет, то выдать сообщение об этом

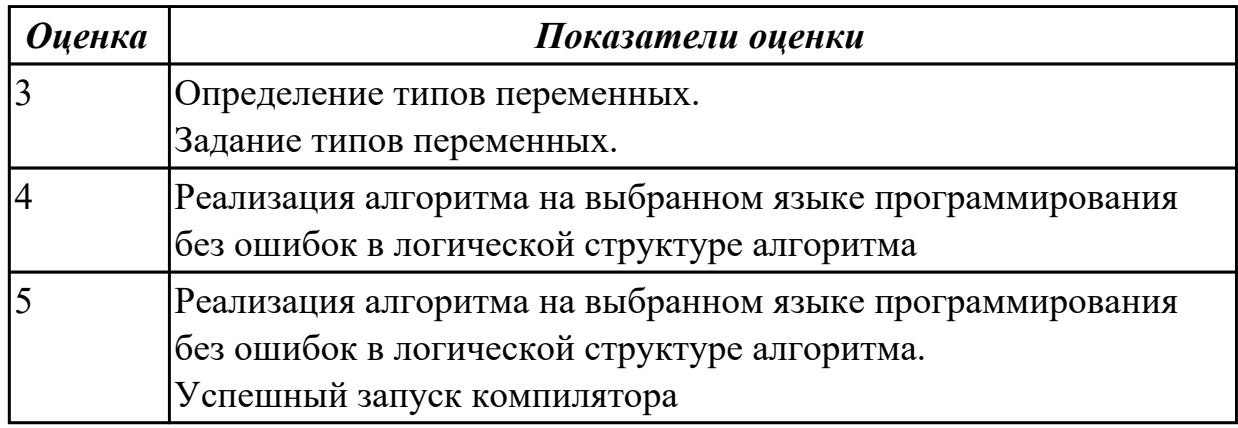

# **3.3 УП.01**

Учебная практика направлена на формирование у обучающихся практических профессиональных умений, приобретение первоначального практического опыта, реализуется в рамках профессионального модуля по основному виду профессиональной деятельности для последующего освоения ими общих и профессиональных компетенций по избранной специальности. Предметом оценки по учебной практике являются дидактические единицы: уметь, иметь практический опыт.

По учебной практике обучающиеся ведут дневник практики, в котором выполняют записи о решении профессиональных задач, выполнении заданий в соответствии с программой, ежедневно подписывают дневник с отметкой о выполненных работах у руководителя практики.

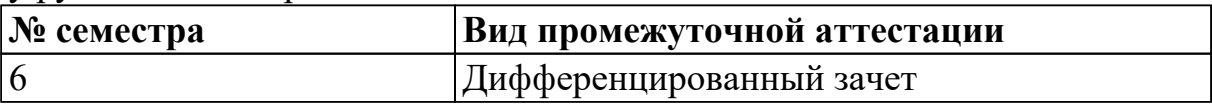

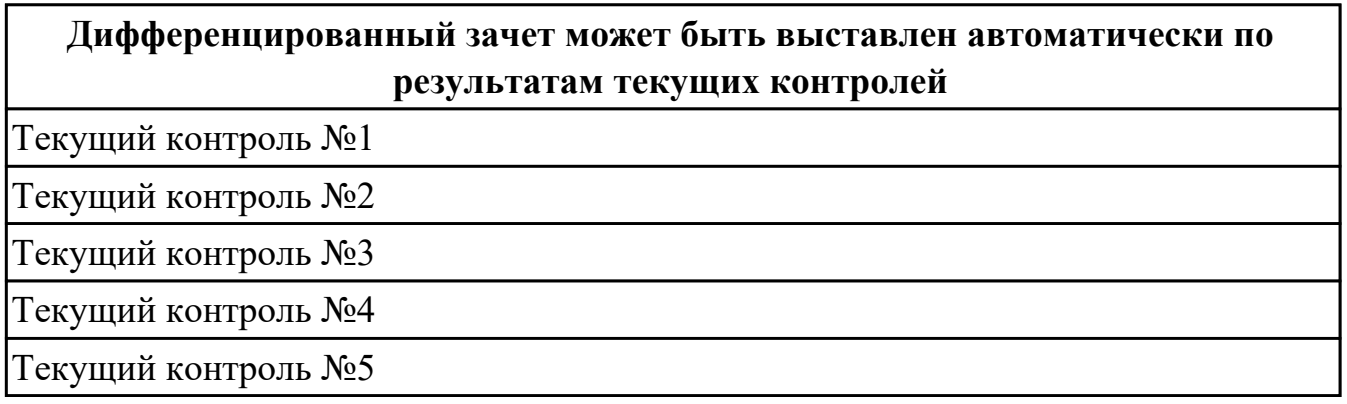

### **Метод и форма контроля:** Практическая работа (Сравнение с аналогом)

**Вид контроля:** Выполнить два практических задания

### **Дидактическая единица для контроля:**

2.1 осуществлять разработку кода программного модуля на современных языках

программирования;

# **Профессиональная(-ые) компетенция(-ии):**

ПК.1.1 Выполнять разработку спецификаций отдельных компонент.

ПК.1.2 Осуществлять разработку кода программного продукта на основе готовых спецификаций на уровне модуля.

ПК.1.3 Выполнять отладку программных модулей с использованием

специализированных программных средств.

ПК.1.4 Выполнять тестирование программных модулей.

ПК.1.5 Осуществлять оптимизацию программного кода модуля.

ПК.1.6 Разрабатывать компоненты проектной и технической документации с использованием графических языков спецификаций.

# **Задание №1 (из текущего контроля)**

Написать программу на Ассемблере

Составить программу обнуления памяти (любой области, заданной в сегменте данных) в размере 10 шестнадцатиразрядных слов. Задать буфер следующим образом: buf db 20 dup('\*')

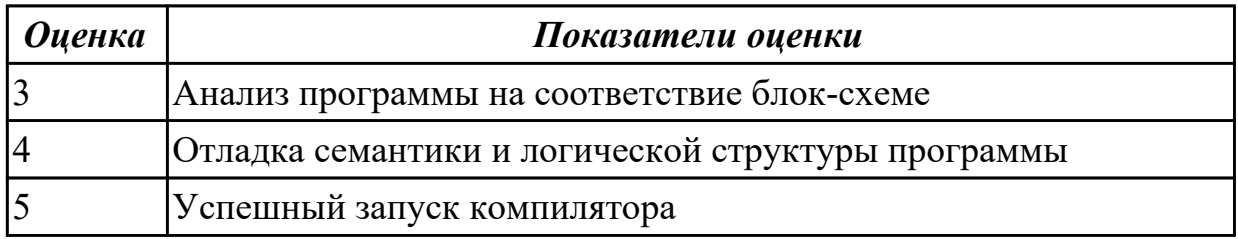

# **Задание №2 (из текущего контроля)**

Написать программу на языке Ассемблер.

Ввести строку символьных данных ,задавая буфер равный 18 байт. Подсчитать в этой строке количество символов "i" . Выдать подсчитанное количество символов

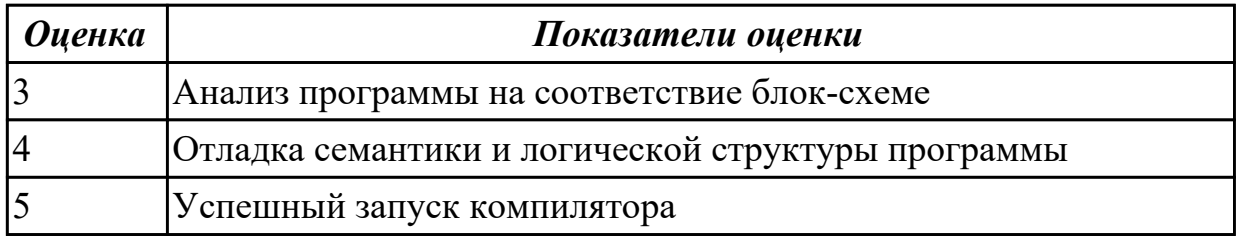

# **Задание №3**

Написать программу на языке Ассемблер

Ввести строку символьных данных, задавая буфер равный 12 байт. Заменить в этой строке нечетные символы на символ '9'

Выдать полученную строку символов.

*Оценка Показатели оценки*

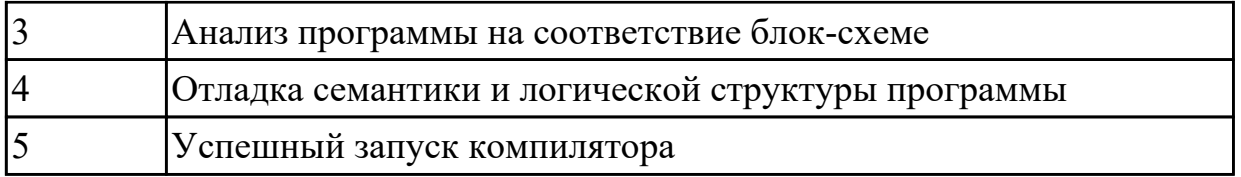

Написать программу на языке Ассемблер

Составить программу заполнения буфера цепочками символов (SS5SS),буфер взять равным 25 словам .

Напечатать полученную строку.

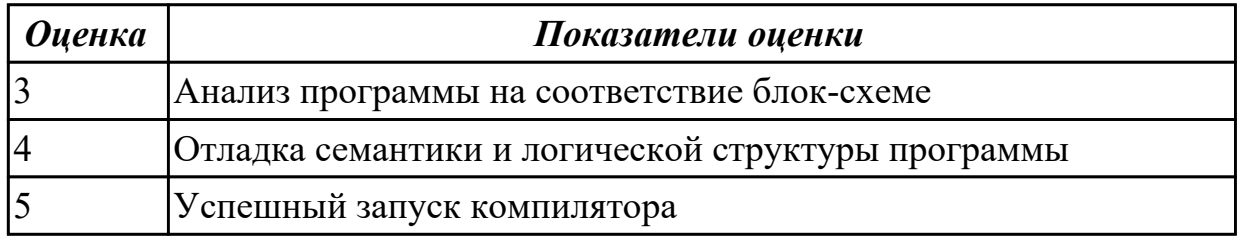

# **Задание №5**

Написать программу на языке Ассемблер

Ввести строку символьных данных, задавая буфер равный 15 словам.

Заменить в этой строке нечетные символы на символ '\$' Выдать полученную строку символов.

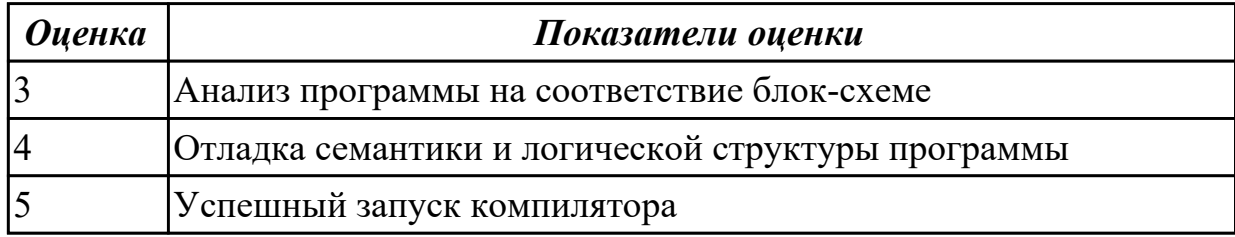

**Дидактическая единица для контроля:**

2.2 создавать программу по разработанному алгоритму как отдельный модуль;

# **Профессиональная(-ые) компетенция(-ии):**

ПК.1.1 Выполнять разработку спецификаций отдельных компонент.

ПК.1.2 Осуществлять разработку кода программного продукта на основе готовых спецификаций на уровне модуля.

ПК.1.3 Выполнять отладку программных модулей с использованием

специализированных программных средств.

ПК.1.4 Выполнять тестирование программных модулей.

ПК.1.5 Осуществлять оптимизацию программного кода модуля.

ПК.1.6 Разрабатывать компоненты проектной и технической документации с использованием графических языков спецификаций.

# **Задание №1 (из текущего контроля)**

Написать программу на языке Ассемблер.

Ввести строку символьных данных, задавая буфер равный 40 байт. Заменить в этой строке 10 первых символов на символ '+' Выдать полученную строку символов.

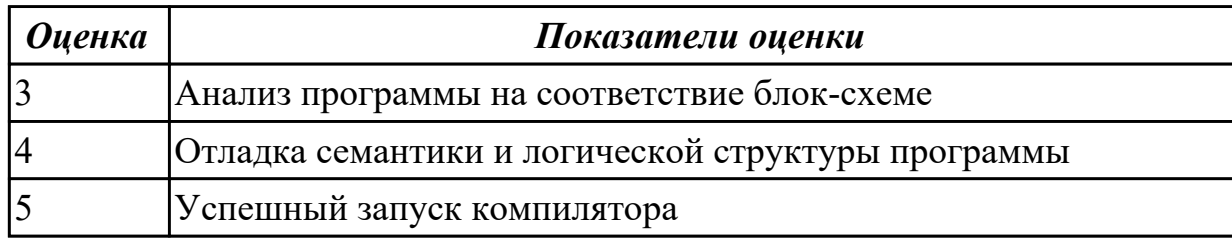

### **Задание №2**

Написать программу на языке Ассемблер.

Ввести строку символьных данных, задавая буфер равный 30 байт. Подсчитать количество символов «а».

Выдать сообщение:

«Количество символов a:»

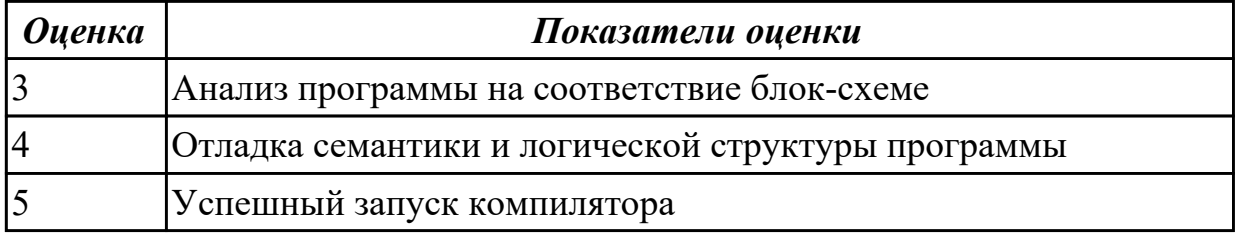

### **Задание №3**

Написать программу на языке С++

Вычислить сумму диагональных элементов квадратной матрицы

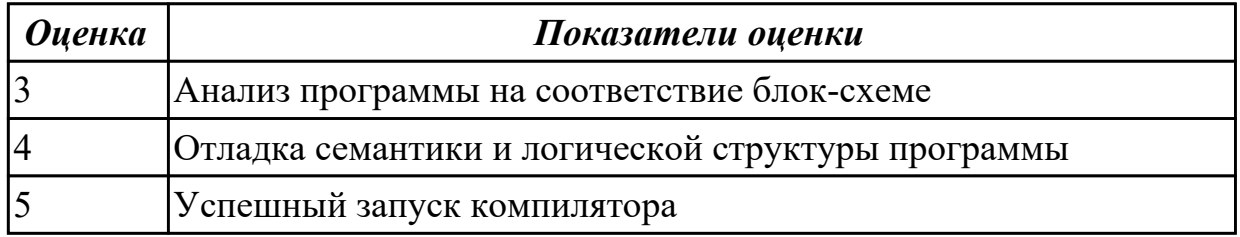

### **Задание №4**

Написать программу на языке С++

Пусть даны 15 чисел, которые вводятся по одному, найти количество положительных чисел

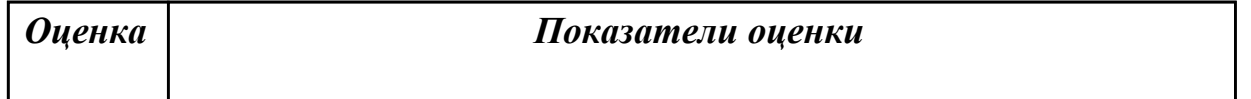

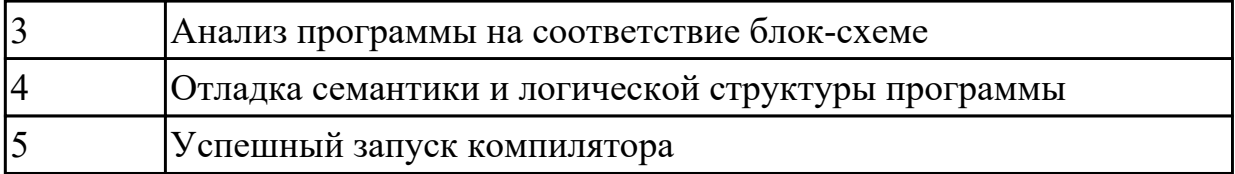

Написать программу на языке С++

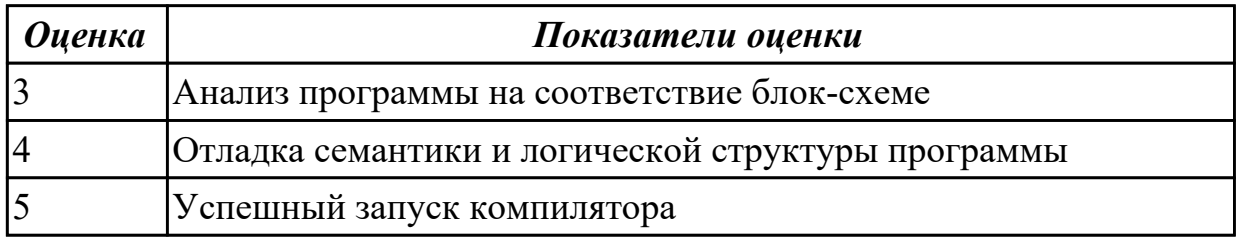

### **Дидактическая единица для контроля:**

2.3 выполнять отладку и тестирование программы на уровне модуля;

### **Профессиональная(-ые) компетенция(-ии):**

ПК.1.1 Выполнять разработку спецификаций отдельных компонент.

ПК.1.2 Осуществлять разработку кода программного продукта на основе готовых спецификаций на уровне модуля.

ПК.1.3 Выполнять отладку программных модулей с использованием

специализированных программных средств.

ПК.1.4 Выполнять тестирование программных модулей.

ПК.1.5 Осуществлять оптимизацию программного кода модуля.

ПК.1.6 Разрабатывать компоненты проектной и технической документации с использованием графических языков спецификаций.

# **Задание №1 (из текущего контроля)**

Написать программу на языке С++.

Дана последовательность целых чисел a1, a2, ..., an. Выяснить, какое число встречается раньше — положительное или отрицательное

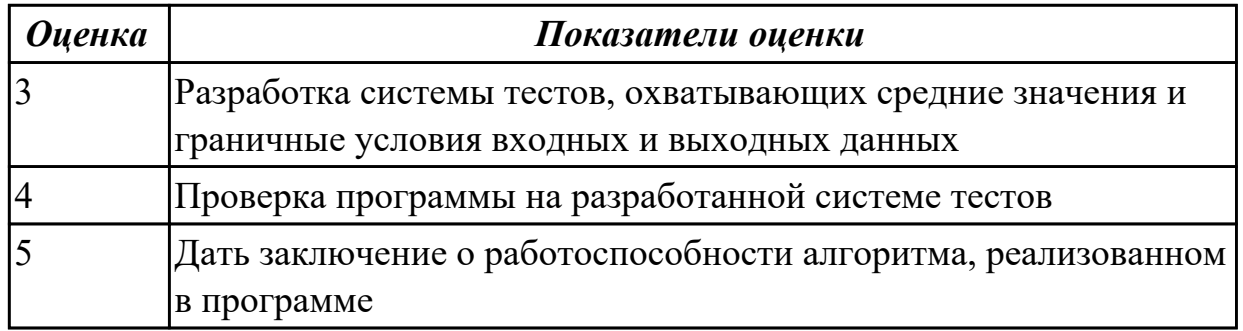

### **Задание №2 (из текущего контроля)**

Написать программу на языке С++,

Вычислить среднюю за неделю температуру воздуха. Исходные данные должны вводится во время работы программы

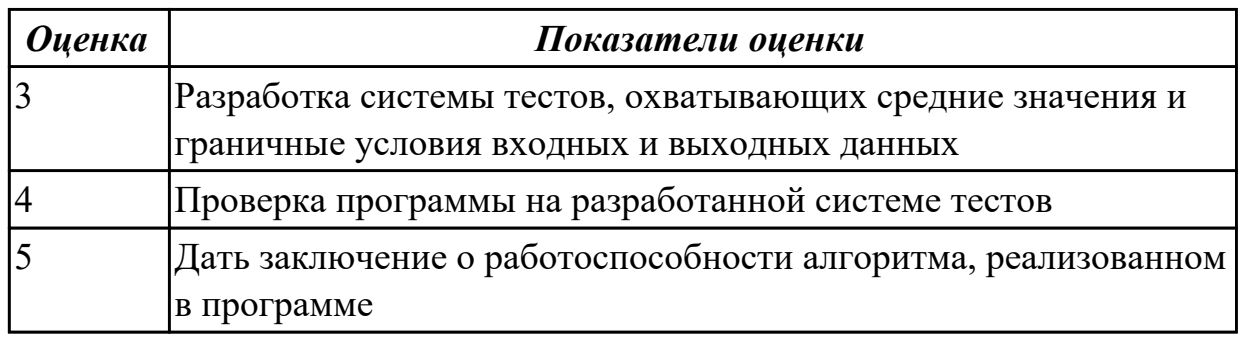

### **Задание №3 (из текущего контроля)**

Написать на языке программирования Java

Даны два двумерных массива A(N1,N1) и B(N2,N2) транспонировать эти матрицы и найти количество равных элементов в массивах A и A1, B и B1, где A1 и B1 результат транспонирования

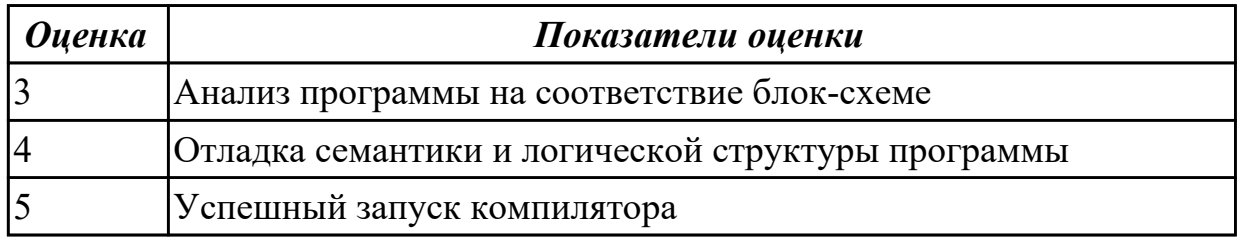

# **Задание №4**

Написать на языке программирования Java

 Из значений произвольно заданного одномерного массива сформировать массив из положительных и массив

из отрицательных элементов исходного массива.

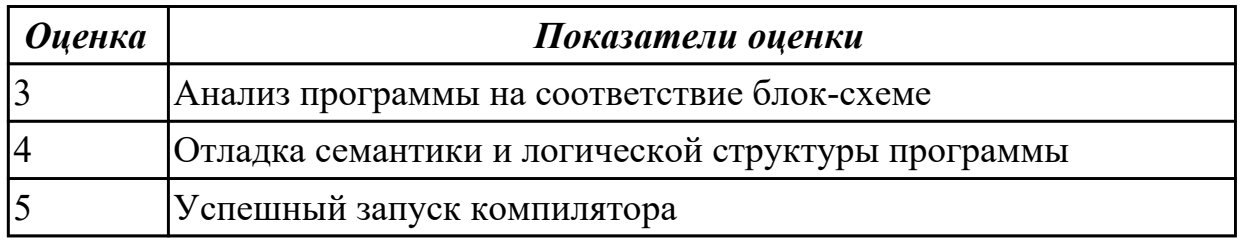

### **Задание №5**

Написать на языке программирования Java

В произвольно заданных двух одномерных массивах определить максимальные элементы и поменять их местами

*Оценка Показатели оценки*

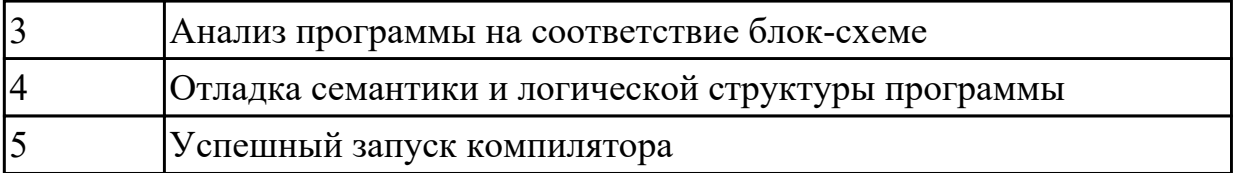

### **Дидактическая единица для контроля:**

2.4 оформлять документацию на программные средства;

# **Профессиональная(-ые) компетенция(-ии):**

ПК.1.1 Выполнять разработку спецификаций отдельных компонент.

ПК.1.2 Осуществлять разработку кода программного продукта на основе готовых спецификаций на уровне модуля.

ПК.1.3 Выполнять отладку программных модулей с использованием специализированных программных средств.

ПК.1.4 Выполнять тестирование программных модулей.

ПК.1.5 Осуществлять оптимизацию программного кода модуля.

ПК.1.6 Разрабатывать компоненты проектной и технической документации с использованием графических языков спецификаций.

### **Задание №1 (из текущего контроля)**

Написать программу на языке С++

Вычислить, сколько раз введенное с клавиатуры число находится в массиве

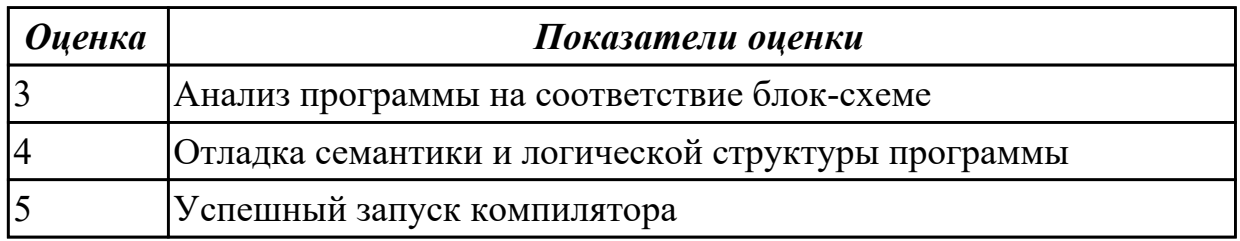

### **Задание №2 (из текущего контроля)**

Написать на языке программирования Java

Программа сложения двух матриц. Матрицы формируются случайным образом

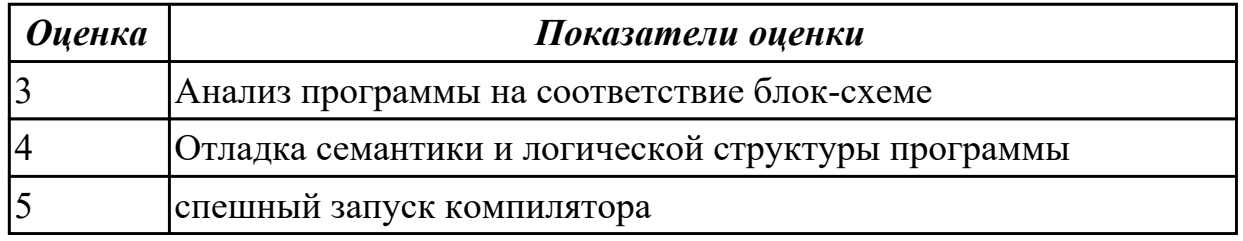

# **Задание №3**

Написать на языке программирования Java

В произвольно заданном одномерном массиве определить три элемента с наибольшими значениями.

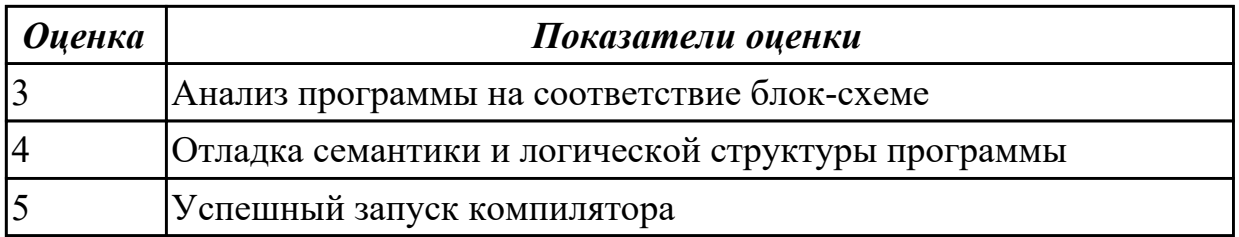

Написать на языке программирования Java

Создать одномерный массив из случайно сгенерированных вещественных чисел, заменяя те элементы массива

на 0, которые > 55.0.

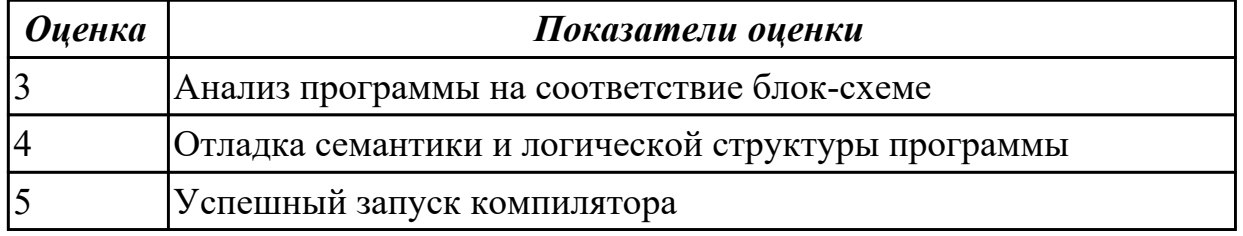

### **Задание №5**

Написать на языке программирования Java

Ввести вещественные числа для формирования массива А[12], подсчитать сумму элементов массива,

которые меньше заданного числа.

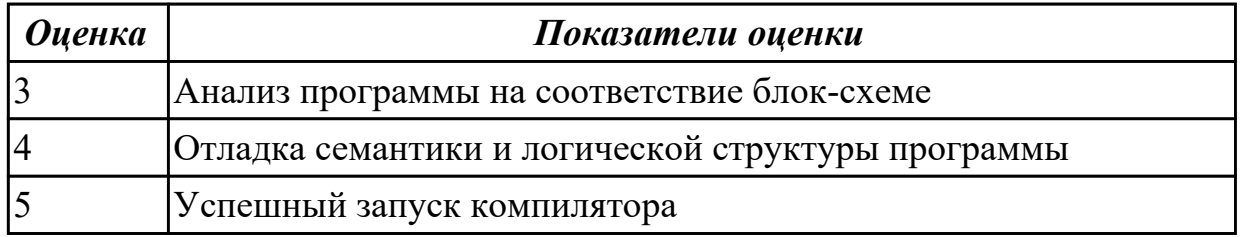

### **Дидактическая единица для контроля:**

2.5 использовать инструментальные средства для автоматизации оформления документации;

### **Профессиональная(-ые) компетенция(-ии):**

ПК.1.1 Выполнять разработку спецификаций отдельных компонент.

ПК.1.2 Осуществлять разработку кода программного продукта на основе готовых спецификаций на уровне модуля.

ПК.1.3 Выполнять отладку программных модулей с использованием

специализированных программных средств.

ПК.1.4 Выполнять тестирование программных модулей.

ПК.1.5 Осуществлять оптимизацию программного кода модуля.

ПК.1.6 Разрабатывать компоненты проектной и технической документации с использованием графических языков спецификаций.

# Задание №1 (из текущего контроля)

Написать на языке программирования Java

Вычислить сумму первых членов ряда: 1,3,5,7,......Количество суммируемых членов ряда задается во время работы программы.

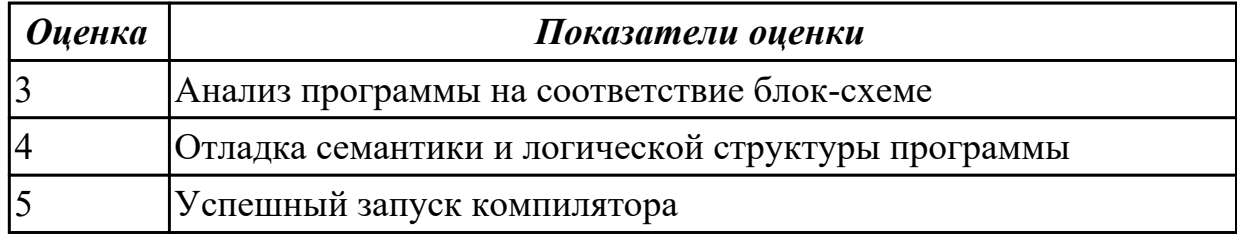

### Залание №2

Написать на языке программирования Java

Задан массив, содержащий несколько нулевых элементов. Сжать его, выбросив эти элементы.

Дополнительный массив не использовать

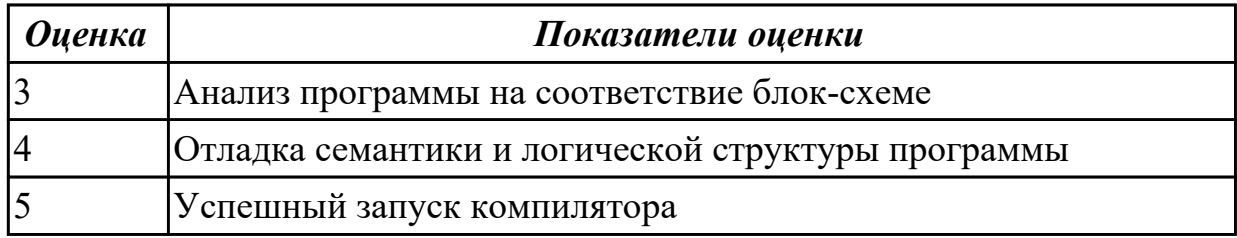

# Задание №3

Написать на языке программирования Java

Ввести вещественные числа для формирования массива А[14], Переставить элементы массива относительно его центра

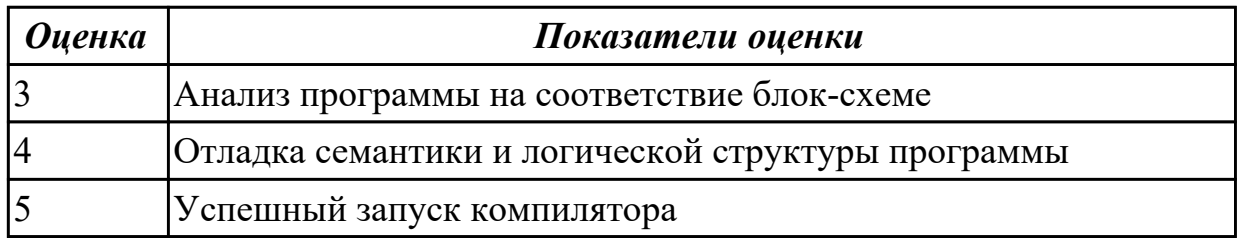

### Залание №4

Написать на языке программирования Java

Задан массив с количеством элементов N. Сформировать два массива: в первый включить элементы

исходного массива с четными номерами, а во второй — с нечетными

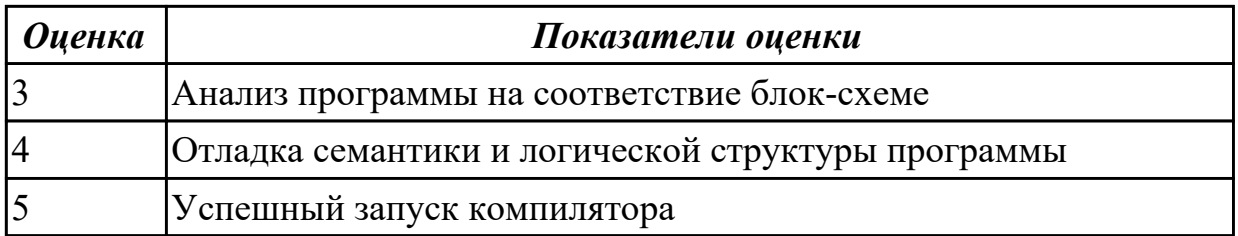

Написать на языке программирования Java

Ввести данные для формирования одномерного массива L[l 5]. Подсчитать сумму нечетных чисел массива

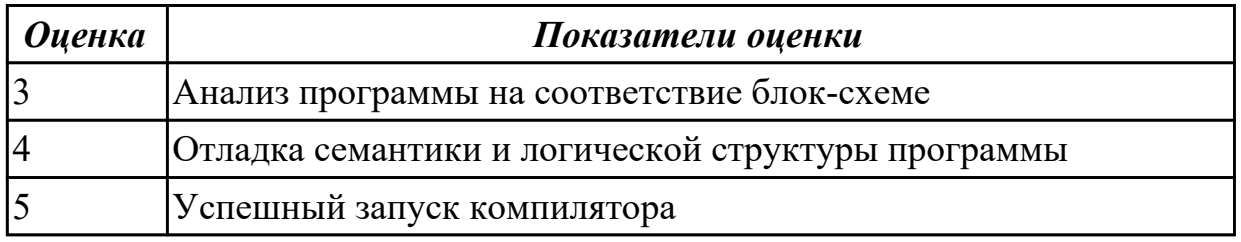

### **3.4 Производственная практика**

Производственная практика по профилю специальности направлена на формирование у обучающегося общих и профессиональных компетенций, приобретение практического опыта и реализуется в рамках модулей ППССЗ по каждому из видов профессиональной деятельности, предусмотренных ФГОС СПО по специальности.

По производственной практике обучающиеся ведут дневник практики, в котором выполняют записи о решении профессиональных задач, выполнении заданий в соответствии с программой, ежедневно подписывают дневник с отметкой о выполненных работах у руководителя практики. Оценка по производственной практике выставляется на основании аттестационного листа.

### 3.4.1 Форма аттестационного листа по производственной практике

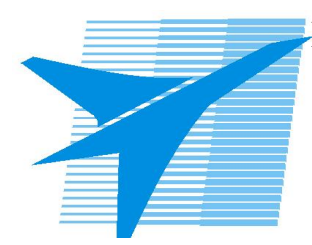

Министерство образования Иркутской области Государственное бюджетное профессиональное образовательное учреждение Иркутской области «Иркутский авиационный техникум»

#### АТТЕСТАЦИОННЫЙ ЛИСТ

по производственной практике (по профилю специальности)

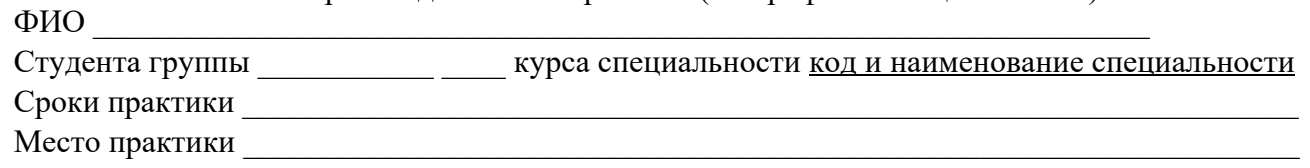

#### Оценка выполнения работ с целью оценки сформированности профессиональных компетенций обучающегося

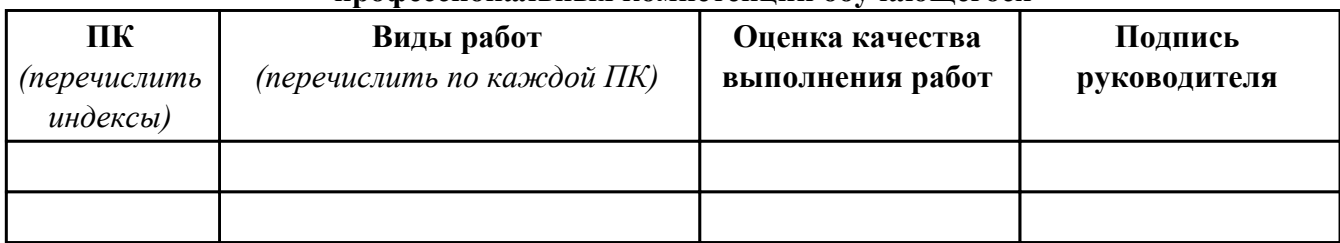

#### Оценка сформированности общих компетенций обучающегося

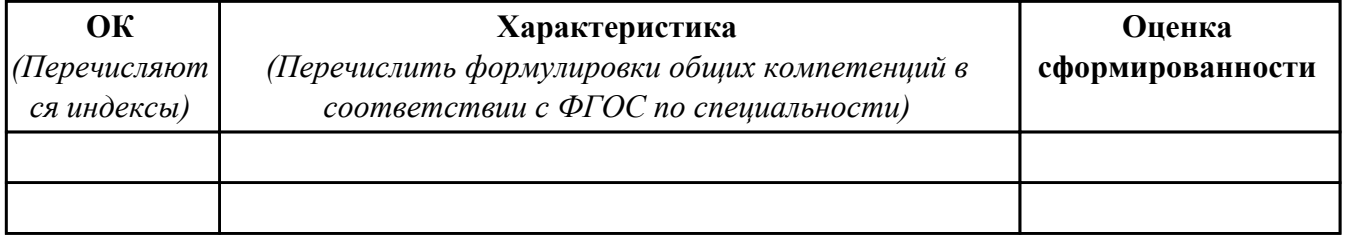

Характеристика профессиональной деятельности обучающегося во время производственной практики:

 $\overline{1}$ 

 $\overline{a}$  and  $\overline{a}$  and  $\overline{a}$  and

#### Итоговая оценка за практику

Дата « » 20 г

Подпись руководителя практики от предприятия

#### Подпись руководителя практики от техникума

# **4. ЭКЗАМЕН ПО ПРОФЕССИОНАЛЬНОМУ МОДУЛЮ**

### **Задание № 1**

**ПК.1**

### **Вид практического задания: составление блок-схемы**

#### **Практическое задание:**

**Cоставить блок-схему для решения задачи Заполнить квадратный массив** *massivnn* **целыми случайными числами в диапазоне от** *vmin до vmax***. Поменять местами главную и побочную диагонали массива.Найти сумму элементов диагоналей. Размер массива** *n* **задать константой. Границы диапазона** *vmin и vmax* **задать** 

 **с консоли. Вывести на экран исходный и полученный массивы**

**Необходимое оборудование: Компьютеры , Visio**

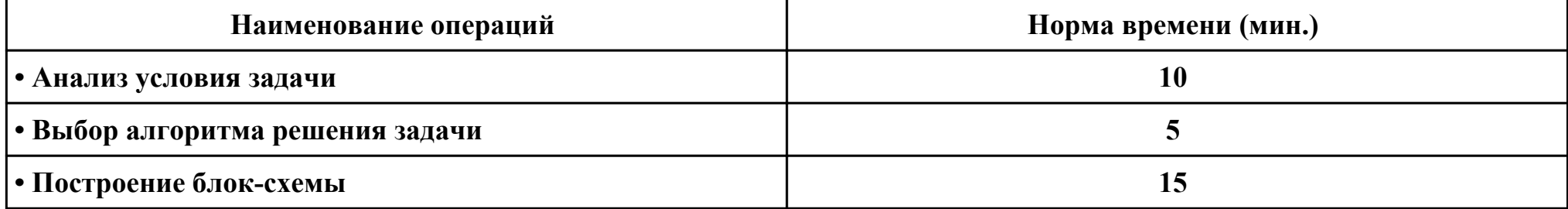

#### **Критерии оценки:**

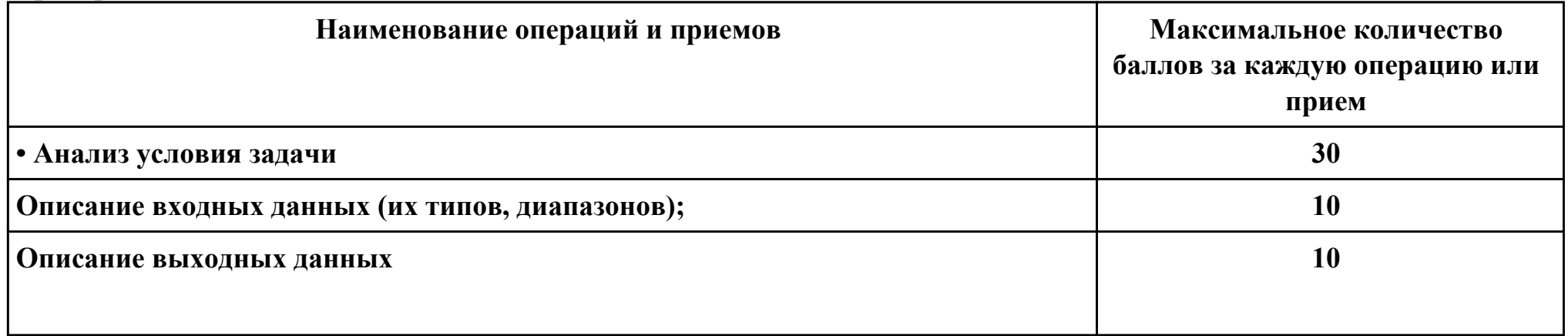

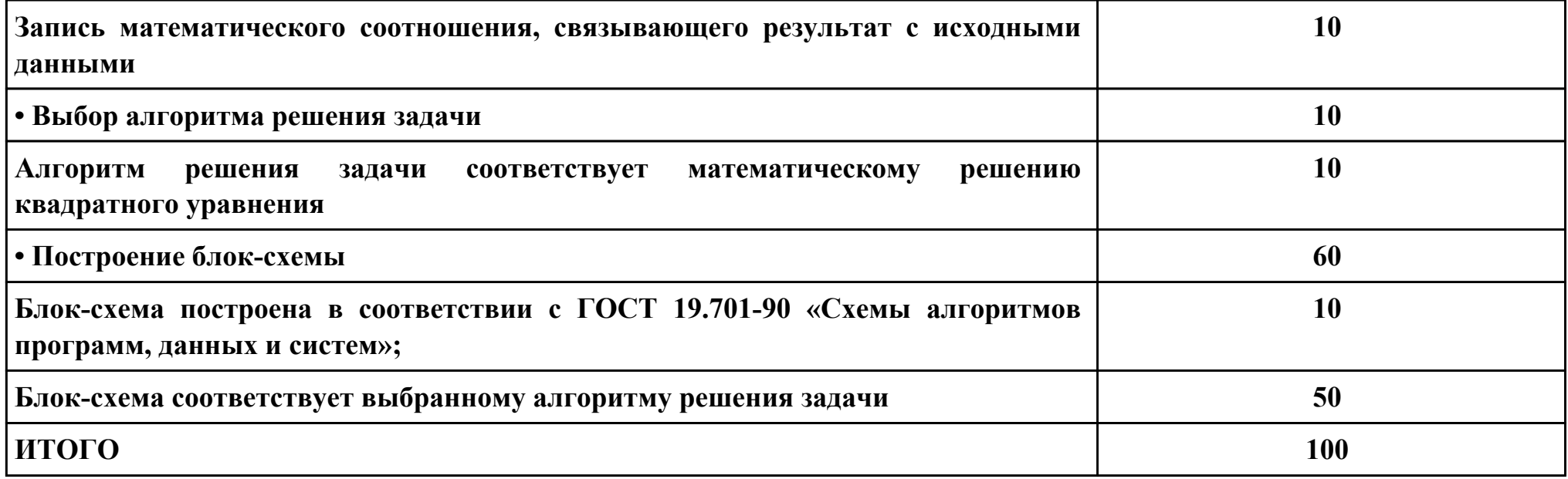

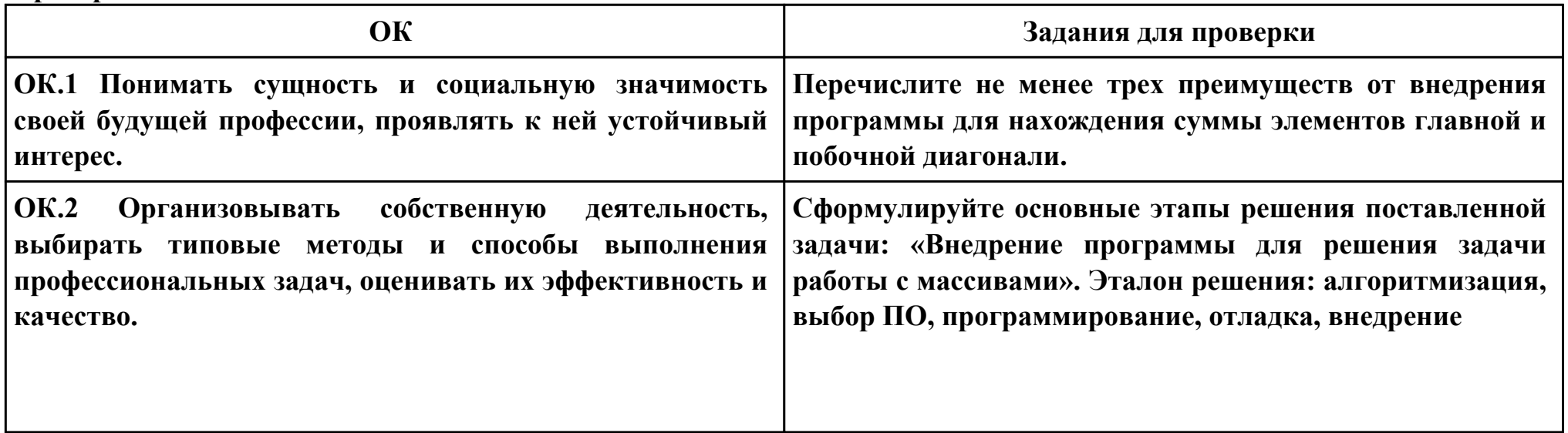

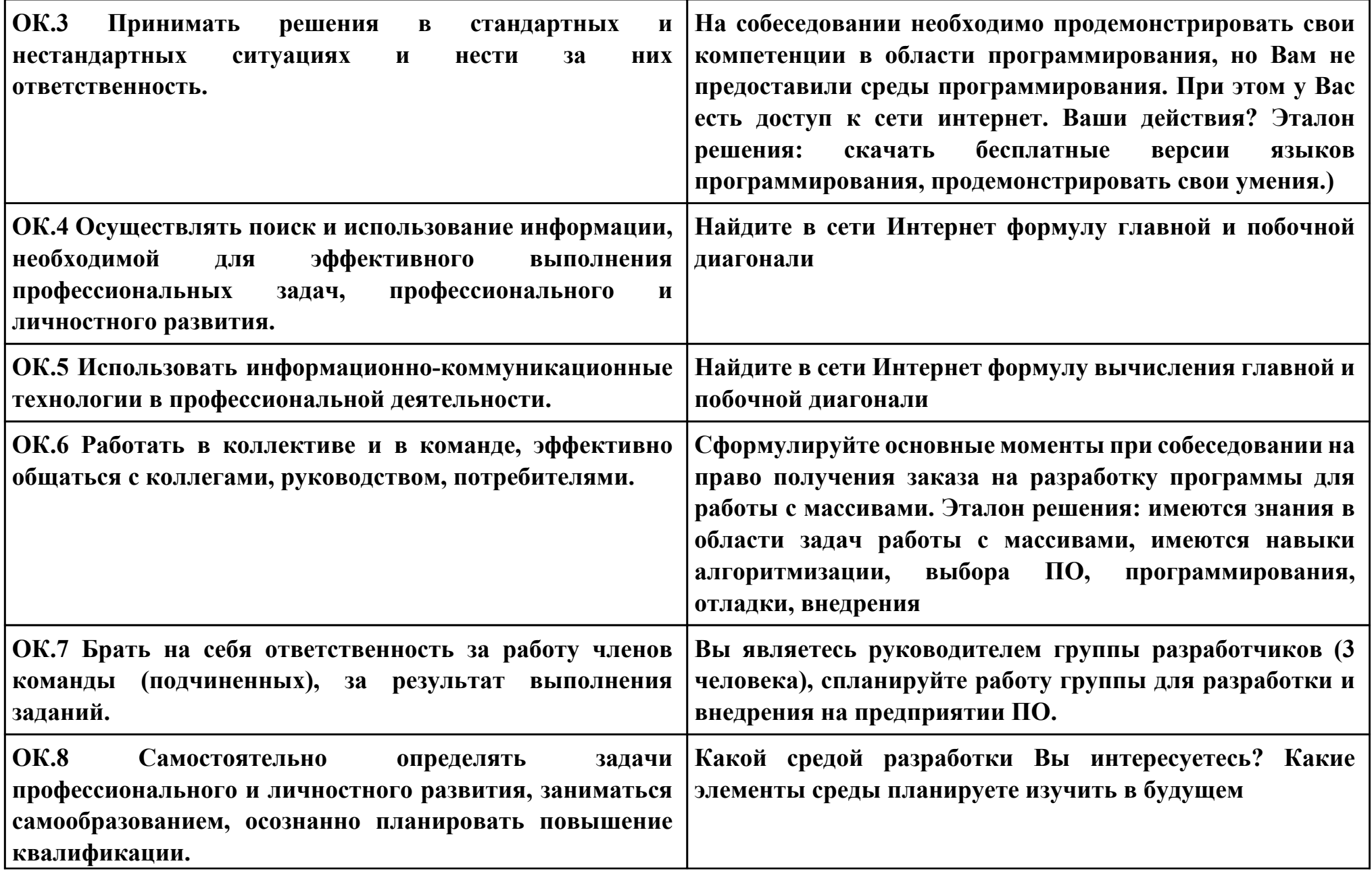

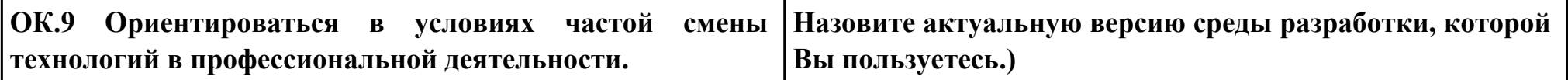

# **ПК.2**

### **Вид практического задания: создание программного модуля**

### **Практическое задание:**

**на основе предложенной блок-схемы алгоритма программы работы с массивами написать программу на Pascal или в среде Delphi**

### **Необходимое оборудование: Компьютеры, Pascal ABC, среда Delphi**

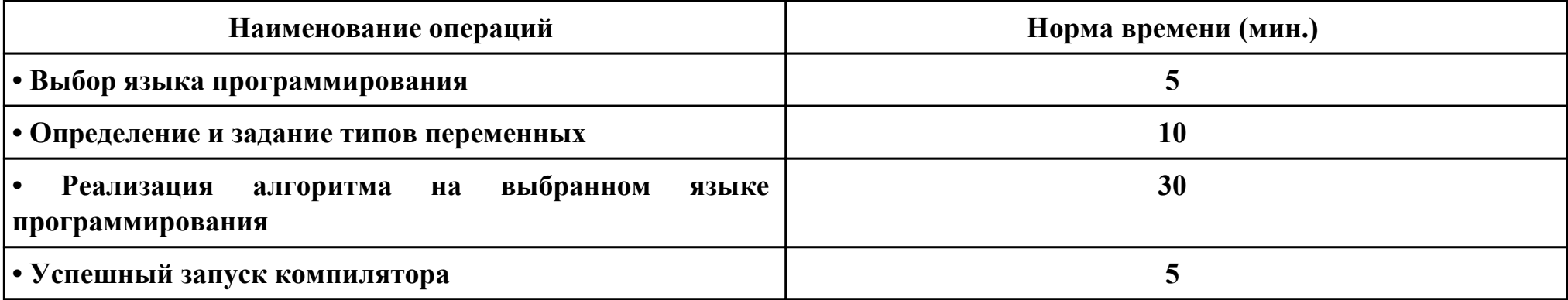

### **Критерии оценки:**

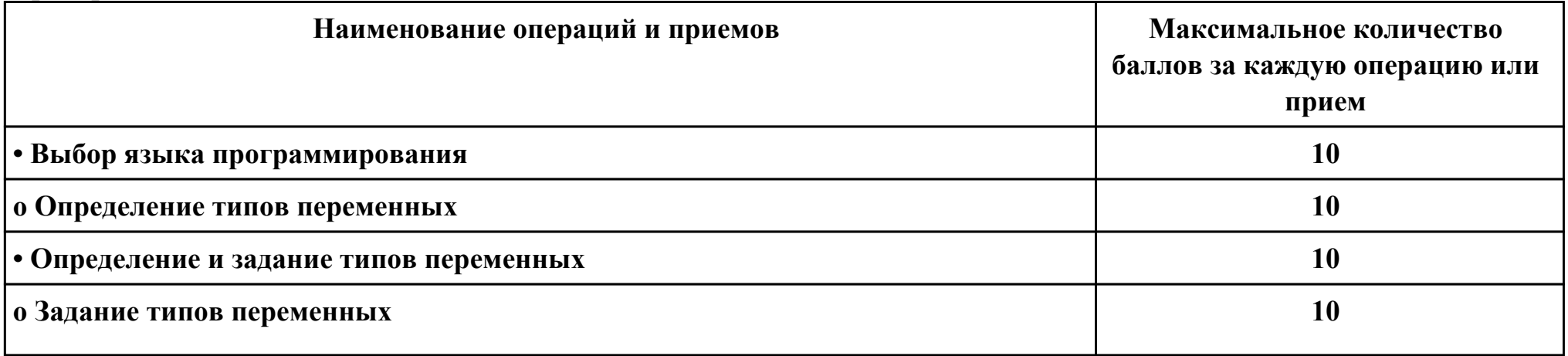

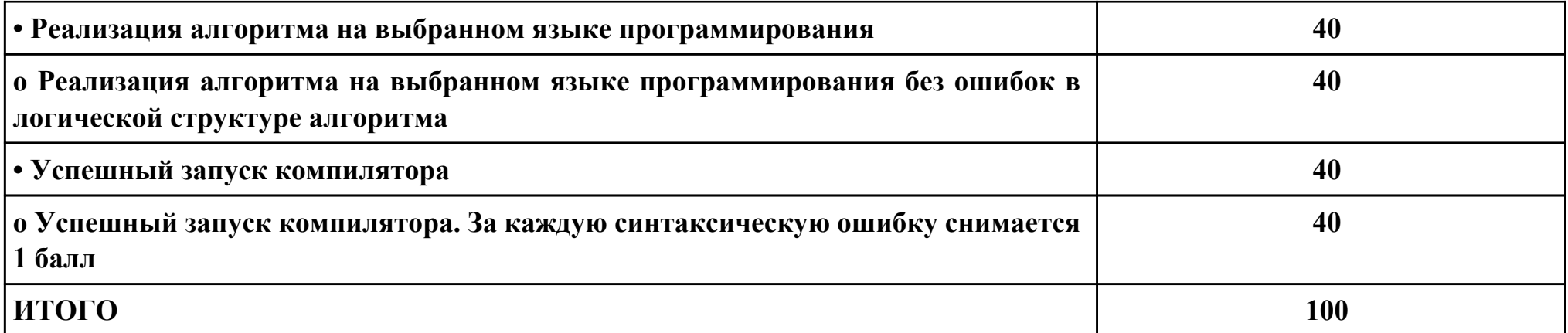

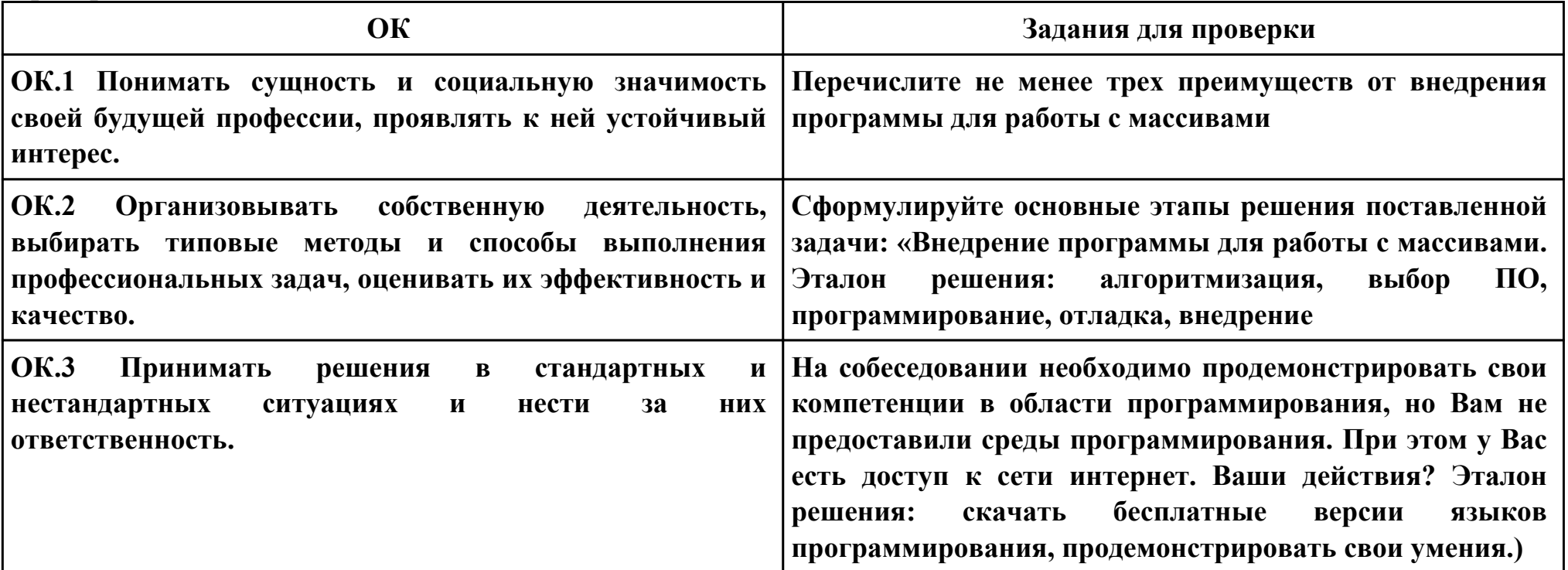

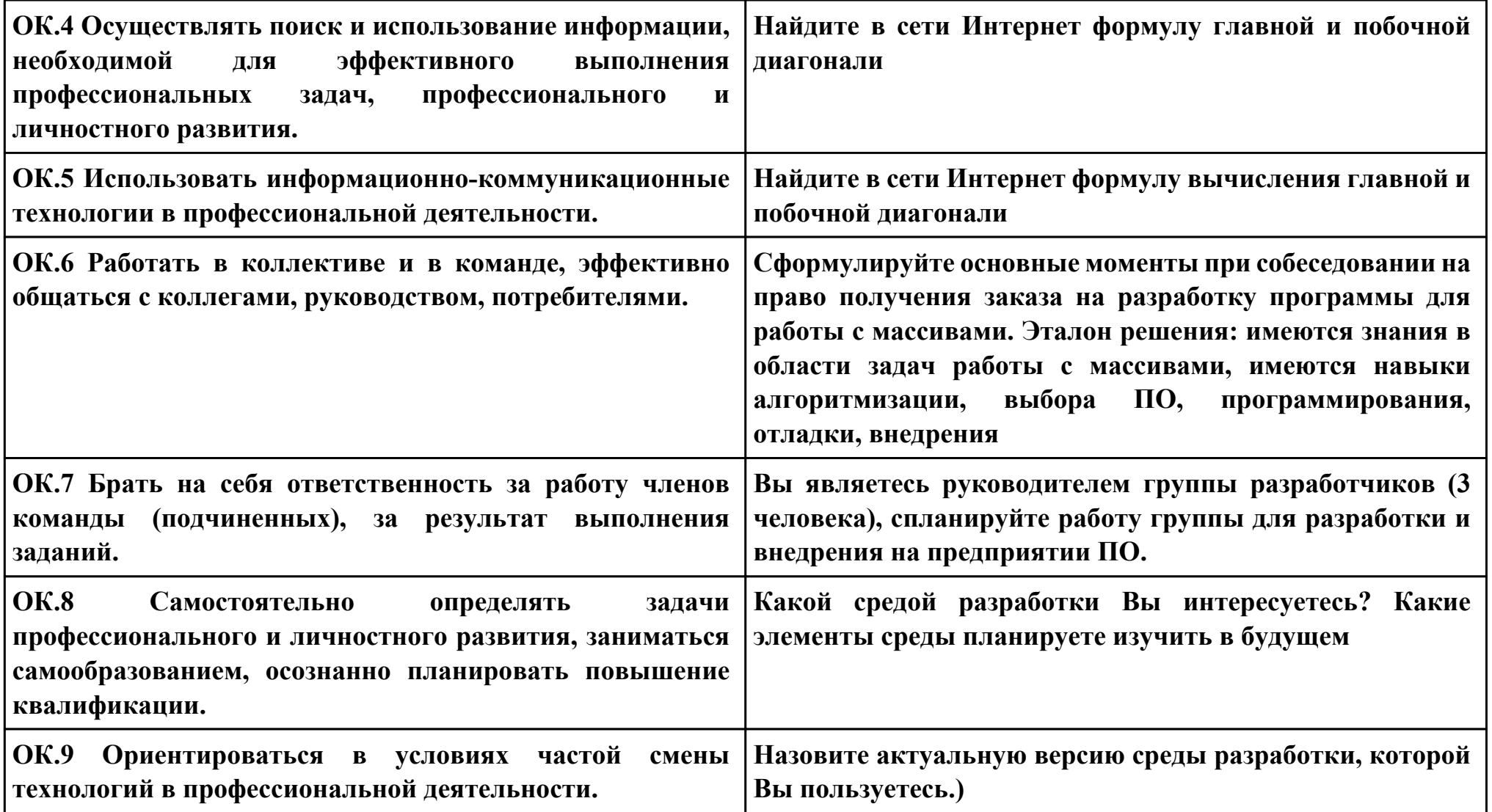

```
Задание № 3
ПК.3
Вид практического задания: отладка программных модулей
Практическое задание:
исправить и отладить программу, основываясь на предложенной блок-схеме:
Program Variant_0;
Uses WinCrt;
Const n = 5; {задание размера массива именованной константой}
Var i, j : Word;
  k, v_min, v_max,sum,sum1: Integer;
  massiv : Array [1..n, 1..n] Of Integer;
Begin 
 Randomize; {запуск генератора случайных чисел}
 WriteLn('Задайте диапазон случайных чисел');
Write('v_min=');
 ReadLn(v_min);
Write('v_max=');
 ReadLn(v_max);
 For i:=1 To n Do {заполнение массива случайными числами}
  For j:=1 To n Do
  massiv[i,j]:=Random(v_{max}-v_{min} + 1) + v_{min}; WriteLn;
 WriteLn('Исходный массив:');
 For i:=1 To n Do {вывод на экран исходного массива}
  Begin
   For j:=1 To n Do 
    Write(massiv[i,j]:5);
```

```
 WriteLn;
  End;
 WriteLn;
 For i:=1 To n Do {вывод на экран суммы}
  Begin
   For j:=1 To n Do 
if (i=j) then
sum:=sum+ massiv[i,j];
if(i=n-i+1) then
sum1:=sum1+massiv[i,n-i+1];
    Write(sum:5, sum1:5);
   WriteLn;
  End;
 WriteLn;
 For i:=1 To n Do {меняем местами соответствующие элементы}
  Begin {главной и побочной диагоналей}
   k:=massiv[i,i];
   massiv[i,i]:=massiv[i,n-i+1];
   massiv[i,n-i+1]:=k;
  End;
  WriteLn;
 WriteLn('Полученный массив:');
 For i:=1 To n Do {вывод на экран полученного массива}
  Begin
   For j:=1 To n Do 
    Write(massiv[i,j]:5);
   WriteLn;
```
# **End; WriteLn; End.**

# **Необходимое оборудование: Компьютеры, Pascal ABC**

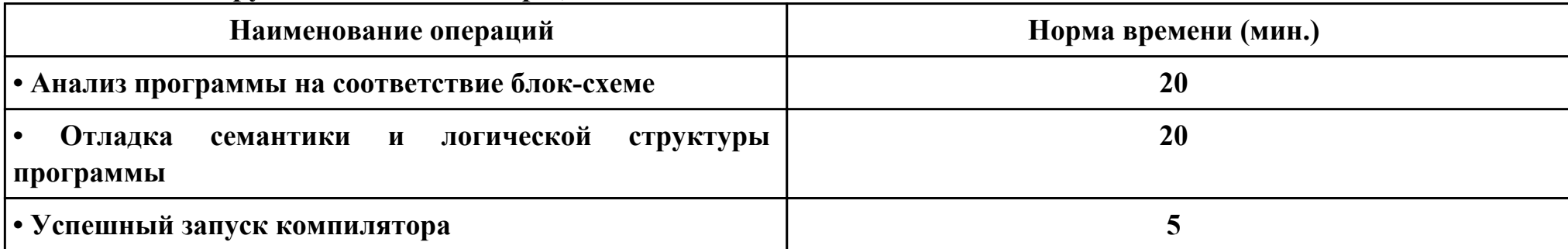

# **Критерии оценки:**

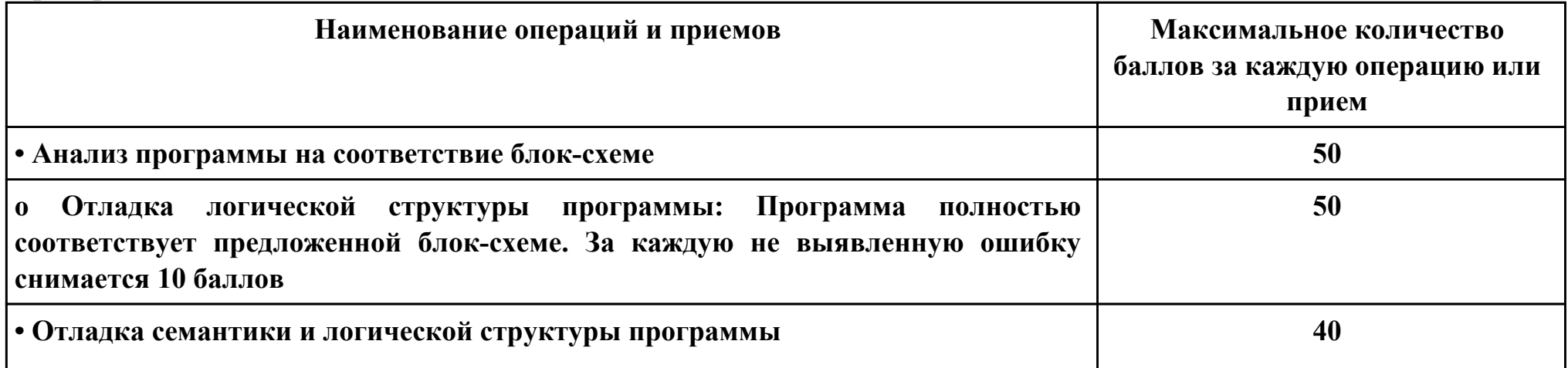

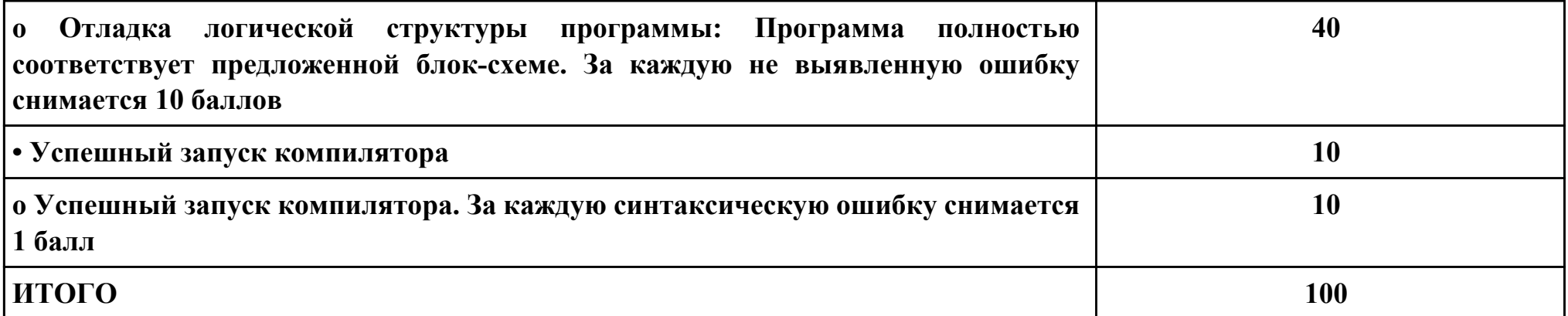

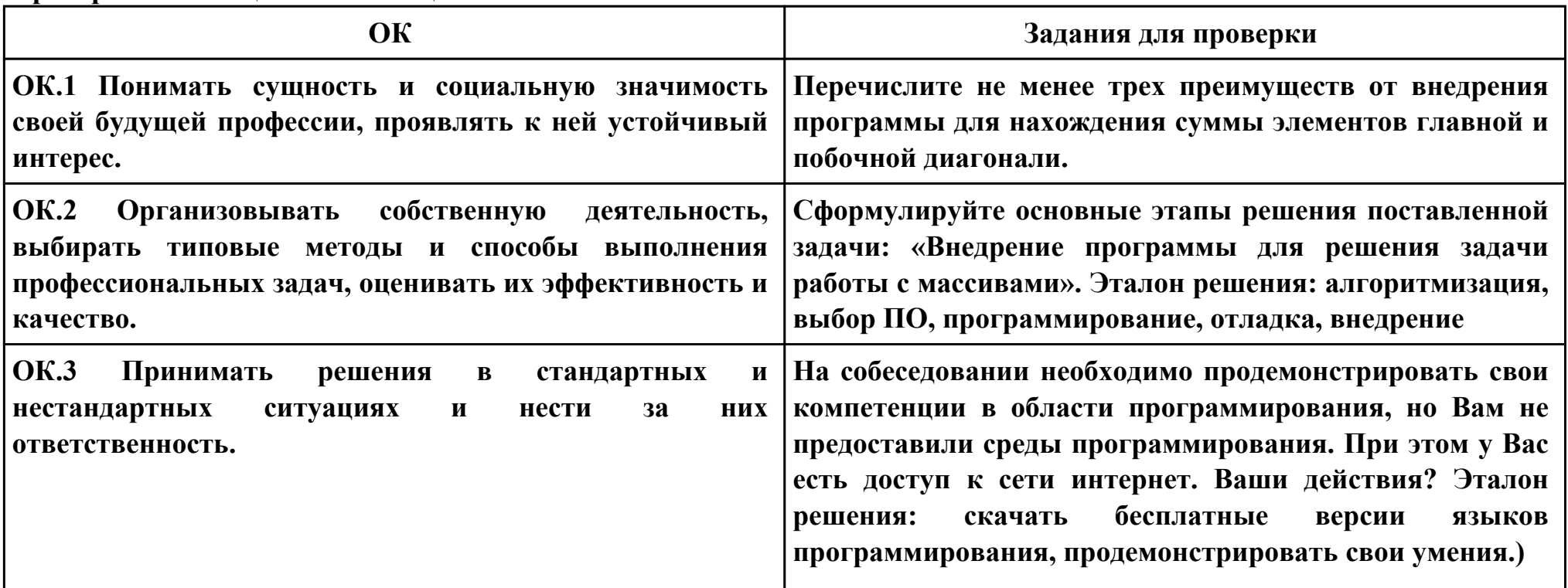

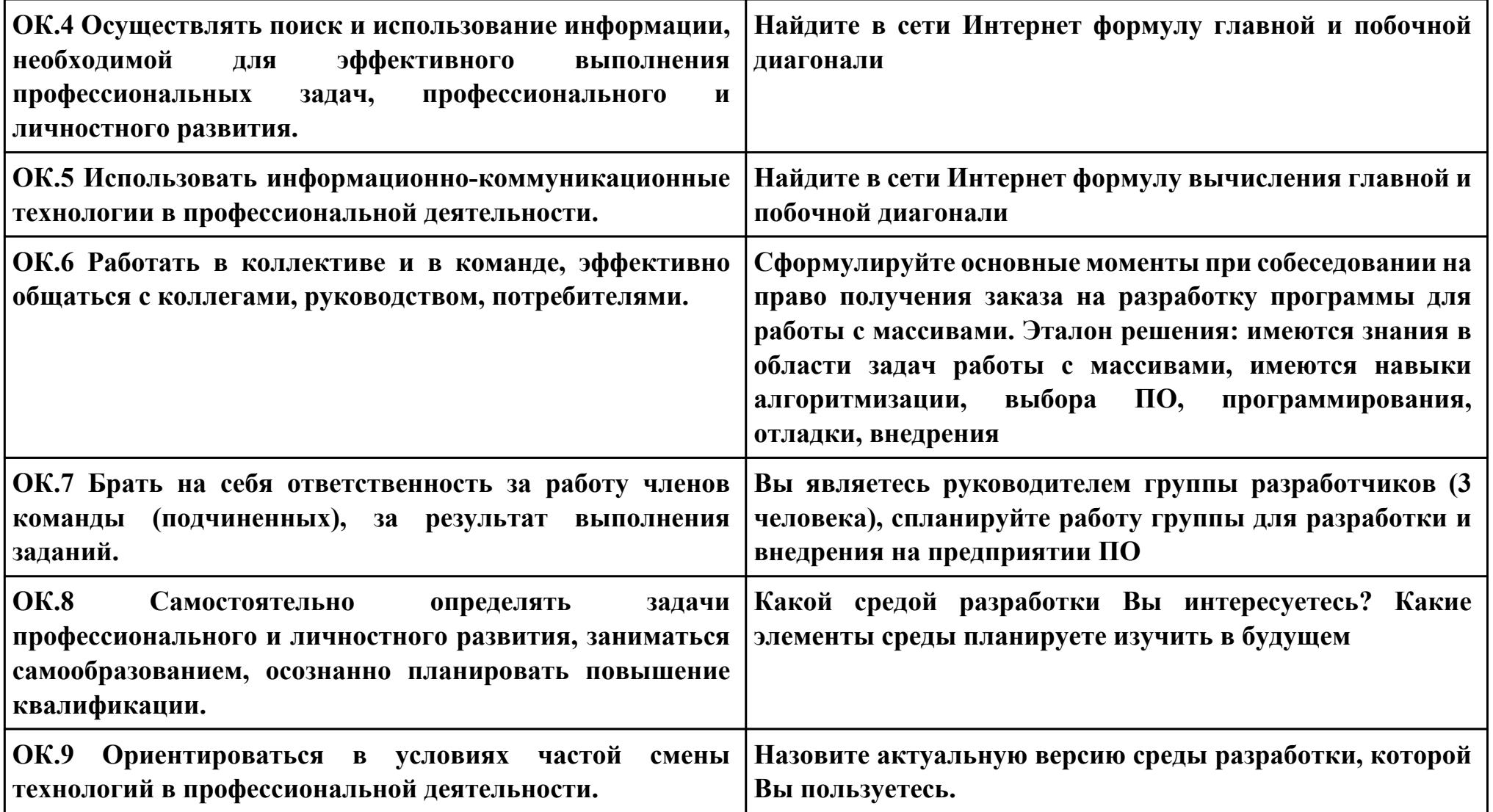

### **ПК.4**

### **Вид практического задания: тестирование программного модуля**

### **Практическое задание:**

**разработать систему тестов для проверки программы работы с массивами. Проверка исходного массива и массива с поменянными диагоналями. Контроль сумм элементов диагоналей.**

```
D Program Variant 0;
Uses WinCrt;
Const n = 5; {задание размера массива именованной константой}
Var i, j : Word;
  k, v_min, v_max,sum,sum1: Integer;
  massiv : Array [1..n, 1..n] Of Integer;
Begin 
 Randomize; {запуск генератора случайных чисел}
 WriteLn('Задайте диапазон случайных чисел');
Write('v_min=');
 ReadLn(v_min);
Write('v_max=');
 ReadLn(v_max);
 For i:=1 To n Do {заполнение массива случайными числами}
  For j:=1 To n Do
  massiv[i,j]:=Random(v_{max}-v_{min} + 1) + v_{min}; WriteLn;
 WriteLn('Исходный массив:');
 For i:=1 To n Do {вывод на экран исходного массива}
  Begin
   For j:=1 To n Do
```

```
 Write(massiv[i,j]:5);
   WriteLn;
  End;
 WriteLn;
 For i:=1 To n Do {вывод на экран суммы}
  Begin
   For j:=1 To n Do 
if (i=j) then
sum:=sum+ massiv[i,j];
if(i=n-i+1) then
sum1:=sum1+massiv[i,n-i+1];
    Write(sum:5, sum1:5);
   WriteLn;
  End;
 WriteLn;
 For i:=1 To n Do {меняем местами соответствующие элементы}
  Begin {главной и побочной диагоналей}
   k:=massiv[i,i];
   massiv[i,i]:=massiv[i,n-i+1];
   massiv[i,n-i+1]:=k;
  End;
  WriteLn;
 WriteLn('Полученный массив:');
 For i:=1 To n Do {вывод на экран полученного массива}
  Begin
   For j:=1 To n Do 
    Write(massiv[i,j]:5);
```
 **WriteLn; End; WriteLn; End.**

# **Необходимое оборудование: Компьютеры, Pascal ABC**

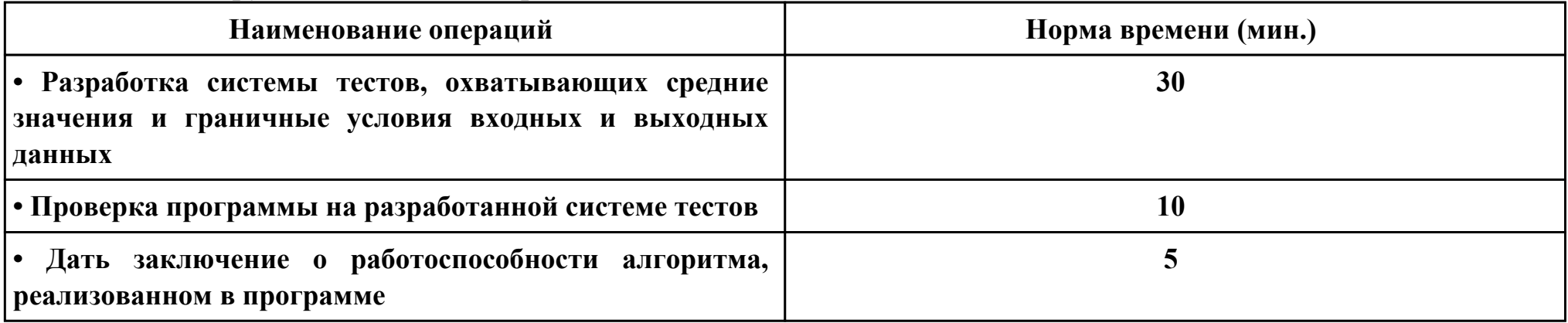

# **Критерии оценки:**

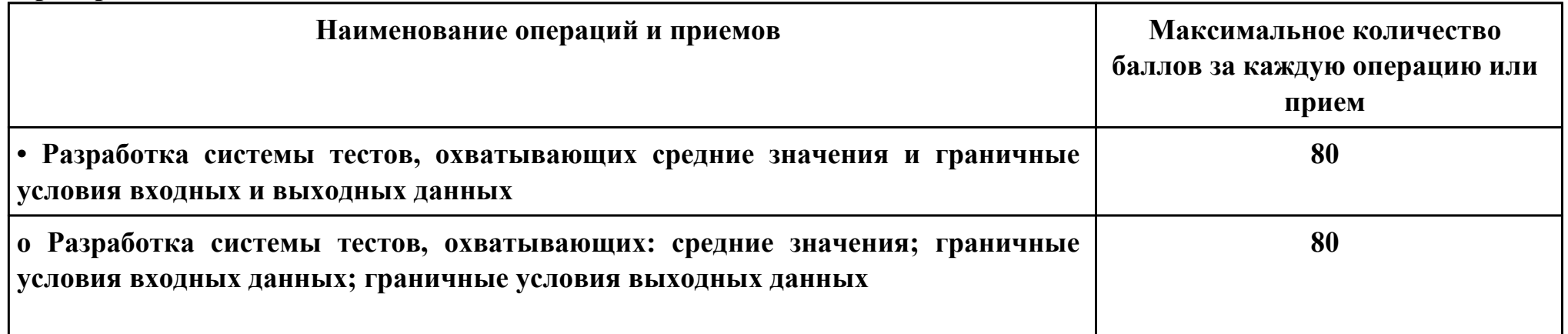

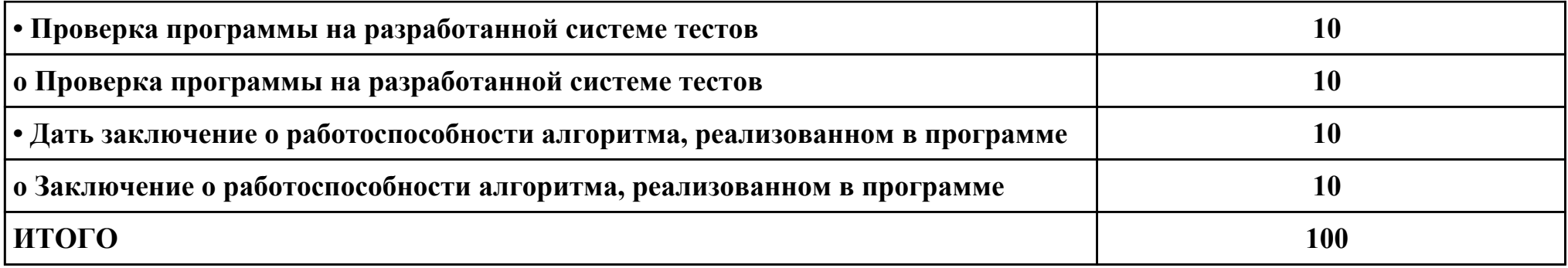

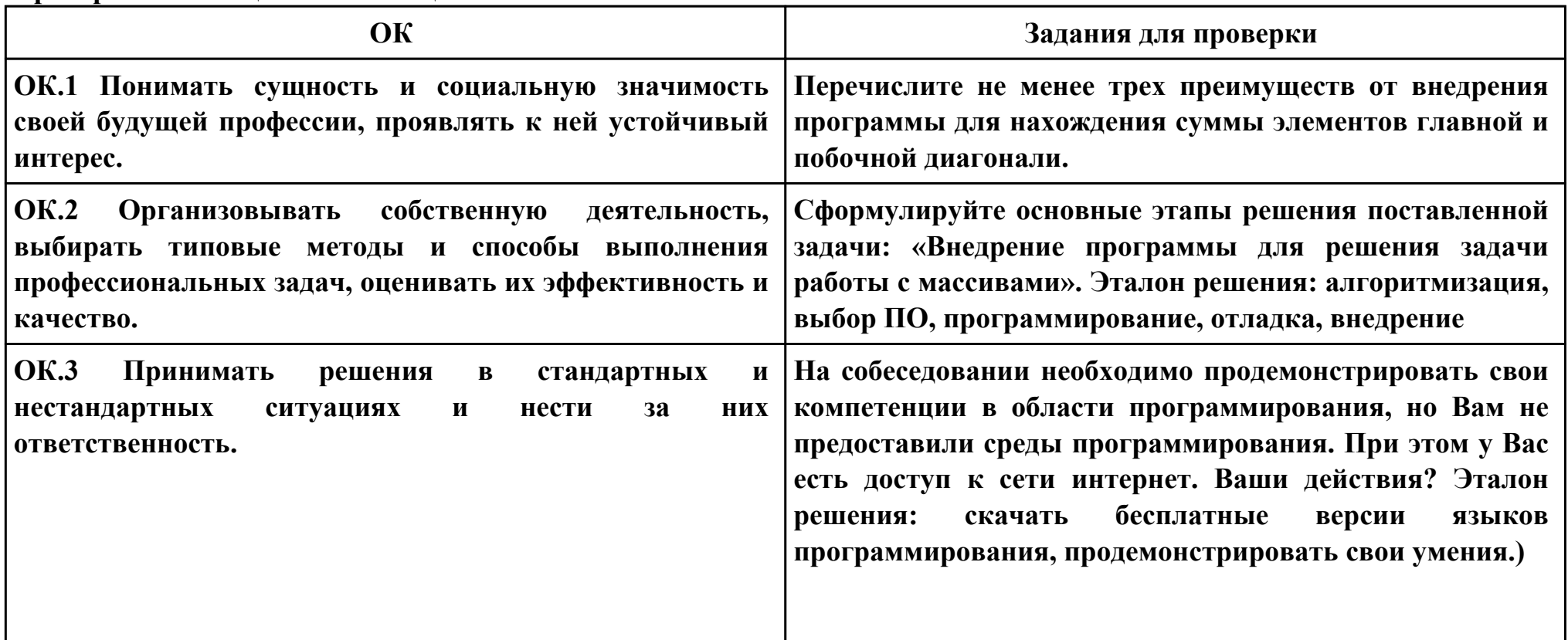

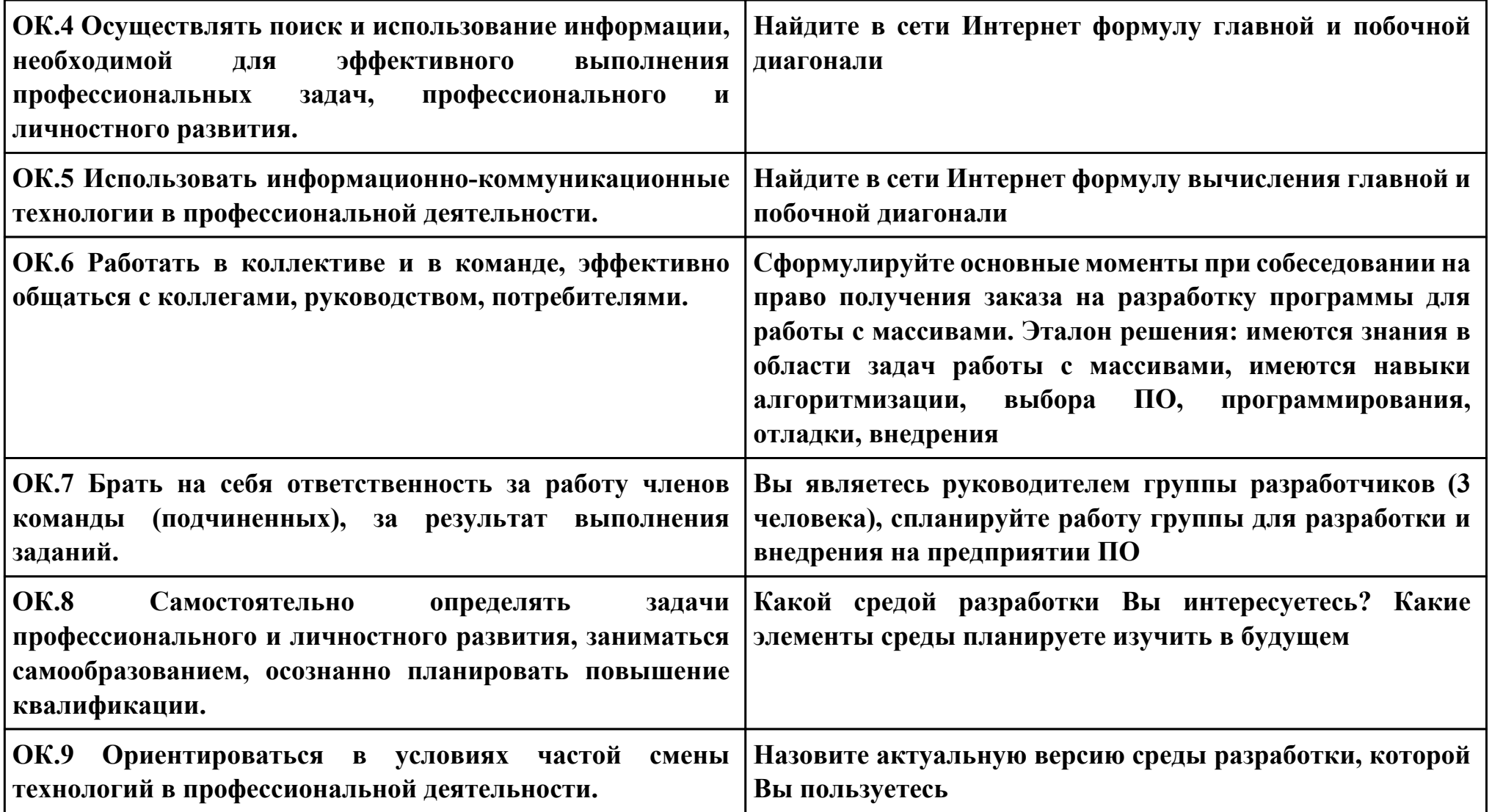

```
Задание № 5
ПК.5
Вид практического задания: оптимизация программного модуля
Практическое задание:
 оптимизировать программу работы с массивами
Program Variant_0;
Uses WinCrt;
Const n = 5; {задание размера массива именованной константой}
Var i, j : Word;
  k, v_min, v_max,sum,sum1: Integer;
  massiv : Array [1..n, 1..n] Of Integer;
function summa:integer;
var
massiv : Array [1..n, 1..n] Of Integer;
i,sum:integer;
Begin
sum:=0;
For i:=1 To n Do {вывод на экран суммы}
  Begin
   For j:=1 To n Do 
sum:=sum+ massiv[i,j];
   End;
End;
Begin 
 Randomize; {запуск генератора случайных чисел}
 WriteLn('Задайте диапазон случайных чисел');
Write('v_min=');
```

```
 ReadLn(v_min);
Write('v_max=');
 ReadLn(v_max);
 For i:=1 To n Do {заполнение массива случайными числами}
  For j:=1 To n Do
  massiv[i,j]:=Random(v_{max}-v_{min} + 1) + v_{min}; WriteLn;
 WriteLn('Исходный массив:');
 For i:=1 To n Do {вывод на экран исходного массива}
  Begin
   For j:=1 To n Do 
    Write(massiv[i,j]:5);
   WriteLn;
  End;
 WriteLn;
 For i:=1 To n Do {вывод на экран суммы}
  Begin
   For j:=1 To n Do 
if (i=j) then
sum:=summa;
if(i=n-i+1) then
sum1:=summa;
    Write(sum:5, sum1:5);
   WriteLn;
  End;
 WriteLn;
 For i:=1 To n Do {меняем местами соответствующие элементы}
```

```
{главной и побочной диагоналей}
 Begin
  k:=massiv[i, i];
  massiv[i,i]:=massiv[i,n-i+1];massiv[i,n-i+1]:=k;End;
WriteLn:
WriteLn('Полученный массив:');
For i:=1 To n Do \{BbIBO\} на экран полученного массива}
 Begin
  For j:=1 To n Do
   Write(massiv[i,j]:5);
  WriteLn;
 End;
```
WriteLn:

End.

Необходимое оборудование: Компьютеры, Pascal ABC

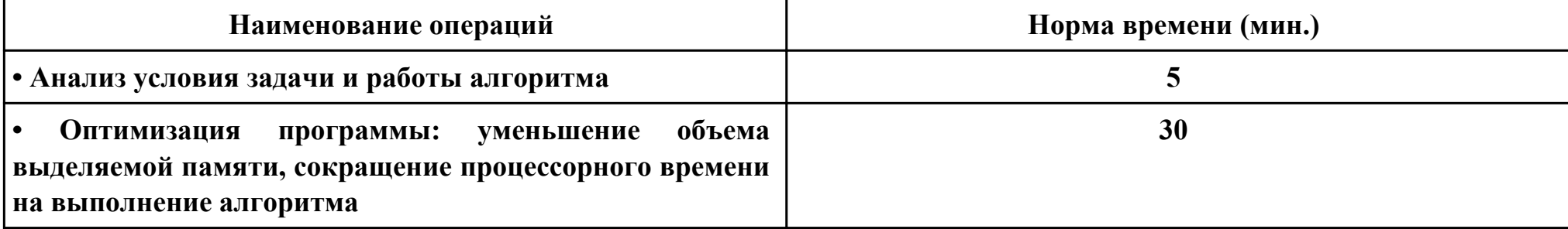

### Критерии оценки:

Наименование операций и приемов

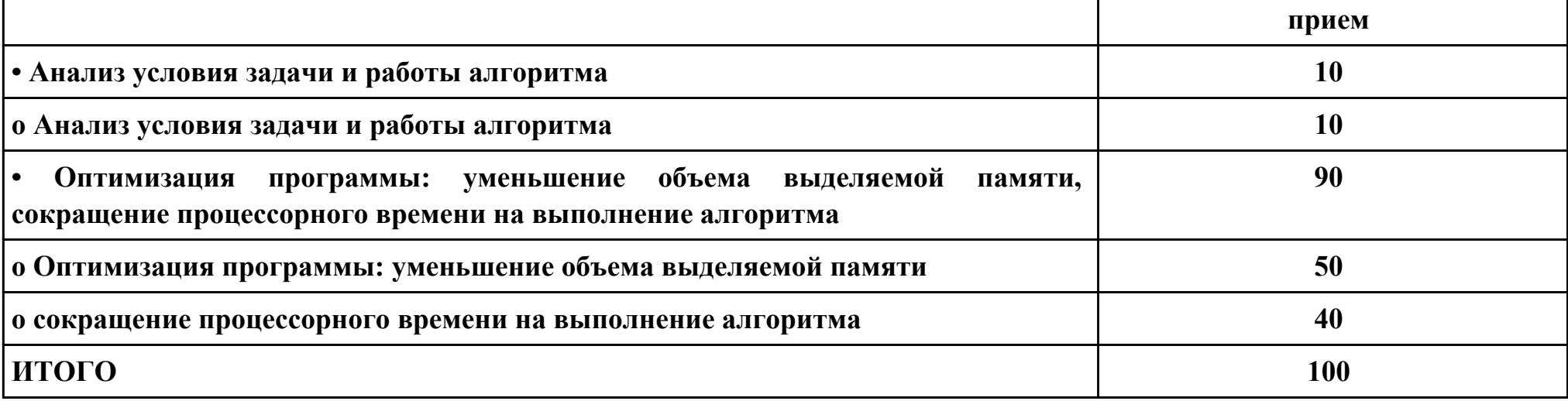

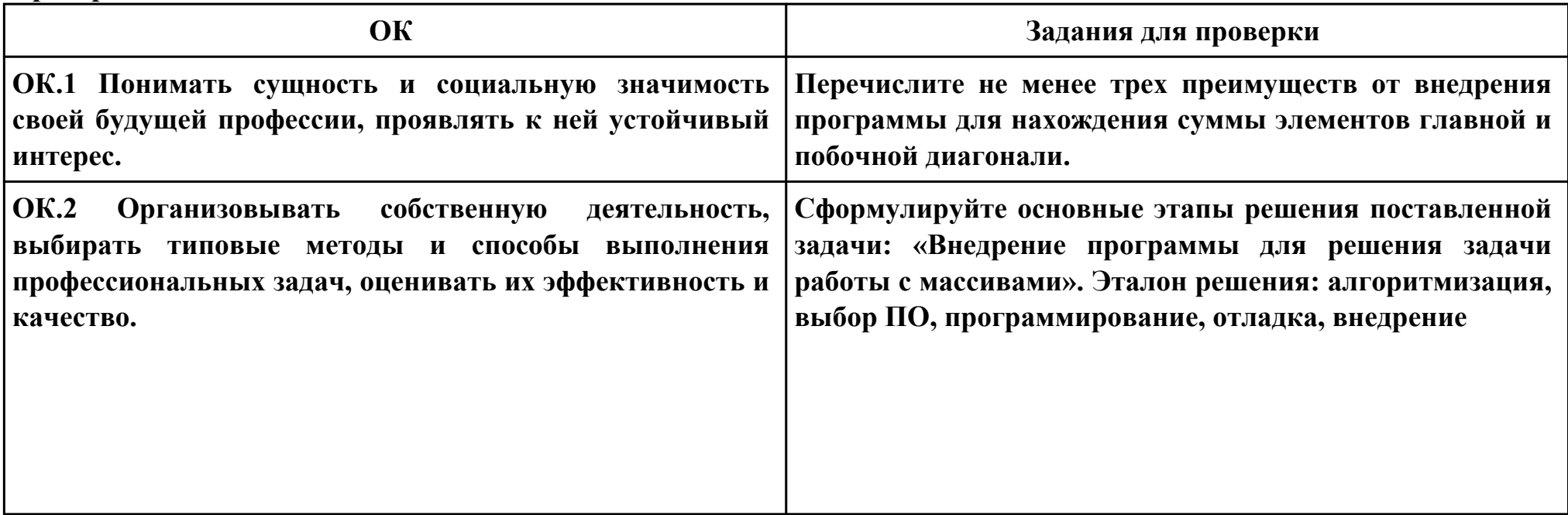

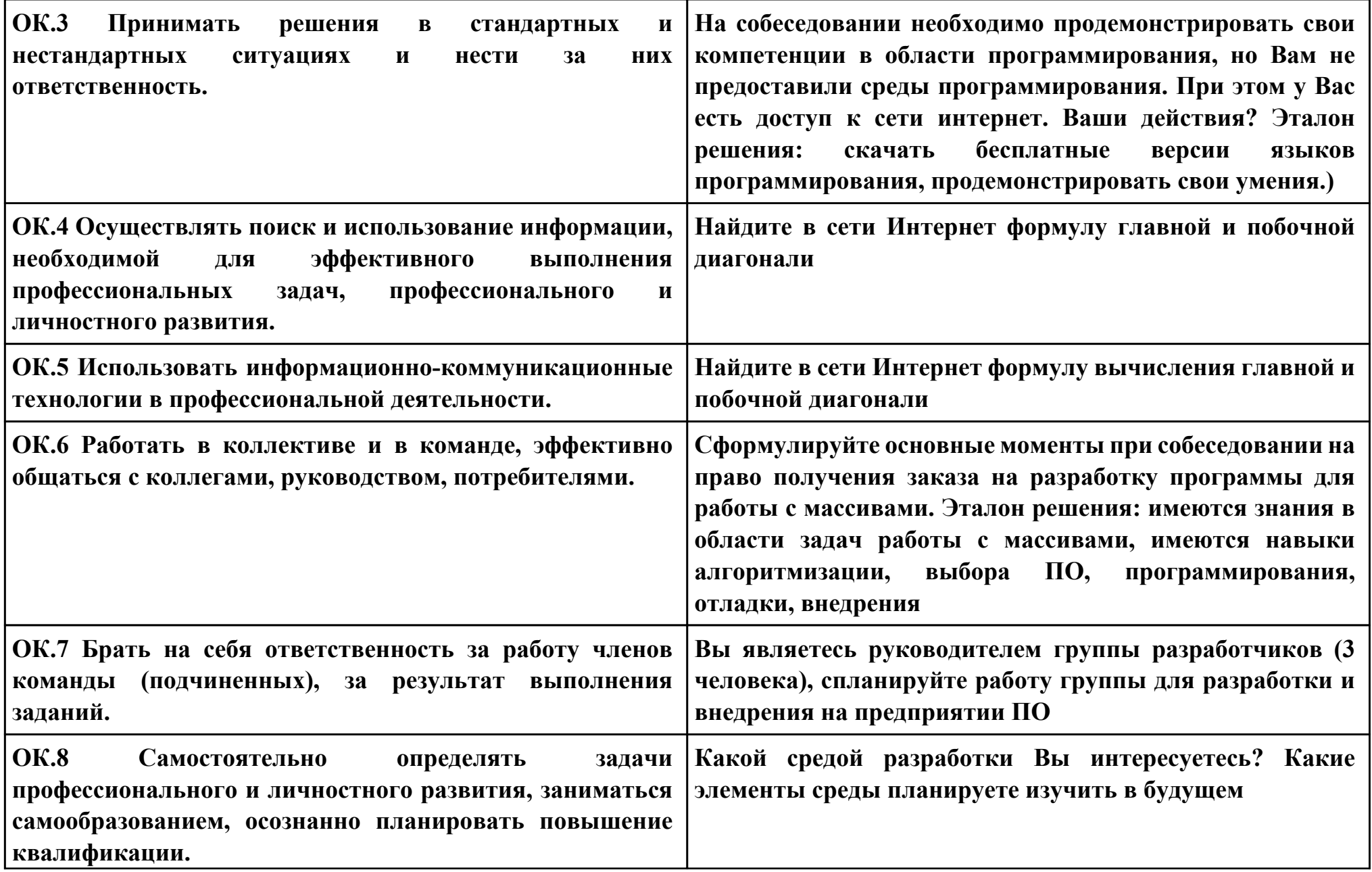

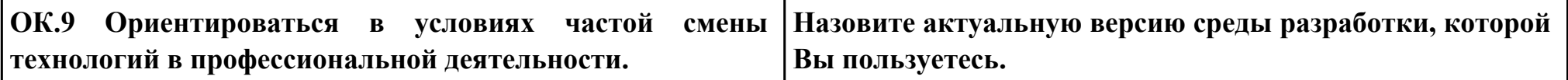

# **ПК.6**

**Вид практического задания: создание проектной и технической документации**

# **Практическое задание:**

**Практическое задание:**

- **1. Описать входные и выходные данные.**
- **2. Описать компоненты для среды Delphi.**
- **3. Разработать блок-схему для программы**

# **Необходимое оборудование: Компьютеры, Pascal ABC**

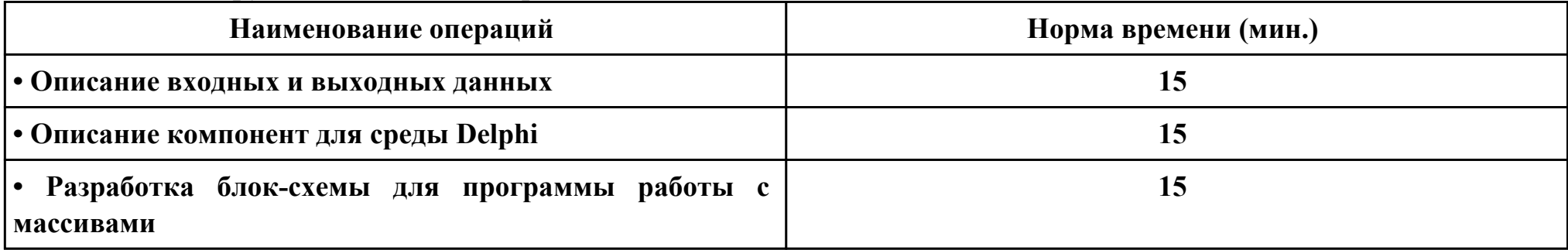

### **Критерии оценки:**

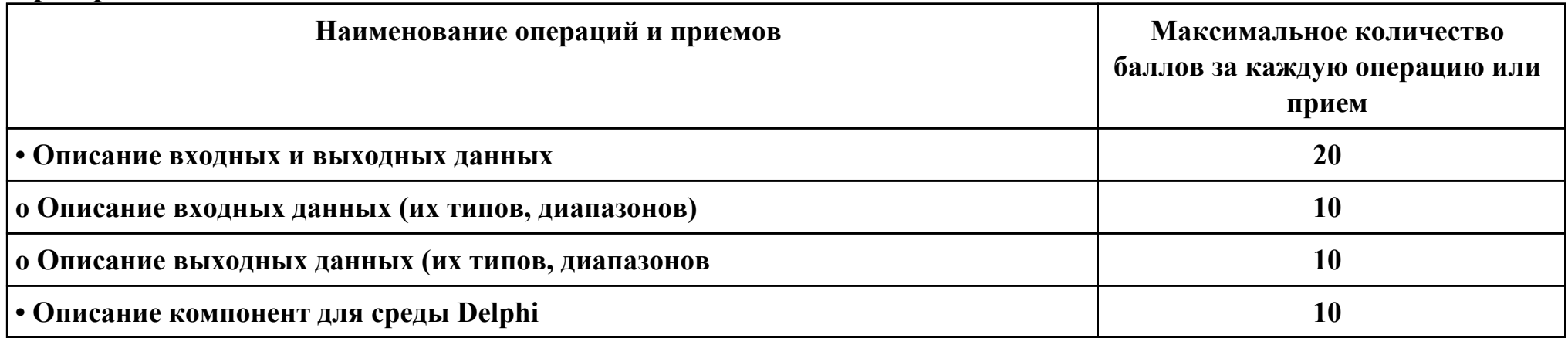

стр. 143 из 146

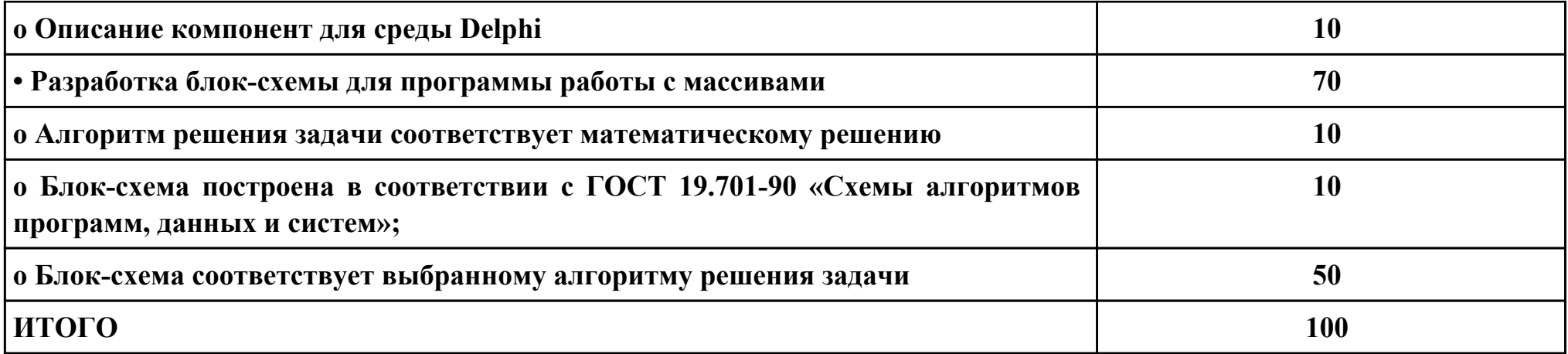

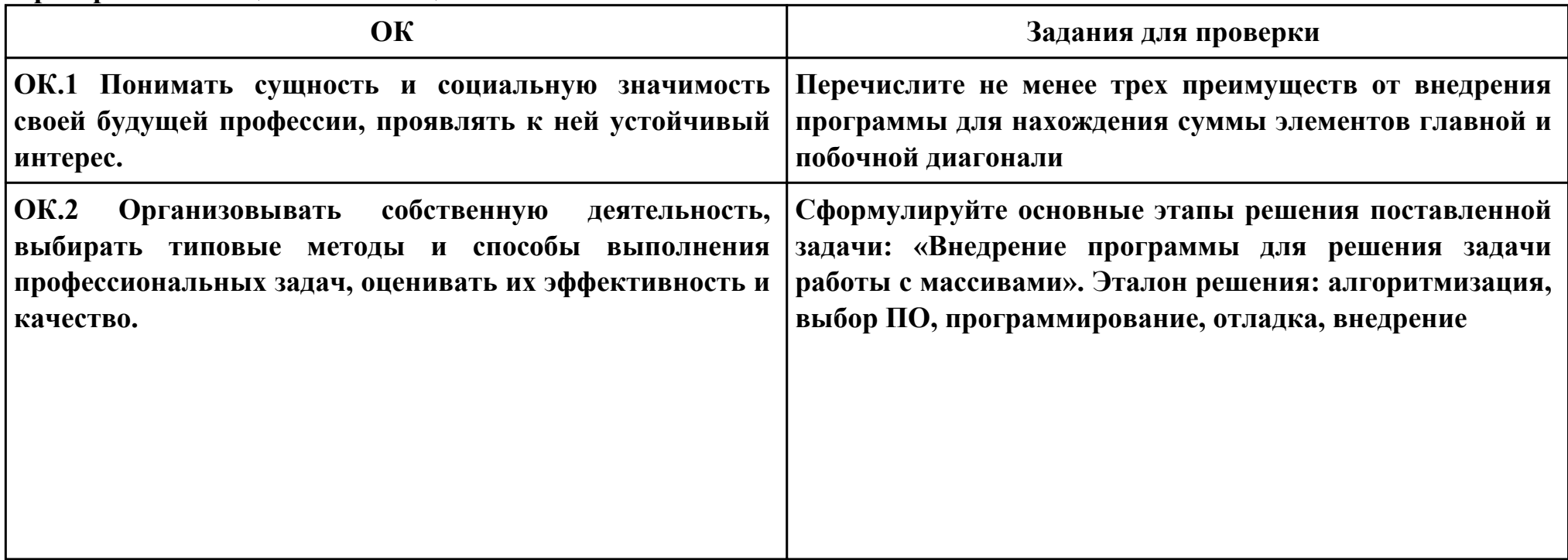
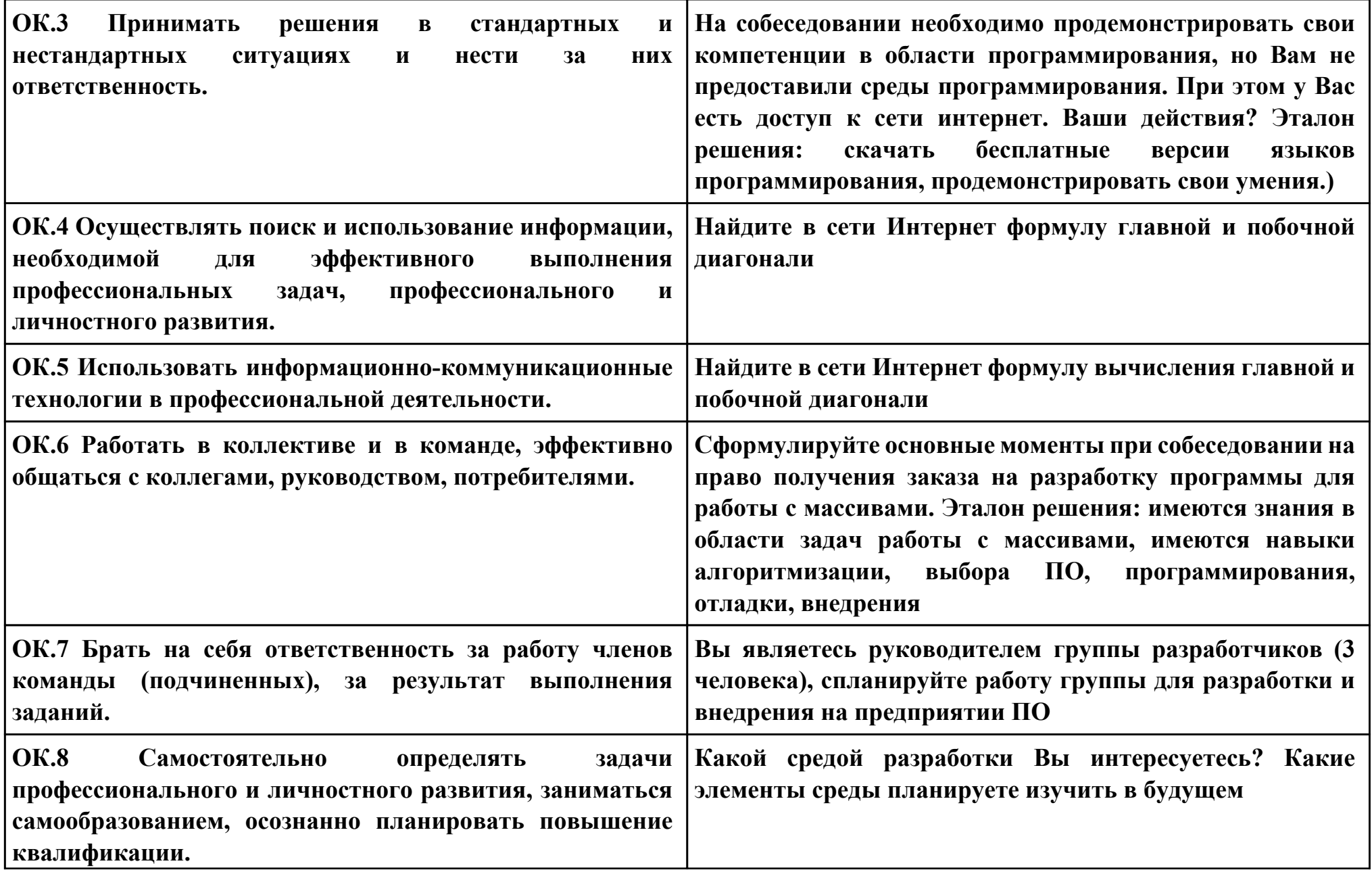

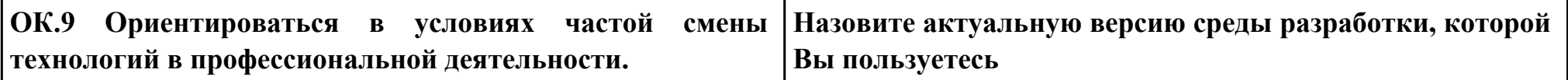